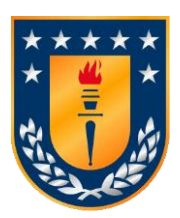

**UNIVERSIDAD DE CONCEPCIÓN FACULTAD DE CIENCIAS QUÍMICAS DEPARTAMENTO CIENCIAS DE LA TIERRA**

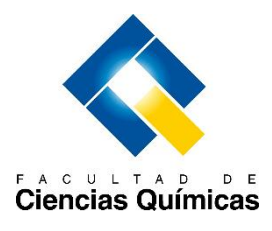

# **MODELAMIENTO IMPLÍCITO DE UNIDADES GEOTÉCNICAS BÁSICAS DE MINA MINISTRO HALES, REGIÓN DE ANTOFAGASTA, CHILE**

**Memoria para optar al Título de Geóloga**

# **Carolina Makarena Villagrán Paredes**

**Profesor Patrocinante:** Msc. Abraham Elías González Martínez **Profesional Guía:** Sr. Luis Santiago Olivares Álvarez **Profesores Comisión:** Sr. Ramiro Ulises Bonilla Parra Dr. Luis Arturo Quinzio Sinn

**Concepción, 2019**

# ÍNDICE

# **RESUMEN**

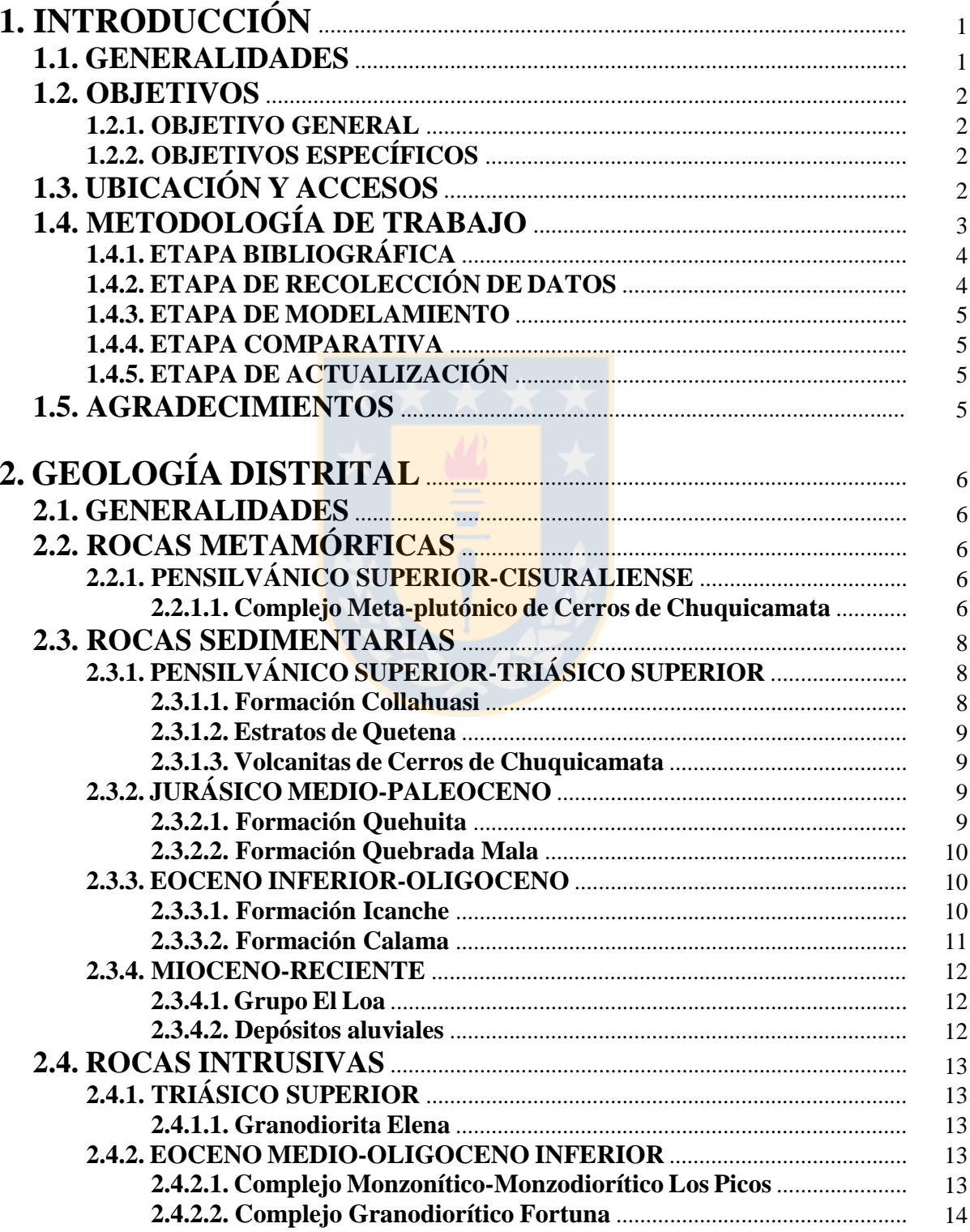

# Página

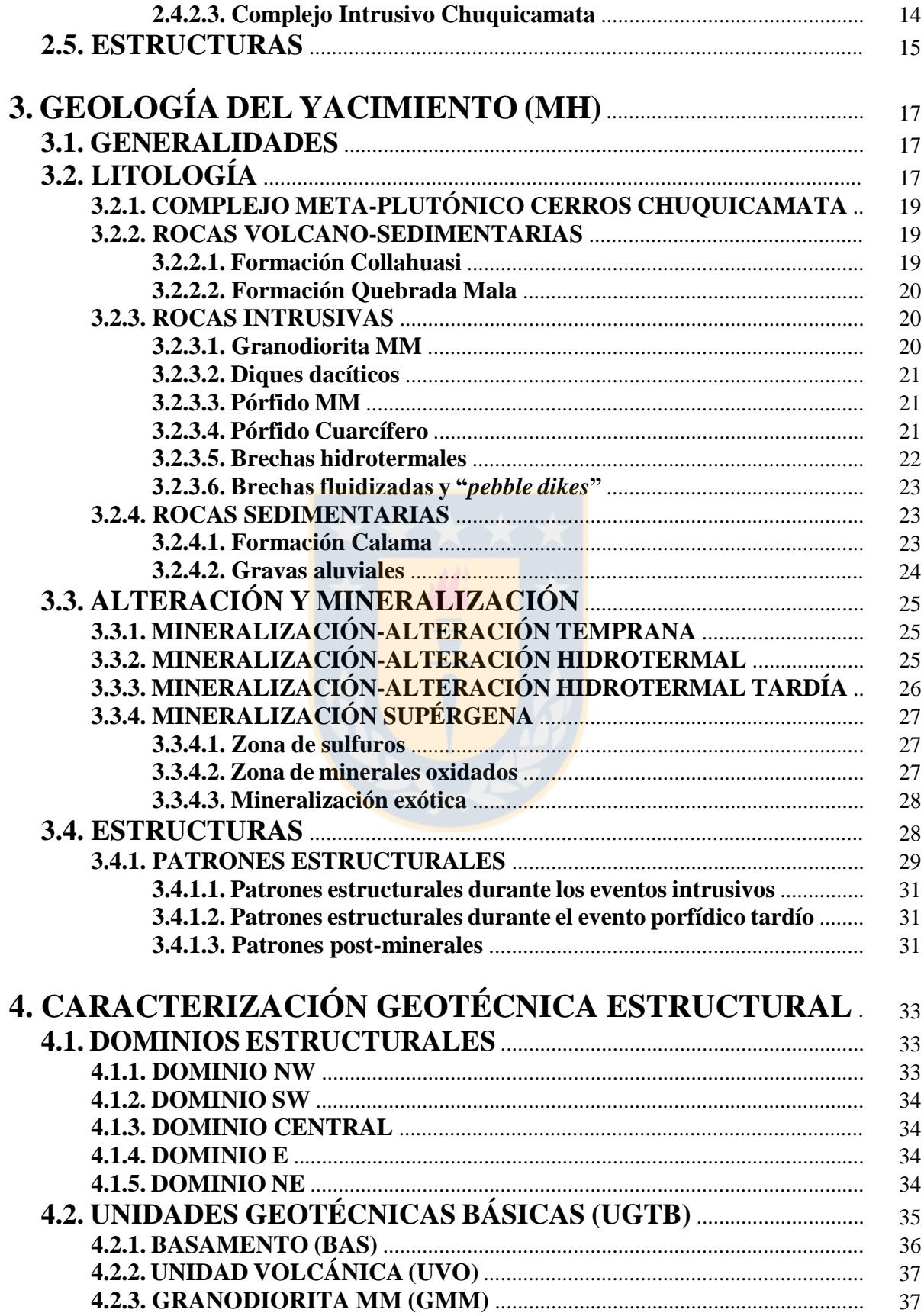

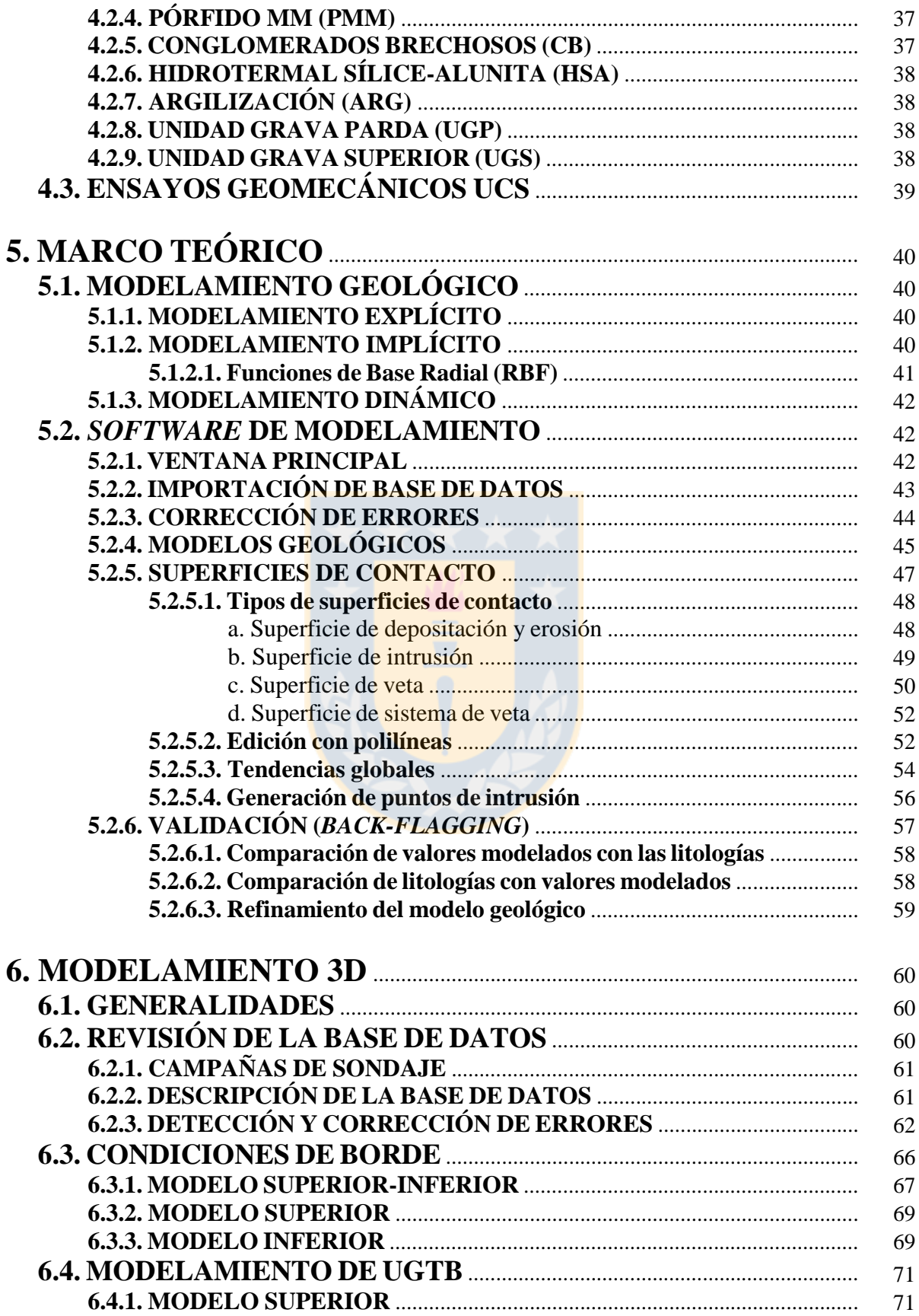

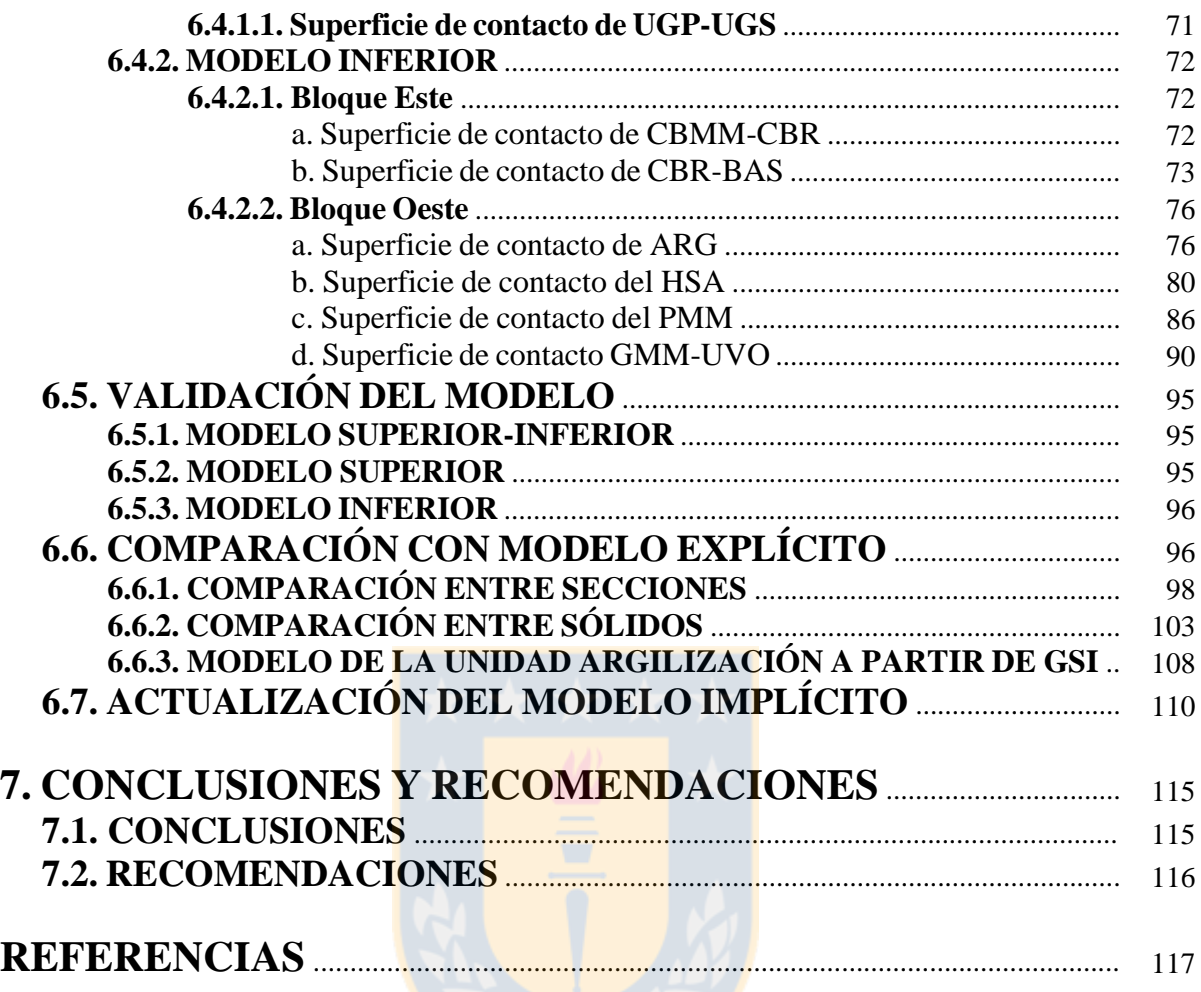

# **ÍNDICE DE FIGURAS**

#### **Figura Página**

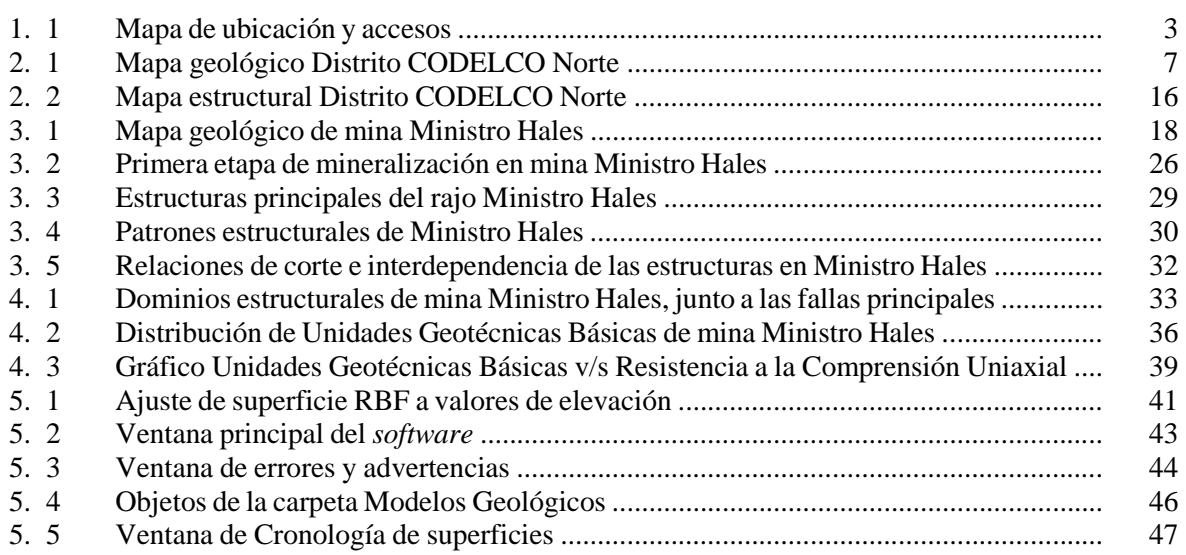

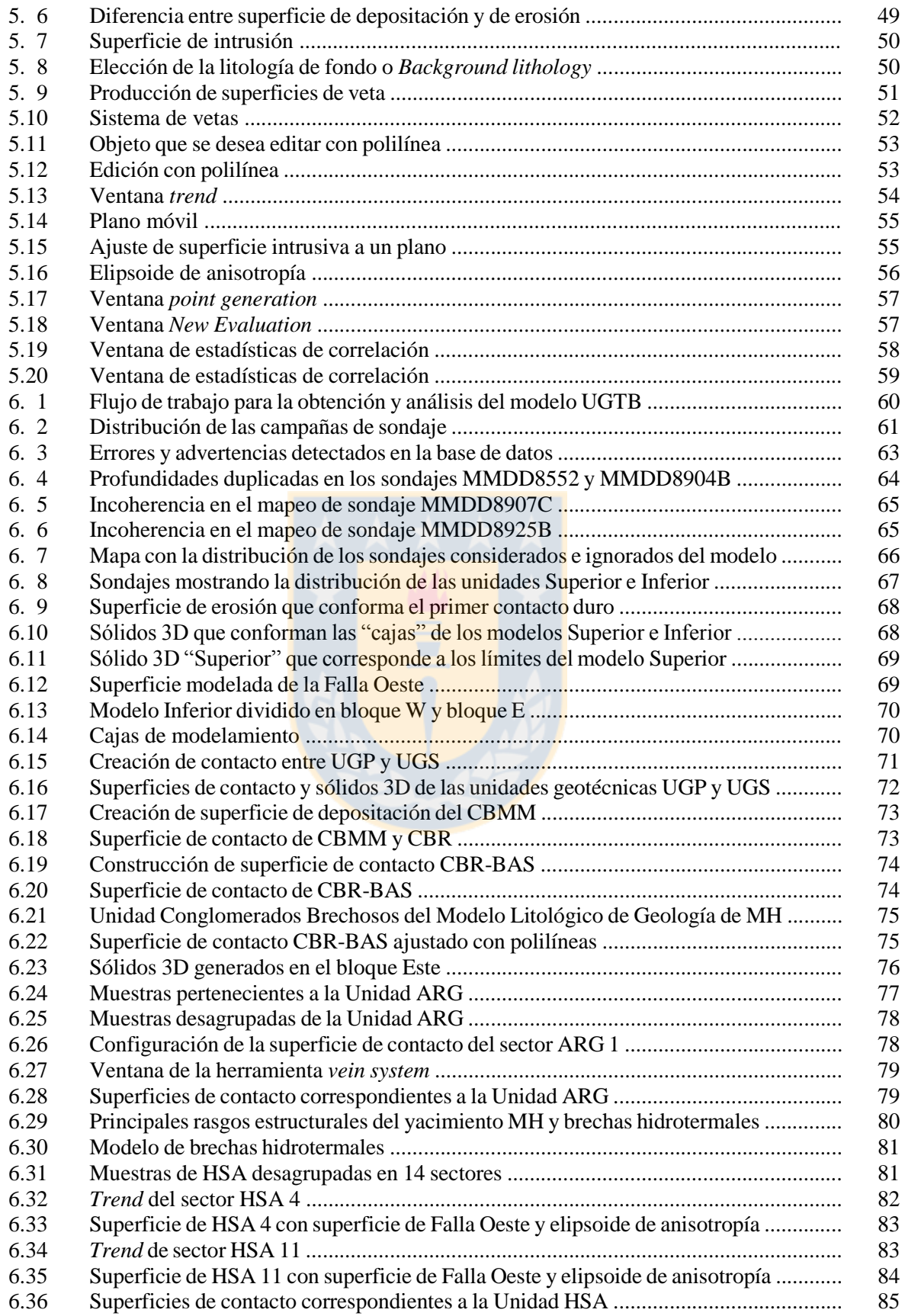

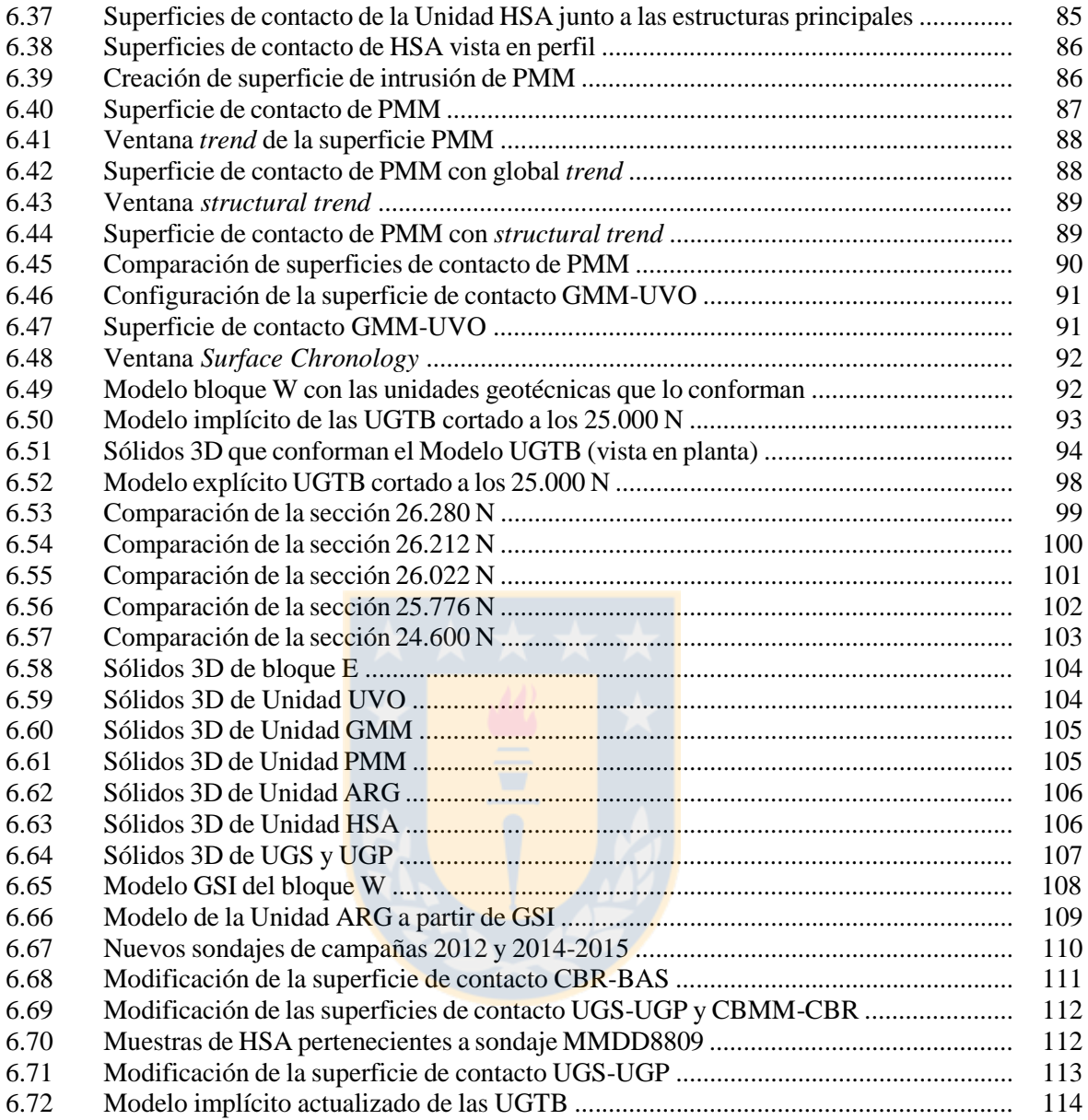

# **ÍNDICE DE TABLAS**

#### 1.01 Etapas del trabajo, descripción y alcances .................................................................... 4 3.01 Asociaciones mineralógicas del yacimiento Ministro Hales ........................................ 27 3.02 Dominios de oxidados de Cu en mina Ministro Hales .................................................. 28 4.01 Unidades geotécnicas básicas de mina Ministro Hales ................................................. 35 6.01 Estructuras de las tablas que contienen la base de datos ................................................ 62 6.02 Tipos de errores y advertencias detectados en la tabla de trayectoria ............................ 63 6.03 Extensiones del modelo Superior-Inferior .................................................................... 67 6.04 Estadísticas de correlación de Modelo Superior-Inferior ............................................. 95 6.05 Estadísticas de correlación de Modelo Superior ........................................................... 95

#### **Tabla Página**

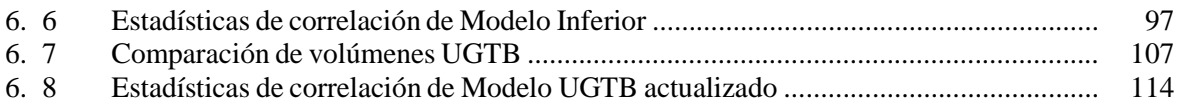

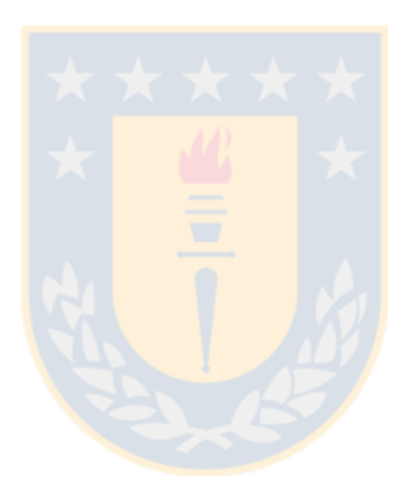

# **RESUMEN**

El proyecto surge de la necesidad de comprender los alcances de un modelamiento implícito de las Unidades Geotécnicas Básicas (UGTB) de la mina Ministro Hales (MH), estableciendo diferencias con la metodología tradicional o explícita.

El yacimiento MH corresponde a un depósito tipo pórfido cuprífero con mineralización de Cu y Mo, el cual evoluciona en su parte superior a un sistema epitermal de alta sulfidización, con la formación de brechas hidrotermales con mineralización de Cu y Ag. La geología del yacimiento está condicionada por la Falla Oeste, la cual divide el depósito en dos ambientes geológicos: al lado E predomina el Complejo Metaplutónico de Cerros de Chuquicamata del Carbonífero Superior-Pérmico, la Formación Collahuasi de la misma edad y la Formación Calama del Eoceno-Oligoceno; mientras que al lado W, aflora la Granodiorita MM de edad Triásico, el Pórfido MM del Eoceno y brechas hidrotermales del Oligoceno.

Son representadas en 3D las UGTB, que corresponden a cuerpos relativamente homogéneos definidos, a partir de la sobreimposición de los modelos litológicos y de alteración del yacimiento. Por el lado E de la falla se dispone el Basamento (BAS) y sobre esta los Conglomerados Brechosos Rojo (CBR) y MM (CBMM), en tanto a lado W, se distribuye la Unidad Volcánica (UVO), la Granodiorita MM (GMM), el Pórfido MM (PMM), el Hidrotermal Sílice Alunita (HSA) y la Argilización (ARG). Sobre el yacimiento se disponen las unidades Grava Parda (UGP) y Grava Superior (UGS).

El modelo de las UGTB se construyó con el *software Leapfrog Geo* 4.2, el cual produce representaciones 3D implícitas directamente de una base de datos y de controles geológicos dados por el modelador como la cronología de superficies, relaciones de corte, anisotropía y geometría de los cuerpos. En contraste con la metodología explícita, que utiliza secciones cruzadas para realizar la interpretación, las cuales son explícitamente determinadas por el geólogo de modelado.

El proceso previo al modelamiento de las UGTB incluye una revisión de la base de datos y una corrección de los errores detectados. Sumado a esto, resulta necesario definir límites o "contactos duros", que corresponden a la Falla Oeste y al contacto grava-roca. Luego, a partir de las diferentes herramientas del *software* y de controles geológicos, son construidas las superficies de contacto entre las unidades, para así obtener los volúmenes de salida que constituyen el modelo de las UGTB. Posterior a esto, luego de un proceso de refinamiento es llevada a cabo una validación, que demuestra que todas las unidades geotécnicas coinciden estrechamente con los datos de perforación.

A partir de una comparación entre secciones y sólidos con el modelo UGTB construido de forma explícita, se concluye que las unidades de mayor extensión (BAS, CBMM, CBR, UVO, GMM, PMM y HSA) resultan con una alta aproximación entre ambas metodologías. En tanto, las unidades de grava (UGP y UGS), necesitan de una recodificación de su mapeo para definir una superficie geológicamente adecuada y la Unidad Argilización para una mejor representación 3D implícita, es necesario redefinirla.

Al ingresar nueva información al *software*, los porcentajes de correlación entre sondajes y sólidos siguen siendo altos, lo que da cuenta de lo efectivo con que puede actualizarse un modelo implícito sin la necesidad de construir uno nuevamente, como lo sería en el caso al utilizar la metodología explícita.

Finalmente, se obtiene un modelo implícito y dinámico de las UGTB, equivalente al desarrollado a partir del modelamiento tradicional, pero con un ahorro considerable en tiempo, lo que se traduce en una mayor productividad en la industria. Esta representación 3D puede ser modificada y refinada, lo que permite tener más de una interpretación, y adicionalmente es posible hacer un seguimiento en el tiempo, puesto que todos los datos utilizados como criterios para ajustar un cuerpo quedan registrados en el *software*.

# **1. INTRODUCCIÓN**

### **1.1. GENERALIDADES**

El proyecto surge de la necesidad de comprender los alcances de un modelo implícito de las Unidades Geotécnicas Básicas (UGTB) de la mina Ministro Hales (MH), perteneciente a CODELCO. Un modelamiento implícito es un tipo de modelado espacial en el cual la distribución de una variable objetivo se describe mediante una función matemática que se deriva directamente de los datos de entrada, en este caso sondajes, y de parámetros base dados por el modelador. Estos parámetros base son utilizados para obtener los volúmenes a partir de una Función de Base Radial (RBF: *Radial Basis Function*). La RBF entrega un valor numérico para cada punto en el espacio, con lo que logra modelar tanto variables discretas, por ejemplo litología o alteración, como variables continuas, tales como leyes o frecuencia de fracturas.

Son modeladas las UGTB, que son cuerpos relativamente homogéneos definidos a partir de la sobreimposición de los modelos litológicos y de alteración del yacimiento, por lo que la construcción de este modelo resulta útil en la caracterización del macizo rocoso, además de constituir la primera etapa en la construcción de modelos geotécnicos más específicos tales como los modelos de RQD, RMR, FF, GSI, etc.

Es destacado el carácter implícito y dinámico del modelamiento a realizar, dada las limitaciones del modelamiento tradicional o explícito, basado en la proyección de secciones y plantas. Para modelar se usa el *software Leapfrog Geo* 4.2., el cual construye modelos implícitos directamente de los datos de entrada y de controles geológicos, tales como relaciones de contacto, temporalidad de las unidades, controles estructurales, orientación y/o anisotropía, etc. Además, es analizado el comportamiento dinámico del modelo al agregar nueva información a la base de datos.

El proyecto es financiado por la Gerencia de Recursos Mineros de Casa Matriz de CODELCO.

#### **1.2. OBJETIVOS**

#### **1.2.1. OBJETIVO GENERAL**

Comprender y analizar los alcances de un modelamiento implícito y dinámico de las Unidades Geotécnicas Básicas (UGTB) del yacimiento Ministro Hales, estableciendo diferencias con el modelamiento explícito.

#### **1.2.2. OBJETIVOS ESPECÍFICOS**

- 1. Entender las implicancias de la revisión de la información de entrada en el modelamiento implícito.
- 2. Aplicar criterios geológicos de modelamiento en la construcción de un modelo implícito y dinámico de las UGTB a partir del *software Leapfrog Geo* 4.2.
- 3. Identificar diferencias y similitudes entre el modelo implícito de UGTB y el modelo realizado anteriormente de forma explícita.
- 4. Analizar el comportamiento dinámico del modelo al actualizar la base de datos.

# **1.3. UBICACIÓN Y ACCESOS**

El yacimiento Ministro Hales (MH) está ubicado en la Provincia El Loa, Región de Antofagasta, a 1.540 km al N de Santiago y a 8 km al N de Calama, a una elevación aproximada de 2.400 m s.n.m. Sus coordenadas UTM centrales son 7.525.091 m N - 508.943 m E (Huso 19 K, Datum WGS 1984), y las dimensiones del rajo son de 2 km en sentido N-S y 1.200 m en sentido E-W.

Para llegar al yacimiento, la forma más rápida es vía aérea, desde el aeropuerto de Santiago Arturo Merino Benítez hasta el aeropuerto El Loa de Calama. Luego, se debe recorrer, vía terrestre, un tramo de 5 km desde el centro de la ciudad hacia el N, a través de la Ruta 24, para llegar finalmente a la División Ministro Hales (Figura 1.1).

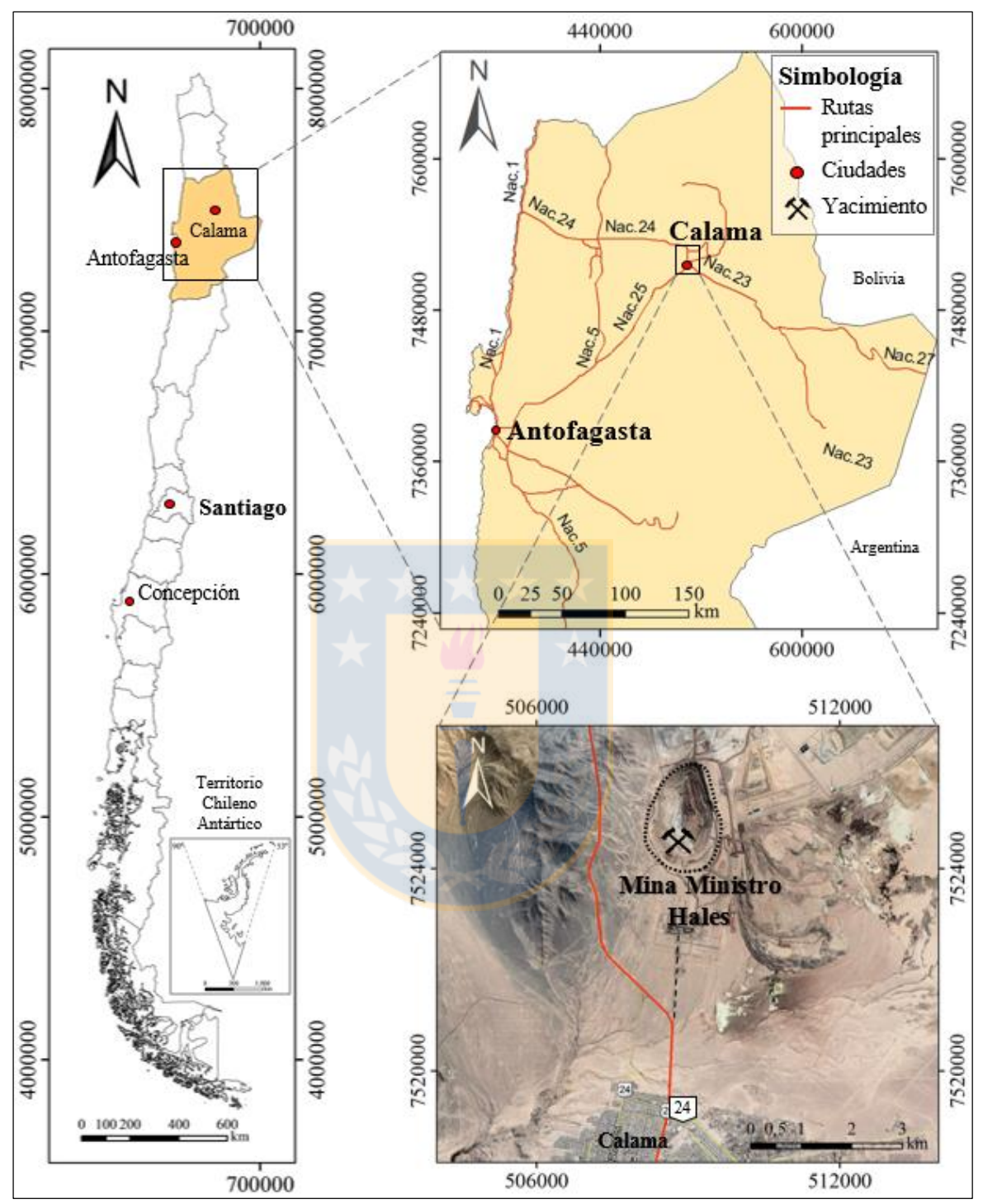

**Figura 1.1:** Mapa de ubicación y acceso a mina Ministro Hales. Sistema Datum WGS 1984.

# **1.4. METODOLOGÍA DE TRABAJO**

Para el desarrollo de este estudio son consideradas cinco etapas principales (Tabla 1.1).

| Etapa                      | Descripción                                                                              | Alcance                                    |
|----------------------------|------------------------------------------------------------------------------------------|--------------------------------------------|
| <b>Bibliográfica</b>       | Recopilación y selección de informes asociados<br>a MH.                                  | Geológicos y<br>geotécnicos                |
|                            | Revisión de manuales de software de<br>modelamiento.                                     |                                            |
|                            |                                                                                          |                                            |
| De recolección de<br>datos | Recopilación, revisión y corrección de la base<br>de datos de sondaje.                   |                                            |
|                            |                                                                                          |                                            |
| De modelamiento            | Entrenamiento en el uso de software Leapfrog<br>Geo 4.2.                                 |                                            |
|                            | Generación de superficies y sólidos de modelo<br><b>UGTB</b>                             | Campaña de<br>sondajes<br>2009-2011        |
|                            | Validación de modelo UGTB                                                                |                                            |
|                            |                                                                                          |                                            |
| Comparativa                | Modelo explícito<br>Comparación con modelo tradicional<br>UGTB (Ing. de<br>detalle 2011) |                                            |
| De actualización           | Respuesta del modelo al actualizar la base de<br>datos                                   | Campaña de<br>sondajes 2012 y<br>2014-2015 |

**Tabla 1.1:** Etapas del trabajo, descripción y alcances.

### **1.4.1. ETAPA BIBLIOGRÁFICA**

Comprende la recopilación y selección de informes geológicos y geotécnicos asociados al yacimiento Ministro Hales, además de la revisión de manuales referentes al *software* de modelamiento.

### **1.4.2. ETAPA DE RECOLECCIÓN DE DATOS**

Corresponde a la recopilación y revisión de la base de datos de sondajes geológicos y geotécnicos, de las campañas 2009-2012 y 2014-2015. Incluye la descripción de la base de datos, en cuanto al formato y tipos de datos que contiene. Además de una validación de esta información, a partir de la corrección de los errores detectados, por lo que se hace un filtro de los sondajes que sustentarán el modelo.

#### **1.4.3. ETAPA DE MODELAMIENTO**

Esta etapa integra el entrenamiento en el uso del software *Leapfrog Geo* 4.2., con el apoyo de manuales y tutoriales, y de personal especializado en modelamiento. Incluye la construcción del modelo de UGTB a partir de la campaña de sondaje 2009-2011 y aplicando las herramientas del *software,* en conjunto con los criterios y el conocimiento geológico del yacimiento. Además, comprende la refinación y la validación del modelo.

#### **1.4.4. ETAPA COMPARATIVA**

Corresponde a la etapa de comparación entre el modelo implícito y el modelo tradicional de las UGTB obtenido en la etapa de ingeniería de detalle del proyecto MH en el año 2011. Este análisis se realiza a partir de secciones homólogas y de sólidos 3D, identificando contrastes o similitudes en cuanto a la geometría, volumen, espesor, forma de los contactos y límites de las unidades.

#### **1.4.5. ETAPA DE ACTUALIZACIÓN**

En esta etapa es analizado el carácter dinámico del modelo, al ingresar nueva información al proyecto de las campañas de sondaje 2012 y 2014-2015.

### **1.5. AGRADECIMIENTOS**

Agradezco a la Gerencia de Recursos Mineros de CODELCO (Casa Matriz), por darme la oportunidad de realizar este trabajo, en especial a mi tutor Luis Olivares por su apoyo, disposición y consejos, a Paulina García por su buena voluntad en enseñar y traspasar sus conocimientos, a Patricio Zúñiga, Fernando Marambio, Eduardo Jara y Syndy Barraza, quienes me acogieron de la mejor manera y me brindaron su apoyo en todo momento para desarrollar esta Memoria. Agradezco a todos los docentes y funcionarios del Departamento Ciencias de la Tierra de la Universidad de Concepción por sus enseñanzas y entrega durante todos los años de la carrera. Por último, agradecer a mi familia por el apoyo incondicional que me han entregado durante todos estos años.

# **2. GEOLOGÍA DISTRITAL**

### **2.1. GENERALIDADES**

A escala distrital, el área incluye la mina Ministro Hales (MH), los mega-yacimientos de Cu Chuquicamata y Radomiro Tomic (RT), y el depósito de cobre exótico Expansión Norte Mina Sur (ENMS). Además, son reconocidos los yacimientos tipo pórfido cuprífero Quetena, Genoveva, Toki, Opache y Miranda, los cuales conforman el Clúster Toki. Tanto RT, Chuquicamata, ENMS y MH, están alineados en una franja de orientación paralela a la Falla Oeste (N-S), rasgo estructural principal de estos depósitos, ya que pone en contacto a dos ambientes geológicos. En el bloque occidental a la Falla Oeste, afloran rocas volcano-sedimentarias del Carbonífero Superior al Eoceno; estas son la Formación Collahuasi, Estratos de Quetena, Formación Quehuita, Formación Quebrada Mala y Formación Icanche, además de rocas intrusivas del Eoceno correspondientes al Complejo Monzonítico-Monzodiorítico Los Picos y el Complejo Granodiorítico Fortuna. En tanto, en el bloque oriental aflora el Complejo Meta-plutónico de Cerros de Chuquicamata de edad Carbonífero Superior a Pérmico, Volcanitas de Cerros de Chuquicamata de edad Triásico, Granodiorita Elena de la misma edad, el Complejo Intrusivo Chuquicamata del Eoceno-Oligoceno y la Formación Calama también Eoceno-Oligoceno. Sobreyacen en ambos bloques el Grupo El Loa de edad Mioceno a Plioceno y los depósitos aluviales pleistocenos a holocenos (Díaz, 2010).

A continuación, son descritas las litologías que rodean el área de MH considerando los afloramientos del cuadrángulo comprendido entre las coordenadas UTM 7.543.500 m N - 500.250 m E y 7.517.650 m N - 514.680 m E (Datum WGS 1984) (Figura 2.1).

# **2.2. ROCAS METAMÓRFICAS**

#### **2.2.1. PENSILVÁNICO SUPERIOR-CISURALIENSE**

#### **2.2.1.1. Complejo Meta-plutónico de Cerros de Chuquicamata**

Las rocas intrusivas más antiguas de la zona corresponden al Complejo Meta-plutónico de Cerros

de Chuquicamata, formado por cinturones NNE-SSW que disminuyen en edad de E a W (Rivera y otros, 2012). Los principales componentes de este complejo son rocas plutónicas y metaplutónicas. Las primeras incluyen granitos, dioritas y en menor proporción granodioritas, gabros y tonalita. En tanto, las meta-plutónicas se conforman de equivalentes gnéisicos y esquistosos (Tomlinson y otros, 2012).

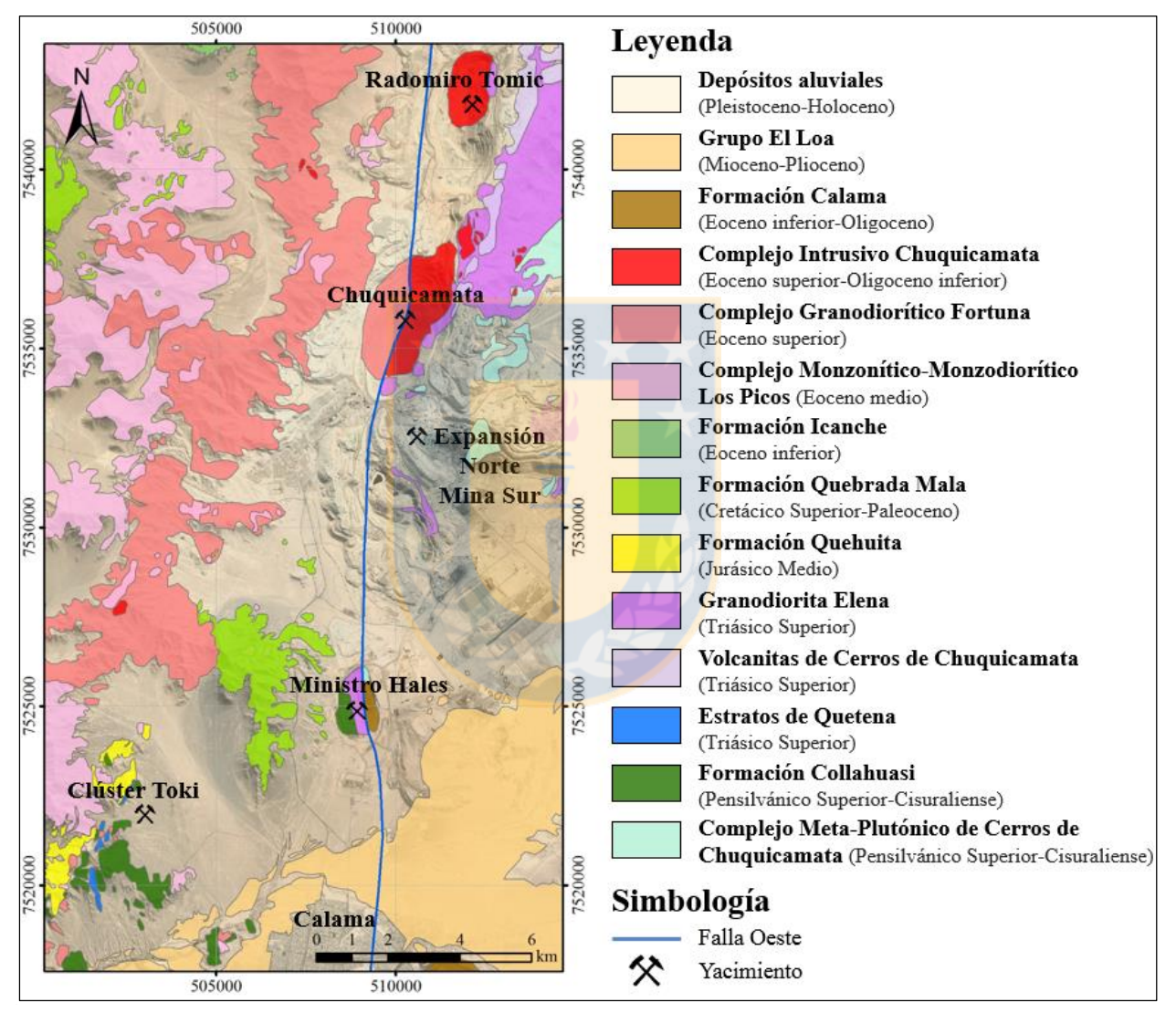

**Figura 2.1:** Mapa geológico Distrito CODELCO Norte (Modificado de Córdova y otros, 2010).

La unidad aflora en los cerros de Chuquicamata, al E de la mina Chuquicamata y forman una franja continua, de aproximadamente 12 km de largo y 1,5 km de ancho en Mina Sur y localmente en el borde occidental del salar de Talabre (Hidalgo, 2011 en Ferrada, 2015).

El complejo está constituido mayoritariamente por el Granito Mesa, el cual comprende granitos foliados, sienogabros y monzogranitos datados entre los 305 a los 295 Ma, los que son intruidos por dioritas, dioritas de cuarzo y metadioritas con una marcada foliación (Rivera y otros, 2012). Se determina una edad Pensilvánico Superior-Cisuraliense.

### **2.3. ROCAS SEDIMENTARIAS**

## **2.3.1. PENSILVÁNICO SUPERIOR-TRIÁSICO SUPERIOR**

#### **2.3.1.1. Formación Collahuasi**

Formación definida por Vergara y Thomas (1984), caracterizada por un sucesión de flujos de lavas félsicas a intermedias, ignimbritas, cuerpos volcánicos y domos (Munizaga y otros, 2008). Esta formación está constituida en general de una secuencia maciza de lavas con composiciones variables, entre dacitas y riodacitas, además de brechas andesíticas pobremente estratificadas, con intercalaciones de tobas, areniscas tobáceas y conglomerados finos de buena selección con clastos redondeados, de composiciones andesíticas a riolíticas, en una matriz arenosa de granos medios a gruesos (Vergara y Thomas, 1984 en Ferrada, 2015).

Vergara y Thomas (1984 en Munizaga y otros, 2008) identifican 3 miembros. El miembro inferior se compone de dacita y riolita con intercalaciones de areniscas y lentes de calizas, y una potencia máxima de 2.500 m. El miembro medio posee principalmente andesitas con una potencia de 1.800 m, mientras que el miembro superior está formado de una sucesión de 1.100 m de dacitas y riolitas.

La unidad se correlaciona con una serie de formaciones del Carbonífero, hasta el inicio del Triásico a lo largo de la cordillera de Domeyko y de la Cordillera de los Andes al N de Chile. Se distribuye a lo largo de 200 km de N a S por el W de la falla regional El Loa, que es parte del Sistema de Fallas Domeyko (Munizaga y otros, 2008).

Dataciones radiométricas en circón determinaron edades 304 a 274 Ma (Rivera y otros, 2012), por lo tanto la edad de esta formación es Pensilvánico Superior-Cisuraliense.

#### **2.3.1.2. Estratos de Quetena**

Unidad definida por Lira (1989), compuesta por metasedimentitas siliciclásticas que se apoyan sobre un basamento Paleozoico. Poseen trazas fósiles de *Zoophycus* sp., que en conjunto con las litofacies indican un ambiente de depositación marino, de aguas someras y cercano al continente. Estos estratos se correlacionan con unidades similares, tanto en litología como en edad, que afloran en la cordillera de la Costa y en la alta cordillera de Antofagasta, estas son las formaciones El Toco, Lila y/o Zorritas (Lira, 1991). Dataciones radiométricas en circones, a través del método U-Pb SHRIMP, indican edades  $235.4 \pm 1.6$  y  $234.5 \pm 3.2$  Ma, correspondientes al Triásico Superior (Rivera y otros, 2012).

#### **2.3.1.3. Volcanitas de Cerros de Chuquicamata**

Anteriormente designada por Chong y Pardo (1993) como Formación Agua Dulce (García, 1967). Es una secuencia de rocas volcánicas y sedimentarias clásticas ubicadas en el área de los Cerros de Chuquicamata. Sobreyacen en inconformidad sobre el Granito Mesa y la Tonalita de Cerrillos de Cere, y su techo no está expuesto en la zona. Esta unidad comprende principalmente lavas andesíticas porfídicas y afaníticas, con escasos fenocristales de plagioclasas y andesitas porfídicas de hornblenda. Se correlaciona con la Formación Agua Dulce y Estratos del Observatorio. Tiene una edad Triásico Superior, obtenida a través de dataciones radiométricas con el método U-Pb en circones de lavas dacíticas, las cuales indican  $231,6 \pm 0,5$  Ma (Ainol, 2016).

### **2.3.2. JURÁSICO MEDIO-PALEOCENO**

#### **2.3.2.1. Formación Quehuita**

Esta formación fue definida por Vergara (1978). Este autor describe como Formación Quehuita a una sucesión sedimentaria marina que incluye lutitas, areniscas, calizas y evaporitas marinas dispuesta sobre rocas del Paleozoico y Triásico. Esta unidad contiene abundante fauna fósil entre la que se incluyen amonites del Jurásico Medio (Gasparini y otros, 2008).

Vergara y Thomas (1984) la dividen en dos miembros. El miembro inferior contiene calizas, limolitas y lutitas, parcialmente afectadas por un metamorfismo de contacto. Estas rocas están expuestas principalmente al SW del Distrito Chuquicamata, en la Sierra Quetena y alrededor del Clúster Toki. Según la litología y edad es correlacionable con el Grupo Caracoles, Formación Longancho y la Formación Profeta. En tanto, el miembro superior está constituido por una secuencia bien estratificada de areniscas y limolitas, la cual se extiende en la zona centro-N del Distrito Chuquicamata, donde está en contacto erosional con la Formación Tolar que la cubre (Rivera y otros, 2012). Es correlacionable con las formaciones Chacarilla y Santa Ana (Ainol, 2016).

#### **2.3.2.2. Formación Quebrada Mala**

Unidad definida por Montaño (1976), compuesta por una intercalación de rocas sedimentarias y volcánicas de origen continental. Estas rocas afloran hacia el W de la Falla Oeste, cercano a la mina Ministro Hales. Se encuentra dividida en cuatro miembros. Un miembro inferior constituido por conglomerados con areniscas rojas y andesitas porfídicas gris verde, le sigue una brecha andesítica con intercalaciones de andesita, además de ignimbrita. Un tercer miembro compuesto por arenisca con cemento limonítico y le sigue un miembro de andesita gris-verde amigdaloidal (Williams, 1992).

En el área de cerro Negro, una muestra de esta formación ha sido datada en 72,5 ± 3,1 Ma por el método U-Pb en circón. Además, al W del Distrito Chuquicamata, la Formación Quebrada Mala es intruida por rocas del Complejo Intrusivo Montecristo de edad 62,7 ± 0,5 Ma, obtenida por el método U-Pb en circón (Barra y otros, 2013). Por lo tanto, la edad de esta unidad es Cretácico Superior-Paleoceno.

#### **2.3.3. EOCENO INFERIOR-OLIGOCENO**

#### **2.3.3.1. Formación Icanche**

Formación definida por Maksaev (1978), compuesta por > 500 m de lavas andesíticas que afloran

en la quebrada homónima, en concordancia sobre la Formación Tolar. Infrayace tanto concordantemente como discordante a la Formación Sichal. La unidad está constituida por dos niveles diferenciables, un nivel basal compuesto por brechas gruesas volcano-sedimentarias y volcarenitas de grano medio a grueso. El nivel superior comprende lavas andesíticas porfídicas y afaníticas principalmente, lavas brechosas y en bloques, aglomerados y en menor proporción, tobas y depósitos de cenizas (Tomlinson y otros, 2001). Se puede correlacionar con la Formación Cinchado. La Formación Icanche posee una edad Eoceno inferior, obtenida a través de dataciones K-Ar en hornblenda de 51  $\pm$  2,4 Ma (Rivera y otros, 2012).

#### **2.3.3.2. Formación Calama**

Definida por Naranjo y Paskeoff (1981). Corresponde a una potente acumulación de conglomerados de origen aluvial, que aflora al E de la ciudad de Calama, en el cerro homónimo, adyacente al basamento Paleozoico. También se ha identificado dentro de quebradas alrededor de los márgenes de la Cuenca Calama (May y otros, 1999). Los clastos son angulares a subredondeaados, con tamaños variables al igual que su composición. La matriz es principalmente tamaño arena (Marinovic y Lahsen, 1984).

En la localidad tipo se distinguen 2 miembros: Miembro Topater (inferior) y Miembro Chorrillos (superior). El Miembro Topater corresponde a una secuencia granodecreciente de ortoconglomerados, cuyo límite basal no aflora, pero se observa una intercalación de al menos 3 flujos de lavas andesíticas. El segundo miembro corresponde a una sucesión de conglomerados gruesos, medianamente consolidados y expuestos inmediatamente al S de la localidad de Chorrillos (Tomlinson y Blanco, 2008). La parte inferior de la Formación Calama es similar en edad a las formaciones Cinchado e Icanche que van desde los 53 hasta los 43 Ma. En tanto, las partes medias y superiores, tienen una edad similar a la Formación Sichal (Eoceno a Oligoceno) (Rivera y otros, 2012). Por lo tanto la edad de esta formación es Eoceno inferior-Oligoceno.

La Formación Calama refleja un ambiente aluvial en condiciones de semi-aridez, asociado en sus inicios a un volcanismo andesítico. La primera fase de acumulación (Miembro Topater) sugiere condiciones proximales a intermedias de un centro de emisión volcánico. En tanto, la segunda fase de acumulación relacionada al Miembro Chorrillos, se caracteriza por el desarrollo de un ambiente aluvial (Blanco, 2008).

#### **2.3.4. MIOCENO-RECIENTE**

#### **2.3.4.1. Grupo El Loa**

El nombre fue introducido originalmente como Formación El Loa por Fuenzalida (1957). May y otros (2005) proponen un nuevo esquema litoestratigráfico para esta unidad y la eleva al rango de "Grupo", quedando constituido por las formaciones Jalquinche, Lasana, Chiquinaputo y Opache. El Grupo El Loa aflora en una amplia extensión en la Cuenca Calama, visible en los cañones del río Loa y el río Salvador. Su espesor varía entre los 230 cerca de Calama y los 70 m al W en cerro Millo. Al E de Calama, el grupo sobreyace en discordancia angular a la Formación Calama.

La parte inferior del grupo comprende areniscas, lutitas y conglomerados de la Formación Lasana, además de lutitas evaporíticas y areniscas correspondientes a la Formación Jalquinche. Le sobreyace arenisca con cemento carbonatado, conglomerados, *wackstones* oolítico, *packstones*, *grainstones* y limonita biomicrítica de la Formación Opache. La parte superior del grupo a lo largo del margen oriental de la Cuenca Calama está caracterizado por conglomerados y areniscas de la Formación Chiquinaputo (May y otros, 2005). La Formación Jalquinche contiene intercalaciones de tobas en su base y hacia techo, las cuales han sido datadas indicando edades de 16,3 a 9,6 Ma. En tanto, tobas intercaladas en la Formación Opache tienen edades de 8 a 3 Ma (Rivera y otros, 2012). Con estos datos, la edad para este grupo es Mioceno a Plioceno.

#### **2.3.4.2. Depósitos aluviales**

Unidad informal que contiene gravas y ripios polimícticos y, en menor medida, arenas gruesas y de guijarro, pobremente consolidadas. Además, incluye depósitos de limos de playa y localmente costras salinas intercaladas en las gravas. Los depósitos aluviales se distribuyen ampliamente en la zona de estudio. En el borde occidental de la cuenca, los abanicos aluviales que conforman esta unidad se sitúan al N y NW de la ciudad de Calama y al S del cerro homónimo. En el borde oriental

en cambio, se distribuyen ampliamente al E del río Loa. La edad de estos depósitos abarca desde el Pleistoceno al Holoceno (Blanco, 2008).

### **2.4. ROCAS INTRUSIVAS**

#### **2.4.1. TRIÁSICO SUPERIOR**

#### **2.4.1.1. Granodiorita Elena**

Stock de composición granodiorítica, de color gris rosado claro a gris medio. Petrográficamente, es una granodiorita de biotita y hornblenda subordinada, con ortoclasa, plagioclasa, cuarzo y máficos cloritizados, con textura hipidiomórfica granular de grano medio, localmente grano fino y porfídico. Está expuesto al E y NE del yacimiento Chuquicamata, donde se observa en contacto gradacional con el Pórfido Este del Complejo Intrusivo Chuquicamata. Se considera que la Granodiorita Elena está intruida por el Pórfido Este, y que está en contacto a través de la Falla Messabi con las calizas de la Formación Quehuita y con andesitas de la unidad Volcanitas de Cerros de Chuquicamata (Ainol, 2016). Es obtenida una edad  $227 \pm 2$  Ma para esta unidad (Triásico Superior), a través de dataciones en circón con el método U-Pb TIMS (Rivera y otros, 2012).

#### **2.4.2. EOCENO MEDIO-OLIGOCENO INFERIOR**

#### **2.4.2.1. Complejo Monzonítico-Monzodiorítico Los Picos**

Cuerpo de gran extensión compuesto por plutones de composición diorítica, monzodiorítica cuarcífera y monzonítica cuarcífera. Las rocas se distribuyen en un cinturón N-S de unos 30 km de largo por 7 a 8 km de ancho e intruyen a las formaciones Collahuasi, Volcanitas de Cerros de Chuquicamata, Quehuita, Quebrada Mala e Icanche (Rivera y otros, 2012).

Se divide en dos subunidades: la Monzodiorita Cuarcífera Genoveva de edad 45-43 Ma y la Monzodiorita Cuarcífera Aralar de edad 43-42 Ma. Ambas unidades tienen variaciones en la textura que van de equigranular a porfídica y se les atribuye edad Eoceno medio (Zuñiga, 2012).

#### **2.4.2.2. Complejo Granodiorítico Fortuna**

El Complejo Granodiorítico Fortuna aflora inmediatamente al E de la Diorita Los Picos (Rivera y otros, 2012) y forma un cuerpo alargado en dirección NNE-SSW con aproximadamente 22 km de largo y 5 de ancho. La parte oriental del complejo se ve truncada por la Falla Oeste. Consiste en una gran intrusión compuesta por la Granodiorita Antena, Granodiorita Fiesta y granitoides porfídicos genéticamente relacionados con la unidad Fiesta (Dilles y otros, 1997). La Granodiorita Antena es de grano fino a medio y está compuesta de hornblenda y biotita. Tiene edad U-Pb en circón de 39,3 ± 0,4 Ma. Intruye a la Diorita Los Picos, a las intrusiones del Cretácico y a las unidades volcánicas de la Formación Icanche (Rivera y otros, 2012). En tanto, la Granodiorita Fiesta intruye a la Granodiorita Antena a lo largo de abruptos a suaves contactos, formando varios cuerpos pequeños, que probablemente corresponden a cúpulas sobre un plutón más grande en profundidad. Es datada una edad U-Pb en circón de 37,6 Ma (Dilles y otros, 1997), por lo que se establece una edad Eoceno superior para este complejo.

#### **2.4.2.3. Complejo Intrusivo Chuquicamata**

Es un cuerpo intrusivo co-magmático de composición granodiorítica y granítica que está asociado a la alteración hidrotermal y a la mineralización del yacimiento Chuquicamata. Prácticamente todo el cuerpo mineralizado de Chuquicamata está alojado en este complejo, que está compuesto por el Pórfido Este, el Pórfido de "textura fina", el Pórfido Oeste y el Pórfido Banco. Cada uno de ellos contiene, en su estado más fresco, plagioclasa, cuarzo, feldespato K, biotita y hornblenda, con accesorios de esfeno y magnetita. Las texturas varían ampliamente y todos se ven afectados por algún grado de alteración hidrotermal y deformación cataclástica generalizada. A pesar de años de cartografía detallada y estudios especializados para encontrar contactos intrusivos y definir las relaciones temporales entre intrusión y alteración-mineralización, sólo se han observado contactos intrusivos agudos entre el Pórfido Este y el Pórfido Banco.

La intrusión más grande y probablemente más antigua es el Pórfido Este. Tiene textura hipidiomórfica granular, con plagioclasa euhedral (> 2 mm en promedio), biotita, hornblenda (alterada a biotita) y localmente feldespato K en una matriz de cuarzo, feldespato K y biotita.

El Pórfido Oeste contiene fenocristales similares al Pórfido Este, aunque el tamaño de grano es ligeramente más fino (< 2 mm en promedio de plagioclasa) y con ojos de cuarzo, en una masa aplítica de cuarzo equigranular mucho más fino, feldespato K y biotita.

El Pórfido Banco es más fino y porfídico que el Pórfido Este, al cual intruye. Difiere del Pórfido Oeste, por tener abundancia de pequeños cristales de plagioclasa en la masa aplítica. El Pórfido de "textura fina", tiene una textura hipidiomórfica-granular y contactos abruptos pero generalmente fallados con el Pórfido Este (Ossandon y otros, 2001).

La edad del Pórfido Este más actualizada fue realizada a través del método U-Pb (SHRIMP) en circones y arrojó 36,2 ± 0,4 Ma. En tanto, el Pórfido Oeste, a través de este mismo método, indica edades de  $34.0 \pm 0.3$  Ma (SHRIMP) y  $33.6 \pm 0.2$  Ma (LA-ICP-MS). En el caso del Pórfido Banco dataciones radiométricas U-Pb en circones arrojan edades de 34,1  $\pm$  0,3 (SHRIMP) y 33,1  $\pm$  0,3 (LA-ICP-MS) (Ainol, 2016). Por lo tanto, la edad de este complejo es Eoceno superior-Oligoceno inferior.

### **2.5. ESTRUCTURAS**

La Falla Oeste, que forma parte del Sistema de Fallas Domeyko, es el rasgo estructural de mayor importancia en el Distrito Chuquicamata. Constituye el metalotecto de primer orden a través del cual se han emplazado los principales eventos de mineralización de cobre porfídico. El Sistema de Fallas Domeyko está expuesto entre el salar de Punta Negra y Quebrada Blanca, alcanzando una corrida cercana a los 500 km. Otros sistemas estructurales relevantes reconocidos en el distrito son el Sistema Montecristo (NW-SE) y el Sistema Opache (NE-SW) (Figura 2.2).

Dentro del distrito, la Falla Oeste corresponde a una estructura NS/subvertical, cuya traza ha sido reconocida en diversos afloramientos y atravesada mediante sondajes, rajos y galerías subterráneas (Becerra, 2015). Su plano de falla es claramente mapeable desde la mina Radomiro Tomic hasta la mina Ministro Hales. En Chuquicamata yuxtapone los pórfidos de Chuquicamata mineralizados y la Granodiorita Elena en el E, contra la Granodiorita Fiesta, estéril y petrológicamente diferente en el W. En tanto, en la mina Ministro Hales pone al sistema mineralizado en el W, contra las gravas

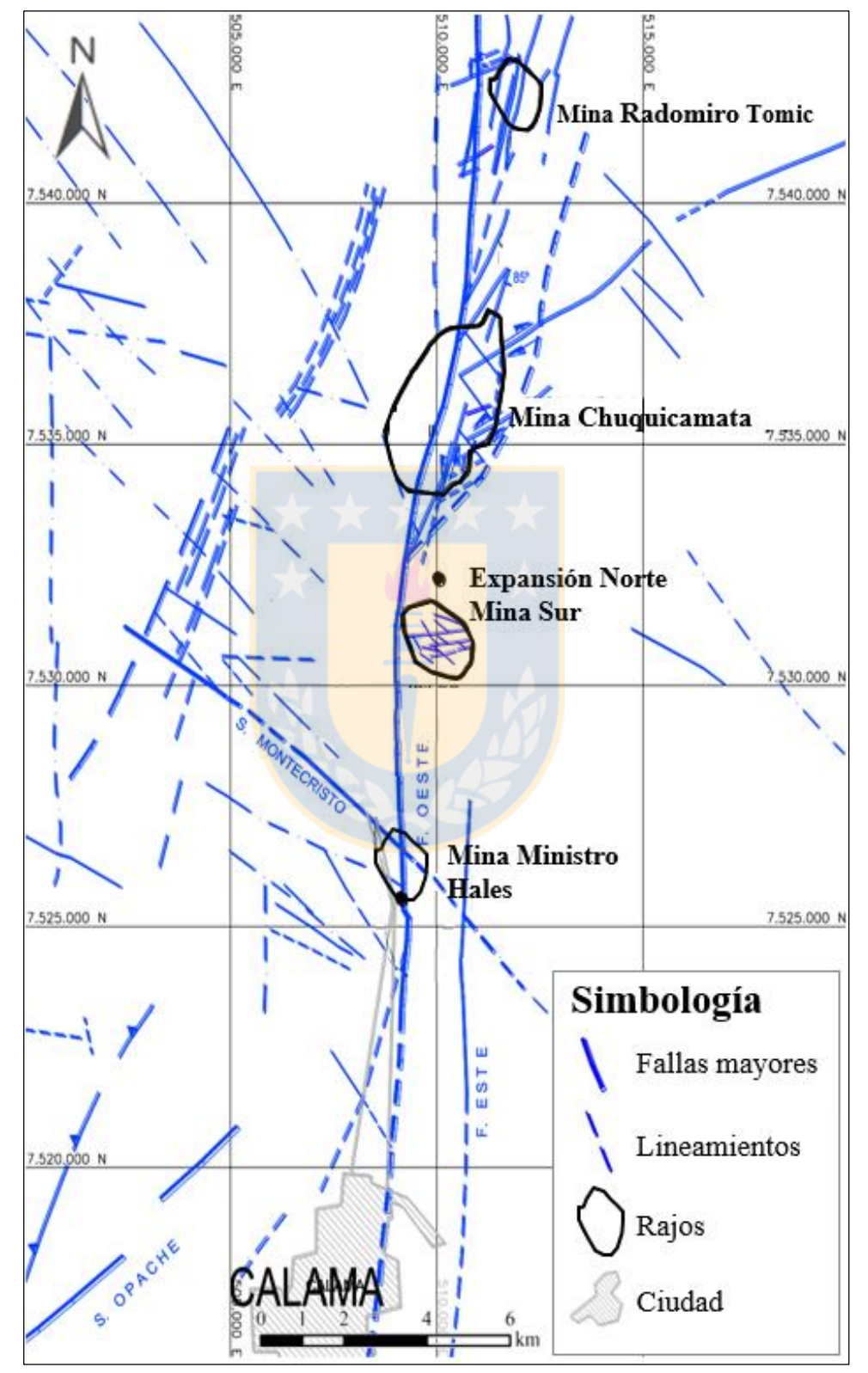

de la Formación Calama en el E (Rivera y otros, 2012).

**Figura 2.2:** Mapa estructural de Distrito CODELCO Norte. Modificado de Becerra, 2015.

# **3. GEOLOGÍA DEL YACIMIENTO (MH)**

### **3.1. GENERALIDADES**

El yacimiento Ministro Hales (MH) corresponde a un depósito tipo pórfido cuprífero con mineralización de Cu y Mo, el cual evoluciona en su parte superior a un sistema epitermal de alta sulfidización, con la formación de brechas hidrotermales vetiformes con mineralización de Cu, Ag, e impurezas de As (Díaz, 2010). El depósito MH está cubierto por aproximadamente 50 m de gravas aluviales y tanto su forma como su ubicación están relacionadas a un sistema estructural, de orientación NS/80ºW de 7 km de largo por ~300 m de ancho y que corresponde a la extensión S de la Falla Oeste de Chuquicamata (Müller y Quiroga, 2003; Díaz y otros, 2017).

La mineralización en MH está relacionada a la intrusión de cuerpos porfídicos granodioríticos (Pórfido MM y Pórfido Cuarcífero) en el Eoceno medio, los cuales se emplazaron controlados por la Falla Oeste, en una granodiorita (Granodiorita MM) y en rocas volcánicas triásicas (Díaz, 2010; Müller y Quiroga, 2003). Se han reconocido tres etapas de mineralización; la primera corresponde a una alteración potásica ligada al Pórfido MM, que forma un núcleo de bornita-calcopirita y un halo de calcopirita-pirita; la segunda etapa se asocia a una alteración fílica con sericita y abundante pirita; y en una etapa más tardía, ocurre alteración argílica avanzada con formación de brechas hidrotermales y depositación secuencial de las asociaciones de sulfuros: pirita-bornita-digenita y pirita-enargita-tennantita-digenita.

## **3.2. LITOLOGÍA**

La geología del yacimiento está condicionada por la Falla Oeste, la cual divide el depósito en dos ambientes geológicos: al lado E de la falla predomina el Complejo Meta-plutónico de Cerros de Chuquicamata de edad Carbonífero Superior-Pérmico, la Formación Collahuasi de la misma edad y la Formación Calama del Eoceno-Oligoceno. En tanto al lado W, aflora también la Formación Collahuasi, la Granodiorita MM de edad Triásico, el Pórfido MM del Eoceno y brechas hidrotermales del Oligoceno. Cubren a todas las unidades, gravas aluviales, conformando extensas llanuras aluviales (Figura 3.1) (Boric y otros, 2009).

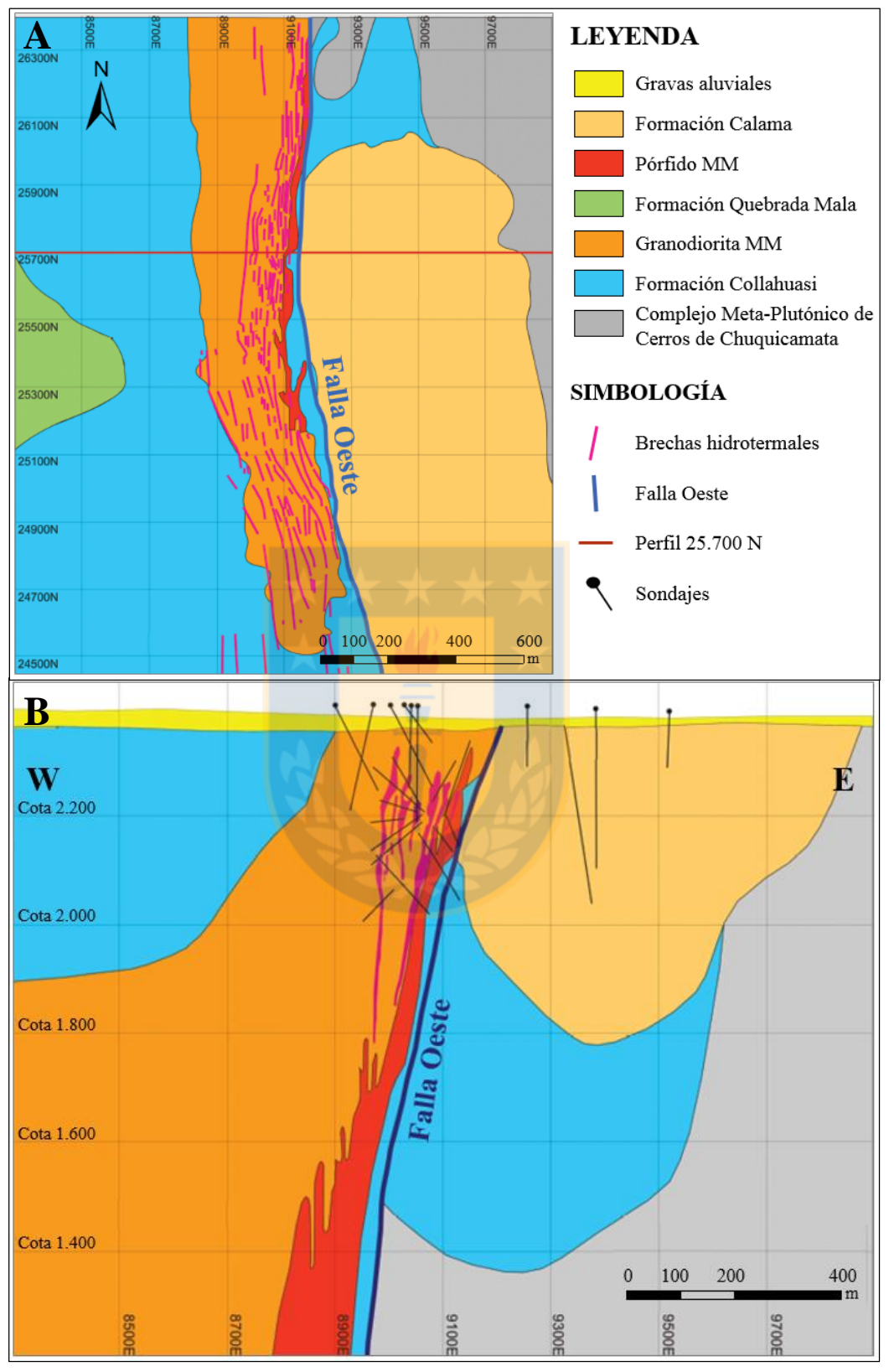

**Figura 3.1:** Mapa geológico de mina Ministro Hales. A) vista en planta al nivel 2.200. B) vista en sección a los 25.700 N. Las coordenadas están en UTM locales (Tomado de Rivera y otros, 2012).

#### **3.2.1. COMPLEJO META-PLUTÓNICO DE CERROS DE CHUQUICAMATA**

Basamento ígneo-metamórfico constituido mayoritariamente por el Granito Mesa y esquistos anfíbolíticos. Reconocido en el bloque E de MH, donde conforma el basamento de rocas volcánicas de la Formación Collahuasi y de rocas sedimentarias de la Formación Calama. Esta unidad está expuesta en los Cerros de Chuquicamata donde se reconocen principalmente granitos, dioritas y metadioritas magmáticas y, en menor proporción, granodioritas, dioritas cuarcíferas, tonalitas y sus equivalentes metamórficos (Tomlinson y Blanco, 2008 en Zúñiga, 2012).

Según dataciones de U-Pb en circón por el método ID-TIMS en un Granito Mesa, se interpreta una edad de 296,9  $\pm$  2,1 Ma, es decir, Carbonífero Superior-Pérmico (Díaz, 2010).

#### **3.2.2. ROCAS VOLCANO-SEDIMENTARIAS**

#### **3.2.2.1. Formación Collahuasi**

Corresponde a una secuencia maciza, pobremente estratificada, constituida por lavas y brechas andesíticas con intercalaciones de rocas sedimentarias, tobas y dacitas (Díaz, 2010). Son identificados 3 miembros: el miembro inferior se compone de dacitas y riolitas con intercalaciones de areniscas y lentes de calizas; el miembro medio posee principalmente andesitas y el miembro superior contiene dacitas y riolitas (Vergara y Thomas, 1984 en Munizaga y otros, 2008).

Esta unidad es reconocida en MH, tanto en el bloque W, donde es intruida por la Granodiorita MM, como en el bloque E sobreyaciendo a rocas del basamento ígneo-metamórfico e infrayaciendo a las rocas sedimentarias de la Formación Calama. Junto con la Granodiorita MM conforman la roca caja de la mineralización (Díaz, 2010).

La edad de esta formación es Carbonífero Superior-Pérmico, obtenida a partir de dataciones radiométricas que arrojaron 304 a 274 Ma (Rivera y otros, 2012).

#### **3.2.2.2. Formación Quebrada Mala**

Consiste en una secuencia de rocas volcánicas andesíticas con intercalaciones de conglomerados, areniscas y niveles de tobas, que sobreyacen en discordancia a la Formación Collahuasi en el bloque occidental del yacimiento (Díaz y otros, 2017). Una muestra de esta unidad ha sido datada por el método U-Pb en circón en 72,5 ± 3,1 Ma en el área de Cerro Negro. Además, al W del Distrito Chuquicamata es intruida por rocas del Complejo Intrusivo Montecristo de edad 62  $\pm$  0,5 Ma. Por lo tanto, la edad de esta formación es Cretácico Superior-Paleoceno (Barra y otros, 2013).

#### **3.2.3. ROCAS INTRUSIVAS**

La actividad intrusiva en Ministro Hales está centrada al W de la Falla Oeste y comienza en el Triásico Superior con la Granodiorita MM, seguido casi contemporáneamente por el emplazamiento de numerosos diques dacíticos. Estas unidades cortan a las rocas de la Formación Collahuasi siguiendo una dirección paralela a la Falla Oeste (N-S). Un complejo granodiorítico porfídico compuesto por las unidades Pórfido MM y el Pórfido Cuarcífero intruye en el Eoceno superior a las rocas triásicas descritas anteriormente. Posteriormente, a comienzos del Oligoceno, culmina la actividad magmática con el emplazamiento de brechas hidrotermales (Díaz, 2010).

#### **3.2.3.1. Granodiorita MM**

Cuerpo intrusivo que se emplaza adosado a la Falla Oeste, en una franja elongada de rumbo N-S con dimensiones de 7 km de largo y anchos variables entre 0,3 y 1 km. En el borde oriental, el cuerpo se dispone de forma subvertical siguiendo la tendencia de la Falla Oeste, mientras que hacia el W el borde de la Granodiorita MM cambia gradualmente su actitud, desde subvertical en la parte alta a inclinado hacia el W, hasta quedar subhorizontal a unos 500 m de profundidad. Esta unidad intruye a rocas volcánicas de la Formación Collahuasi y es intruida por un enjambre de diques dacíticos, por el Pórfido MM y por brechas hidrotermales (Díaz, 2010). Corresponde a una roca con textura equigranular de grano medio a grueso, compuesta por plagioclasa, cuarzo, feldespato potásico, biotita y hornblenda (Proffett, 2006). Análisis geocronológicos en circones utilizando el método U-Pb LAM-ICPMS, indican edades de 233,6 y 224 Ma, es decir, Triásico Superior.

#### **3.2.3.2. Diques dacíticos**

Corresponden a rocas de texturas afaníticas y porfídicas compuestas de anfíboles, plagioclasas y ocasionalmente cuarzo. Se emplazan canalizados por fallas mayores de rumbo N-S e intruyen a las rocas volcánicas de la Formación Collahuasi y a las rocas granodioríticas triásicas (Granodiorita MM). Son cortados por brechas hidrotermales que las incorporan como fragmentos en su composición. Dataciones radiométricas, obtenidas por el método U-Pb LAM-ICPMS en circones, arrojan edades de 237,6 y 222 Ma, en similar rango a la Granodiorita MM (Triásico Superior) (Díaz, 2010).

#### **3.2.3.3. Pórfido MM**

Cuerpo intrusivo reconocido parcialmente en las partes profundas del yacimiento. En la zona alta y E del depósito se reconoce un apófisis, el cual se emplaza controlado por un sistema estructural paralelo a la Falla Oeste. Este lugar es afectado por la introducción de *pebble-dikes* y por una fuerte alteración fílica y argílica que obliteran su textura, lo que dificulta su reconocimiento, confundiéndose con rocas granodioríticas fuertemente alteradas y mineralizadas. Hacia el S del depósito, el cuerpo se abre separándose de la Falla Oeste (Díaz, 2010).

Esta unidad tiene textura porfídica con intensa alteración potásica, representada por vetillas tempranas de biotita, las cuales son cortadas por venillas de cuarzo tipo "A", feldespato potásico en venillas y como reemplazo. Muestra mineralización de bornita-calcopirita-(digenita) contenida en vetillas EDM (*Early Dark Micaceous*) y SGV (Sericita Gris Verde), además de molibdenita como relleno de fracturas y en venillas de cuarzo. Mediante el método U-Pb LAM-ICPMS en circones, la edad del Pórfido MM ha sido precisada en 38,9 Ma, que corresponde al Eoceno superior (Rojas, 2005 en Díaz, 2010).

#### **3.2.3.4. Pórfido Cuarcífero**

Cuerpo porfídico identificado por su abundancia en "ojos de cuarzo" y por su emplazamiento profundo. Aparentemente, intruye la parte central y baja del Pórfido MM.

Tiene textura porfídica con fenocristales de cuarzo insertos en masa fundamental obliterada por una intensa alteración potásica, representada por SGV y, en menor grado, por feldespato potásico y anhidrita. Contiene mineralización de calcopirita y bornita finamente diseminada en vetillas tipo SGV y, en menor intensidad, como venillas tempranas de cuarzo. Dataciones aplicada en circones, a través del método U-Pb LAM-ICPMS arroja una edad de 35,53 Ma (Eoceno superior) (Díaz, 2010).

#### **3.2.3.5. Brechas hidrotermales**

Las brechas hidrotermales se desarrollan en la parte alta del yacimiento y contienen asociaciones mineralógicas de pirita-bornita-digenita y pirita-enargita-covelina, que son características de un sistema epitermal de alta sulfidización.

En el área de MH central, las brechas se disponen como una franja mineralizada, cuyas dimensiones aproximadas son 2 km de largo por 100 m de ancho y 400 m de profundidad, mientras que las potencias medias van desde los 6 hasta los 10 m, excepcionalmente. Estos cuerpos se emplazan siguiendo la misma tendencia estructural de la Falla Oeste y de las fallas mayores de rumbo N-S. Fueron originadas por fluidos hidrotermales que ascendieron por estas estructuras principales y por los bordes de contacto de diques dacíticos, por lo que incorporaron sus rocas como fragmentos insertos en una matriz hidrotermal, conformada por sulfuros y minerales asociados a la alteración argílica avanzada (sílice, alunita, pirofilita, sericita y dickita).

La ocurrencia de la mineralización es masiva en los conductos de las brechas, gradando a *stockworks* hacia los halos, disminuyendo así su intensidad. Una primera asociación mineralógica ocurre en la base de las brechas y consiste en pirita-calcopirita-bornita-digenita, luego hacia las partes medias y superior la asociación predominante es pirita-calcosina-enargita-tenantitaargentita-proustita-covelina (Tobey, 2005 en Díaz, 2010).

Los cuerpos de brechas en MH han sido agrupados en cuatro grandes unidades: Brecha Central, que es la principal y de mayor valor económico; Brecha Myriam; Brecha Sur y Brecha Oeste. Las leyes medias en el cuerpo central son del orden de 4% de CuT, 100 g/t de Ag, 0,2 g/t de Au y 3.500 ppm de As. De acuerdo a registros geocronológicos de  $^{40}Ar^{39}Ar$ , la invección de estos cuerpos en el yacimiento MH habría ocurrido en el Oligoceno inferior (32,4 Ma) (Díaz, 2010).

#### **3.2.3.6. Brechas fluidizadas y "***pebble dikes***"**

Corresponden a cuerpos menores con formas de diques, que cortan a todos los estadios de mineralización-alteración en el bloque W. Se distribuyen generalmente adosados a la Falla Oeste y siguiendo su misma tendencia estructural. Ambas unidades, muestran guijarros redondeados, donde se incluyen fragmentos mineralizados de Granodiorita MM y brechas hidrotermales, insertos en una matriz clástica sericitizada, indicando un mecanismo de fluidización de agua subterránea (Díaz, 2010; Becerra, 2015).

Los *pebble dikes* exhiben abundantes guijarros redondeados insertos en una matriz clástica. Estos están adosados a la Falla Oeste e incluso se ubican al E de esta estructura. Incluyen guijarros de Pórfido MM y de brechas magmáticas-hidrotermales.

El aspecto general de las brechas fluidizadas es la de un *pebble dike* incipiente, con clastos angulosos a sub-redondeados y, en general, tanto clastos como matriz no contienen mineralización. Se ha sugerido que se adopte el término "fluidizada", ya que en este tipo de brecha es observada una participación aparente de fluidos en su génesis (Boric, 2006).

#### **3.2.4. ROCAS SEDIMENTARIAS**

#### **3.2.4.1. Formación Calama**

En el bloque E de MH aflora una secuencia de conglomerados estratificados, los cuales se disponen como relleno de cuenca aluvial sobre las volcanitas de la Formación Collahuasi y el basamento ígneo-metamórfico del Carbonífero Superior-Pérmico. La cuenca tiene forma alargada de unos 1,7 km como mínimo en sentido N-S y 600 m de ancho en sentido E-W aproximadamente, además muestra una profundidad máxima observada por medio de sondajes de 650 m, aunque hacia el S sigue siendo desconocida su base (Ferrada, 2015). Las rocas que conforman esta unidad son clasificadas como conglomerados brechosos polimícticos, clasto-soportados a matriz-soportado, pobremente consolidados y disgregables.

En base al contenido de cemento dominante, la unidad Conglomerados Brechosos es dividida en Conglomerado Brechoso Rojo, el cual contiene dominio de hematita; Conglomerado Brechoso MM, con dominio de jarosita-goethita; Conglomerado Brechoso Exótico, con dominio de oxidados de cobre; y Conglomerado Brechoso Negro, con dominio de óxidos de manganeso (Díaz, 2010).

La parte inferior de esta unidad es similar en edad a las formaciones Cinchado e Icanche que van desde los 53 hasta los 43 Ma. En tanto, las partes medias y superiores, tienen una edad similar a la Formación Sichal (Eoceno-Oligoceno) (Rivera y otros, 2012).

Las facies descritas en la Formación Calama reflejan, un ambiente aluvial en condiciones de semiaridez, asociado en sus inicios, a volcanismo andesítico (Blanco y otros, 2003).

#### **3.2.4.2. Gravas aluviales**

Corresponden a depósitos aluviales, también denominados gravas "modernas", que cubren a todas las litologías dispuestas en el yacimiento, a ambos lados de la Falla Oeste. Se dividen en dos subunidades: Grava Parda y Grava Superior.

La Grava Parda es una unidad monomíctica de carácter aluvial, compuesta principalmente de clastos angulosos a sub-angulosos de andesita, con una matriz arenosa cementada por carbonato y sales. Tiene un empaquetamiento matriz soportada, compacidad media a alta y estratificación subhorizontal. Su espesor varía entre 20 y 40 m.

La Grava Superior corresponde a una unidad polimíctica que contiene clastos de composición andesítica y escasos granodioríticos, de pobre a escasa cementación, mal seleccionada, matriz soportada, estratificación pobremente desarrollada y consolidada. Se dispone sobre la Grava Parda y su potencia alcanza los 20 a 30 m en el sector central de la mina Ministro Hales (Díaz, 2010).

# **3.3. ALTERACIÓN Y MINERALIZACIÓN**

Como se ha mencionado anteriormente, el yacimiento MH corresponde a un depósito tipo pórfido cuprífero con mineralización de brechas hidrotermales, las cuales contienen una alta ley de Cu, Ag e impurezas de As. La mineralización, se asocia genéticamente a la intrusión del Pórfido MM, que se emplaza en la Granodiorita MM y en rocas volcánicas. Este yacimiento es formado en sucesivas etapas que comienzan con mineralización tipo pórfido de Cu-Mo y termina con el desarrollo de un sistema hidrotermal de alta sulfidización (Díaz y otros, 2017).

# **3.3.1. MINERALIZACIÓN-ALTERACIÓN TEMPRANA (TARDI-MAGMÁTICA)**

Este evento ocurre en las zonas más profundas del yacimiento (> 600 m bajo la superficie), asociado al núcleo del Pórfido MM, donde es observada alteración potásica con desarrollo de feldespato potásico, anhidrita, sericita y biotita secundaria, en menor proporción. Además, se muestran vetillas tipo A, vetillas SGV y vetillas EDM. La zonación de los sulfuros tempranos se caracteriza por tener un núcleo de bornita, con proporciones variables de calcopirita, pirita, edaíta, digenita y magnetita asociada con óxidos primarios como hematita y rutilo. También, se forma molibdenita en fracturas discontinuas, relacionadas a un tipo de vetillas de cuarzo aparentemente más tardías que las vetillas tipo A (Díaz, 2010).

# **3.3.2. MINERALIZACIÓN-ALTERACIÓN HIDROTERMAL (FÍLICA)**

El sistema porfídico es afectado por enfriamiento y reacción con fluidos hidrotermales que se canalizaron siguiendo las zonas de debilidades de las estructuras mayores, paralelas a la Falla Oeste. En esta etapa ocurre destrucción, reemplazo y re-movilización de los minerales originados durante la etapa temprana. Esta fase está caracterizada por la introducción de pirita en vetas y vetillas tipo D, acompañada de una fuerte alteración hidrolítica destructora de feldespato potásico y biotita (Díaz, 2010).

Según Tobey (2005), la paragénesis de la mineralización de MH sigue el patrón clásico de un pórfido con un núcleo de alteración potásica temprana y mineralización de óxido de hierro-bornitacalcopirita-digenita, gradando hacia un halo dominantemente de calcopirita. La Figura 3.2 muestra el desarrollo del depósito MH, desde la roca pre-mineral (A), luego cuando intruye el Pórfido MM y se forma el núcleo magmático hidrotermal (B), una etapa de enfriamiento y acidificación que forma la alteración zonal y las capas de metales base (C), además de la intrusión del Pórfido Cuarcífero (D) con su mineralización pobremente definida (posiblemente molibdenita).

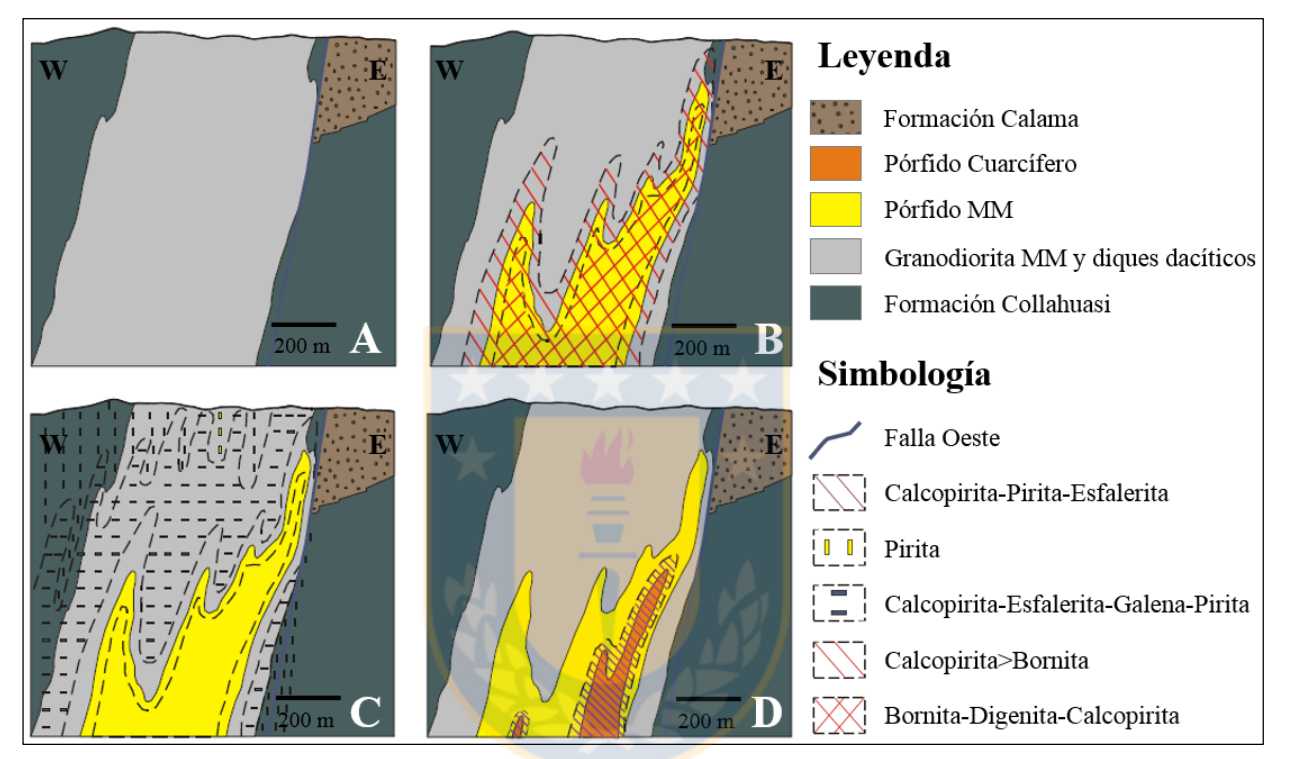

**Figura 3.2:** Primera etapa de mineralización en mina Ministro Hales. En A la roca pre-mineral, en B la intrusión del Pórfido MM y la formación del núcleo magmático-hidrotermal, en C una etapa de enfriamiento y acidificación y en D la intrusión del Pórfido Cuarcífero y mineralización (Tomado de Tobey, 2005).

# **3.3.3. MINERALIZACIÓN-ALTERACIÓN HIDROTERMAL TARDÍA (ALTA ………...SULFIDIZACIÓN)**

Esta fase se caracteriza por la generación de brechas hidrotermales a partir de fluidos, junto con la introducción de considerables contenidos adicionales de elementos tales como S, Cu, Fe, As, Ag, Zn (Sb, Au). En esta etapa ocurre un enfriamiento de sistema porfídico y una evolución de su estado de sulfidización, lo que es evidenciado a través de las asociaciones de pirita-bornita-digenita y pirita-covelina que representan altos a muy altos estados de sulfidización. La depositación de piritabornita-digenita, pirita-enargita-tennantita-digenita y pirita-covelina fue acompañada de una intensa actividad hidrolítica, formando abundante alunita, sílice, pirofilita y caolinita con el desarrollo de alteración argílica avanzada. Esta alteración ha sido datada en el yacimiento Ministro Hales por el método <sup>40</sup>Ar/<sup>39</sup>Ar en alunitas hipógenas en 31,41 y 31,8 Ma (Oligoceno) (Díaz, 2010).

## **3.3.4. MINERALIZACIÓN SUPÉRGENA**

En fases posteriores, actúan los procesos supérgenos que dan paso a un restringido enriquecimiento secundario y mineralización oxidada de cobre. En el sector oriental de la Falla Oeste, se formó un manto de hasta 50 m de espesor, de oxidados de cobre tipo exótico, el cual se aloja en el contacto entre las gravas aluviales y la Formación Calama (Díaz y otros, 2017).

#### **3.3.4.1. Zona de sulfuros**

La mineralización más importante en MH central es del tipo sulfuros, siendo la calcosina el principal mineral de mena, que ocurre reemplazando a los minerales hipógenos primarios (Díaz, 2010). Dentro de esta zona, ubicada en la parte alta del yacimiento, son identificadas distintas asociaciones, las cuales están descritas en la Tabla 3.1.

|                                    |                                   | <b>EXAMPLE I</b> PROVISSION INTERNATIONAL SERVICE TRANSPORT IN THE VALUE $\sim$ 1.000 $\sim$ 1.000 $\sim$ 1.000 $\sim$ |  |
|------------------------------------|-----------------------------------|----------------------------------------------------------------------------------------------------|--|
| <b>Evento de</b><br>mineralización | <b>Asociación</b><br>mineralógica | Minerales característicos                                                                                              |  |
| Enriquecimiento<br>secundario      | $Py-Cc$                           | Pirita (Py)-calcosina (Cc)-óxidos de hierro-(covelina<br>(Cv)                                                          |  |
| Alta<br>sulfidización              | $Py-En-Cc$                        | Pirita (Py)-enargita (En)-calcosina (Cc)-covelina<br>(Cv)-tenantita (Tn)-bornita (Bn)                                  |  |
|                                    | $Py-Bn-Dg$                        | Pirita (Py)-bornita (Bn)-digenita (Dg)                                                                                 |  |
| Pórfido<br>cuprífero               | $Py$ - $(Cpy)$                    | Pirita (Py)-(calcopirita (Cpy))                                                                                        |  |
|                                    | $Cpy-(Py)$                        | Calcopirita (Cpy)-pirita (Py)-especularita                                                                             |  |
|                                    | $Cpy-Bn-Dg$                       | Calcopirita (Cpy)-bornita (Bn)-digenita (Dg)-<br>molibdenita (Mo)                                                      |  |

**Tabla 3.1:** Asociaciones mineralógicas del yacimiento Ministro Hales (Díaz y otros, 2017).

#### **3.3.4.2. Zona de minerales oxidados**

Zona caracterizada por la presencia de minerales oxidados de cobre, los que aparecen puros o mezclados con limonitas. Son identificadas las especies mineralógicas de carbonatos, silicatos,
arseniatos, arcillas con cobre y fosfatos. La mineralogía predominante consiste en crisocola, malaquita y conicalcita (Díaz, 2010). Su mayor desarrollo está ubicado entre las coordenadas locales 26.150 a 25.850 N, donde alcanza un espesor máximo de 150 m entorno a la coordenada 25.400 N. Han sido identificados 5 dominios con distinta mineralogía de oxidados de Cu (Tabla 3.2).

| <b>Dominios óxidos</b>                       | <b>Malaquita</b>                         | Crisocola                             | Conicalcita                                | Oxidados<br>negros                  | <b>Arcillas</b> con<br>cobre |
|----------------------------------------------|------------------------------------------|---------------------------------------|--------------------------------------------|-------------------------------------|------------------------------|
| Minerales de mayor<br>abundancia ( $>50\%$ ) | Malaquita-<br>(azurita)                  | Crisocola-<br>(arcillas con<br>cobre) | Conicalcita-<br>chenevixita-<br>escorodita | Copper<br>wad                       | Arcillas<br>smectitas        |
| <b>Minerales menores</b>                     | Arcillas con<br>cobre-<br>conicalcita    | Malaquita-<br>conicalcita             | Malaquita-<br>crisocola                    | Neotocita<br>-arcillas<br>con cobre | Crisocola                    |
| <b>Minerales escasos</b>                     | Rashleigita-<br>atacamita-<br>escorodita | Chenevixita-<br>rashleigita           | Libetinita                                 | Copper<br>pitch                     | Montmorillonita              |

**Tabla 3.2:** Dominios de oxidados de Cu en mina Ministro Hales (Díaz y otros, 2017).

#### **3.3.4.3. Mineralización exótica**

Tipo de mineralización reconocida en el bloque E del yacimiento, la cual se dispone como un manto de oxidados de cobre (crisocola y *copper wad*) con espesores de 10 a 50 m. Está localizada entre la unidad Conglomerado Brechoso (Formación Calama) y las gravas aluviales (Díaz y otros, 2017).

## **3.4. ESTRUCTURAS**

El emplazamiento y la morfología del depósito están relacionados a un sistema estructural N-S, donde destaca la Falla Oeste, la cual controla la distribución de la mineralización. Este sistema forma parte del Sistema de Fallas Domeyko, el cual comprende una serie de fallas orientadas en dirección N-S, asociado a un conjunto de fallas subsidarias de rumbos NW-SE y NE-SW. En MH la Falla Oeste tiene un rumbo N-S a N15°W con un manteo de 75° a 80° al W, un espesor de 1 m de salbanda gris-roja y una zona de daño en el bloque pendiente (bloque W) de 30 a 50 m de espesor. Se han identificado otras estructuras mayores en MH, como lo son la Falla Negra (Central Este), Falla Central Oeste y Falla Myriam, las cuales tienen rumbo cercano a N-S y se encuentran al occidente de la Falla Oeste (Figura 3.3). Estas fallas representan el sistema que ejerce el control

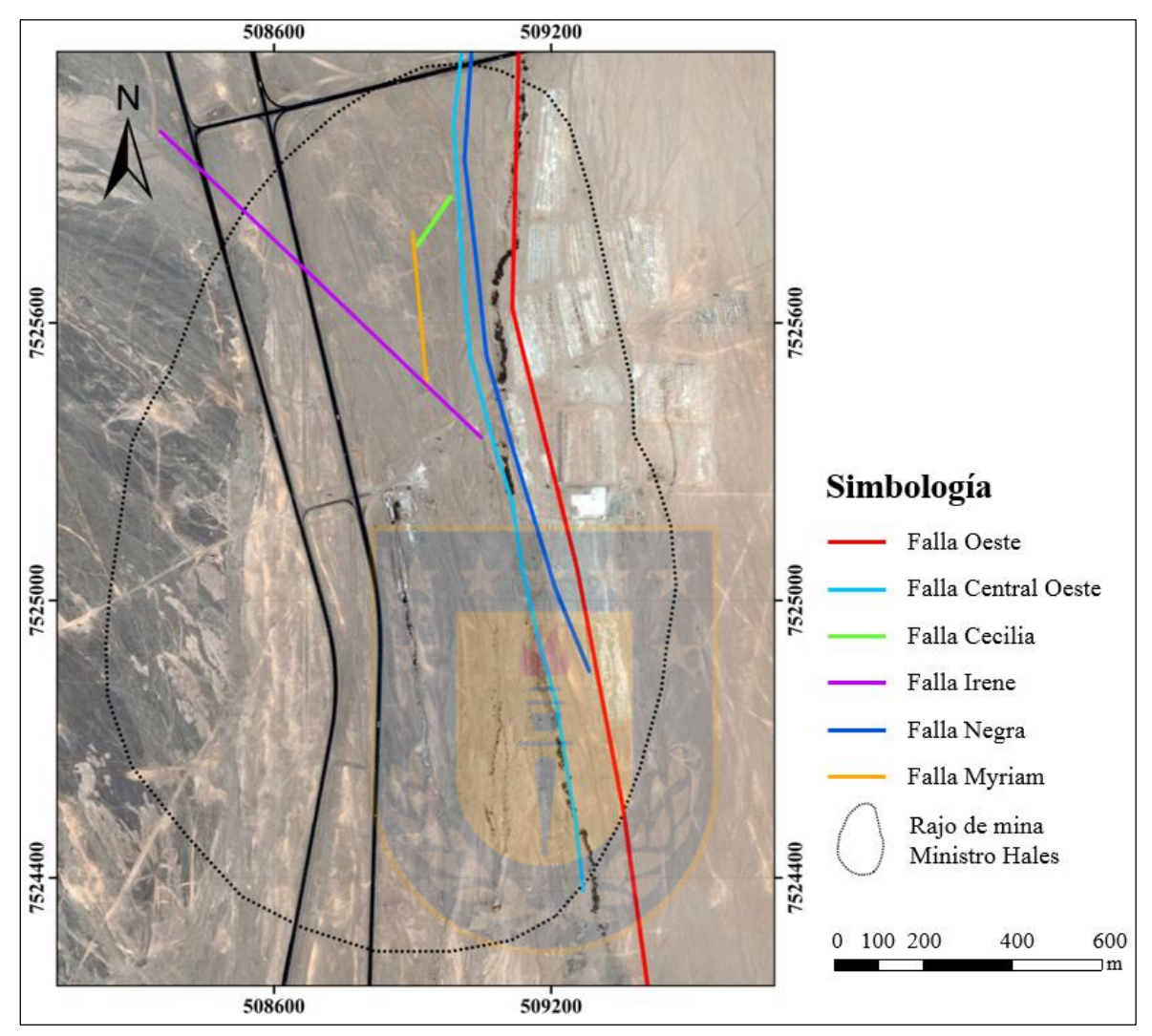

en el emplazamiento y forma de los cuerpos de brechas y el Pórfido MM.

**Figura 3.3:** Estructuras principales del rajo Ministro Hales.

En cuanto a las estructuras secundarias más importantes en MH, corresponden a los Sistemas Irene y Cecilia, de rumbos NW-SE y NE-SW, respectivamente. El primer sistema produce una flexura en el rumbo de las brechas mineralizadas, mientras que el segundo ejerce un control importante en gran parte de la mineralización supérgena (Díaz, 2010; Díaz y otros, 2017).

## **3.4.1. PATRONES ESTRUCTURALES**

La importancia de los patrones estructurales en MH radica en el contexto genético que lleva

implícito y el control que ejercen las estructuras en la mineralización existente. Becerra y otros (2009), describen una relación cronológica entre los eventos magmáticos-mineralizadores y el régimen tectónico local del depósito (Figura 3.4).

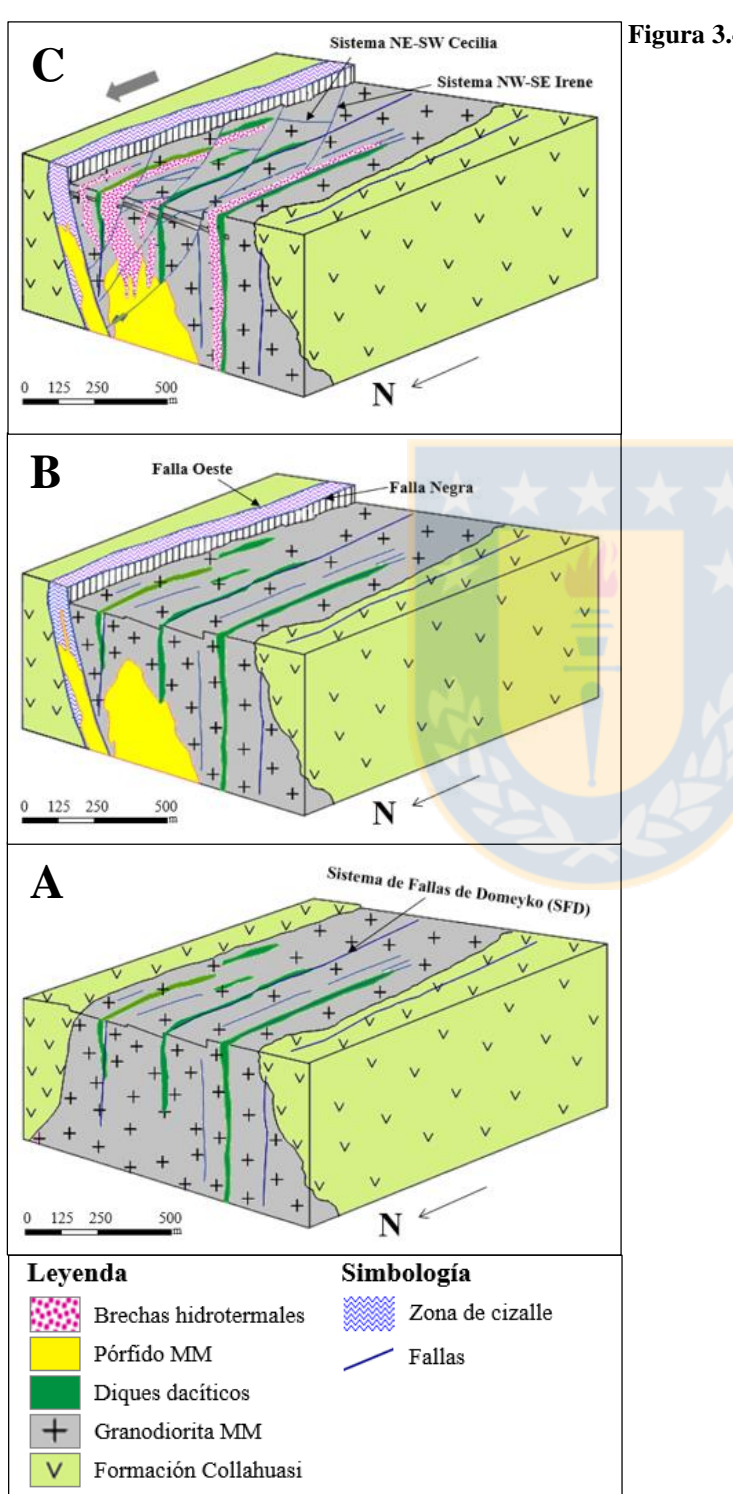

**Figura 3.4:** Patrones estructurales en mina Ministro Hales. A) representa un esquema tectónico pre-intrusión de Pórfido MM en el Triásico (dataciones U-Pb). B) muestra los patrones estructurales con el emplazamiento sintectónico del Pórfido MM (38,1 Ma, según dataciones  $^{40}Ar/^{39}Ar$ ). C) ocurre el emplazamiento de brechas tardías mineralizadas con enargita-calcosina-pirita en el Eoceno tardío (dataciones <sup>40</sup>Ar/<sup>39</sup>Ar) y sistemas estructurales secundarios postminerales. Tomado de Becerra y otros, 2009.

#### **3.4.1.1. Patrones estructurales durante los eventos intrusivos**

Los primeros indicios del Sistema de Fallas Domeyko (Falla Oeste) en el distrito, queda registrada en el Triásico tardío con la intrusión de diques de composición dacítica, según dataciones U-Pb. Estos cuerpos han sido mapeados con dirección N-S a NNE-SSW y con manteo vertical, representando un régimen tectónico de fallas N-S con extensiones en el sentido E-W (A en Figura 3.4).

La evolución del sistema estructural queda registrado por el emplazamiento sintectónico del Pórfido MM, cuya disposición N-S está controlada por la Falla Oeste y la Falla Negra (NNE-SSW/Subvertical). El ascenso del Pórfido MM habría sido favorecido por el canal de cizalle formado entre ambas fallas (B en Figura 3.4). Esta etapa está caracterizada por el desarrollo de mineralización porfídica temprana.

#### **3.4.1.2. Patrones estructurales durante el evento porfídico tardío**

La morfología general N-S, la disposición subvertical de las brechas y el reemplazo de ellas en los diques dacíticos, son un claro indicador del emplazamiento de éstas en fallas pre-existentes reactivadas y cuyos espacios dilatacionales en sentido E-W fueron rellenados por enargitacalcosina y pirita, durante el Oligoceno inferior.

#### **3.4.1.3. Patrones post-minerales**

Entre el Oligoceno superior y el Mioceno inferior ocurre una inversión tectónica que cambia el sentido de los movimientos de las fallas transcurrentes de dextral a sinestral. A partir de este proceso, se forman sistemas secundarios post-minerales (Ferrada, 2015). Estos sistemas denominados Irene (NW-SE) y Cecilia (NE-SW), se disponen geométricamente en posición "*riedel*" con respecto a la Falla Oeste y generan desplazamientos inferiores a un par de metros de los cuerpos de brechas hidrotermales (C en Figura 3.4).

El Sistema Irene tiene una mayor importancia, ya que corresponde al sistema de fallas activo,

mientras que el Sistema Cecilia representa sólo fallas pasivas. La disposición de estos patrones de fallas, la presencia de vetas de tensión NW-SE al interior de las estructuras y los escasos desplazamientos de las brechas mineralizadas (< 2 m), serían indicativos de que éstos se habrían formado en un medio frágil, durante el Eoceno, contemporáneamente a la inversión estructural de la Fase Incaica (Chong y otros, 1991 en Becerra y otros, 2009).

De manera esquemática, la Figura 3.5 muestra las relaciones estructurales descritas, además de las relaciones de corte e interdependencia que han sido definidas en la mina Ministro Hales, donde a una cota de 2.200 m es posible observar los patrones, tanto pre-mineral como sin-mineral.

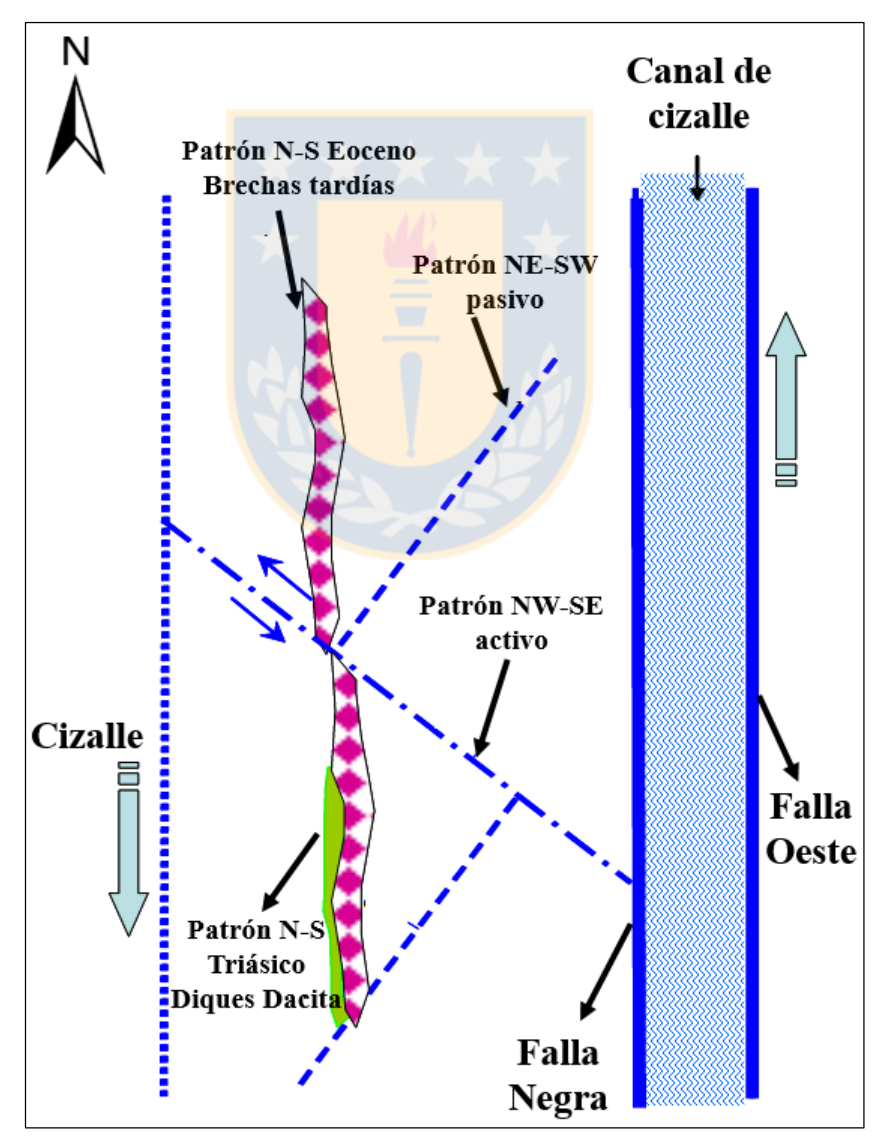

**Figura 3.5:** Relaciones de corte e interdependencia de las estructuras geológicas en MH. Modificado de Becerra y otros (2009).

## **4. CARACTERIZACIÓN GEOTÉCNICA ESTRUCTURAL**

## **4.1. DOMINIOS ESTRUCTURALES**

La definición de dominios estructurales en Ministro Hales (MH) considera estructuras principales y mayores, tomando en cuenta el esquema estructural distrital. En tanto, el patrón estructural dentro de cada dominio es analizado mediante el despliegue de los sistemas de fallas y estructuras menores (generalmente vetillas) obtenidos por los datos de orientación de las estructuras en los sondajes orientados. Con el análisis estructural son definidos, en la etapa de ingeniería de detalle del proyecto, los siguientes dominios para el rajo MH, los cuales poseen características estructurales distintivas (Figura 4.1) (Herrera y otros, 2011).

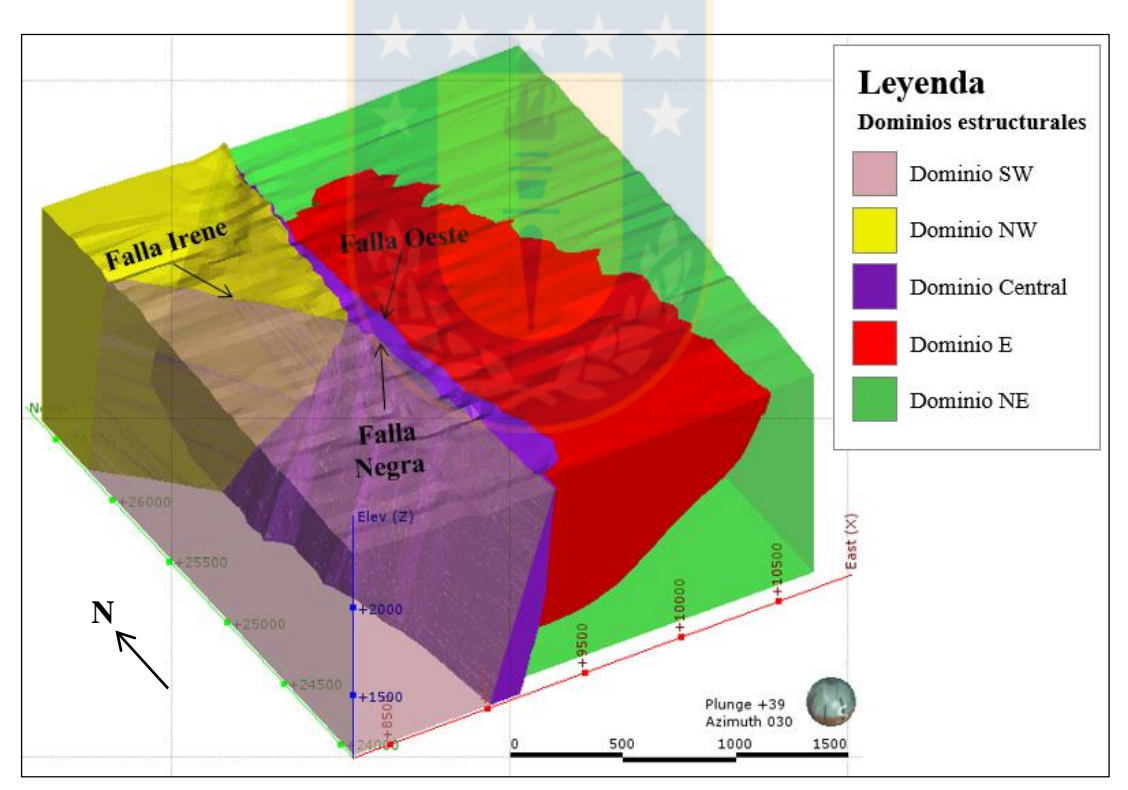

**Figura 4.1:** Dominios estructurales de mina Ministro Hales, junto a las fallas principales.

#### **4.1.1. DOMINIO NW**

Está limitado en el S por la Falla Irene y en el borde oriental por la Falla Negra. El dominio se caracteriza por tener estructuras mayores con tendencias generales NW-SE y NE-SW. También se aprecia sistema en el rumbo N-S que es truncado por las estructuras de orientación NW-SE.

#### **4.1.2. DOMINIO SW**

Dominio limitado hacia el N por la Falla Irene y hacia el E por la Falla Negra. Se caracteriza por una tendencia NW-SE y estructuras con orientación N-S. Hacia el S, se aprecia predominio de estructuras WNW-ESE.

#### **4.1.3. DOMINIO CENTRAL**

Volumen de macizo rocoso que se dispone entre la Falla Negra y la Falla Oeste. Su tendencia general es N-S y presenta brechas tectónicas, zonas de fallas y brechas hidrotermales (*pebble*  dikes). La zona de falla tiene una potencia promedio de 30 a 70 m. Este dominio está caracterizado por tener alteración argílica y sericítica, lo que junto a su condición tectónica, le confiere calidad geotécnica regular a muy mala.

#### **4.1.4. DOMINIO E**

En su borde occidental limita con la Falla Oeste y en la parte N con el contacto entre las unidades geotécnicas Conglomerados Brechosos (Formación Calama) y Basamento (incluye el Complejo Meta-Plutónico de Cerros de Chuquicamata y a la Formación Collahuasi del bloque oriental). Este dominio contiene un importante paquete de rocas de origen sedimentario, que en ciertos sectores puede superar los 700 m de potencia. Se obtuvo información estructural desde el registro geofísico de sondajes perforados en estas unidades sedimentarias, en los estudios de delineamiento para la Ingeniería Conceptual del proyecto.

#### **4.1.5. DOMINIO NE**

Porción del macizo rocoso limitado por la Falla Oeste en el borde occidental y hacia el S por el contacto Conglomerados Brechosos-Basamento. Sus estructuras mayores tienen tendencia en el rumbo próximo a la E-W.

# **4.2. DEFINICIÓN DE UNIDADES GEOTÉCNICAS BÁSICAS (UGTB)**

Las UGTB son cuerpos relativamente homogéneos, definidos a partir de la sobreimposición de los modelos litológicos y de alteración del yacimiento, los cuales son proporcionados por el área de Geología de Ministro Hales (Herrera y otros, 2011).

La Tabla 4.1 muestra un resumen de las definiciones y cambios realizados para las distintas UGTB de MH en las distintas etapas de ingeniería. La subunidades Conglomerado Brechoso MM, Conglomerado Brechoso Rojo, Conglomerado Brechoso Negro y Conglomerado Brechoso Exótico han sido englobadas en una sola unidad denominada "Conglomerados Brechosos" (CB), pues estas poseen propiedades resistentes similares. El resto de las UGTB han mantenido prácticamente su configuración, salvo algunas modificaciones menores referidas a su forma, constitución y distribución.

|                          |                               |                          |             |                             | <b>Etapa</b>                                   |             |                              |                                                                     |  |
|--------------------------|-------------------------------|--------------------------|-------------|-----------------------------|------------------------------------------------|-------------|------------------------------|---------------------------------------------------------------------|--|
|                          |                               | Ingeniería<br>Conceptual |             | Ingeniería<br><b>Básica</b> | Ingeniería de Detalle                          |             |                              | <b>Observaciones para</b>                                           |  |
|                          | 2005<br>2004                  |                          | 2008        | 2011                        |                                                |             | <b>Ingeniería de Detalle</b> |                                                                     |  |
| <b>UGTB</b>              |                               |                          | <b>UGTB</b> |                             |                                                |             |                              |                                                                     |  |
|                          | Grava Superior                | GS                       | GS          | <b>GS</b>                   | Unidad Grava Superior                          | <b>UGS</b>  |                              |                                                                     |  |
|                          | Grava Parda                   | GP                       | GP          | GP                          | Unidad Grava Parda                             | UGP         |                              |                                                                     |  |
|                          | Grava MM                      | <b>GMM</b>               | <b>GMM</b>  | <b>GMM</b>                  | Conglomerado Brechoso MM                       | CBMM        |                              | Se<br>oficializa<br>1as<br>para                                     |  |
|                          | Grava Roja                    | GRO                      | GRO         | GRO                         | Conglomerado Brechoso Rojo<br><b>CBR</b>       |             |                              | unidades de<br>grava la<br>definición                               |  |
|                          | Grava Mina Sur                |                          | <b>GMS</b>  | <b>GMS</b>                  | Conglomerado Brechoso Negro                    | <b>CBN</b>  | СB                           | "Conglomerados                                                      |  |
| <b>Bloque Oriental</b>   |                               |                          |             |                             | Conglomerado Brechoso<br><b>CBE</b><br>Exótico |             |                              | Brechosos" (CB), con las<br>subunidades<br>CBMM.<br>CBR, CBN y CBE. |  |
|                          | Basamento                     | <b>BAS</b>               | <b>BAS</b>  | <b>BAS</b>                  | Basamento                                      | <b>BAS</b>  |                              | Considera las subunidades<br>Granito Mesa y Andesitas<br>Basamento. |  |
|                          | Andesita de<br>contacto       | AND-C                    |             |                             |                                                | <b>IIVO</b> |                              |                                                                     |  |
|                          | Andesita propilítica          | AND-P                    | UV          | <b>IIV</b>                  | Unidad Volcánica                               |             |                              |                                                                     |  |
| <b>Bloque Occidental</b> | Unidad Volcánica              |                          |             |                             |                                                |             |                              |                                                                     |  |
|                          | Argilización                  | ARG                      | ARG         | ARG                         | Argilización<br>ARG                            |             |                              |                                                                     |  |
|                          | Granodiorita MM               | <b>GMM</b>               | <b>GMM</b>  | <b>GMM</b>                  | Granodiorita MM                                | <b>GMM</b>  |                              |                                                                     |  |
|                          | Cuerpos filoneanos            |                          | <b>CFF</b>  | PMM                         | Pórfido MM                                     |             |                              |                                                                     |  |
|                          | Pórfido MM                    | PMM                      |             |                             |                                                | <b>PMM</b>  |                              |                                                                     |  |
|                          | Hidrotermal Sílice<br>Alunita | <b>HSA</b>               | <b>HSA</b>  | <b>HSA</b>                  | Hidrotermal Sílice-Alunita                     | <b>HSA</b>  |                              |                                                                     |  |

**Tabla 4.1:** Unidades Geotécnicas Básicas de mina Ministro Hales (Modificado de Herrera y otros, 2011).

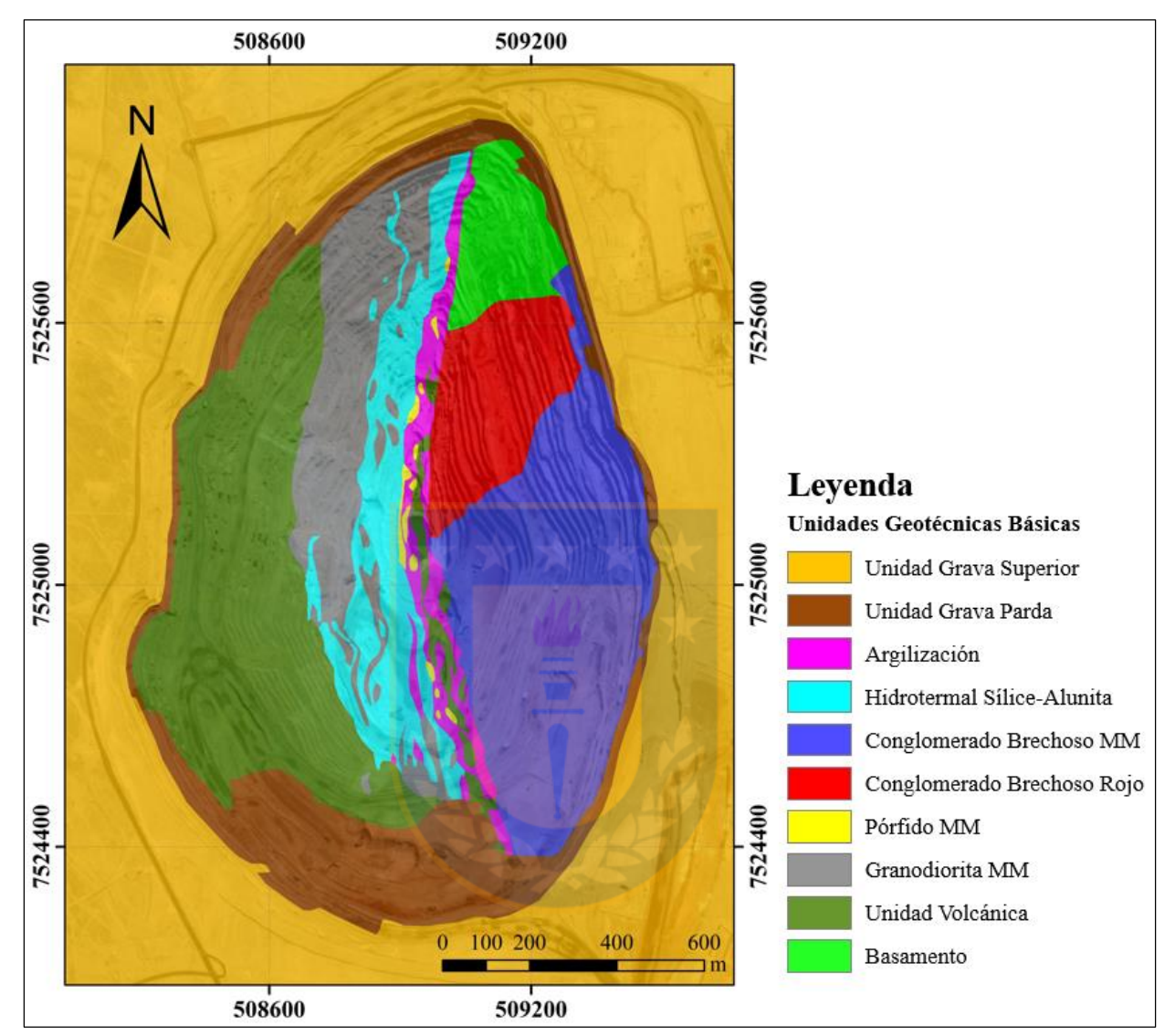

Las definiciones de las distintas UGTB mostradas en la Figura 4.2, son descritas a continuación.

**Figura 4.2:** Distribución de Unidades Geotécnicas Básicas (UGTB) de mina Ministro Hales. Basado en modelo de UGTB 2011.

#### **4.2.1. BASAMENTO (BAS)**

La Unidad Basamento comprende anfibolitas y al Granito Mesa de edad Paleozoico; muestra alteración de clorita-caolinita, y en partes, está afectada tectónicamente, lo que le confiere muy mala calidad geotécnica. También, se incluyen rocas andesíticas gris verdosa y pardo rojiza, donde esta última se encuentra fuertemente tectonizada y argilizada, y en partes se observa como brecha tectónica con alto contenido de matriz, que le otorga muy mala calidad geotécnica a esta unidad.

## **4.2.2. UNIDAD VOLCÁNICA (UVO)**

Corresponden a andesitas, lavas dacíticas y brechas andesíticas del bloque W, las cuales contienen alteración propilítica (principalmente clorita), con o sin trazas de sericita.

#### **4.2.3. GRANODIORITA MM (GMM)**

Esta unidad integra la Unidad Litológica Granodiorita MM, además de brechas hidrotermales con alteración fílica (sericita-clorita).

## **4.2.4. PÓRFIDO MM (PMM)**

Corresponde a la Unidad Litológica Pórfido MM con alteración fílica (sericita gris verdosa y biotita-feldespato potásico en profundidad).

### **4.2.5. CONGLOMERADOS BRECHOSOS (CB)**

Son conglomerados polimícticos pertenecientes a la Formación Calama, clasto y matrizsoportados, pobremente consolidados y disgregables. Los clastos tienen formas sub-redondeadas a sub-angulares y composición variada (andesitas, tobas, granodioritas, dioritas, areniscas, dacitas, pórfidos feldespáticos, anfibolitas, granitoides y brechas volcánicas). La matriz tiene grado de madurez bajo a medio y presenta clastos polimícticos angulosos a sub-redondeados, de tamaño arena muy gruesa y variaciones a tamaño arena muy fina a limo. Como cemento, en su mayoría, está constituida de minerales oxidados de hierro, manganeso/cobre y, en menor medida, calcita y arcillas. En base al contenido dominante de cemento, la Unidad CB se subdivide en:

- **Conglomerado Brechoso Rojo (CBR):** esta subunidad tiene un dominio de cemento de hematita por sobre el 60%.
- **Conglomerado Brechoso MM (CBMM):** se caracteriza por presentar mayoritariamente cemento de goethita por sobre el 30%.
- **Conglomerado Brechoso Exótico (CBE):** presentan un dominio de cemento de óxidos de

cobre en variables proporciones, como mínimo de 5% y valores de leyes sobre los 0,1% CuT. Las especies más abundantes corresponden a crisocola, *copper wad* y en menor proporción, malaquita, azurita y arcillas con cobre.

- **Conglomerado Brechoso Negro (CBN):** subunidad caracterizada por tener cemento de óxidos de manganeso, en proporciones variables, como mínimo 10%.

## **4.2.6. HIDROTERMAL SÍLICE-ALUNITA (HSA)**

Esta unidad incluye Granodiorita MM, Pórfido MM y brechas hidrotermales de alta ley de cobre, con alteración sílice-alunita, argílica avanzada y alunita amoniacal-pirofilita.

## **4.2.7. ARGILIZACIÓN (ARG)**

Unidad caracterizada por contener brechas tectónicas y *pebbles dikes,* afectando principalmente a las unidades adosadas en la parte W de la Falla Oeste, específicamente entre las fallas Oeste y Negra. Muestra alto contenido de arcillas (argilización) asociada a las estructuras mayores.

#### **4.2.8. UNIDAD GRAVA PARDA (UGP)**

Conglomerado "grava" de matriz parda y clastos monomícticos de composición andesítica predominantemente (Formación Cerro Negro), matriz tamaño arena y abundante cemento calcáreo. Empaquetamiento matriz soportado, compacidad media a alta, estratificación subhorizontal, caótico, con escasos bloques, bolones y sobreclastos. Dentro de la unidad existen horizontes bien cementados de CaCO<sub>3</sub> y yeso, lo que le confiere mayor compacidad.

#### **4.2.9. UNIDAD GRAVA SUPERIOR (UGS)**

Corresponden a depósitos de gravas de color gris a parda, con abundante matriz arenosa, clastos de composición andesítica predominante y escasos granodioríticos. La cementación es pobre a escasa, tiene una mala selección, empaquetamiento matriz-soportado, estratificación y consolidación pobremente desarrollada y disposición subhorizontal.

# **4.3. ENSAYOS GEOMECÁNICOS A LA RESISTENCIA A LA ............COMPRESIÓN UNIAXIAL (UCS)**

El siguiente gráfico (Figura 4.3) exhibe valores de ensayos geomecánicos a la Resistencia a la Compresión Uniaxial (UCS) aplicados a cada Unidad Geotécnica, donde las de menor resistencia corresponden al Conglomerado Brechoso Rojo (CBR), al Conglomerado Brechoso MM (CBMM), a la Unidad Grava Superior (UGS), a la Unidad Grava Parda (UGP), a la Argilización (ARG) y al Basamento (BAS), mientras que las de mayor resistencia incluye la Granodiorita MM (GMM), el Pórfido MM (PMM), la Hidrotermal Sílice-Alunita (HSA) y la Unidad Volcánica (UVO).

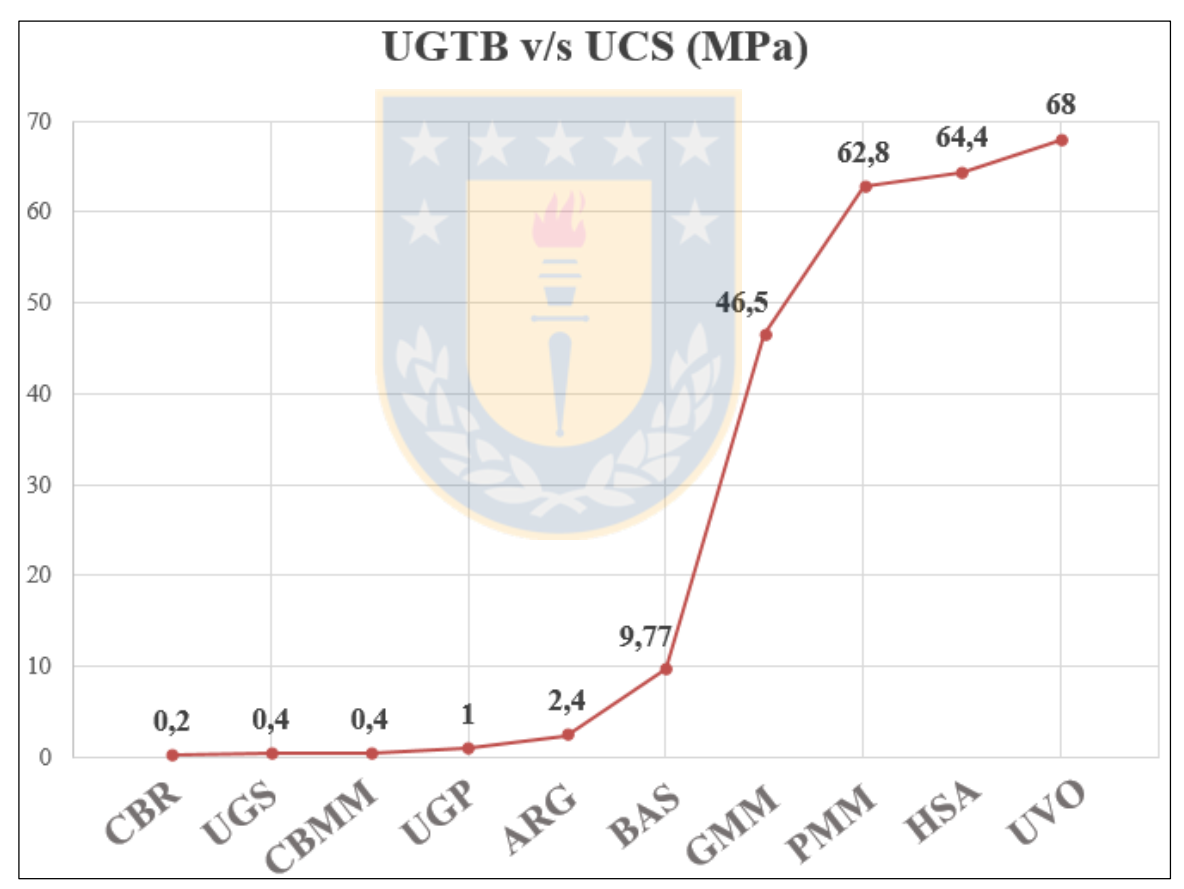

**Figura 4.3:** Gráfico Unidades Geotécnicas Básicas (UGTB) v/s Resistencia a la Compresión Uniaxial (UCS) (MPa).

# **5. MARCO TEÓRICO**

## **5.1. MODELAMIENTO GEOLÓGICO**

Un modelo geológico es una representación matemática o conceptual de un fenómeno, el cual se construye a partir de datos de entrada, generalmente de sondajes, con el propósito de predecir resultados de un fenómeno en lugares donde éstos se desconocen. Mediante esta representación se pretende interpretar la ubicación, forma y volumen de las Unidades Geológicas (Pérez, 2011).

## **5.1.1. MODELAMIENTO EXPLÍCITO**

El modelamiento explícito corresponde a la aproximación más clásica y común de modelamiento de los límites de las unidades geológicas y envolventes de ley. Este método usa secciones cruzadas para realizar la interpretación, las cuales son explícitamente determinadas por el geólogo de modelado. Las secciones de dos dimensiones son unidas para definir superficies de tres dimensiones (Boyle y Latscha, 2013 en Riquelme, 2017).

El modelador define estructuras geológicas tales como vetas y fallas, y las dibuja explícitamente en secciones que están regularmente espaciadas. Los datos pueden ser utilizados por el modelador para restringir donde dibujar y pueden existir herramientas para acelerar el proceso, pero fundamentalmente es un proceso de dibujo (Cowan y otros, 2003).

## **5.1.2. MODELAMIENTO IMPLÍCITO**

El método de modelado implícito fue diseñado para crear modelos geológicos directamente de los datos de entrada, en lugar de digitalizar manualmente cada nodo de triangulación (Cowan y otros, 2003). Este modelo puede ser manipulado y refinado, pero esencialmente es generado por algoritmos informáticos a partir de una combinación entre datos medidos e interpretación del usuario. El aporte del geólogo se realiza en forma de tendencias, temporalidades de las unidades y otros términos geológicamente significativos. En lugar de digitalizar manualmente cada nódulo de triangulación, el método utiliza las funciones de base radial (Cowan y otros, 2003).

#### **5.1.2.1. Funciones de Base Radial (RBF)**

En esencia, las RBF son una suma ponderada de funciones ubicadas en cada punto de datos que pueden resolverse para cualquier punto no muestreado o promediado sobre cualquier volumen para proporcionar una estimación de ley. Esta familia de técnicas matemáticas se ha aplicado a muchos problemas de interpolación espacial y subyace a la mayoría de los algoritmos de modelado implícito actualmente en uso. Se basa en una premisa de partida algo diferente a la teoría de las variables regionalizadas sobre las que descansa *kriging*: en lugar de considerar que la variable objetivo es la realización de una función aleatoria con una estructura definida, el RBF lo hace en la interpolación de una función predefinida de criterios matemáticos tales como la minimización de la curvatura (Stewart y otros, 2014).

Las RBF son conceptualmente similares a ajustar una membrana goma a través de los valores de muestra medidos, minimizando a la vez la curvatura total de la superficie. La función de base seleccionada determina cómo se ajustará la membrana de goma entre los valores. La Figura 5.1 ilustra conceptualmente cómo se ajusta una superficie RBF a través de una serie de valores de muestra de elevación. Como se logra ver en la sección cruzada la superficie pasa a través de los valores de datos (Tovar, 2018).

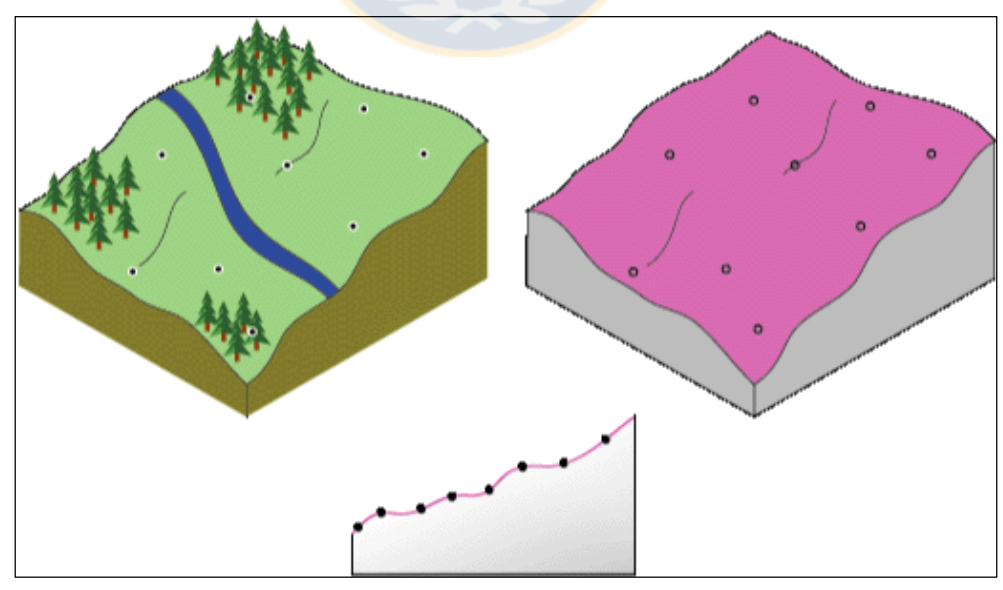

**Figura 5.1:** Ajuste de superficie RBF a valores de elevación (Tovar, 2018).

## **5.1.3. MODELAMIENTO DINÁMICO**

El modelo, en este estilo de modelado, está conectado con todos los datos disponibles, ya sean sondajes, mapeos superficiales, *cutting* de pozos diarios, análisis químicos, etc. Combinada esta característica con el modelamiento implícito, es obtenido un modelo el cual se actualiza automáticamente con cada nuevo ingreso de información producido con el desarrollo diario de la mina (Riquelme, 2017).

## **5.2.** *SOFTWARE* **DE MODELAMIENTO**

El modelo de Unidades Geotécnicas Básicas (UGTB) es construido a través del *software* de modelamiento implícito *Leapfrog Geo* 4.2, el cual crea complejos modelos geológicos a partir de datos de sondajes, datos estructurales, puntos, polilíneas y mallas. El *software* permite que el geólogo defina una cronología de las superficies para determinar la relación de corte entre las unidades, además de modelar superficies planas y volumétricas, vetas, secuencias estratigráficas, aplicar datos estructurales que guían la geometría general de las superficies, definir fallas y las relaciones entre ellas.

### **5.2.1. VENTANA PRINCIPAL**

La ventana principal del *software* se divide en 5 partes principales (Figura 5.2):

- **Árbol de proyectos**: contiene todos los datos del proyecto y las herramientas para trabajar con ellos. La serie de carpetas en el árbol de proyectos son utilizadas para organizar objetos tales como mapas, imágenes y conjuntos de datos en categorías. Estas carpetas además proporcionan herramientas que permiten importar información en el proyecto y construir así los modelos geológicos.
- **Herramientas**: agrupa el botón "*clear scene"* que elimina todo lo existente en la ventana de escenas, el menú "*look*" para cambiar a distintos ángulos de visión, además de las herramientas cortador, plano y regla.
- **Escena**: en esta vista se muestra la representación 3D de los objetos seleccionados en el árbol de proyectos. El ángulo y escala de visualización son observadas en la esquina inferior derecha

de la ventana de escena.

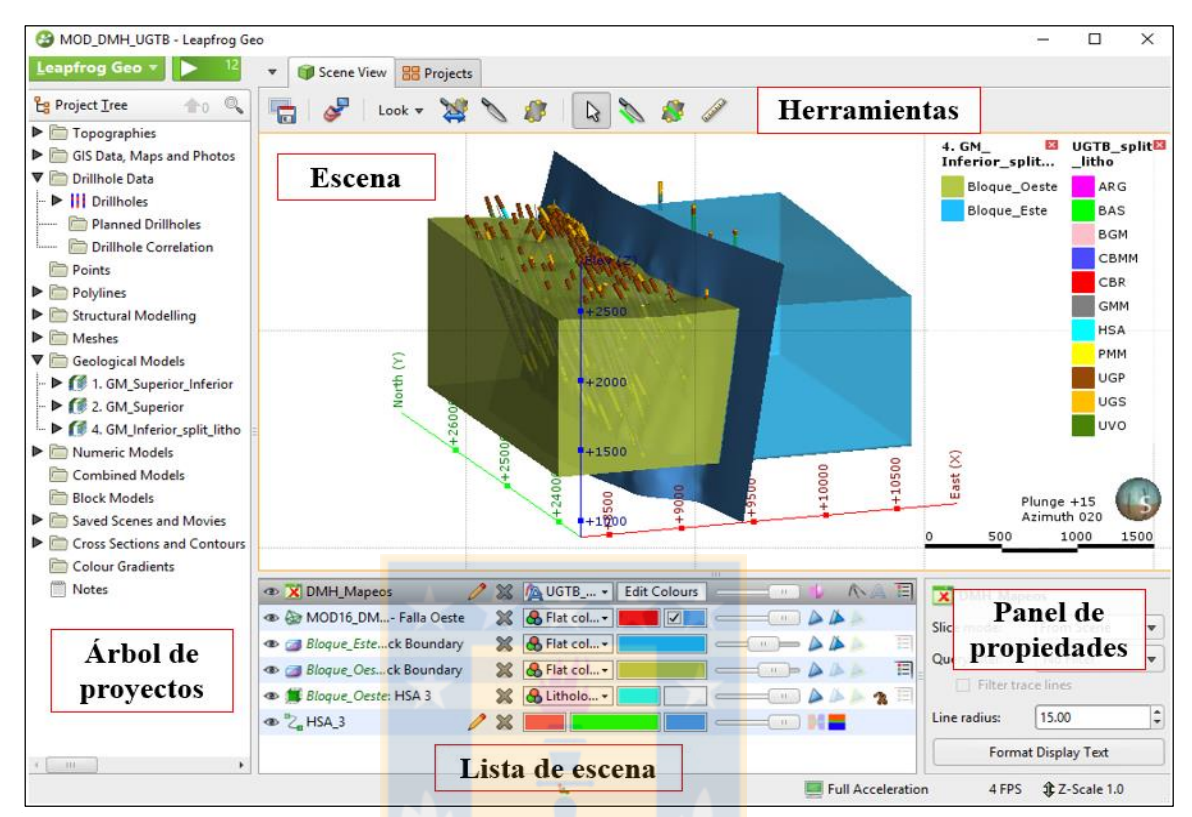

**Figura 5.2:** Ventana principal del *software*.

- **Lista de escena**: corresponden a herramientas utilizadas para cambiar la apariencia de los datos en la ventana de escena. Cambiar la apariencia de estos objetos no los modifica en el árbol de proyecto.
- **Panel de propiedades**: el panel muestra información más detallada sobre el objeto seleccionado en la lista de escena.

## **5.2.2. IMPORTACIÓN DE BASE DE DATOS**

Luego de crear un nuevo proyecto, el primer paso es importar la base de datos en la carpeta *drillhole data* del árbol de proyectos. En esta etapa, son importados tres archivos en formato ".csv" que incluyen el collar, la trayectoria y los datos de mapeo. El archivo collar debe tener como mínimo las columnas este, norte, elevación e identificador de la perforación (*hole ID*). En tanto, el archivo trayectoria debe incluir: identificador de la perforación (*hole ID*), profundidad, *dip* (buzamiento) y azimut (dirección del buzamiento). En el caso de la tabla con los mapeos, esta necesario que contenga las columnas de identificador de la perforación (*hole ID*), desde (*from),* hasta (*to*) y una o más columnas con mediciones. Cada columna de las tablas de datos puede ser importada como dato categórico (litología, alteración, etc.), como dato numérico (RQD, FF, GSI, etc.), como texto cuando se quiere agregar un resumen o descripción, o como hora o fecha.

## **5.2.3. CORRECCIÓN DE ERRORES**

Posterior a la importación de la base de datos, el *software* marca los errores con una X en rojo. Es abierta una nueva ventana donde son mostradas en una lista expandida los errores detectados y sus detalles (Figura 5.3).

| Leapfrog Geo v<br>X Errors: survey X<br><b>BB</b> Projects<br>Scene View<br>▼ |                                         |                                                                                                    |                  |                                        |       |       |                                 |  |
|-------------------------------------------------------------------------------|-----------------------------------------|----------------------------------------------------------------------------------------------------|------------------|----------------------------------------|-------|-------|---------------------------------|--|
| $\uparrow$ $\circ$<br><b>Le Project Tree</b>                                  | Group errors by:<br>Type                | $\mathbf{r}$<br>Replace All <b>Service State Service Service Service Service Service Service Service Service Service Service Service Service Service Service Service Service Service Service Service Service Service Service Service Service Ser</b><br>Edit $\blacktriangledown$ |                  |                                        |       |       |                                 |  |
| r<br>Topographies<br>GIS Data, Maps and Photos                                | ▼<br>Errors (2)                         |                                                                                                    |                  | <b>Current Error (in table survey)</b> |       |       | Showing holeid 'RTDD6021A' only |  |
| V F<br>Drillhole Data                                                         | <b>▼</b> Duplicate Survey Depths (2)    | Ignored id                                                                                                    | $\blacktriangle$ | holeid                                 | depth | dip   | azimuth                         |  |
| $\mathbf{ \nabla  }$ Drillholes                                               | $\nabla$ survey (2)                     |                                                                                                    | 16782            | <b>RTDD602</b>                         | 0.0   | 68.99 | 89.52                           |  |
| $\blacktriangleright \blacksquare$ collar                                     | row 15009, conflicts row 15010          |                                                                                                    | 16783            | RTDD602 0.0                            |       | 69.76 | 90.31                           |  |
| X survey                                                                      | row 16782, conflicts row 16783          |                                                                                                    | 16784            | RTDD602 22.9                           |       | 69.79 | 90.06                           |  |
| X DRT_BD_Sondajes_Maped                                                       | <b>Warnings</b> (3)                     |                                                                                                    | 16785            | RTDD602 29.0                           |       | 69.7  | 90.51                           |  |
| Composites<br><b><i><u>Landron</u></i></b>                                    | $\nabla$ No surveys for collar (2)      |                                                                                                    | 16786            | RTDD602 35.1                           |       | 69.73 | 90.29                           |  |
| <b>Planned Drillholes</b>                                                     | $\nabla$ survey (2)                     | <b>College</b>                                                                                                    | 16787            | RTDD602 41.2                           |       | 69.61 | 90.85                           |  |
| <b>Drillhole Correlation</b><br><u>:</u>                                      | No values for Hole ID RTDD10839         |                                                                                                    | 16788            | RTDD602 47.3                           |       | 69.56 | 90.92                           |  |
| Points                                                                        | No values for Hole ID RTDD6513.         | П                                                                                                    | 16789            | RTDD602 53.4                           |       | 69.57 | 91.23                           |  |
| Polylines                                                                     | ▼ Wedges found (possible duplicate hole | п                                                                                                    | 16790            | RTDD602 59.5                           |       | 69.62 | 91.33                           |  |
| ▼⊫<br><b>Structural Modelling</b>                                             | $\triangleright$ survey (1)             |                                                                                                    | 16791            | RTDD602 65.6                           |       | 69.6  | 91.68                           |  |
| Form Interpolants<br>n                                                        | <b>Invalid Value Handling (0)</b>       |                                                                                                    | 16792            | RTDD602 71.1                           |       | 69.45 | 92.14                           |  |
| <b>Stereonets</b><br>:                                                        | No numeric columns                      |                                                                                                    | 16793            | RTDD602                                | 77.8  | 69.24 | 92.5                            |  |

**Figura 5.3:** Ventana de errores y advertencias.

Los errores son clasificados por tipo, identificador de la perforación (*hole ID*) o tabla. Existen muchos tipos de errores que van desde sondajes sin datos de collar, trayectoria o mapeo, sondajes con tramos duplicados, sondajes que exceden la profundidad máxima, sondajes con collares duplicados, sondajes repetidos, etc. Para corregir estos errores existen una serie de técnicas que podrían resultar útiles tales como:

- Comprobar que todos los archivos necesarios hayan sido importados.
- Ignorar errores haciendo que se omita esa fila en todos los procesos, tal como si se hubiese eliminado.
- Ignorar duplicados.
- Modificar datos editando el contenido en cualquier celda, a excepción de la columna de identificador de la perforación (*hole ID*)*.*
- Fijación de profundidades máximas del collar dando como resultado que la tabla de collar se actualice con un valor de profundidad máxima, que refleja los datos en las tablas de intervalos.
- Reemplazar un valor incorrecto que aparece varias veces en una columna.
- Reemplazar en una selección un número de filas y reemplazar los valores en una columna seleccionada con un solo valor.

Las columnas de datos numéricos marcados con una X roja contienen valores no numéricos o faltantes, lo que significa que las reglas que se usan para manejar estos valores deben revisarse. El *software* configura automáticamente los intervalos faltantes y no numéricos para omitir su procesamiento posterior, en tanto los valores negativos se establecen automáticamente para mantenerlos. Esta acción puede mantenerse o bien reemplazarse por otro valor. En el caso de que los valores tengan diferentes significados, es posible definir reglas específicas para determinar cómo se maneja cada valor.

Las tablas marcadas con un signo de exclamación amarillo contienen advertencias, que indican que los datos requieren más atención. Por ejemplo, si una advertencia señala que hay datos faltantes para un sondaje definido en la tabla de collar, es posible que se haya duplicado o que no se cargaron todos los archivos de datos requeridos.

Hasta que los errores son corregidos, las filas que contienen esos errores se excluyen para todos los procesos, incluida la visualización en la escena. Es de gran importancia corregir los errores lo antes posible, ya que corregirlos más tarde podría significar un tiempo de re-calculación significativo.

## **5.2.4. MODELOS GEOLÓGICOS (***GEOLOGICALS MODELS***)**

Esta carpeta ubicada en el árbol de proyectos, permite crear modelos geológicos y refinados, a partir de una columna base. Se debe definir la resolución de las superficies del modelo, la cual determina el tamaño de los triángulos que conforman las superficies. Una resolución baja produce

una superficie más precisa, pero toma mayor tiempo en ejecutarse. Además, es necesario definir las extensiones del modelo, las cuales pueden ser ingresadas a partir de datos de coordenadas y cotas, o bien ajustándolas a los datos de sondajes u otros objetos del proyecto.

Los objetos bajo el modelo geológico creado (Figura 5.4), representan diferentes partes del modelo:

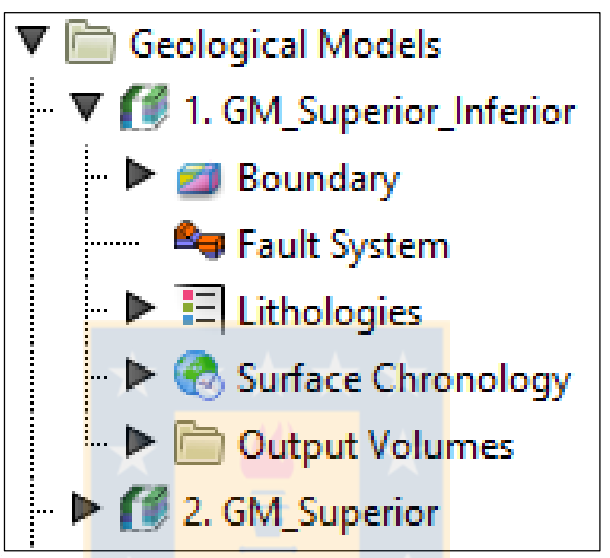

**Figura 5.4:** Objetos de la carpeta Modelos Geológicos*.*

- **Límites (***Boundary***):** es denominado *box* o caja de modelamiento y define los límites del modelo geológico. Si se tiene la topografía del área, ésta se puede usar para definir el límite superior del modelo.
- **Sistema de fallas** *(Fault System***)**: en esta sección es posible agregar fallas que al activarlas, dividirán el modelo en bloques. Por lo que cada bloque puede agrupar unidades por separado.
- **Litologías (***Lithologies***)**: describe todas las unidades geológicas que son modeladas y los colores utilizados para mostrarlas en escena.
- **Cronología de superficies (***Surface Chronology***)**: describe las superficies de contacto modeladas, organizadas en orden cronológico, desde la más joven a la más antigua. Estas superficies y su cronología determinan cómo el volumen dentro del *box* del modelo se divide en las unidades geológicas.
- **Volúmenes de salida (***Output Volumes***)**: contiene todos los volúmenes producidos en la construcción del modelo geológico. Las superficies deben ser activadas en *surface chronology*

para crear los sólidos 3D.

## **5.2.5. SUPERFICIES DE CONTACTO**

Definir la estructura interna de un modelo geológico implica trazar los límites entre las unidades geológicas que corresponden a las superficies de contacto, refinar estas superficies y organizarlas en orden cronológico, para luego dividir el modelo geológico en unidades. Los factores que influyen en la interacción de las superficies de contacto con los volúmenes del modelo son el orden, el tipo y la orientación de los lados más viejos y más jóvenes de las superficies.

La Figura 5.5 muestra la ventana de la herramienta *Surface Chronology,* donde se observan las superficies de contacto en orden cronológico, donde la más joven se encuentra primero en la lista.

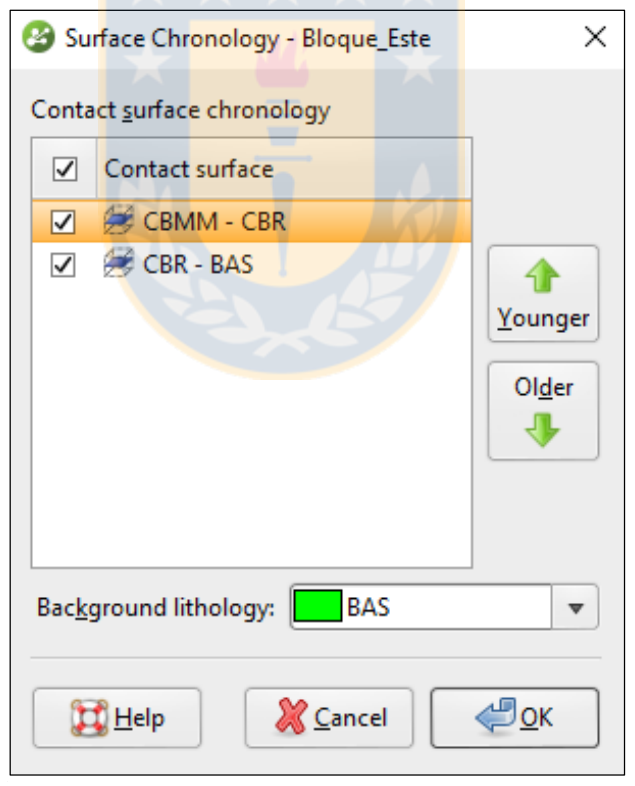

. **Figura 5.5:** Ventana de Cronología de superficies (*Surface Chronology).*

Los diferentes tipos de superficies de contacto son descritos a continuación.

#### **5.2.5.1. Tipos de superficies de contacto**

Los diferentes tipos de superficie de contacto dan como resultado diferentes geometrías y cortan volúmenes más antiguos de diferentes maneras. Es importante señalar que si bien cada superficie tiene un nombre en específico, el método de creación de superficie es lo más importante. Por ejemplo, las superficies de intrusión pueden usarse cuando se quiere crear una superficie que rodea una litología específica, y que la litología no necesariamente tiene que ser una intrusión.

#### a. Superficie de depositación y erosión

Ambos tipos de superficies tienden a ser de forma laminar y aproximadamente planar. La diferencia entre ambos, es que la superficie de depositación aparece encima de los volúmenes anteriores subyacentes y no en regiones definidas por depósitos más antiguos, mientras que la superficie de erosión elimina las litologías existentes en el lado más antiguo de la erosión.

La diferencia descrita es ilustrada en la Figura 5.6, donde A muestra un modelo compuesto por tres depósitos a, b y c. En B las superficies de contacto (planos) que definen los tres volúmenes de salida (sólidos), que son b-c en la parte superior y el contacto a-b más abajo. En C es agregada una nueva superficie de contacto c-d, que pasa a través de los contactos a-b y b-c. En D esta superficie de contacto es modelada como de erosión cortando los depósitos en el lado más antiguo de la erosión y también en el lado más joven, en tanto en E, donde la superficie es de depositación, ésta sólo aparece en el lado más joven del contacto c-d y no corta los volúmenes a y b.

Cabe destacar que, para este tipo de superficies, el *software* por defecto pondrá el lado más joven de la superficie hacia arriba, ya que esto es geológicamente razonable en la mayoría de las situaciones. En el caso de que la geología esté invertida, es posible cambiar la dirección de la superficie con la herramienta *Younging*.

Para refinar las superficies de depositación y erosión, se puede agregar información externa como, puntos georreferenciados, polilíneas, estructuras y datos GIS.

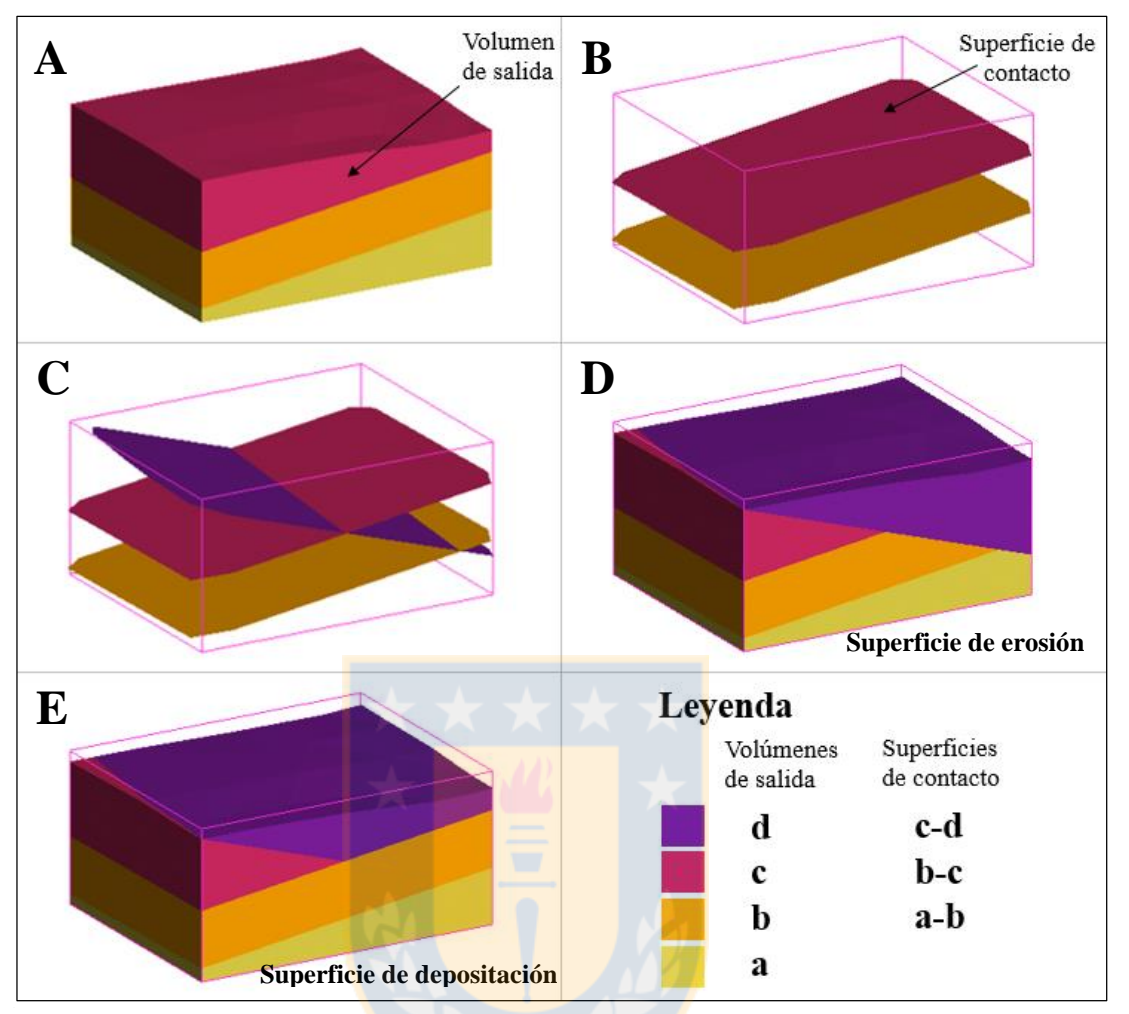

**Figura 5.6:** Diferencia entre superficie de contacto de depositación y de erosión.

#### b. Superficie de intrusión

Este tipo de superficie de contacto elimina las litologías existentes y las reemplaza por una intrusiva. Tienen forma más redonda que las superficies de depositación y erosión. La litología al interior de la forma que produce esta superficie representa la litología de intrusión (Figura 5.7). A diferencia de las demás tipos de superficies, la de intrusión utiliza la mitad de la resolución establecida por el modelo geológico.

En el caso de que todas las superficies de contacto correspondan a intrusiones, es necesario asignar un *Background lithology* o litología de fondo, en la ventana *Surface Chronology*, ya que de esta forma el volumen circundante de los intrusivos no queda como una litología desconocida (Figura 5.8).

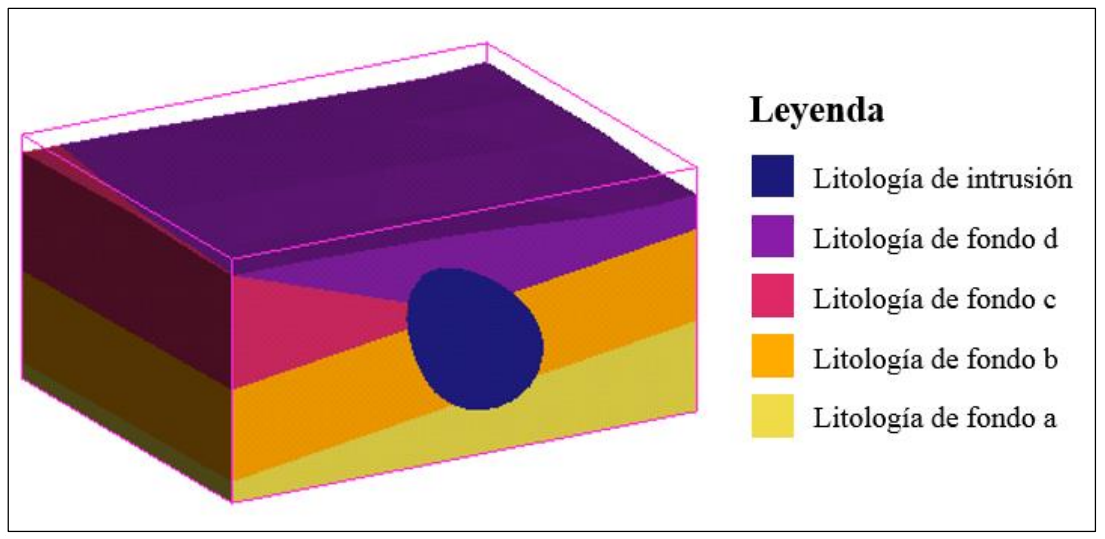

**Figura 5.7:** Litología de intrusión y litologías de fondo.

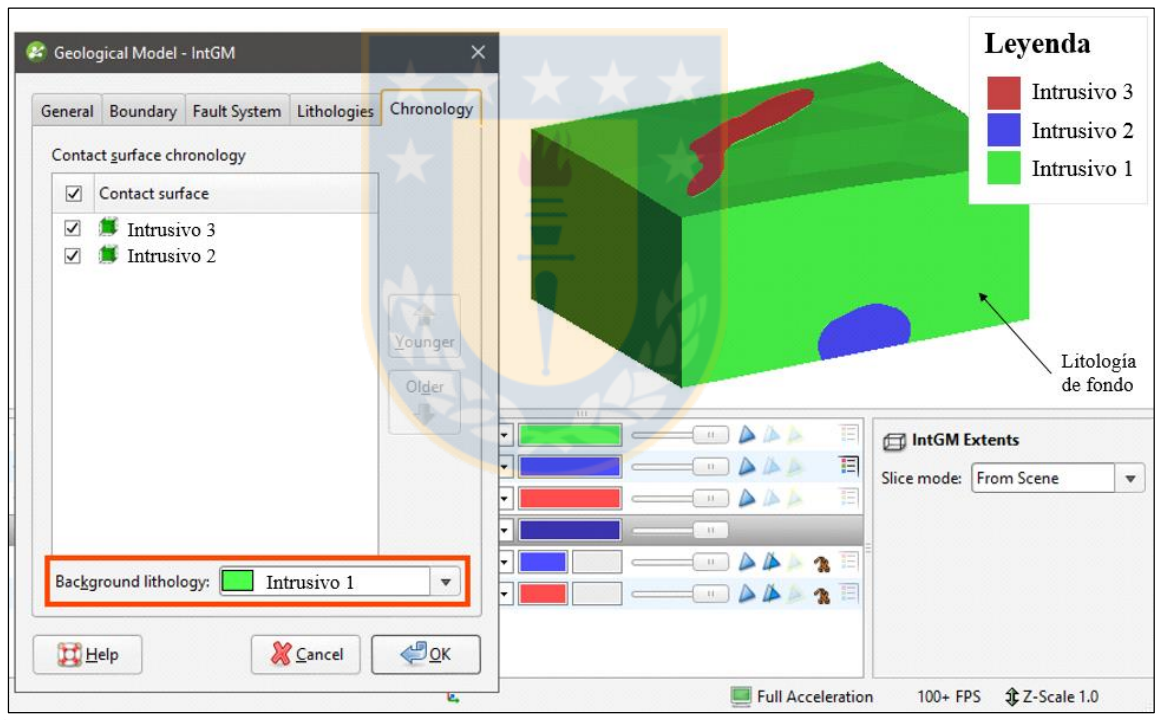

**Figura 5.8:** Elección de la litología de fondo o *Background lithology.*

#### c. Superficie de veta

Las superficies de contacto de vetas eliminan las litologías existentes y las reemplazan por las litologías de vetas (Figura 5.9) dentro de los límites definidos por las superficies de piso y colgante (*footwall* y *hangingwall*), por puntos y por una superficie de referencia. Es adecuada para modelar volúmenes finos y tabulares.

**Figura 5.9:** Producción de superficies de vetas. En A una vista en planta de un modelo compuesto por tres depósitos. B muestra 5 diques modelados como vetas que están cortando a los depósitos anteriores, lo que se ilustra de mejor forma en C, donde las vetas están ocultas.

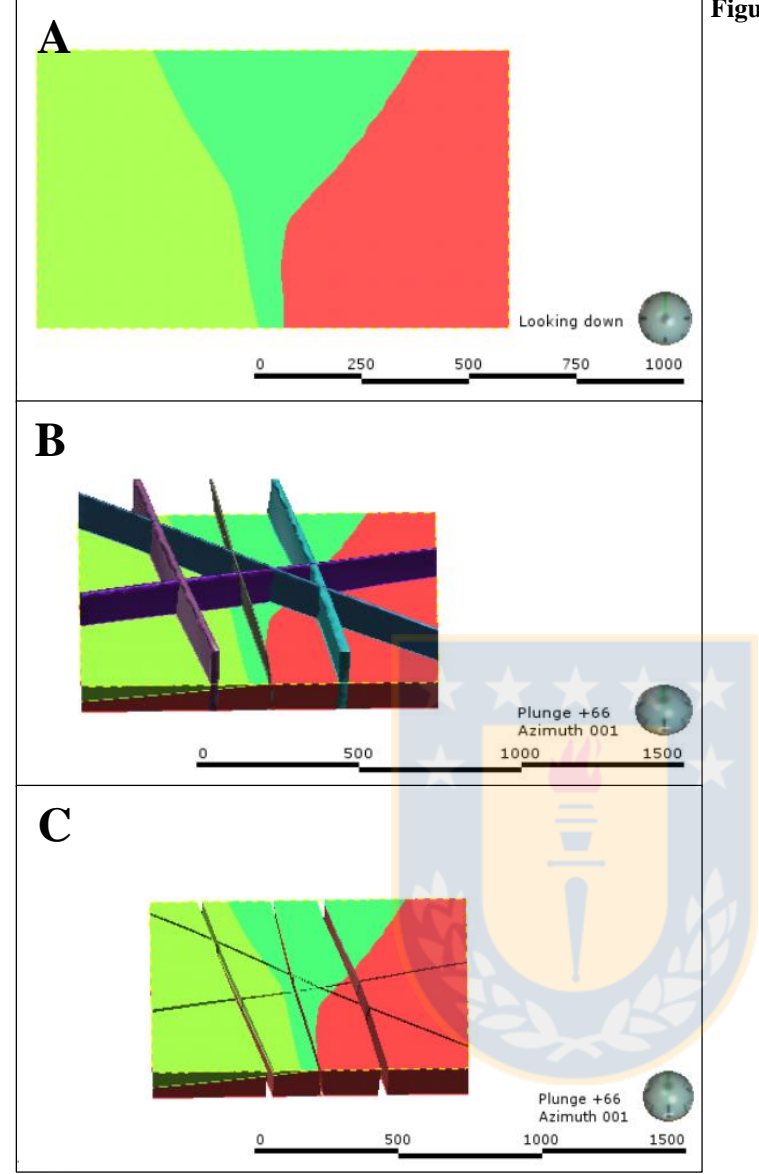

Dentro de cada una de las vetas, aparecen diferentes herramientas para su edición:

- **Superficie colgante y de piso (***Hanginwall***/***Footwall***)**: corresponden a los límites de "techo" y "base" de la veta respectivamente, los cuales pueden ser editados con polilíneas que ayudan a delimitar mejor y/o cambiar su forma.
- **Acuñamientos (***Pinch outs***)**: esta opción puede ser activada en la ventana *Surfacing*, de manera que se crean automáticamente acuñamientos, los cuales pueden ser editados.
- **Superficie de referencia (***Reference Surface***)**: es un plano que guía la disposición de la veta y puede ser dibujado a través de la herramienta *Draw plane line.*
- **Límites (***Boundary***)**: esta opción permite recortar los límites de la veta.

#### d. Superficie de sistema de vetas

A diferencia de la superficie de veta que modela vetas separadas con diferentes litologías, un sistema de vetas representa una sola litología dentro de un modelo geológico. Las vetas se agrupan como un todo (Figura 5.10) y es posible definir las interacciones entre ellas organizándolas cronológicamente. Cada veta del sistema posee las mismas herramientas de edición explicadas para la superficie anterior.

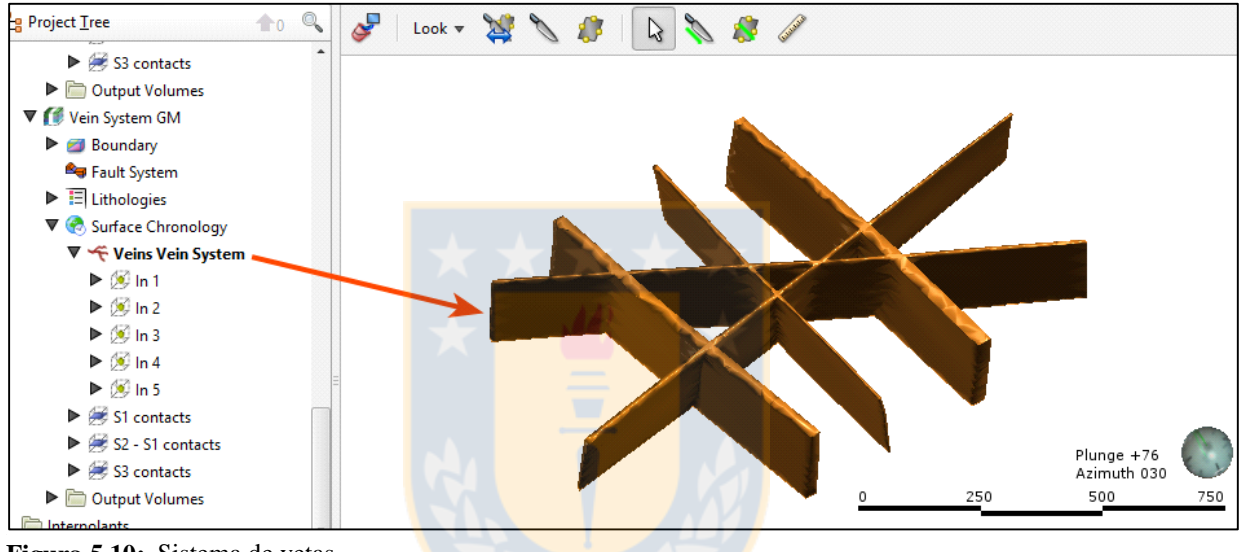

**Figura 5.10:** Sistema de vetas.

Si la unidad que se quiere modelar como un sistema de vetas no se encuentra desagrupada en la base de datos, es necesario agregar una nueva columna a través de la herramienta *Split lithologies*. De esta forma, es posible desagrupar la unidad seleccionando las muestras que conformarán cada subgrupo.

#### **5.2.5.2. Edición con polilíneas**

La polilínea es una herramienta muy utilizada en la edición de las superficies explicadas anteriormente. Para editar una superficie con una polilínea, primero se debe agregar el objeto que se desea editar y luego dibujar un corte en la escena donde se planea editar la superficie. Un ejemplo se muestra en la Figura 5.11, donde un pequeño volumen se desconecta de la superficie principal. Luego, la Figura 5.12 muestra las polilíneas usadas para ajustar la superficie de contacto.

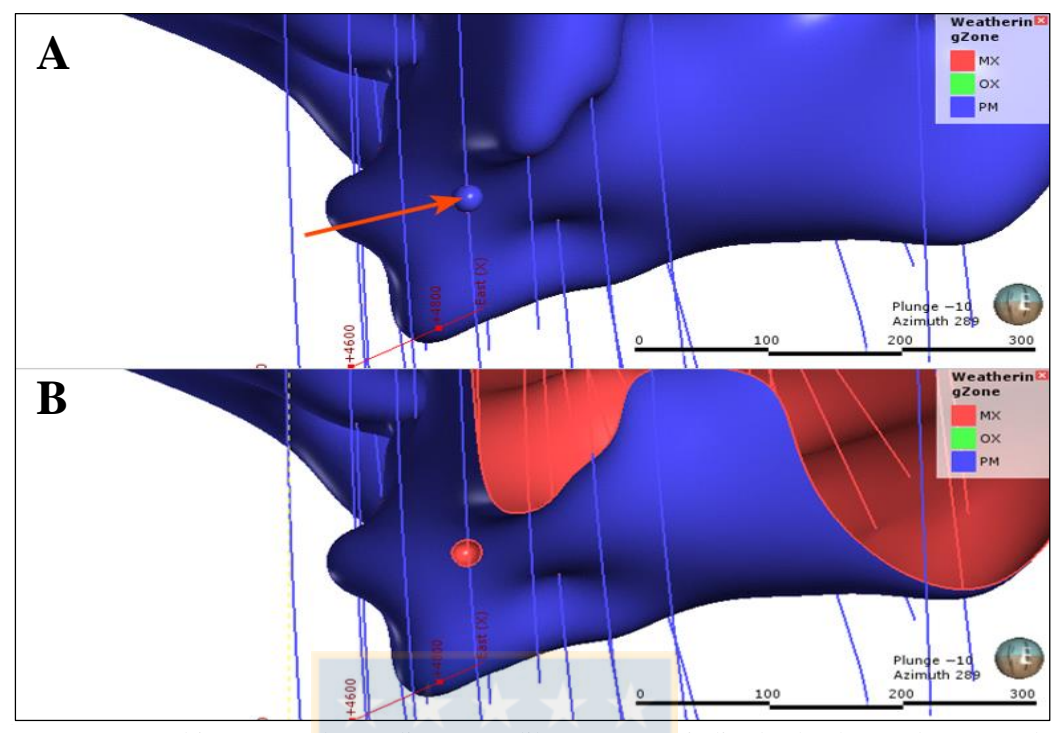

Figura 5.11: Objeto que se desea editar con polilínea. En A es indicado el volumen desconectado de la superficie principal y en B la vista en sección.

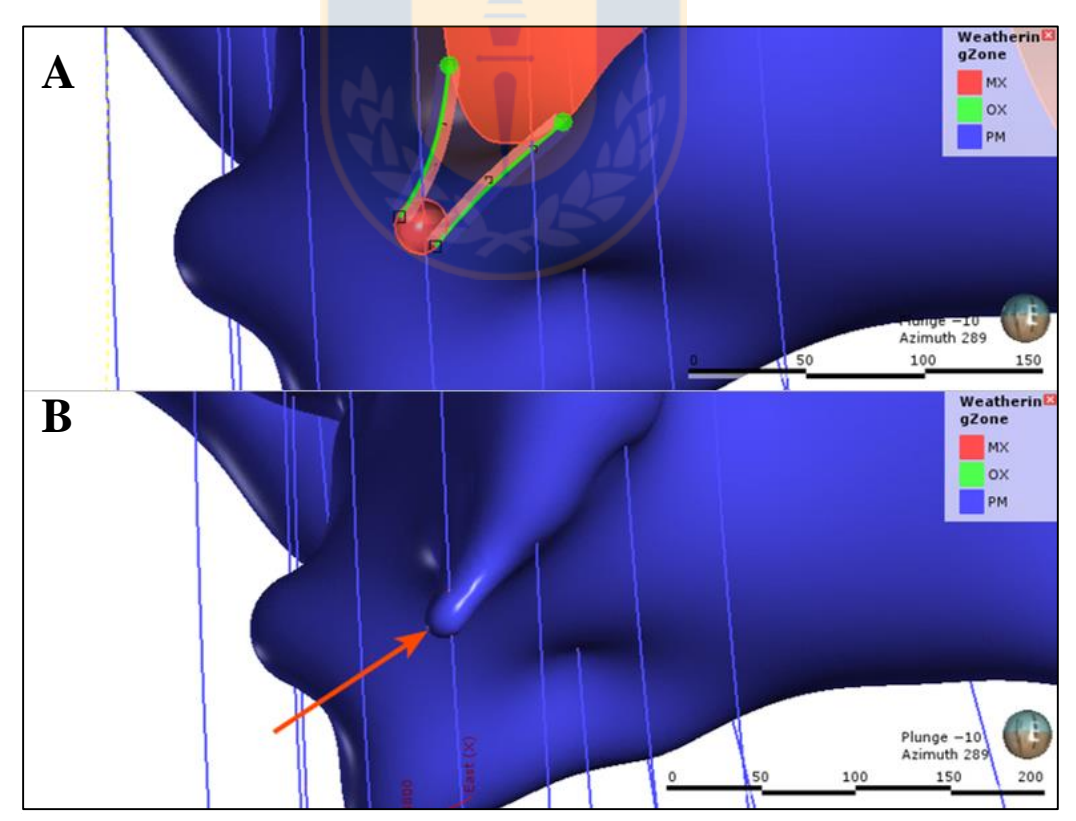

**Figura 5.12:** Edición con polilínea. En A es creada la polilínea utilizando dos líneas que representan los contactos que unen las superficies y en B la superficie actualizada.

Las polilíneas también pueden incluir puntos. Es recomendable mantener al mínimo las ediciones con esta herramienta, ya que pequeñas ediciones podrían tener efectos significativos en las formas de las superficies.

#### **5.2.5.3. Tendencias globales**

En general, las superficies de contacto pueden ser ajustadas aplicando una tendencia (*trend*) al establecer un buzamiento (*dip*) y un azimut de buzamiento (*dip azimuth*) (Figura 5.13). La manera más sencilla es dibujando un plano móvil (Figura 5.14) a partir de una línea en la escena, en la dirección que se desea ajustar a la superficie (Figura 5.15).

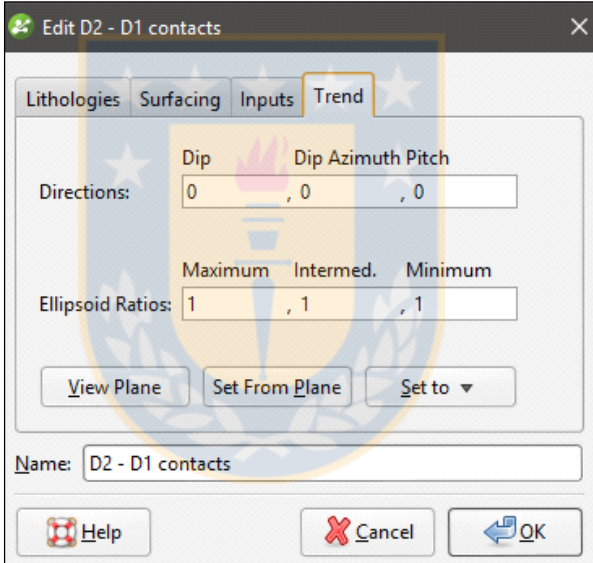

**Figura 5.13:** Ventana de tendencia o *trend.*

Por otro lado, la tendencia global permite al usuario establecer una *trend* constante que favorecerá la continuidad en una dirección "máxima", sobre otras dos, "intermedia" y "mínima". La medida en que una dirección se ve favorecida sobre las otras se define por los tamaños relativos de las "Relaciones de Elipsoide". De esta forma, las direcciones se establecen desde un plano móvil con la dirección máxima a lo largo de la flecha verde, la dirección intermedia como flecha roja y la dirección mínima representada por la flecha azul. Estas direcciones (*Directions*) junto con las relaciones de los radios del elipsoide (*Elipsoid Ratios*) definen un elipsoide de anisotropía (Figura 5.16).

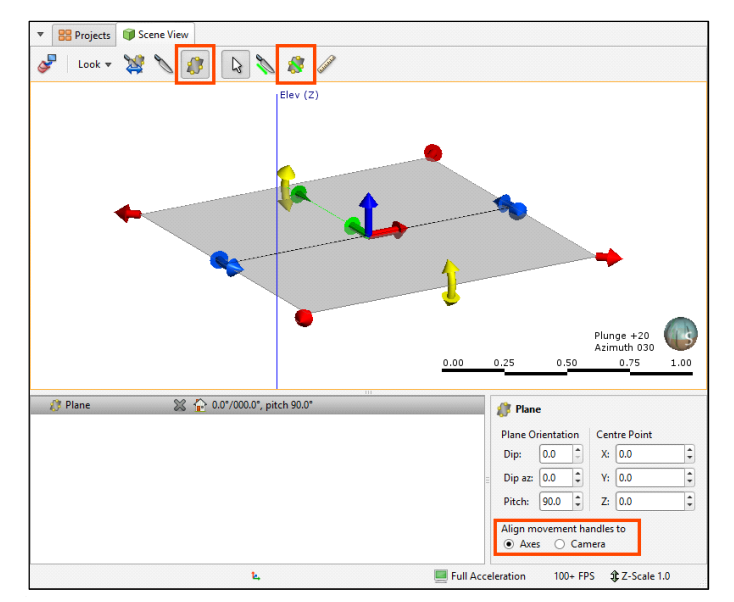

**Figura 5.14:** Plano móvil.

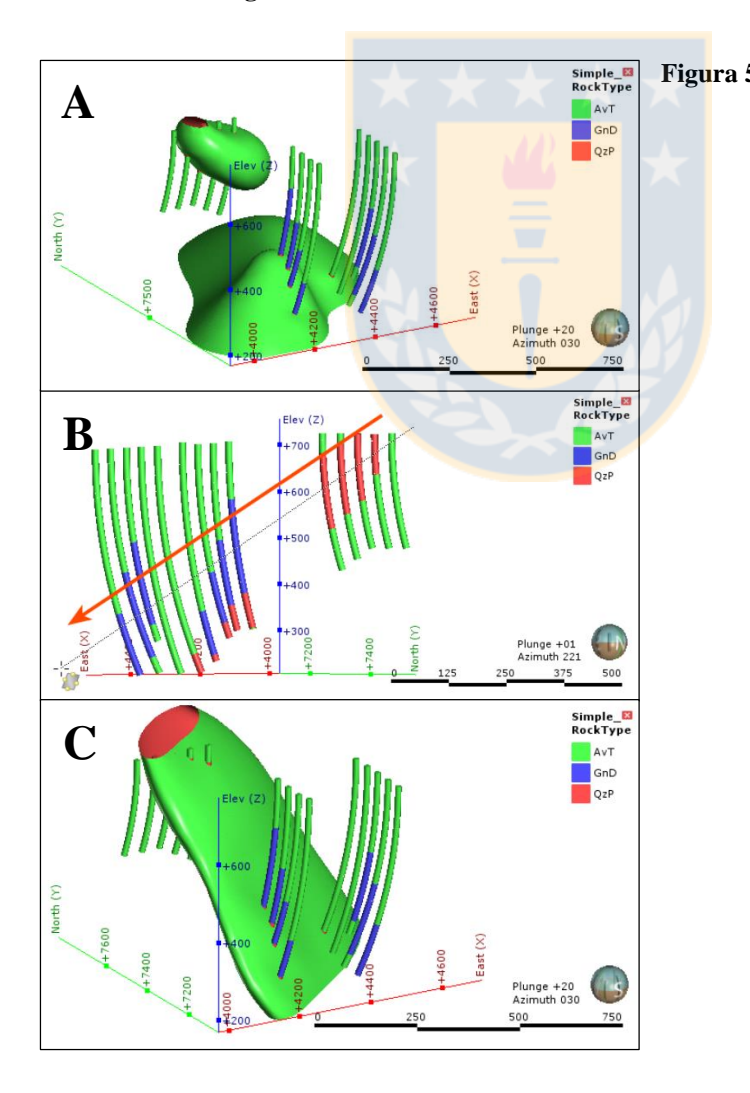

**Figura 5.15:** Ajuste de una superficie intrusiva a un plano. En A es posible observar dos cuerpos que no están conectados y que pueden unirse a partir de una tendencia. En B se ha ocultado la superficie y se ha rotado la escena para alinear los segmentos QzP a partir de una línea plana dibujada (flecha roja). En C es posible ver el resultado del ajuste, donde las dos partes de la intrusión se han unido a través de una tendencia.

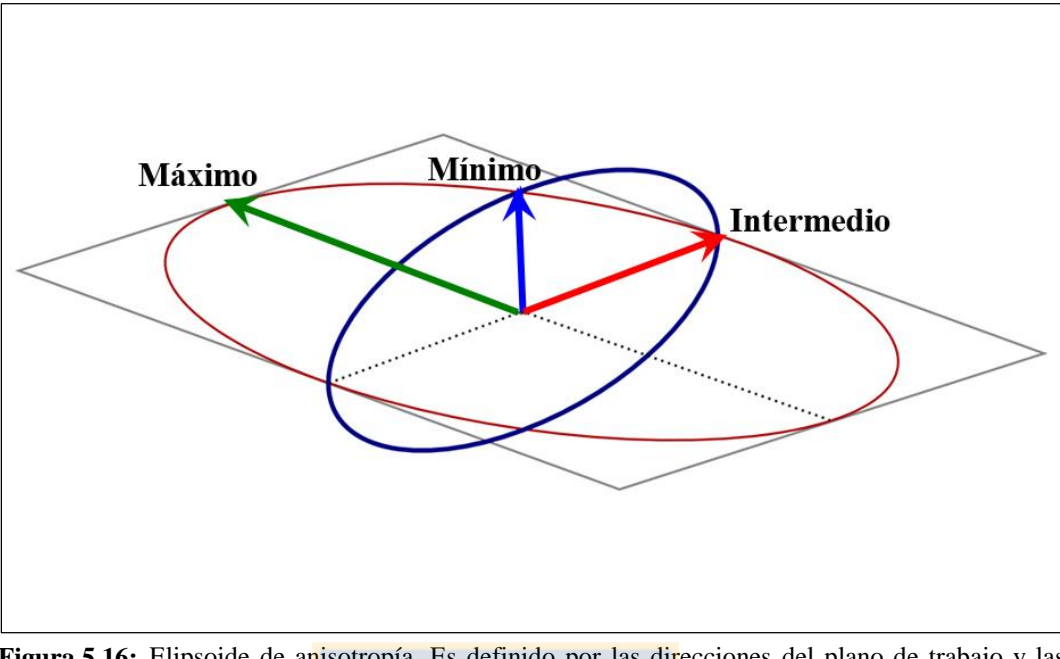

Figura 5.16: Elipsoide de anisotropía. Es definido por las direcciones del plano de trabajo y las relaciones del elipsoide.

### **5.2.5.4. Generación de puntos de intrusión (***Point generation***)**

La herramienta *point generation* permite cambiar la manera en que se da origen a los puntos de contacto de una superficie de intrusión.

Contiene dos parámetros señalados en la Figura 5.17 La distancia de desplazamiento de la superficie (*Surface offset distance*) establece los extremos superior e inferior del intervalo y determina cómo se comporta una superficie cuando se acerca a un punto de contacto. Una distancia menor restringe los ángulos que puede tomar la superficie que se aproxima. Otro factor que afecta los ángulos que tomará una superficie, es si se ha aplicado una tendencia o no.

En tanto, el parámetro espaciado de relleno de fondo (*Background fill spacing*) determina la longitud aproximada de los segmentos en los intervalos restantes. Un valor más pequeño para este parámetro significa una resolución más alta y, por lo tanto, superficies ligeramente más lisas. Sin embargo, el procesamiento puede demorar más tiempo.

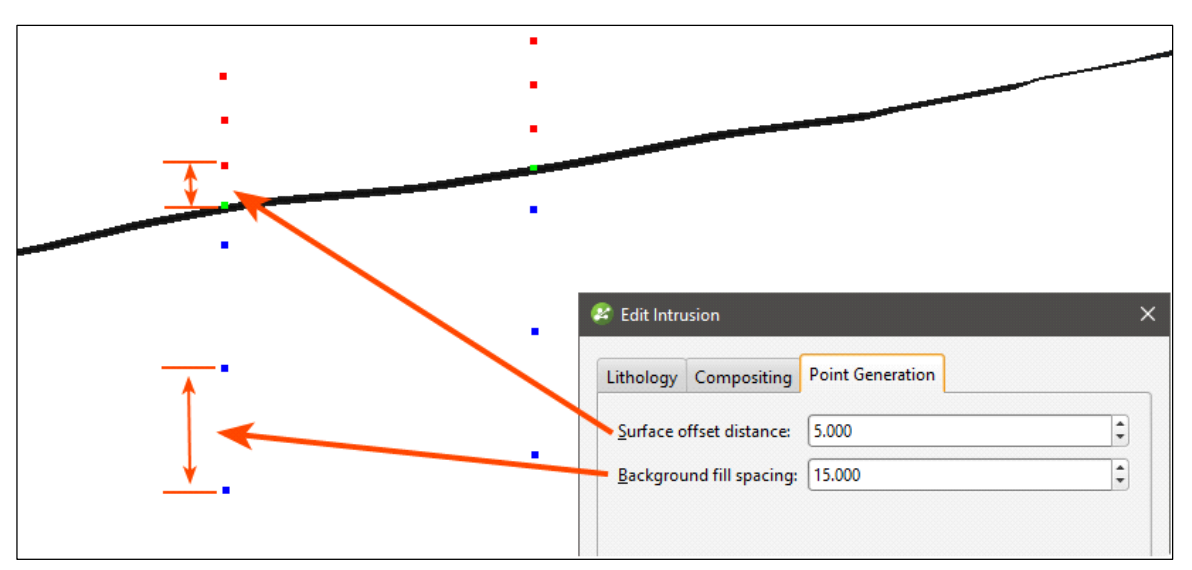

**Figura 5.17:** Ventana *point generation*. Son representados los dos parámetros que contiene la herramienta.

## **5.2.6. VALIDACIÓN (***BACK-FLAGGING***)**

El *back-flagging* es una forma de validar un modelo geológico creado a partir de sondajes, pues genera estadísticas de correlación entre la geología modelada y los datos de perforación. Para llevar a cabo este proceso, es preciso crear una nueva tabla de datos a través de la herramienta *New Evaluation* ubicada dentro de *drillholes*, luego es seleccionado el modelo y los nombres para la columna y la tabla (Figura 5.18). La nueva tabla contiene las columnas de identificador de perforación, desde, hasta y las litologías definidas mediante la intersección entre los volúmenes de salida del modelo y los sondajes.

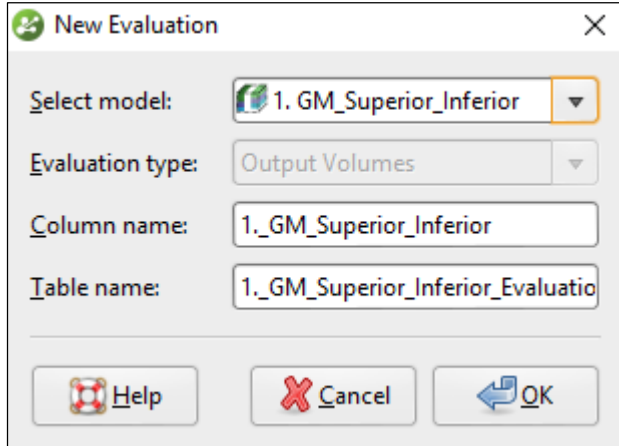

**Figura 5.18:** Ventana *New Evaluation.*

### **5.2.6.1. Comparación de valores modelados con litologías de perforación**

Este tipo de comparación muestra la precisión con que se modelan las litologías de perforación en el modelo geológico seleccionado. La Figura 5.19 muestra una ventana con las estadísticas de correlación, donde un alto porcentaje de coincidencia para las litologías de perforación en el lado izquierdo de la ventana, significa que el modelo se aproxima bien a los datos de perforación para esa litología. El lado derecho de la ventana, tiene la composición de los valores modelados para la litología de perforación seleccionada. Aquí, D1 en el modelo geológico corresponde a D1 en los datos de litología para el 88,2% de la longitud del sondaje, mientras que D1 en el modelo es realmente D2 para el 2,37% de la longitud del sondaje, y el 9,44% de los valores de sondaje de D1 quedan fuera del límite del modelo geológico.

| Compare:<br>Column RockType verses model RockType GM course res | model values to drilling lithologies | $\overline{\mathbf{v}}$ |                     |                        |                         | Model values matching drilling lithology<br>D <sub>1</sub> |                        | Export  |
|-----------------------------------------------------------------|--------------------------------------|-------------------------|---------------------|------------------------|-------------------------|------------------------------------------------------------|------------------------|---------|
| <b>Drilling Lithology</b>                                       | Drilling $\sqrt{}$<br>Length         | Matching<br>Length      | Matching<br>Percent | Non Matching<br>Length | Non Matching<br>Percent | <b>Model Value</b>                                         | Length $\triangledown$ | Percent |
| D <sub>2</sub>                                                  | 13213.3                              | 11919.15                | 90.21%              | 1294.15                | 9.79%                   | D <sub>1</sub>                                             | 1218.859               | 88.2%   |
|                                                                 | 12538.5                              | 12172.988               | 97.08%              | 365.512                | 2.92%                   | <b>Outside Model</b><br>D <sub>2</sub>                     | 130,401                | 9.44%   |
| D <sub>3</sub>                                                  | 11903.5                              | 10001.811               | 84.02%              | 1901.689               | 15,98%                  |                                                            | 32.74                  | 2.37%   |
| D <sub>4</sub>                                                  | 2424.0                               | 1760.288                | 72.62%              | 663.712                | 27.38%                  |                                                            |                        |         |
| 12                                                              | 2275.5                               | 2168.805                | 95.31%              | 106.695                | 4.69%                   |                                                            |                        |         |
| D1                                                              | 1382.0                               | 1218.859                | 88.2%               | 163.141                | 11.8%                   |                                                            |                        |         |
| D <sub>5</sub>                                                  | 75.0                                 | 61.523                  | 82.03%              | 13,477                 | 17.97%                  |                                                            |                        |         |

**Figura 5.19:** Ventana de estadísticas de correlación.

## **5.2.6.2. Comparación de litologías de perforación con valores modelados**

La comparación de las litologías de perforación con los valores del modelo muestra la composición litológica de los valores modelados. Los altos porcentajes de coincidencia, en el lado izquierdo de la ventana, significan que el modelo coincide estrechamente con los datos de perforación para esa litología modelada. El porcentaje de no coincidencia indica que parte de la litología modelada no es la litología del sondaje. En el lado derecho de la ventana, se observan las litologías que componen las porciones no coincidentes con el valor modelado (Figura 5.20).

| Column RockType verses model RockType GM course res |                 |                    |                     |                        |                         | Drilling lithologies matching model value<br>$\mathbf{11}$ | <b>F</b> Export          |               |
|-----------------------------------------------------|-----------------|--------------------|---------------------|------------------------|-------------------------|------------------------------------------------------------|--------------------------|---------------|
| <b>Model Value</b>                                  | Model<br>Length | Matching<br>Length | Matching<br>Percent | Non Matching<br>Length | Non Matching<br>Percent | <b>Drilling Lithology</b>                                  | Length $\mathbf{\nabla}$ | Percent       |
| 1                                                   | 12375.126       | 12172.988          | 98.37%              | 202.138                | 1.63%                   | $\mathsf{I}$                                               | 12172.988                | 98.37%        |
| D <sub>2</sub>                                      | 12086.696       | 11919.15           | 98.61%              | 167.546                | 1.39%                   | D <sub>2</sub>                                             | 72,232                   | 0.58%         |
| D <sub>3</sub>                                      | 10132.015       | 10001.811          | 98.71%              | 130.204                | 1.29%                   | D <sub>3</sub>                                             | 63.24                    | 0.51%         |
| Outside Model                                       | 3915.749        | 0.0                | 0.0%                | 3915.749               | 100.0%                  | 12<br>D <sub>4</sub>                                       | 61.868                   | 0.5%<br>0.04% |
| 12                                                  | 2191.361        | 2168.805           | 98.97%              | 22.556                 | 1.03%                   |                                                            | 4.798                    |               |
| D <sub>4</sub>                                      | 1795.438        | 1760.288           | 98.04%              | 35.15                  | 1.96%                   |                                                            |                          |               |
| D <sub>1</sub>                                      | 1250.787        | 1218.859           | 97.45%              | 31,928                 | 2.55%                   |                                                            |                          |               |
| D <sub>5</sub>                                      | 64.628          | 61.523             | 95.2%               | 3.105                  | 4.8%                    |                                                            |                          |               |
|                                                     |                 |                    |                     |                        |                         |                                                            |                          |               |

**Figura 5.20:** Ventana de estadísticas de correlación.

### **5.2.6.3. Refinamiento del modelo geológico para mejorar las estadísticas de correlación**

Existen varias formas para refinar el modelo geológico cuando los porcentajes de coincidencia son demasiado bajos para las litologías de interés. Una de ellas es reducir la resolución del modelo geológico o de las superficies de contactos que la componen, de tal forma que las superficies puedan pasar de forma más precisa por los contactos.

Otra manera de refinar el modelo es agregando más datos a las superficies del modelo, ya sean puntos, polilíneas, datos estructurales, etc., o bien ajustar a la superficie sólo algunos datos, ya que ajustar las superficies a todos los datos puede aumentar la posibilidad de errores o suposiciones inherentes a las interpretaciones (por ejemplo; el uso de polilíneas), provocando distorsiones en las mallas. Por lo que es recomendable ajustar la superficie sólo a los datos de perforación y utilizar las polilíneas sólo en el caso de que falte información.

La herramienta "puntos de intrusión" o p*oint generation* para superficies de intrusión, permite disminuir la distancia en que una superficie se acerca a un punto de contacto, por lo que también resulta útil en el refinamiento de un modelo geológico con unidades intrusivas.

## **6. MODELAMIENTO 3D**

## **6.1. GENERALIDADES**

El proceso previo al modelamiento de las Unidades Geotécnicas Básicas (UGTB), incluye una revisión de la base de datos, desde su descripción hasta la corrección de los errores detectados a través del *software* de modelamiento *Leapfrog Geo* 4.2. Sumado a esta etapa, resulta necesario, como estrategia de modelamiento, definir los límites y subdominios del modelo a partir del modelamiento de los contactos duros. Posterior a la creación de las superficies y los sólidos 3D, se lleva a cabo una validación del modelo para determinar la precisión con que las UGTB son modeladas. Posteriormente, se efectúa una comparación con un modelo desarrollado de forma tradicional o explícita, además de una actualización de la base de datos de sondaje (Figura 6.1).

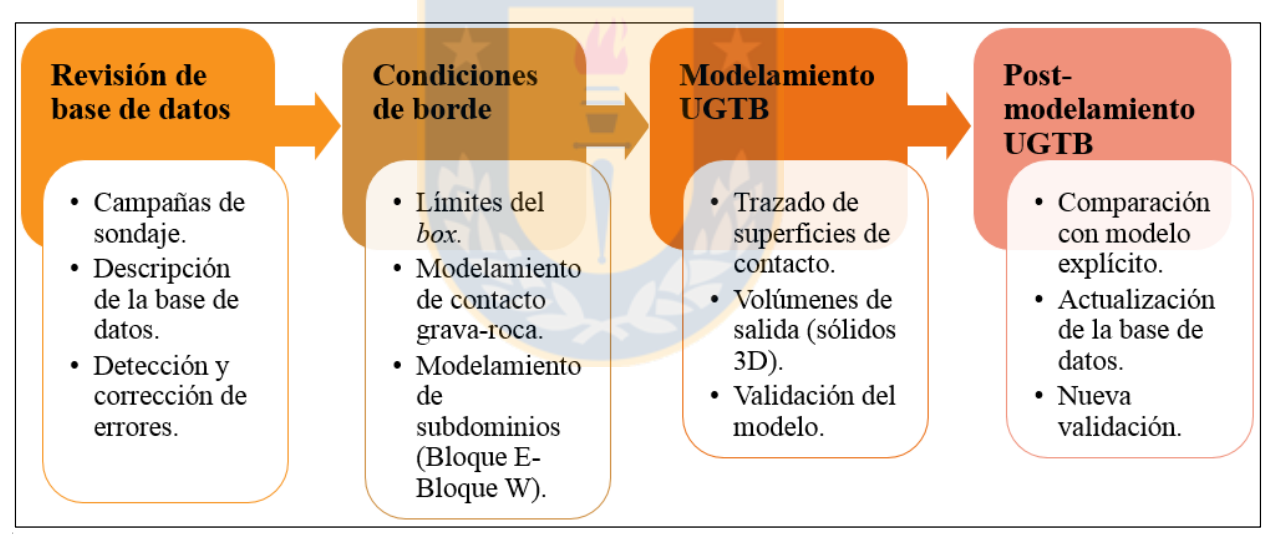

**Figura 6.1:** Flujo de trabajo para la obtención y análisis del modelo implícito de Unidades Geotécnicas Básicas.

## **6.2. REVISIÓN DE LA BASE DE DATOS**

Es de gran relevancia obtener una base de datos auditable y optimizada para el modelamiento, ya que los sólidos 3D construidos por este método provienen directamente de la información de entrada. Por este motivo, es necesaria una descripción de los datos de sondaje, en cuanto al tipo de datos que incluye y el origen de estos. También, es importante revisar las incoherencias y corregir los errores detectados.

## **6.2.1. CAMPAÑAS DE SONDAJE**

Para el modelo se usa como información de entrada, una base de datos de la mina Ministro Hales (MH), actualizada al 19 de julio del 2017, la cual contiene dos campañas de sondaje. La primera campaña se efectúa entre los años 2009 y 2012, y corresponde a 187 sondajes geológicos y geotécnicos que comprenden 67.868,6 m perforados. La segunda campaña se realizó entre los años 2014 y 2015, con 21 sondajes geotécnicos, que equivalen a 4.040,4 m. Por lo tanto, en total se dispone de 208 sondajes para el modelo, que corresponden a 71.909 m perforados (Figura 6.2).

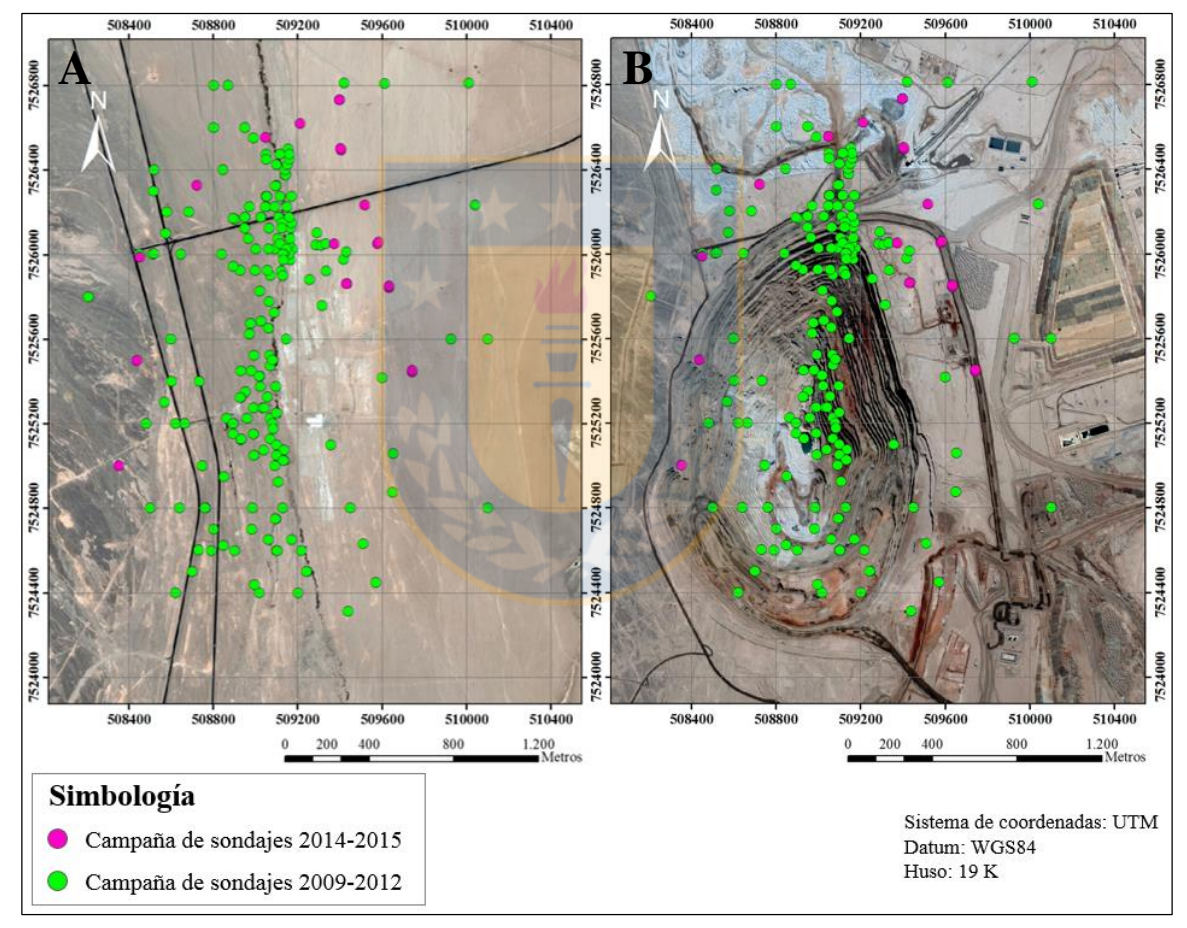

**Figura 6.2:** Distribución de las campañas de sondajes. En A los sondajes se distribuyen sobre una imagen satelital 2007, mientras que en B la imagen satelital corresponde al año 2017.

## **6.2.2. DESCRIPCIÓN DE LA BASE DE DATOS**

Los datos de entrada del modelo provienen de un archivo o planilla *Excel*, la cual contiene tres hojas con diferente información: la primera, muestra los datos de collar; la segunda, datos de trayectoria; mientras que la tercera corresponde al mapeo geotécnico. La Tabla 6.1 muestra la estructura de la base de datos junto a una breve descripción de cada una de las columnas. Para importar la base de datos en el proyecto, la planilla *Excel* debe ser dividida en tres archivos (collar, trayectoria y mapeo) y transformados a formato .csv (delimitado por comas).

| <b>Tablas</b>      | <b>Columnas</b>      |                                              |  |  |  |  |
|--------------------|----------------------|----------------------------------------------|--|--|--|--|
|                    | ID_Sondaje           | Identificación del sondaje                   |  |  |  |  |
|                    | Este                 | Coordenada E local                           |  |  |  |  |
|                    | Norte                | Coordenada N local                           |  |  |  |  |
| <b>Collar</b>      | Cota (m s.n.m.)      | Elevación                                    |  |  |  |  |
|                    | Largo $(m)$          | Largo máximo del sondaje                     |  |  |  |  |
|                    | Soporte muestral     | Largo de muestra $(1,5 \text{ m})$           |  |  |  |  |
|                    | Tipo                 | Geológico o geotécnico                       |  |  |  |  |
|                    | Proyecto             | Campaña de sondaje (años)                    |  |  |  |  |
| <b>Trayectoria</b> | ID_Sondaje           | Identificación del sondaje                   |  |  |  |  |
|                    | Profundidad (m)      | Profundidad desde el collar                  |  |  |  |  |
|                    | Azimut (grados)      | Dirección en el rumbo de sondaje             |  |  |  |  |
|                    | Inclinación (grados) | Dirección de buzamiento de sondaje           |  |  |  |  |
|                    | ID Sondaje           | Identificación del sondaje                   |  |  |  |  |
|                    | Desde $(m)$          | Inicio de muestra                            |  |  |  |  |
|                    | Hasta $(m)$          | Fin de muestra                               |  |  |  |  |
|                    | Litología            | Mapeo de litología                           |  |  |  |  |
| <b>Mapeos</b>      | Alteración           | Mapeo de alteración                          |  |  |  |  |
|                    | <b>UGTB</b>          | Mapeo de Unidad Geotécnica Básica            |  |  |  |  |
|                    | Otros parámetros     | Mapeo de suma de trozos, RQD, espaciamiento, |  |  |  |  |
|                    | geotécnicos          | IRS, FF, relleno, GSI, RMR, etc.             |  |  |  |  |

**Tabla 6.1.:** Estructuras de las tablas que contienen la base de datos.

## **6.2.3. DETECCIÓN Y CORRECCIÓN DE ERRORES**

A pesar de que se parte de una base de datos validada, una vez importadas las tablas de datos en el *software*, éste identifica automáticamente incoherencia en los datos (Figura 6.3). Las tablas marcadas con una "X" roja contienen errores y esto significa que los datos no se pueden usar para el procesamiento, en tanto aquellas tablas marcadas con un signo de exclamación amarrillo contienen advertencias, que señalan que las filas afectadas requieren de atención. La Tabla 6.2 muestra el detalle de los diferentes tipos de errores y advertencias que detectó el *software* dentro de los datos de trayectoria (*survey*).

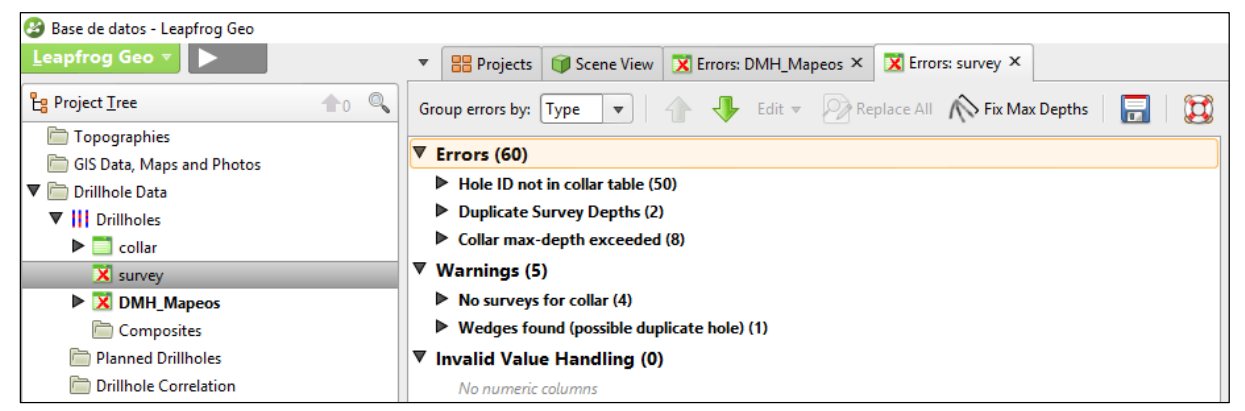

**Figura 6.3:** Errores y advertencias detectados en la base de datos (tabla trayectoria o *survey*).

**Tabla 6.2:** Tipos de errores y advertencias detectados en tabla *survey* (trayectoria). Los sondajes con *hole ID* MMDD corresponden a la campaña 2009-2012, en tanto los que comienzan con MHGT son de la campaña 2014- 2015.

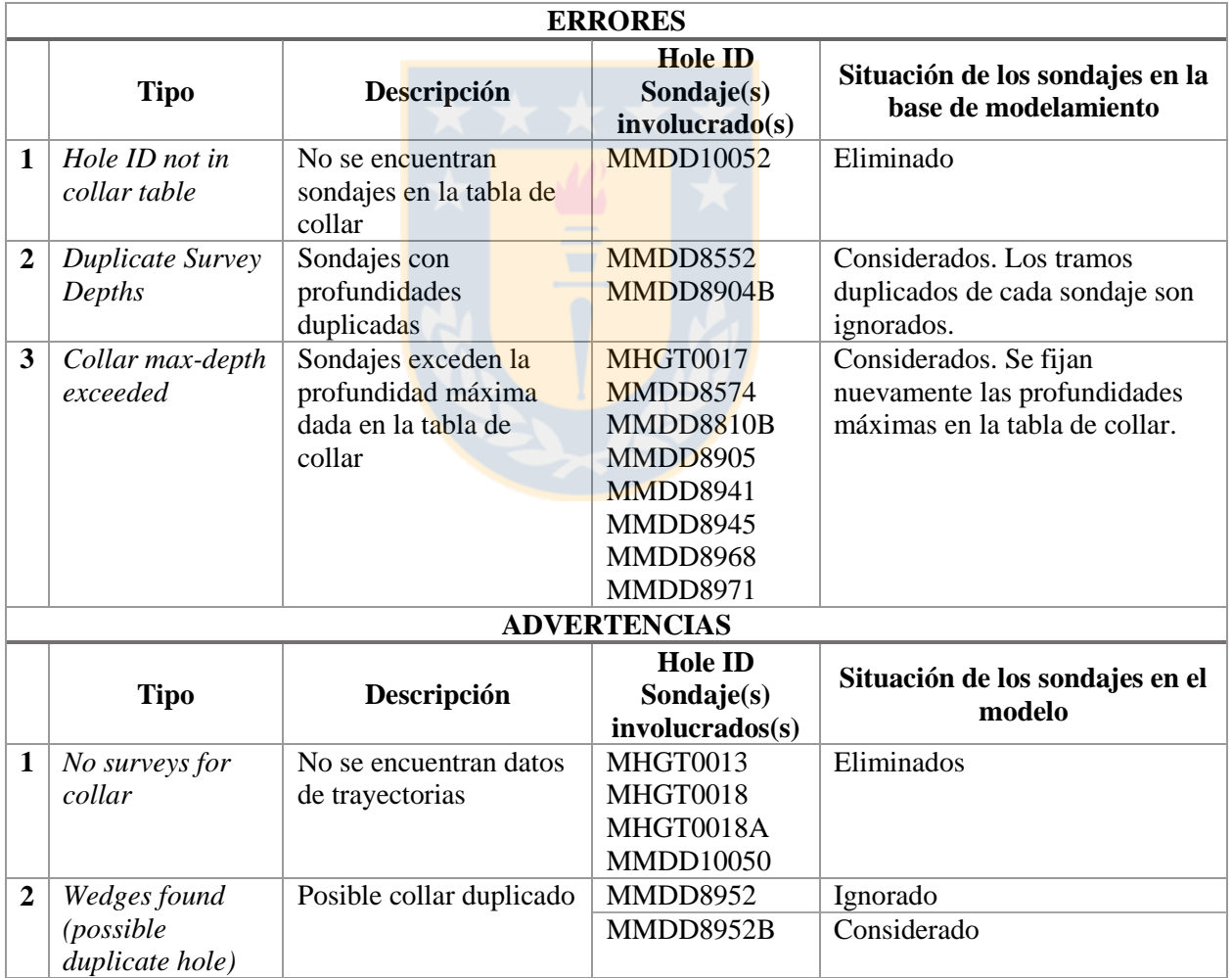

El primer error (Tabla 6.2), se refiere a la falta de datos de collar para el sondaje MMDD10052, por lo que este sondaje es eliminado de la base del modelo, ya que no se cuenta con la información,
probablemente porque el dato no fue levantado. El segundo error, está en datos duplicados, para los sondajes MMDD8552 y MMDD8904B, lo que se puede corregir fácilmente ignorando uno de los dos tramos duplicados, ya que los valores de inclinación y azimut son muy similares (Figura 6.4). El último error tiene que ver con que los valores de profundidad en la trayectoria, porque exceden la profundidad máxima dada en el collar. Esta situación ocurre para 8 sondajes y se da generalmente cuando el dato del collar tiene la información de la recomendación, por lo tanto la manera de solucionar este tipo de error es fijando nuevamente la profundidad máxima en la tabla de collar.

| <b>MMDD8552</b> |                                   |                                        |                                |       | <b>MMDD8904B</b> |            |      |   |                                        |                                 |       |         |
|-----------------|-----------------------------------|----------------------------------------|--------------------------------|-------|------------------|------------|------|---|----------------------------------------|---------------------------------|-------|---------|
|                 |                                   | <b>Current Error (in table survey)</b> | Showing holeid 'MMDD8552' only |       |                  |            |      |   | <b>Current Error (in table survey)</b> | Showing holeid 'MMDD8904B' only |       |         |
| lgnored         | <sub>id</sub><br>$\blacktriangle$ | holeid                                 | depth                          | dip   | azimuth          | Ignored id |      | ▲ | holeid                                 | depth                           | dip   | azimuth |
|                 | 1944                              | <b>MMDD8552</b>                        | 970.0                          | 71.04 | 94.86            |            | 5262 |   | MMDD8904B                              | 20.0                            | 89.27 | 219.63  |
|                 | 1945                              | <b>MMDD8552</b>                        | 980.0                          | 71.07 | 95.24            |            | 5263 |   | MMDD8904B                              | 30.0                            | 89.18 | 224.3   |
|                 | 1946                              | <b>MMDD8552</b>                        | 990.0                          | 70.81 | 95.34            |            | 5264 |   | MMDD8904B                              | 40.0                            | 89.2  | 219.0   |
|                 | 1947                              | <b>MMDD8552</b>                        | 1000.0                         | 70.53 | 96.41            |            | 5265 |   | MMDD8904B                              | 50.0                            | 89.12 | 218.07  |
|                 | 1948                              | <b>MMDD8552</b>                        | 1010.0                         | 70.63 | 96.84            |            | 5266 |   | MMDD8904B                              | 60.0                            | 89.2  | 235.47  |
|                 | 1949                              | <b>MMDD8552</b>                        | 1020.0                         | 70.52 | 95.59            | Г          | 5267 |   | MMDD8904B                              | 70.0                            | 89.15 | 245.91  |
| L               | 1950                              | <b>MMDD8552</b>                        | 1030.0                         | 70.6  | 95.9             |            | 5268 |   | MMDD8904B                              | 80.0                            | 89.09 | 250.23  |
|                 | 1951                              | <b>MMDD8552</b>                        | 1040.0                         | 70.59 | 96.24            |            | 5269 |   | MMDD8904B                              | 90.0                            | 88.99 | 253.86  |
|                 | 1952                              | <b>MMDD8552</b>                        | 1050.0                         | 70.39 | 95.43            |            | 5270 |   | MMDD8904B                              | 100.0                           | 89.0  | 255.79  |
|                 | 1953                              | <b>MMDD8552</b>                        | 1050.0                         | 70.4  | 96.46            |            | 5271 |   | MMDD8904B                              | 100.0                           | 89.07 | 257.25  |
|                 | 1954                              | <b>MMDD8552</b>                        | 1060.0                         | 70.26 | 96.65            |            | 5272 |   | MMDD8904B                              | 110.0                           | 88.98 | 259.71  |
|                 | 1955                              | <b>MMDD8552</b>                        | 1070.0                         | 70.27 | 96.4             |            | 5273 |   | MMDD8904B                              | 120.0                           | 89.09 | 257.21  |
|                 | 1956                              | <b>MMDD8552</b>                        | 1080.0                         | 70.24 | 96.49            |            | 5274 |   | MMDD8904B                              | 130.0                           | 88.8  | 265.87  |

**Figura 6.4:** Profundidades duplicadas enmarcadas en rojo en los sondajes MMDD8552 (a la izquierda) y MMDD8904B (a la derecha).

En el caso de las advertencias, éstas se refieren a la inexistencia de valores de trayectoria para los collares: MHGT0013, MHGT0018, MHGT0018A y MMDD10050, como no se cuenta con la información, deberían ser eliminados de la base del modelo. Además, se detecta similitud entre los sondajes MMDD8952 y MMDD8952B, ya que corresponden a collares con una misma coordenada, por lo que se mantiene el sondaje con mayor información y se ignora el collar duplicado. También, en la tabla de mapeo se identifican advertencias en los sondajes MHGT0013 y MHGT0013A, los cuales no tienen datos de mapeo, por lo que tampoco pueden ser considerados.

Posteriormente, se realizó una revisión visual de las bases gráficas en las que se detectaron errores en el mapeo de ciertos sondajes (ejemplos en Figuras 6.5 y 6.6). En este caso, se priorizan los

sondajes con mayor información y son ignorados los incoherentes, ya que la existencia de estos últimos en el modelo podría causar problemas a la hora de modelar los contactos.

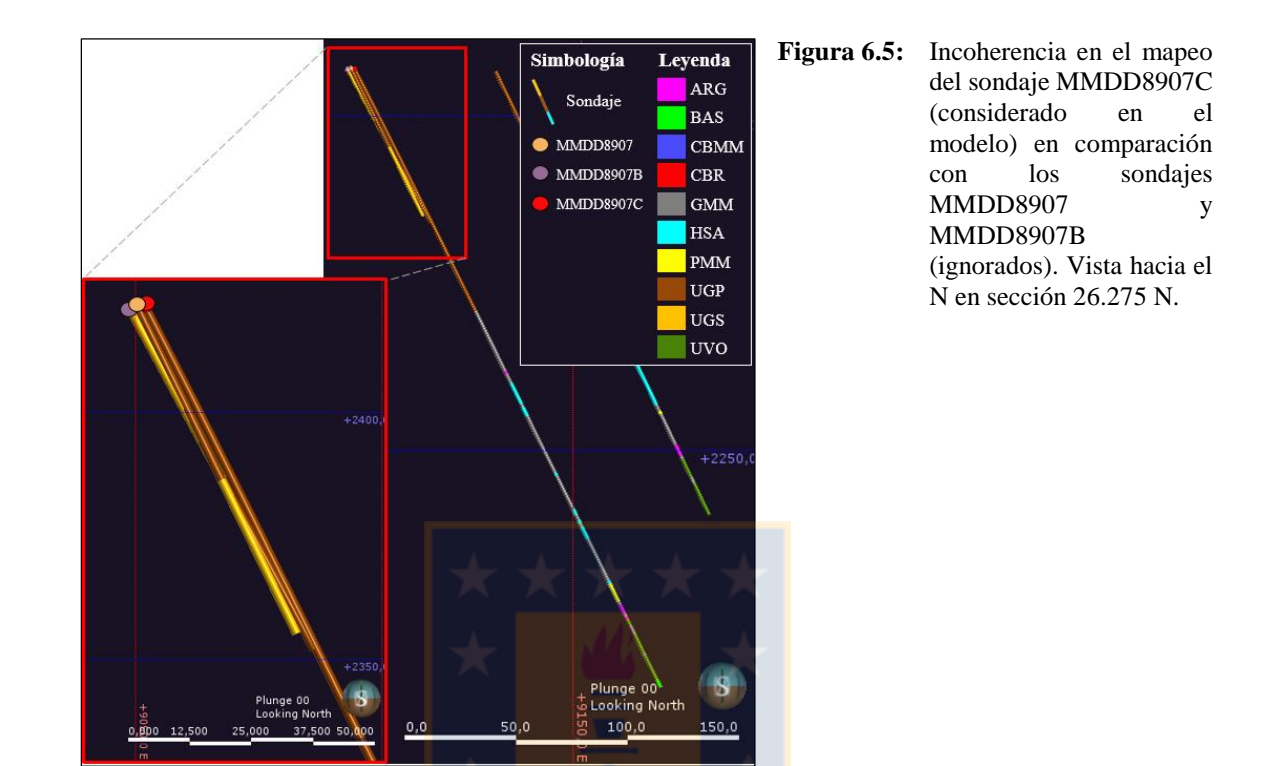

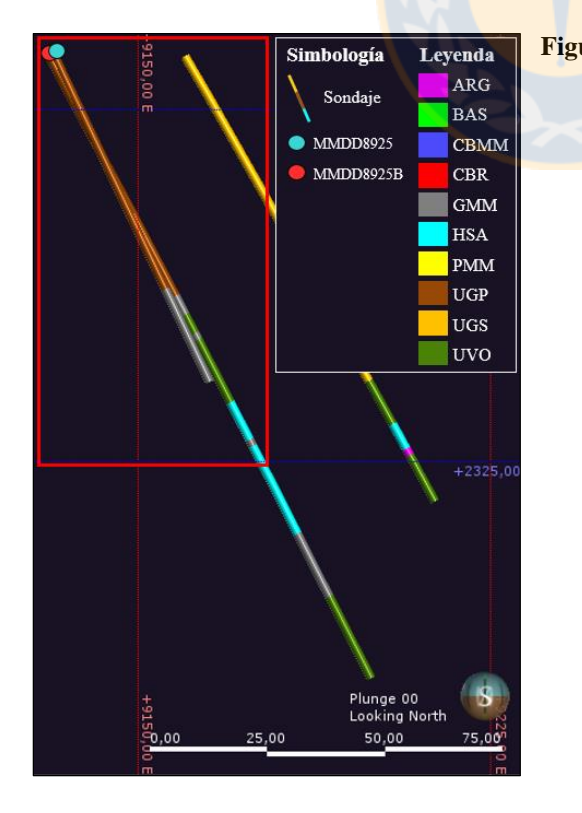

**Figura 6.6:** Incoherencia en el mapeo del sondaje MMDD8925B (considerado en el modelo) en comparación con el sondaje MMDD8925 (ignorado). Vista hacia el N en sección 26.000 N.

La corrección de estos errores implica eliminar los sondajes que no poseen información de collar, trayectoria y/o mapeo e ignorar aquellos que son incoherentes con el mapeo del entorno. Ignorar estos últimos sondajes significa que no son considerados en la construcción del modelo, no obstante una vez que sean remapeados pueden volver a ser incorporados. Además, 11 sondajes caen fuera de las extensiones o límites del modelo (*box*) por lo que tampoco son considerados (Figura 6.7). De esta forma, 2,04% de metros totales son retirados en el modelamiento por no tener la información suficiente 3,71% de metros totales de sondaje son ignorados hasta que sean remapeados. Por lo tanto, se trabaja con un total de 184 sondajes de tipo geológico y geotécnico, que equivalen a 63.854,2 m.

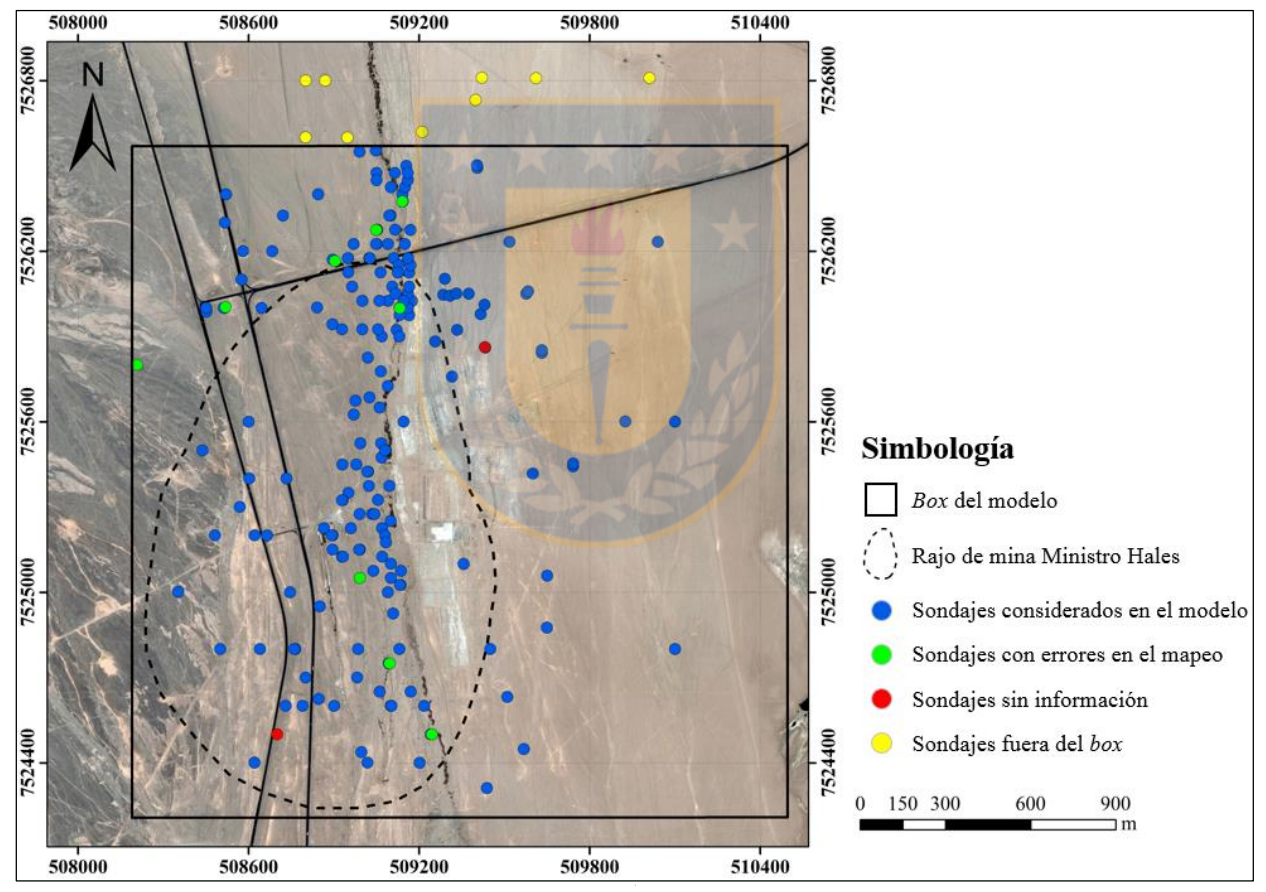

**Figura 6.7:** Mapa con la distribución de los sondajes considerados e ignorados del modelo UGTB.

## **6.3. CONDICIONES DE BORDE**

Debido a la variabilidad y el contraste litológico imperante en el yacimiento Ministro Hales, se decide como estrategia pre-modelamiento, trazar límites o también denominados "contactos duros" que permitirán trabajar de forma independiente en cada caja o *box* de modelamiento.

#### **6.3.1. MODELO SUPERIOR-INFERIOR**

Este primer modelo, se construye con el objetivo de establecer el primer contacto duro correspondiente a la superficie de depositación de las gravas aluviales, las cuales se disponen sobre los bloques E y W. Para trazar este contacto, es necesario agregar una nueva columna de mapeo de sondaje, agrupando como "Superior" las unidades Grava Parda y Grava Superior, en tanto el grupo "Inferior" queda conformado por las unidades geotécnicas restantes (Figura 6.8).

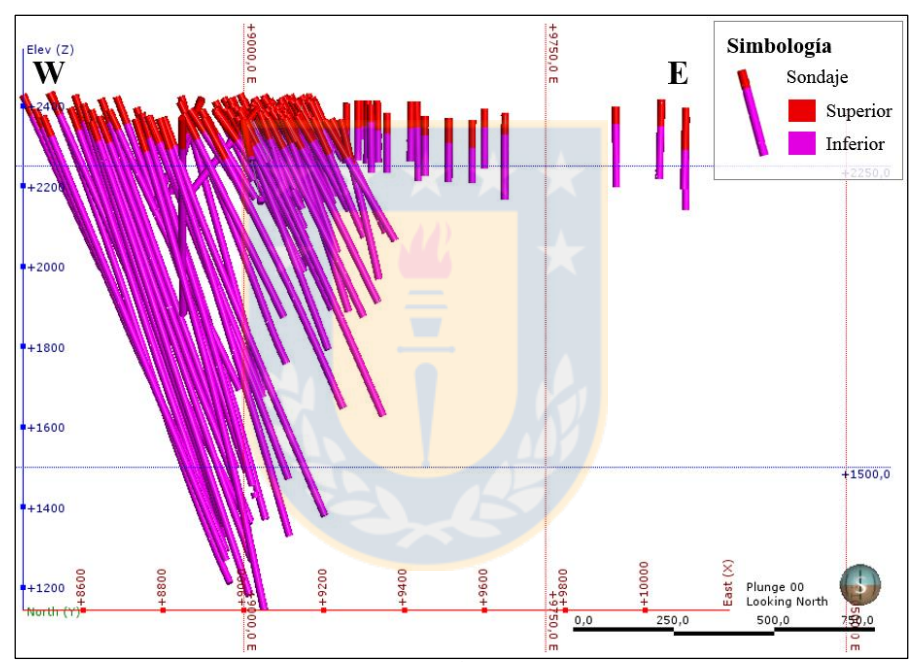

**Figura 6.8:** Sondajes mostrando la distribución de las unidades Superior e Inferior.

Las extensiones de este modelo, en coordenadas locales, se mencionan en la Tabla 6.3, donde el límite superior está dado por la topografía inicial (~ 2.400 m s.n.m.). Por otro lado, la resolución del modelo es definida a media altura de banco, es decir, a 7,5 m.

| <b>THOM ONE.</b> EXPRESSION GOT HOUGHO DUPOTION HITCHION. |        |               |  |  |  |  |  |
|-----------------------------------------------------------|--------|---------------|--|--|--|--|--|
| Eje                                                       | Mínimo | <b>Máximo</b> |  |  |  |  |  |
| X(Este)                                                   | 8.320  | 10.500        |  |  |  |  |  |
| Y (Norte)                                                 | 24.350 | 26.550        |  |  |  |  |  |
| Z (Elevación)                                             | 1.200  | $\sim 2.400$  |  |  |  |  |  |

**Tabla 6.3:** Extensiones del modelo Superior-Inferior.

A través de la herramienta "Cronología de Superficie" (*Surface Chronology*) se crea una superficie de erosión, que será el contacto entre las unidades de gravas y las unidades restantes (Figura 6.9). Una vez activada esta superficie, son construidos los sólidos 3D correspondientes a las nuevas "cajas" que serán utilizadas en los modelos posteriores (Figura 6.10).

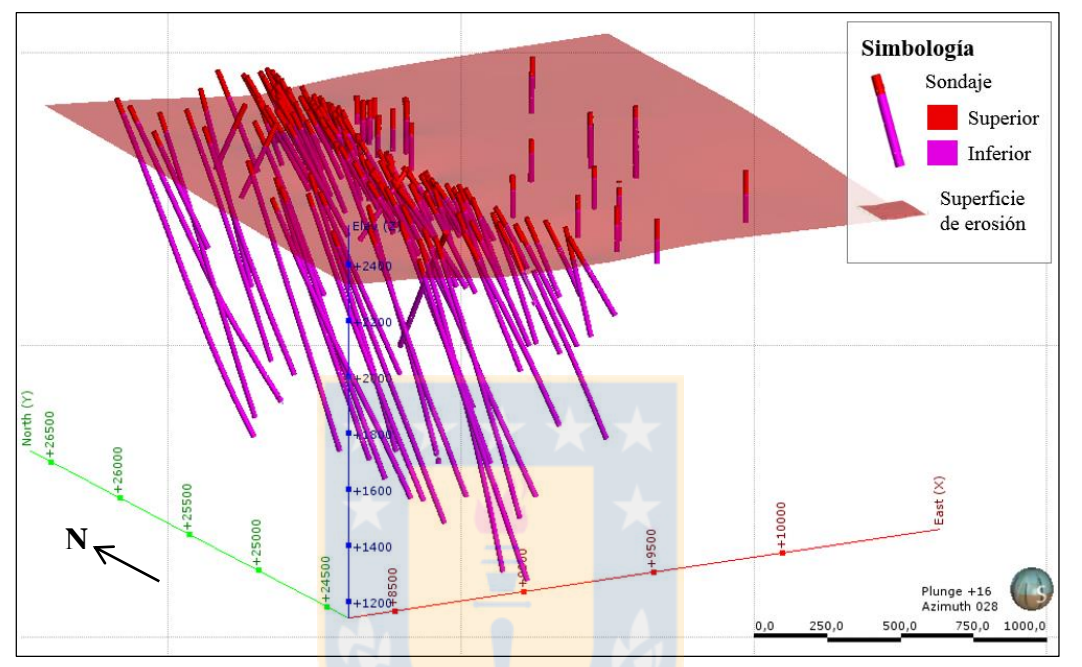

Figura 6.9: Superficie de erosión que conforma el primer "contacto duro".

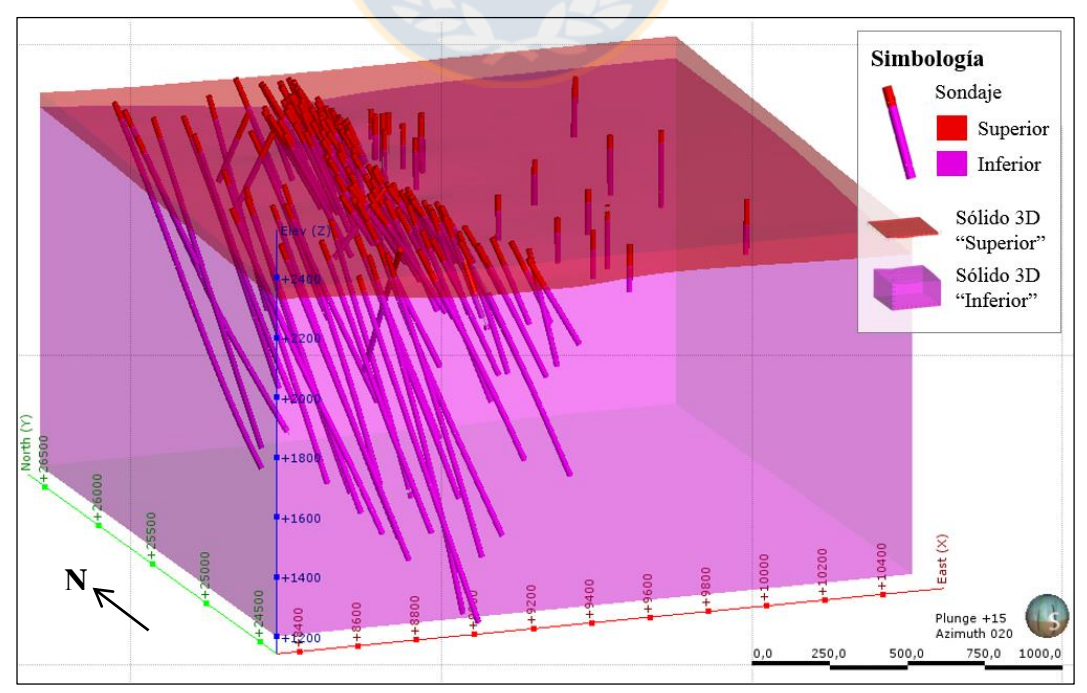

**Figura 6.10:** Sólidos 3D que conforman las "cajas" de los modelos Superior e Inferior.

#### **6.3.2. MODELO SUPERIOR**

El modelo Superior se construye a partir de la columna de mapeo de sondaje de las Unidades Geotécnicas Básicas y los límites del sólido 3D "Superior". Dentro de la extensión de este modelo (Figura 6.11) se diferenciarán las unidades geotécnicas Grava Parda y Grava Superior.

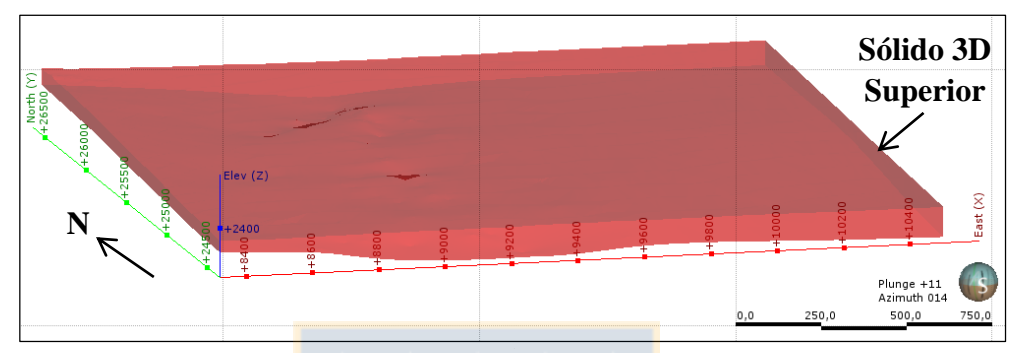

. **Figura 6.11:** Sólido 3D "Superior" que corresponde a los límites del modelo Superior.

### **6.3.3. MODELO INFERIOR**

El modelo Inferior se obtiene a partir de la columna de mapeo de sondaje de las Unidades Geotécnicas Básicas y los límites del sólido 3D "Inferior" construido en el primer modelo. Cuando el modelo es creado, es adicionada una superficie modelada de la Falla Oeste (Figura 6.12) que al activarse, divide el modelo en dos bloques: Oeste y Este (Figura 6.13).

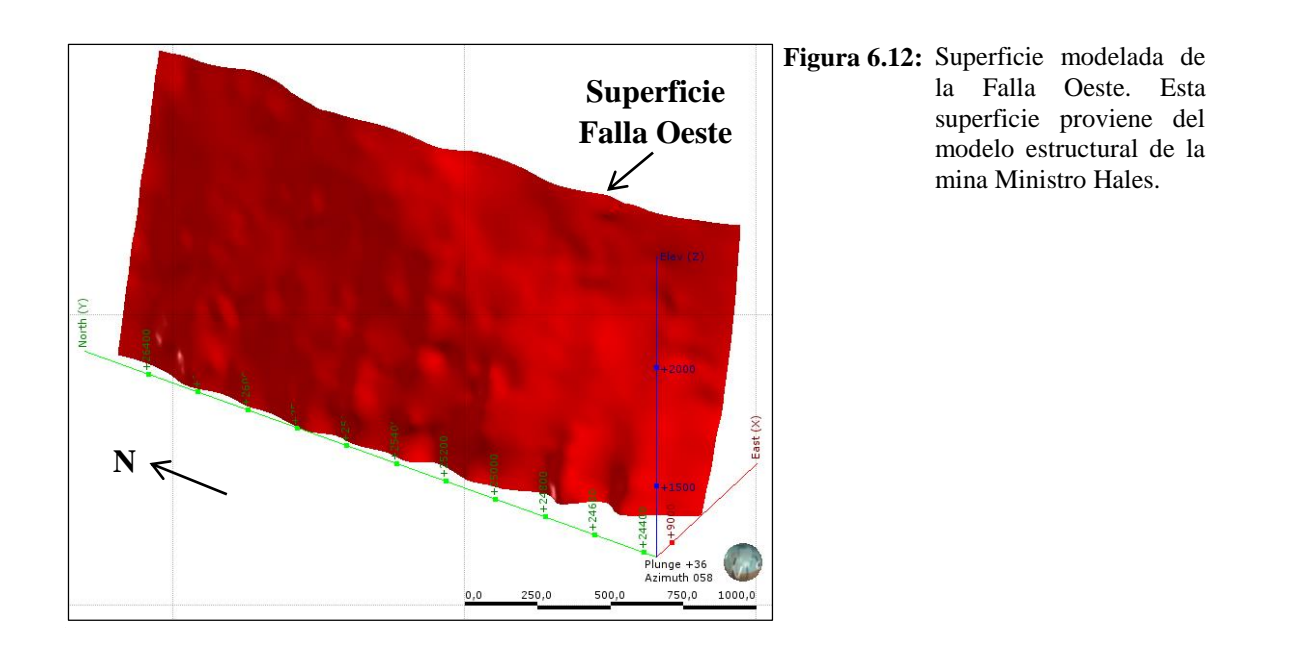

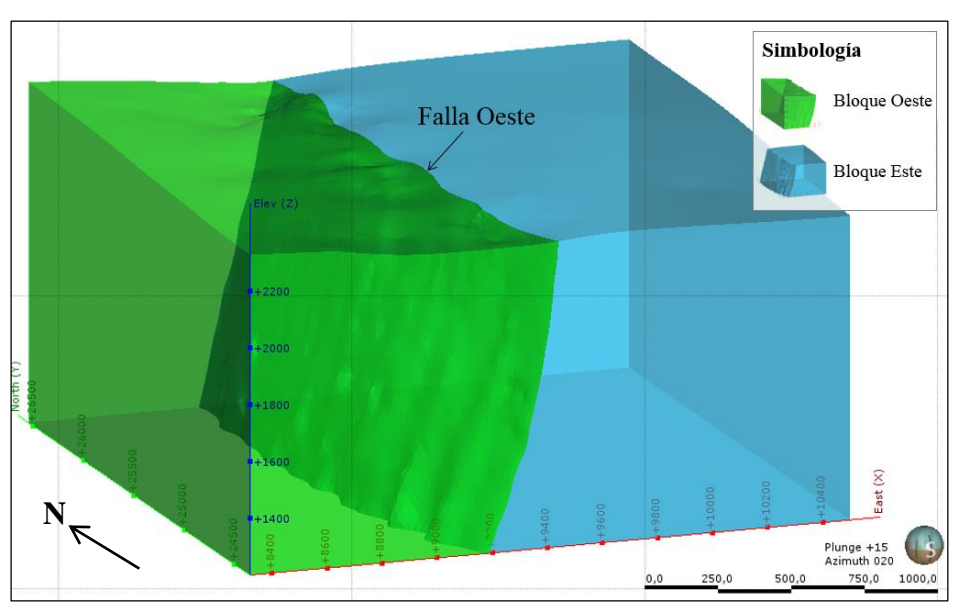

**Figura 6.13:** Modelo Inferior dividido en bloque W y E, a partir de la Falla Oeste.

El bloque Este contendrá las unidades geotécnicas Basamento y Conglomerados Brechosos Rojo y MM, en tanto dentro del bloque Oeste se modelaran las unidades geotécnicas Argilización, Hidrotermal Sílice-Alunita, Pórfido MM, Granodiorita MM y Unidad Volcánica.

De esta forma, se definen dos "contactos duros": el primero correspondiente a la superficie de depositación de las gravas aluviales y el segundo a la superficie de la Falla Oeste. Esto da origen a tres cajas de modelamiento: el sólido Superior, el bloque Oeste y el bloque Este (Figura 6.14).

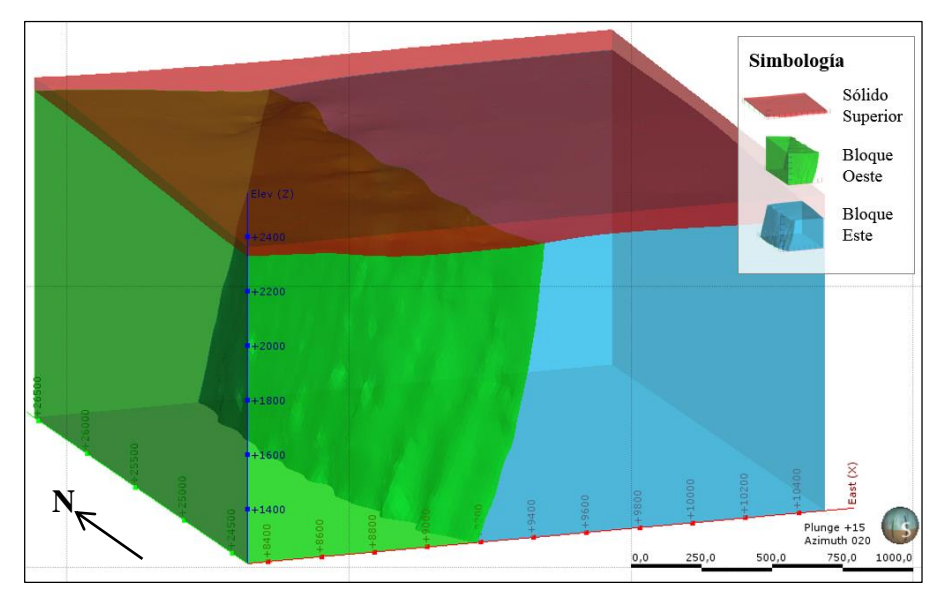

**Figura 6.14:** Cajas o *box* de modelamiento.

# **6.4. MODELAMIENTO DE UNIDADES GEOTÉCNICAS BÁSICAS (UGTB)**

#### **6.4.1. MODELO SUPERIOR**

#### **6.4.1.1. Superficie de contacto Unidad Grava Parda (UGP)-Unidad Grava Superior (UGS)**

Para modelar las unidades de gravas (UGP y UGS), se debe crear una superficie a través de la herramienta "Cronología de Superficie" (*Surface Chronology)*, seleccionando como litología interior la UGS y como exterior la UGP (Figura 6.15). Debido a la escasa cantidad de contactos mapeados entre ambas gravas, en el centro y W del depósito, no se logra modelar adecuadamente estas unidades con la superficie de depositación, por lo que se decide usar la superficie de intrusión, ya que ésta respeta mejor los contactos entre ambas.

Luego de creada la superficie de contacto, se procede a activarla seleccionando como litología de fondo (B*ackground lithology*) la UGP. De esta forma, se obtienen los sólidos 3D de las unidades geotécnicas Grava Parda y Grava Superior (Figura 6.16).

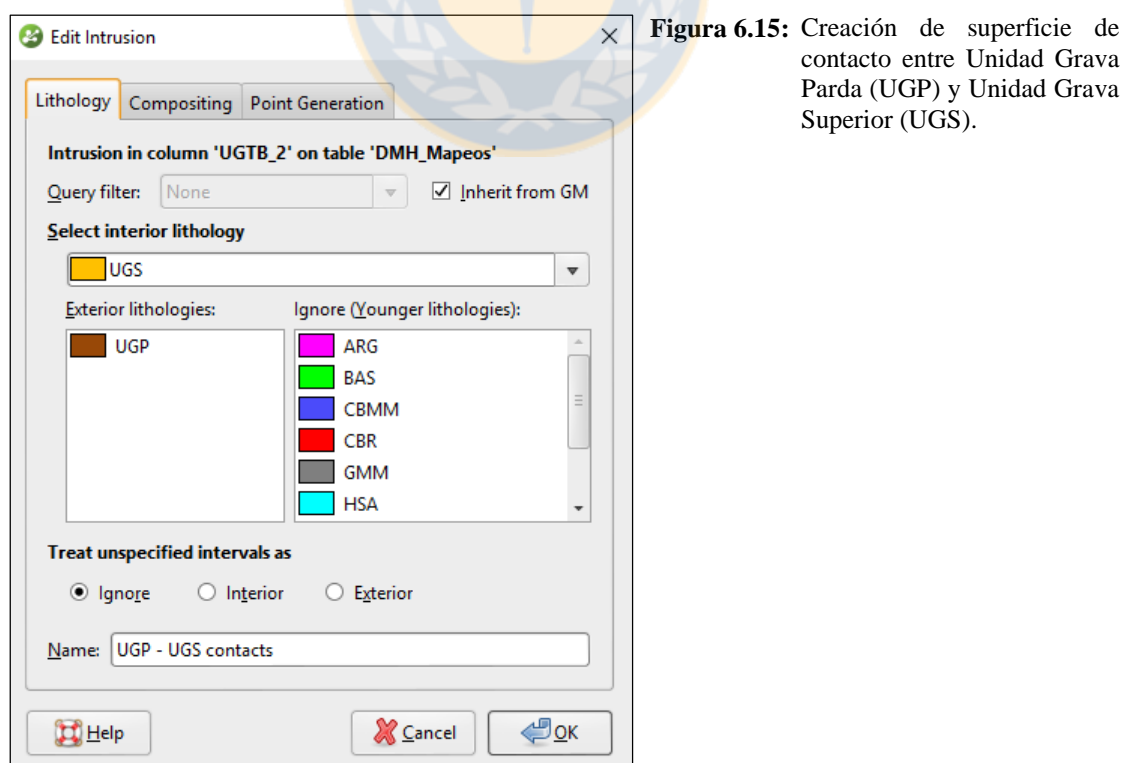

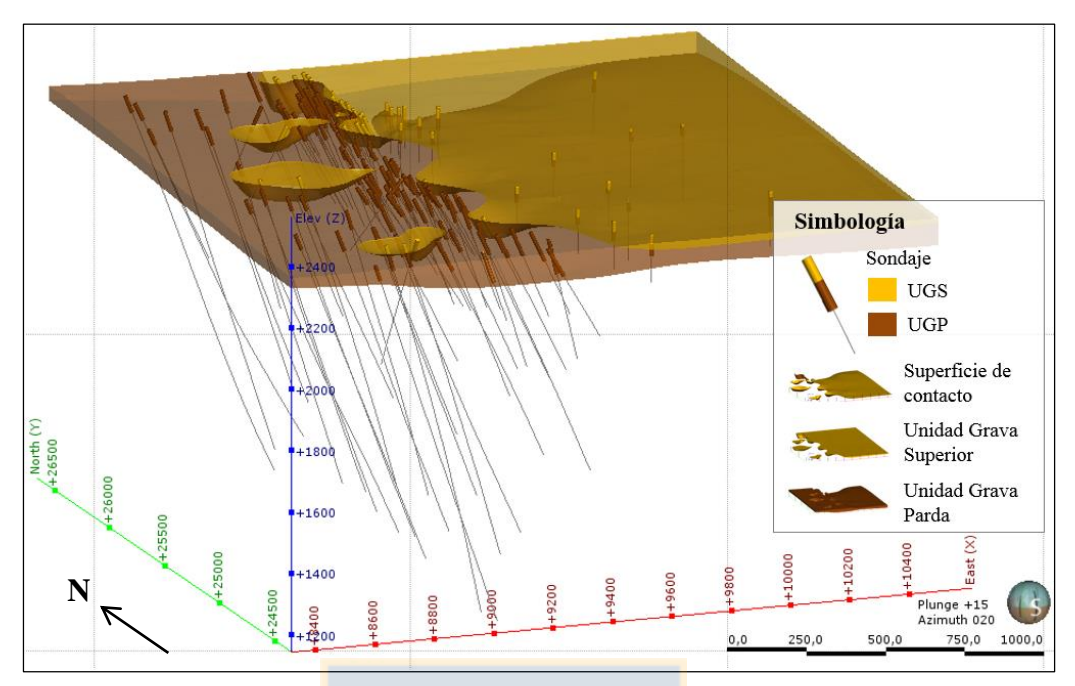

**Figura 6.16:** Superficie de contacto y sólidos 3D de las unidades geotécnicas Grava Parda (UGP) y Grava Superior (UGS).

#### **6.4.2. MODELO INFERIOR**

Este modelo es creado a partir de los datos de mapeo de sondaje de las Unidades Geotécnicas Básicas, sin embargo se aplica la herramienta "Litologías Desagrupadas" (*Split Lithologies*), con el fin de desagrupar las unidades Argilización e Hidrotermal Sílice-Alunita, las que serán explicadas posteriormente en el subcapítulo de Bloque Oeste.

#### **6.4.2.1. Bloque Este**

# a. Superficie de contacto Conglomerado Brechoso MM (CBMM)-Conglomerado Brechoso Rojo  $(CBR)$

La superficie de contacto entre CBMM y CBR, se construye aplicando la herramienta "Cronología de Superficie" y usando la superficie de depositación, donde se selecciona como litología primaria el CBMM y activando la opción "Usar contactos de abajo" (*Use contacts below*). La herramienta identifica el número de contactos que esta unidad tiene con las que se encuentran debajo de ella, como es el caso de las unidades geotécnicas Basamento y CBR (Figuras 6.17 y 6.18).

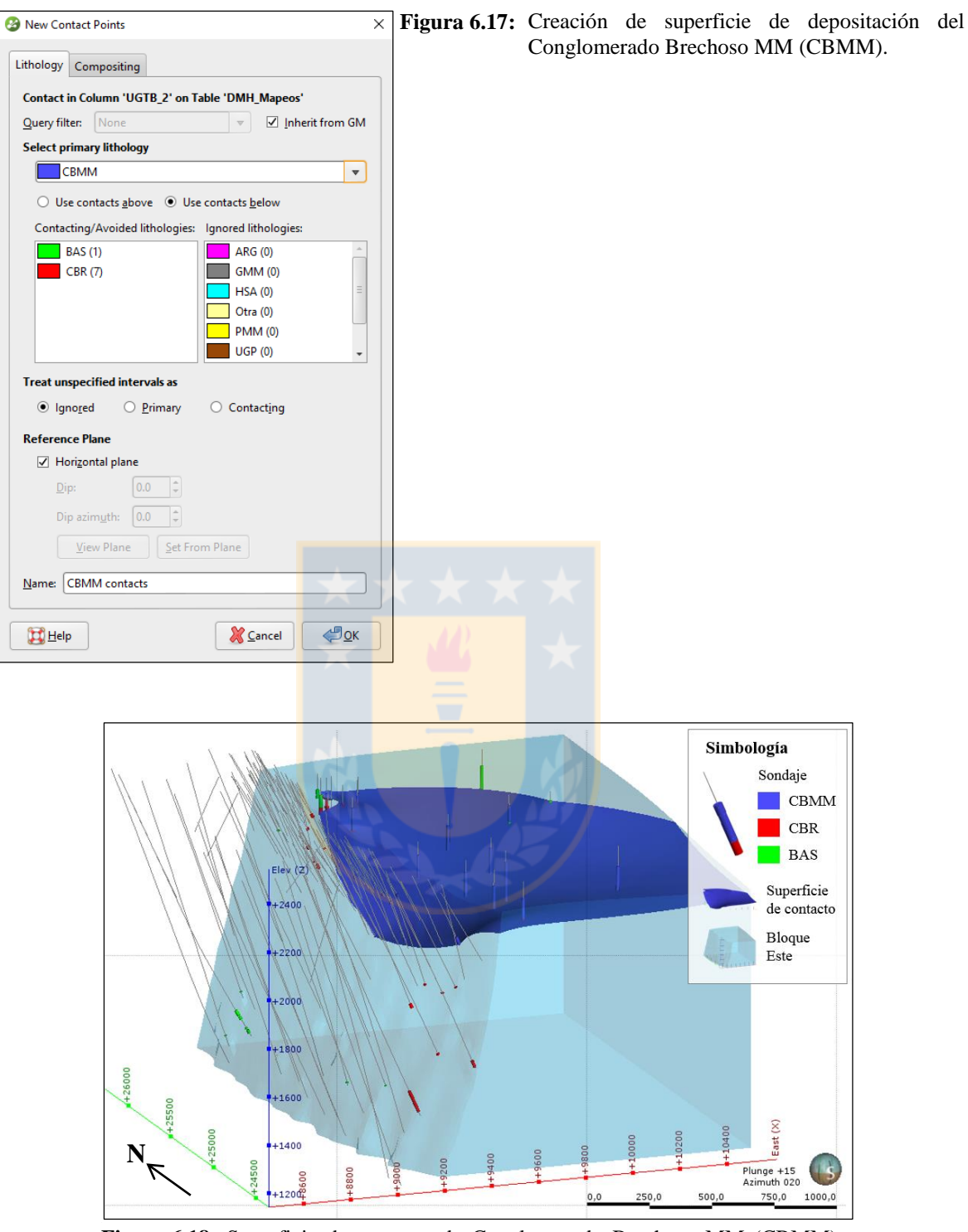

**Figura 6.18:** Superficie de contacto de Conglomerado Brechoso MM (CBMM) y Conglomerado Brechoso Rojo (CBR).

#### b. Superficie de contacto Conglomerado Brechoso Rojo (CBR)-Basamento (BAS)

Utilizando el mismo tipo de superficie, se construye el Conglomerado Brechoso Rojo (CBR). En

este caso, la unidad con la cual se relaciona en el contacto inferior es con el Basamento (BAS) (Figura 6.19). Debido a la escasa información en profundidad en el bloque E, el *software* no logra una geometría adecuada al tipo cuenca, para los Conglomerados Brechosos (Figura 6.20).

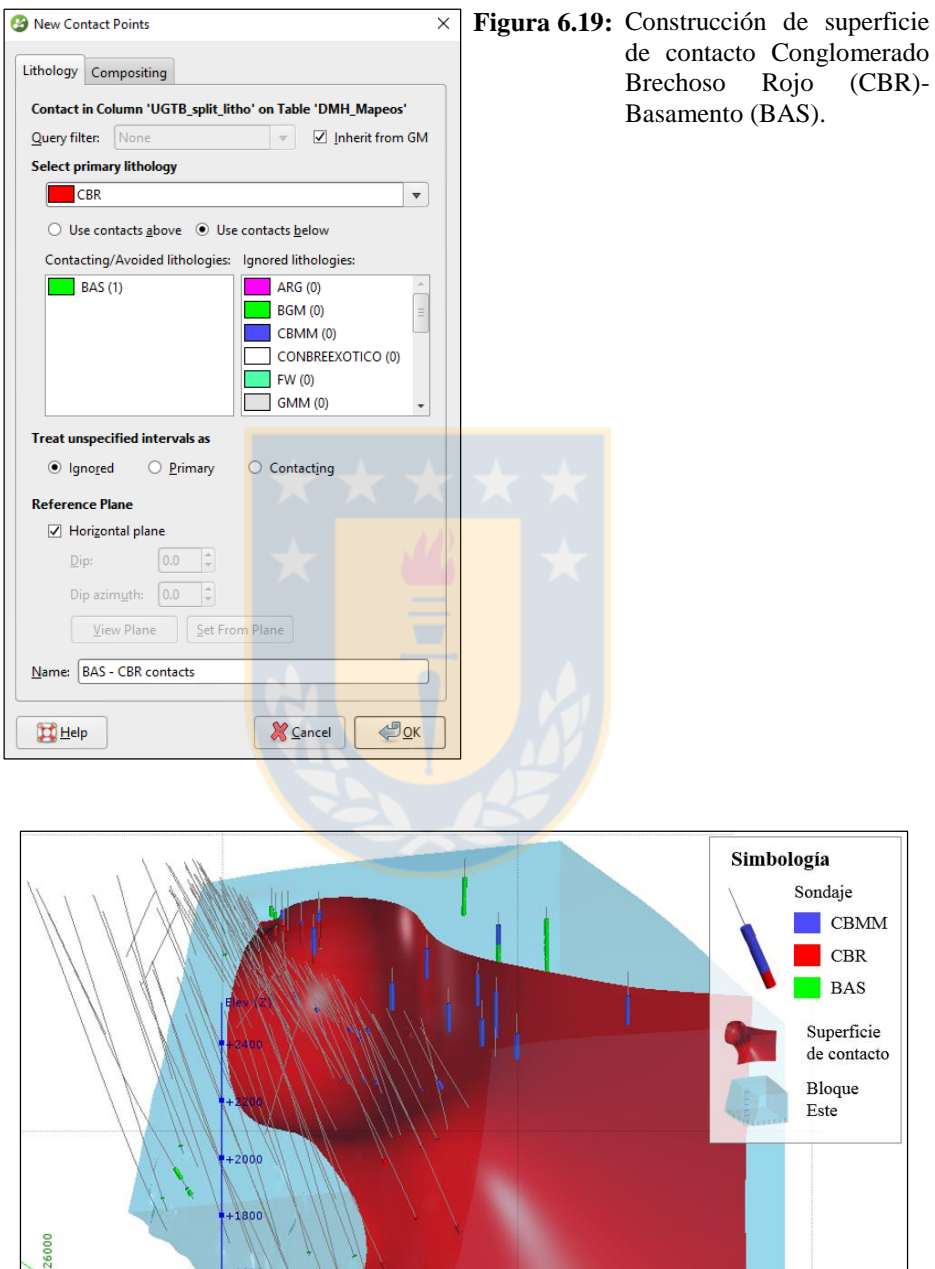

**Figura 6.20:** Superficie de contacto Conglomerado Brechoso Rojo (CBR)- Basamento (BAS).

 $_{0,0}$ 

250,0

500,0

Plunge +15<br>Azimuth 020 750,0  $1000,0$ 

**N**

+1400

8800

De esta manera, se decide ajustar con polilíneas la superficie de contacto, utilizando como guía el modelo litológico de los Conglomerados Brechosos (Figura 6.21), proveniente del área de Geología de Ministro Hales, ya que éste fue construido con mayor cantidad de información, lo que ayudará a delimitar mejor la forma de la cuenca. Este ajuste se hace respetando y priorizando la información base del modelo (Figura 6.22). Es importante aclarar que las polilíneas se utilizan sólo en los casos donde falte información, ya que el modelo se vuelve estático en estas zonas.

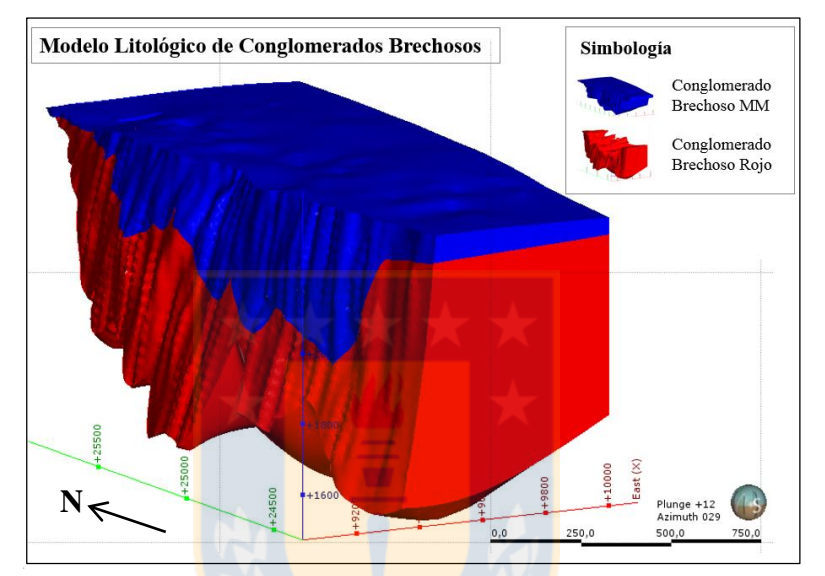

**Figura 6.21:** Unidad Conglomerados Brechosos, pertenecientes al Modelo Litológico del área de Geología de MH.

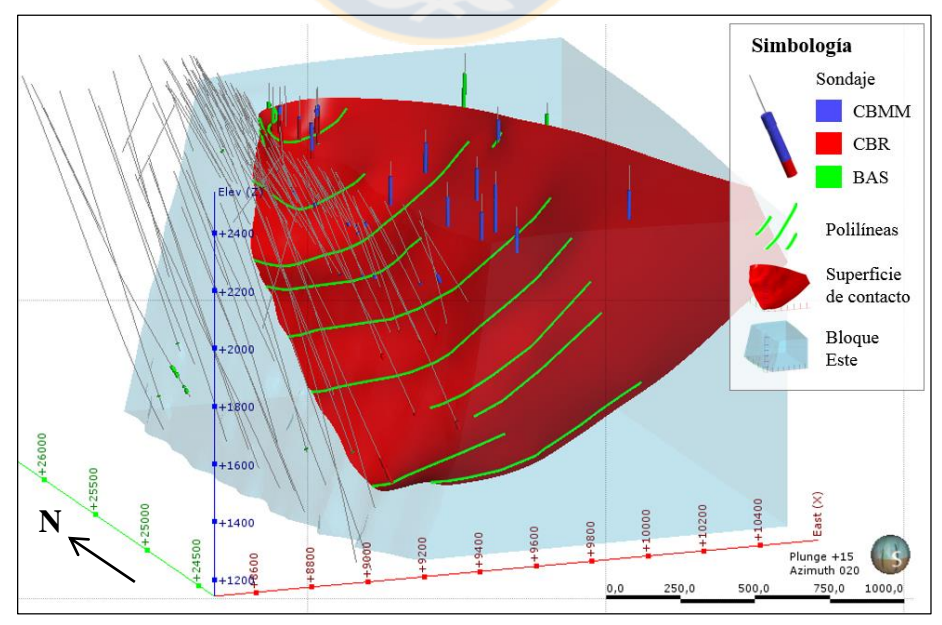

**Figura 6.22:** Superficie de contacto Conglomerado Brechoso Rojo (CBR)-Basamento (BAS) ajustado con polilíneas.

Una vez ajustadas las superficies de contacto, éstas son ordenadas cronológicamente y activadas en la herramienta "Cronología de Superficie" para así dar origen a los sólidos 3D del bloque E (Figura 6.23), quedando como litología de fondo el Basamento (BAS).

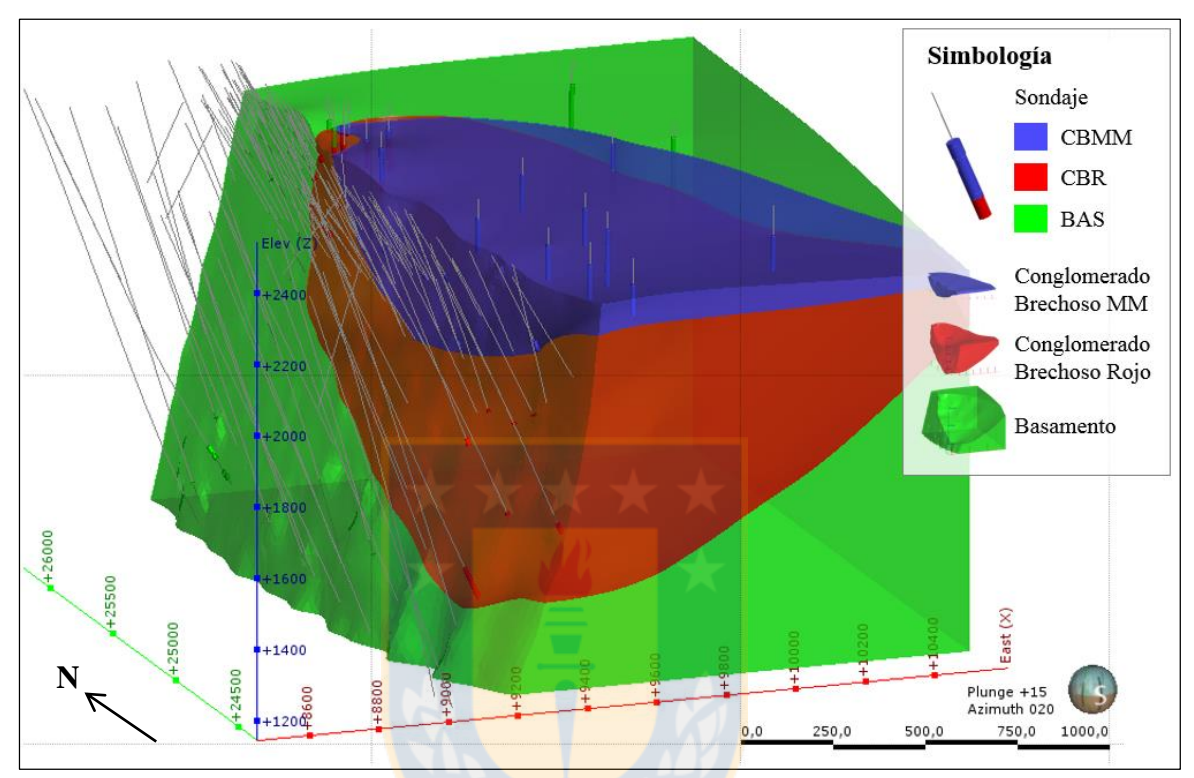

**Figura 6.23:** Sólidos 3D del bloque Este: Conglomerado Brechoso MM (CBMM), Conglomerado Brechoso Rojo (CBR) y Basamento (BAS).

#### **6.4.2.2. Bloque Oeste**

El orden de modelamiento de las superficies pertenecientes al bloque W, es realizado desde el contacto más joven o interior del yacimiento, hasta la superficie más antigua o exterior, pues la última unidad modelada va a corresponder a la litología de fondo.

#### a. Superficie de contacto de la Unidad Argilización (ARG)

La Unidad Argilización tiene poca cantidad de muestras y éstas se encuentran acotadas a la Falla Oeste como se observa en la Figura 6.24. Esta última característica, junto al pequeño tamaño de sus muestras (1,5 a 5 m) indica que su contacto podría ser modelado como superficie de veta lo que produciría un volumen fino y tabular. Sin embargo, la existencia de otras unidades geotécnicas mapeadas en los sondajes cercanos a la falla (Figura 6.24, vista en A), no permiten una continuidad a lo largo de esta estructura, por lo que no resulta un buen modelamiento, como una sola superficie.

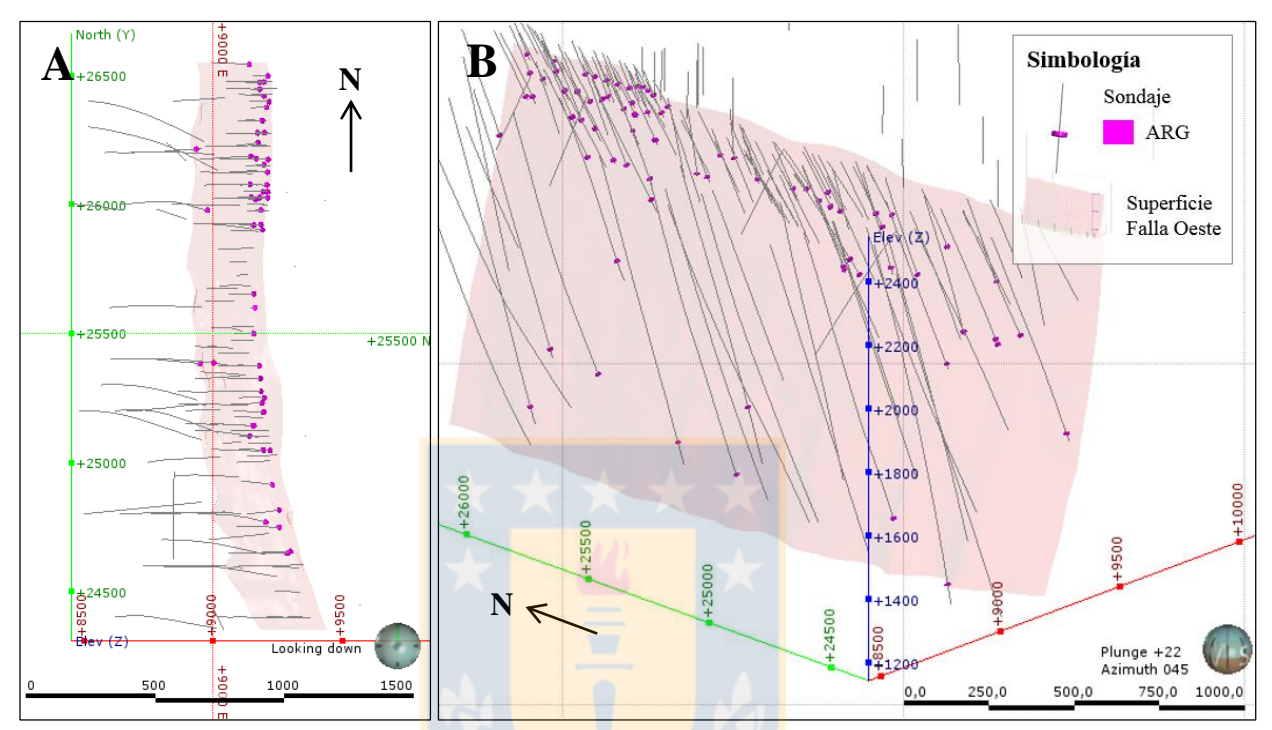

**Figura 6.24:** Muestras pertenecientes a la Unidad ARG. A) vista en planta. B) vista hacia el NE.

De esta forma, se decide crear un sistema de vetas, a través de la herramienta "Sistema de vetas" (*Vein system*), de tal manera de formar diferentes superficies que serán modeladas por sectores a lo largo de la Falla Oeste.

Antes de crear las superficies, a través de la herramienta "Litologías Desagrupadas" (*Split Lithologies*), es separada la Unidad Argilización, donde su división es definida según la ubicación y continuidad de sus muestras con respecto a la Falla Oeste, tomando como límites los sectores donde hay ausencia de muestras. La Figura 6.25 ilustra los diferentes sectores de muestras obtenidos por este proceso de división.

Cabe señalar, que las muestras ubicadas hacia el E de la falla principal no son consideradas en la construcción de la superficie, por encontrarse fuera de la caja de modelamiento del bloque W.

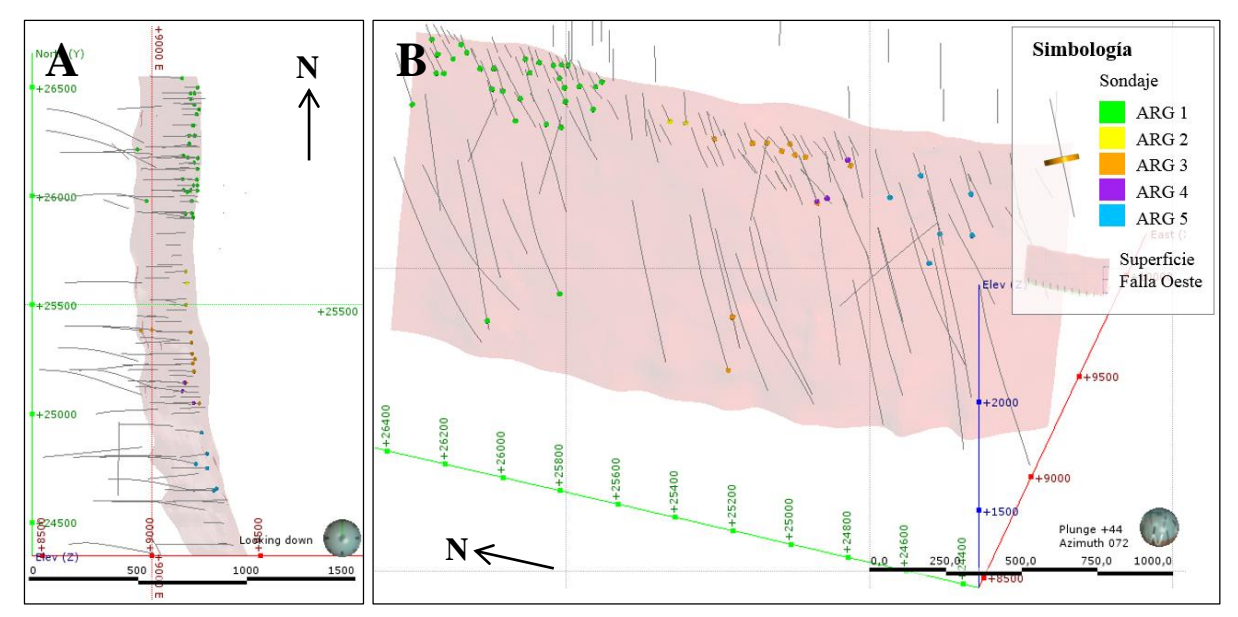

**Figura 6.25:** Muestras desagrupadas de la Unidad Argilización. A) vista en planta. B) vista hacia el NE.

Al modelar las superficies de cada sector como una veta, éstas fueron configuradas en la ventana *Surfacing*, aumentado la resolución a 1,5 m, ya que corresponde al tamaño de las muestras más pequeñas, por lo que la superficie puede abarcar mejor todos los contactos. Además, fue activada la opción *Pinch Out* para construir los acuñamientos y para que los bordes de cada veta sólo se limiten a la ubicación de las muestras (Figura 6.26).

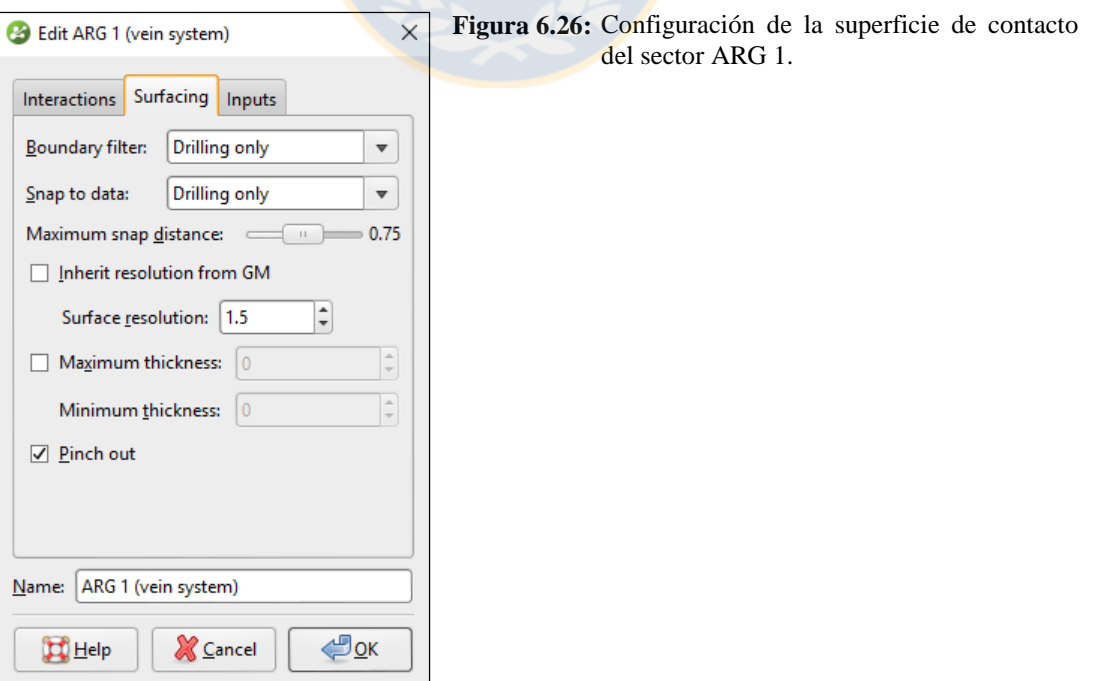

Una vez obtenidas todas las superficies correspondientes a la Unidad Argilización, éstas pueden ser activadas y ordenadas cronológicamente en la ventana de *Vein system* (Figura 6.27).

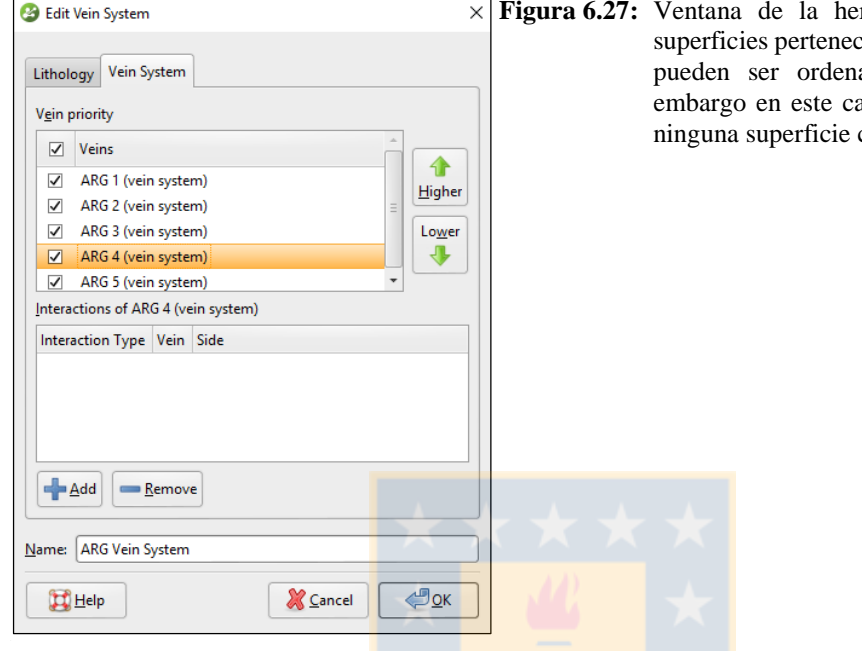

**Figura 6.27:** Ventana de la herramienta *vein system*. Las cientes a este sistema de vetas adas cronológicamente, sin aso no fue necesario, ya que cortaba a la otra.

En la Figura 6.28, se muestran todas las superficies del sistema de vetas que conforman la Unidad Argilización.

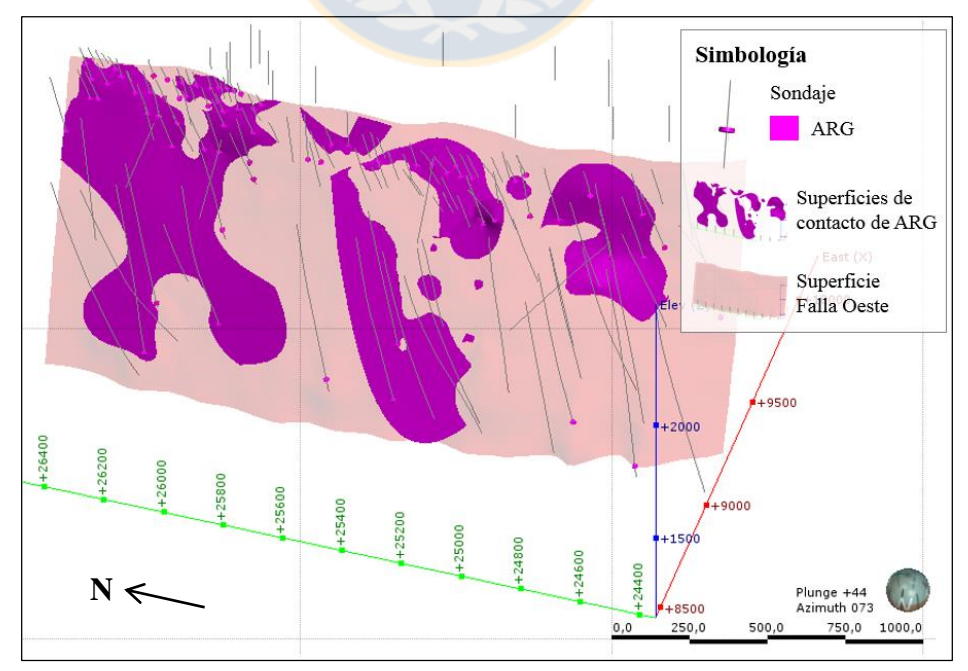

**Figura 6.28:** Superficies de contacto de la Unidad Argilización (ARG).

#### b. Superficie de contacto del Hidrotermal Sílice-Alunita (HSA)

Como se menciona en el Capítulo 4, la Unidad HSA contiene a las brechas hidrotermales del depósito. Estos cuerpos hidrotermales aprovechan las zonas de debilidades para emplazarse, por lo que en cada sector a lo largo de la falla principal (Falla Oeste) se le asignan diferentes direcciones y manteos a la unidad, dependiendo de las orientaciones de las estructuras cercanas, que controlan los cuerpos mineralizados (Figura 6.29).

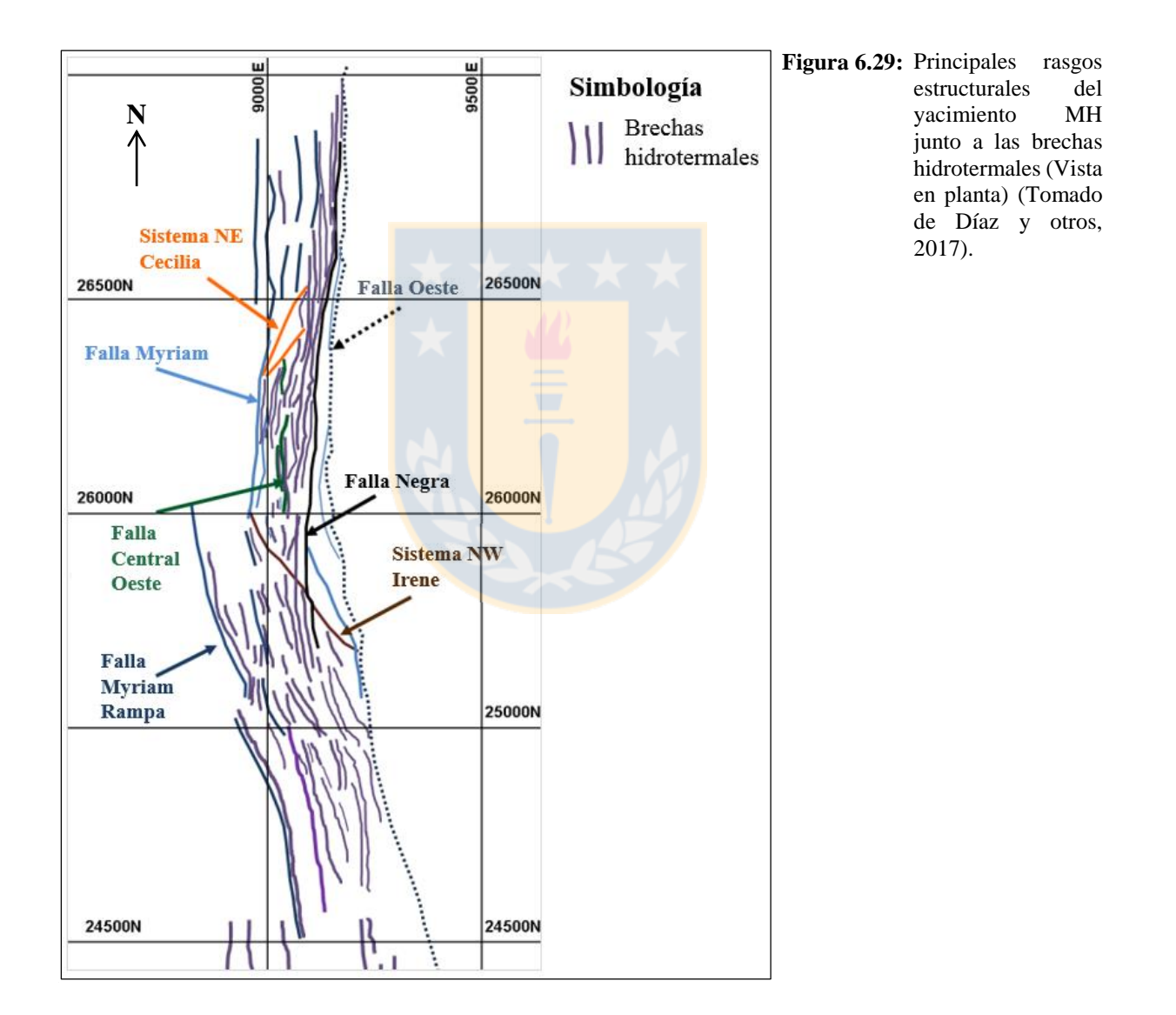

Por otro lado, se utiliza como apoyo el modelo de Brechas realizado por el área de Geología de Ministro Hales, para determinar la profundidad a la cual están ubicadas las brechas hidrotermales del depósito (Figura 6.30).

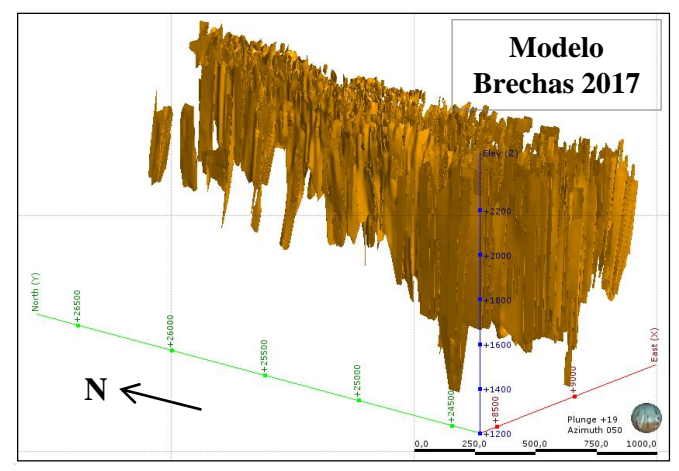

**Figura 6.30:** Modelo de Brechas Hidrotermales.

Considerando las guías mencionadas anteriormente, como son las estructuras principales y el modelo de brechas, se divide la Unidad HSA en 14 sectores (Figura 6.31), para luego modelar las superficies de contacto de cada sector que conformara el sólido final.

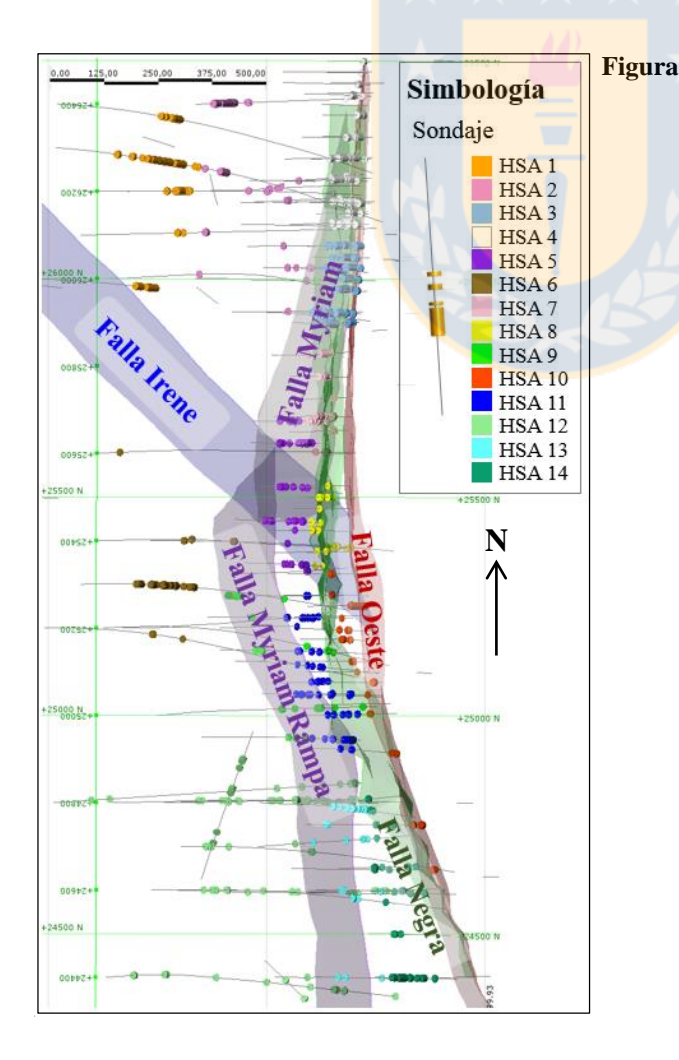

**Figura 6.31:** Muestras de HSA desagrupadas en 14 sectores, junto a las estructuras principales que controlan la mineralización.

Para esta unidad fue usó la superficie de contacto de intrusión y no el sistema de vetas, ya que en muchos sectores no hay claridad en la continuidad de las muestras, como en el caso de la ARG. Por otro lado, cuando se trabaja con gran cantidad de muestras, el *Vein system* resulta lento y trabajoso, puesto que una misma superficie no puede pasar dos veces por el mismo sondaje, ya que como fue explicado en el Capítulo 5, las vetas poseen un límite en el techo y base.

A estas superficies fue posible agregarles una tendencia, tanto en la dirección como en el manteo, y cierta continuidad a favor de una dirección "máxima", por sobre las direcciones "intermedia" y "mínima". La Figura 6.32 muestra, a modo de ejemplo, el *trend* dado para el sector HSA 4, que sigue el mismo buzamiento (*dip*) y dirección de buzamiento (*dip azimuth*) de un plano paralelo a la Falla Oeste, que es la estructura principal que controla el emplazamiento de este cuerpo. Con la finalidad de hacer este sólido más alargado en profundidad, en la casilla "*Elipsoid Ratios*" se le asigna un valor en la continuidad a favor de la dirección máxima de 80, un valor de 30 para la dirección intermedia (dirección perpendicular a la dirección máxima) y 3 para la dirección mínima (dirección ortogonal a la dirección máxima e intermedia). Estos valores son probados de manera que la superficie abarque la mayor cantidad de muestras y al mismo tiempo tenga geometría fina y tabular. En la Figura 6.33 se observa la superficie creada a partir de las muestras de HSA 4, además de la Falla Oeste y un elipsoide de anisotropía para explicar la dirección del plano y lo que representan los valores de las continuidades máxima, mínima e intermedia.

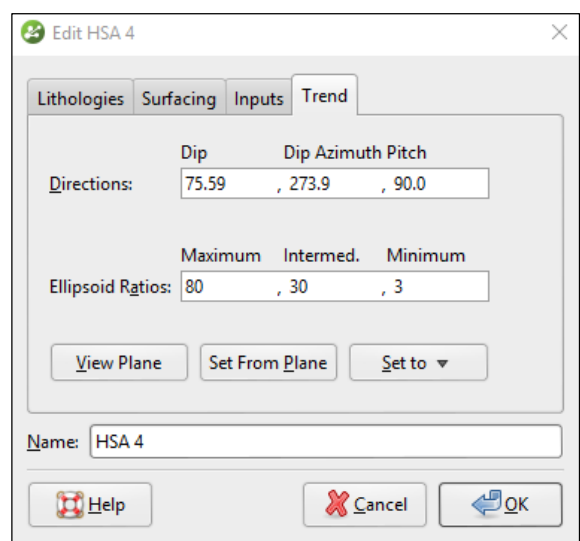

**Figura 6.32:** *Trend* del sector HSA 4.

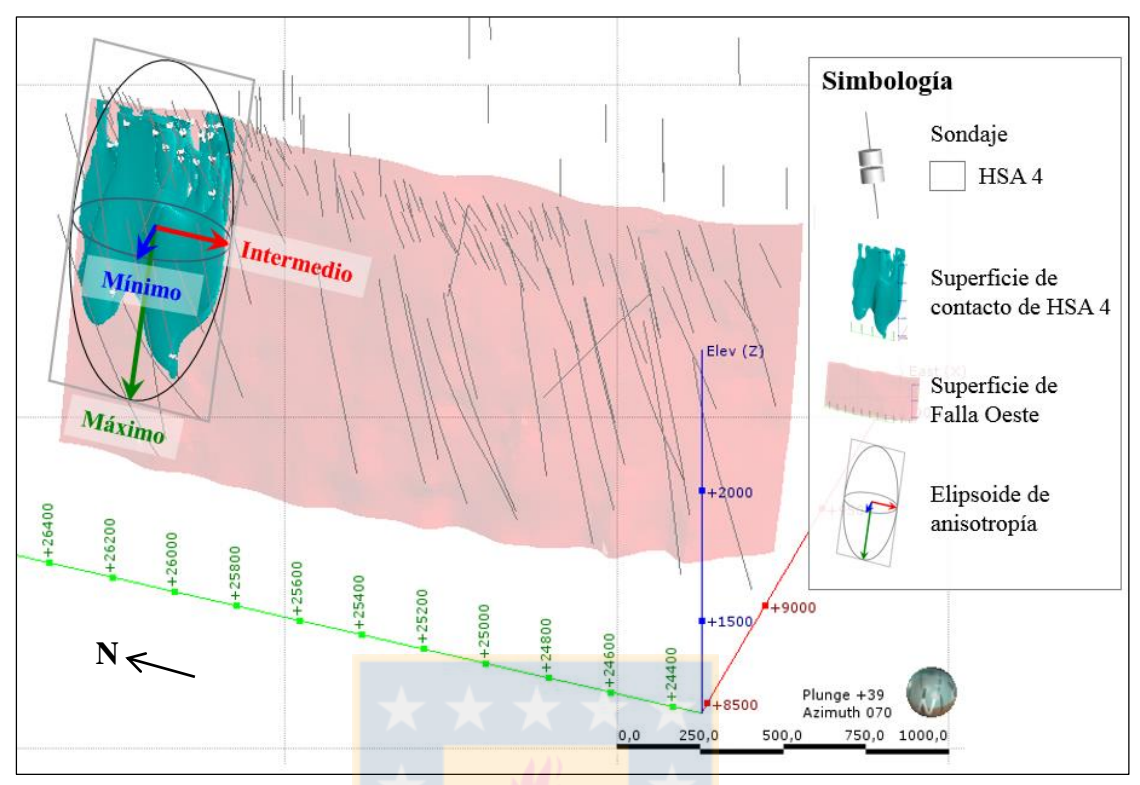

Figura 6.33: Superficie de HSA 4 con la superficie de Falla Oeste y el elipsoide de anisotropía que representa la tendencia asignada.

En el caso del sector HSA 11, ubicado hacia el S del anterior, se le asigna una dirección diferente a partir de un plano móvil, producto de la variabilidad en el rumbo y en el manteo de la Falla Oeste (Figura 6.34).

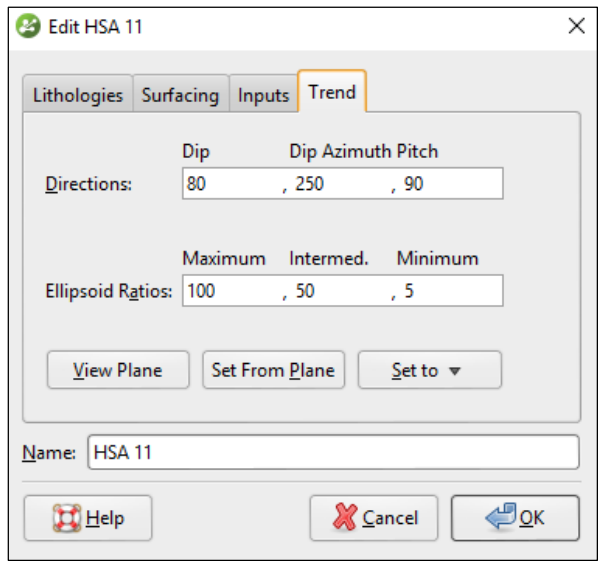

Figura 6.34: Trend del sector HSA 11.

La figura 6.35 ilustra la superficie de contacto creada a partir de las muestras del sector HSA 11, además se ve la Falla Oeste y el elipsoide de anisotropía que representa el *trend* asignado.

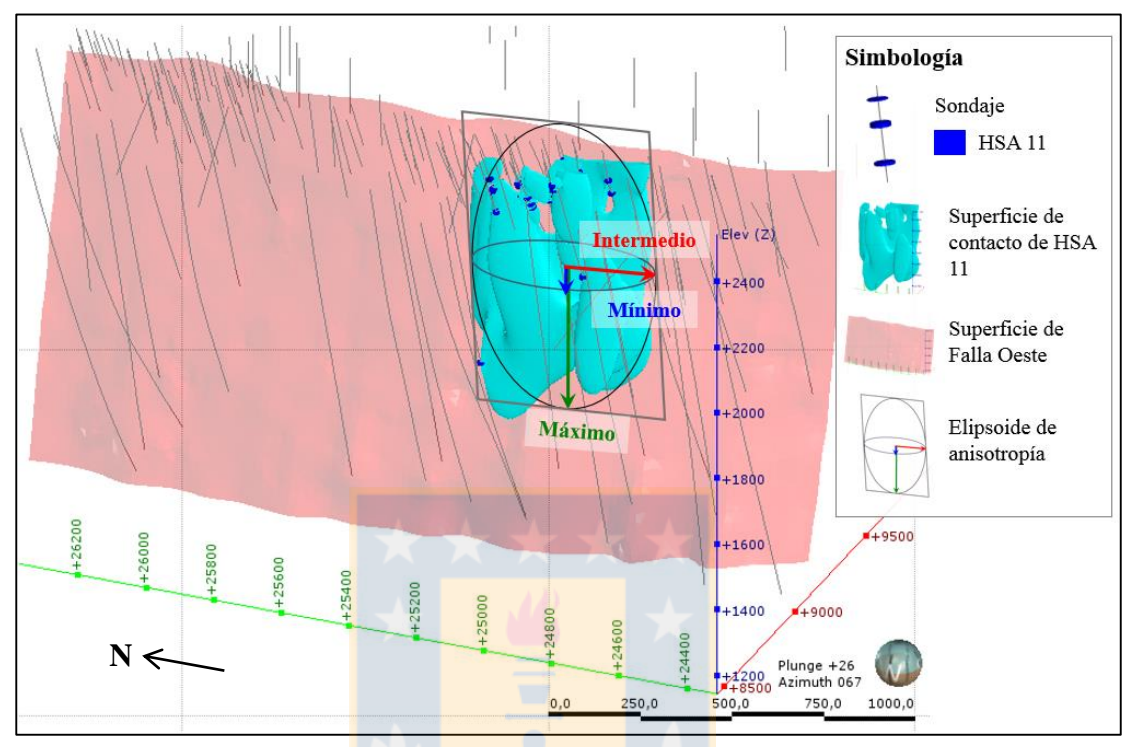

**Figura 6.35:** Superficie de HSA 11 con la superficie de Falla Oeste y el elipsoide de anisotropía que representa la tendencia asignada.

En zonas donde la Unidad Geotécnica HSA se distribuye de forma diseminada, con escasa cantidad de muestras, o donde el tamaño de éstas es muy pequeño, es necesario agregar polilíneas para que la superficie logre pasar por los contactos correctamente. Además, se agregan polilíneas cuando el cuerpo no logra la profundidad adecuada y, en estos casos, es muy importante que éstas sean dibujadas lo más cerca posible de los contactos o sobre ellos, para no provocar que la superficie se forme fuera de las muestras.

La Figura 6.36 muestra todas las superficies modeladas e integradas del HSA junto con la Falla Oeste. La Figura 6.37 ilustra, en un corte en planta, las superficies de la Unidad HSA, junto a las estructuras principales que controlan la mineralización. En la Figura 6.38 se observan secciones en perfil a los 25.920 N y a los 25.210 N de las superficies producidas. En todas es posible apreciar las semejanzas que existen entre las tendencias de las superficies de contacto de esta unidad, con las orientaciones de las estructuras principales.

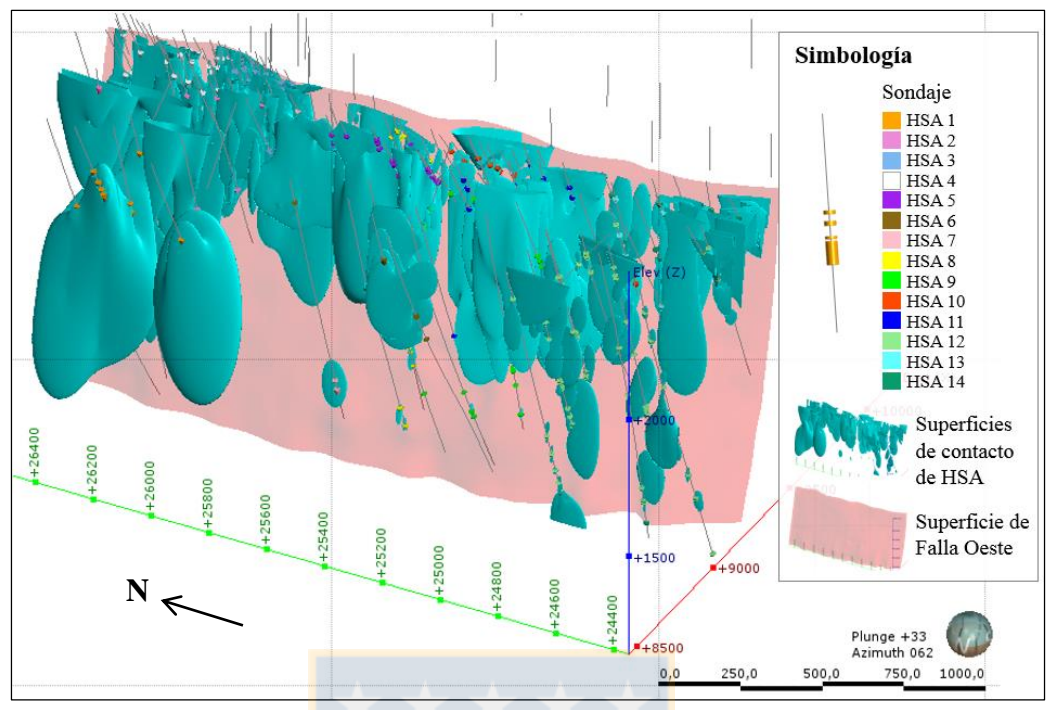

**Figura 6.36:** Superficies de contacto correspondientes a la unidad geotécnica HSA.

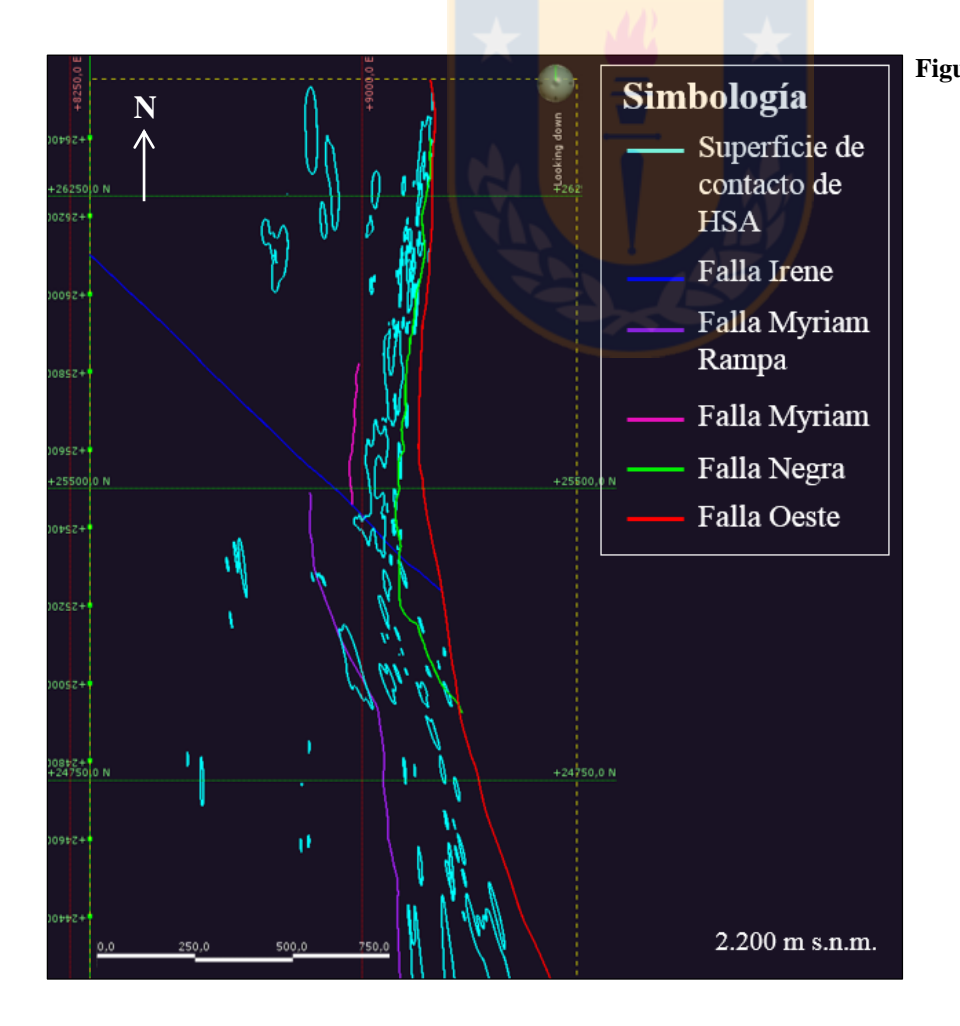

**Figura 6.37:** Superficies de contacto de la Unidad HSA junto a las estructuras principales. Vista en planta en un corte a los 2.200 m s.n.m.

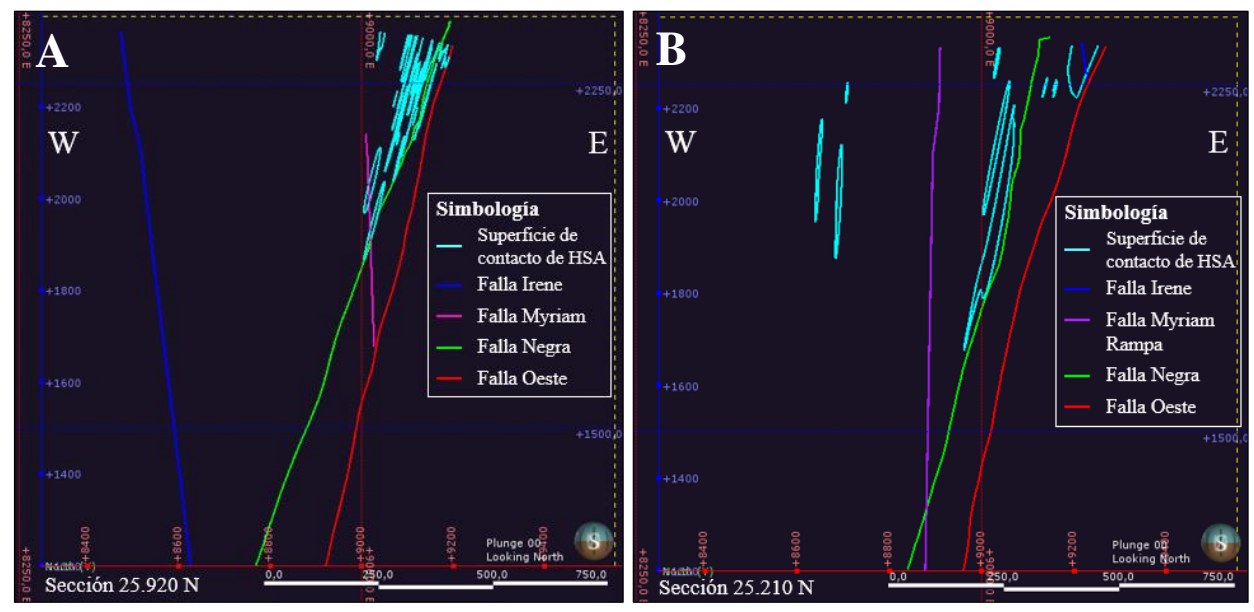

**Figura 6.38:** Superficies de contacto de HSA vista en perfil. A) sección 25.920 N. B) sección 25.210 N.

#### c. Superficie de contacto de Pórfido MM (PMM)

La superficie que pondrá en contacto al Pórfido MM con las demás unidades, es creada como una superficie de intrusión, la cual se definió con una "litología exterior" de Granodiorita MM (GMM) y Unidad Volcánica (UVO), mientras que como "litologías ignoradas" son consideradas las unidades Argilización (ARG) e Hidrotermal Sílice-Alunita (HSA) (Figura 6.39).

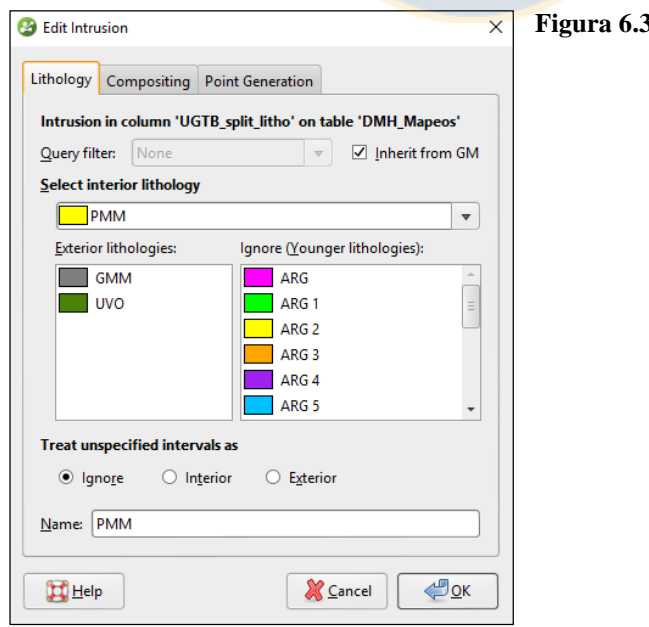

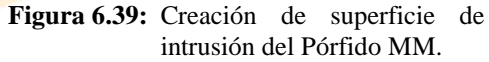

Las superficies de contacto se muestran en la Figura 6.40, donde los cuerpos engloban correctamente las muestras de mayor longitud, sin embargo son exageradamente redondeados y resultan sin sentido geológico. Por lo que es necesario aplicar una tendencia, en una orientación visualizada a partir de la disposición de las muestras, que ayude a conectar los cuerpos dispersos. La tendencia aplicada a esta unidad geotécnica fue paralela a la orientación de la Falla Oeste y Falla Negra, ya que entre ambas se formó una zona de cizalle que favoreció el ascenso del pórfido.

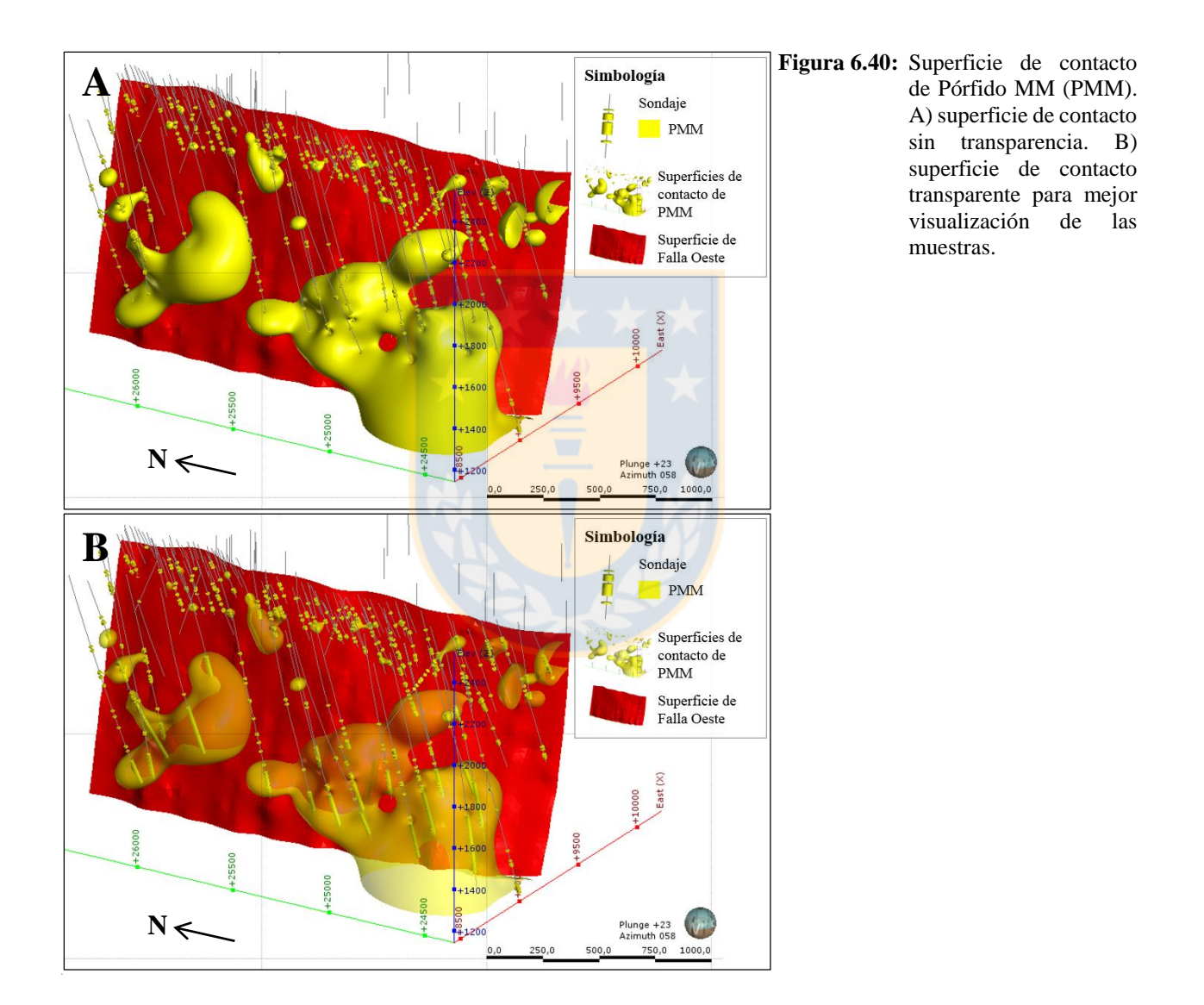

Existen dos maneras de aplicar una tendencia a una superficie de intrusión en el *software*. La primera es asignando una "tendencia global" o *global trend* a la superficie, de la misma forma como fue aplicada a la Unidad HSA, es decir, a partir de un elipsoide de anisotropía. La ventana *trend* (Figura 6.41) muestra la dirección del plano de tendencia y los valores en la continuidad máxima, mínima e intermedia definidos. Los valores en la dirección del plano de tendencia pueden ser determinados a partir de un plano móvil dibujado manualmente en la escena, que se ajusta a la Falla Oeste. La figura 6.42 ilustra la superficie de intrusión obtenida por este método, junto al plano móvil dibujado y a la Falla Oeste.

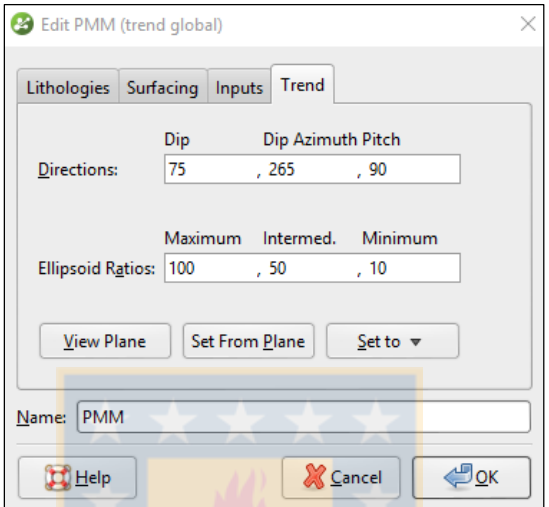

**Figura 6.41:** Ventana *trend* de la superficie PMM.

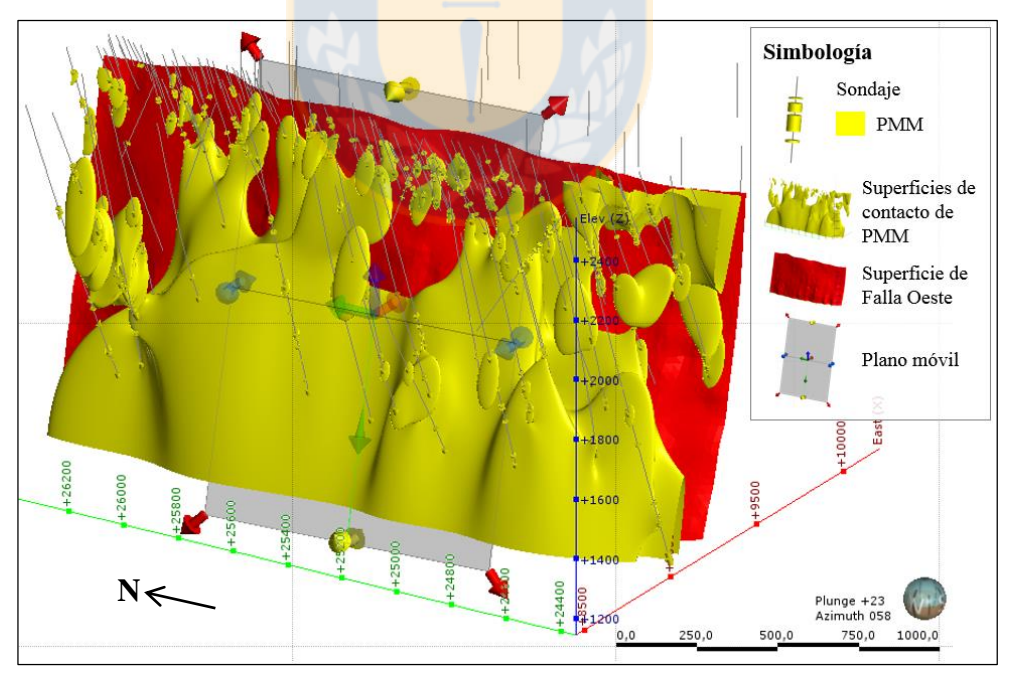

**Figura 6.42:** Superficie de contacto de PMM con *global trend*.

La segunda forma de producir una anisotropía a una intrusión, es aplicando una "tendencia estructural" o *structural trend*. Para ello, se crea una tendencia a partir de la superficie de la Falla Oeste, ya modelada (Figura 6.43). Una vez hecho esto, se debe activar la opción en las configuraciones de la superficie de intrusión del PMM. Posteriormente, se obtiene la superficie de contacto (Figura 6.44), la cual es muy similar a la superficie lograda por el primer método, sin embargo, como es posible apreciar en una vista en planta en la Figura 6.45, esta última posee un mejor ajuste a la Falla Oeste, principalmente hacia el S del yacimiento donde la falla se curva.

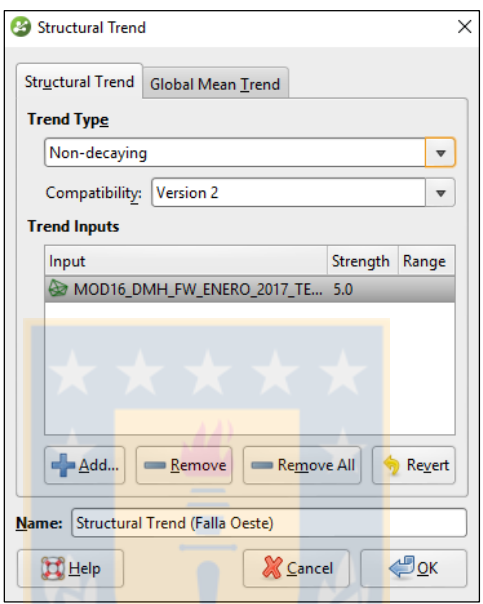

Figura 6.43: Ventana *structural trend.* 

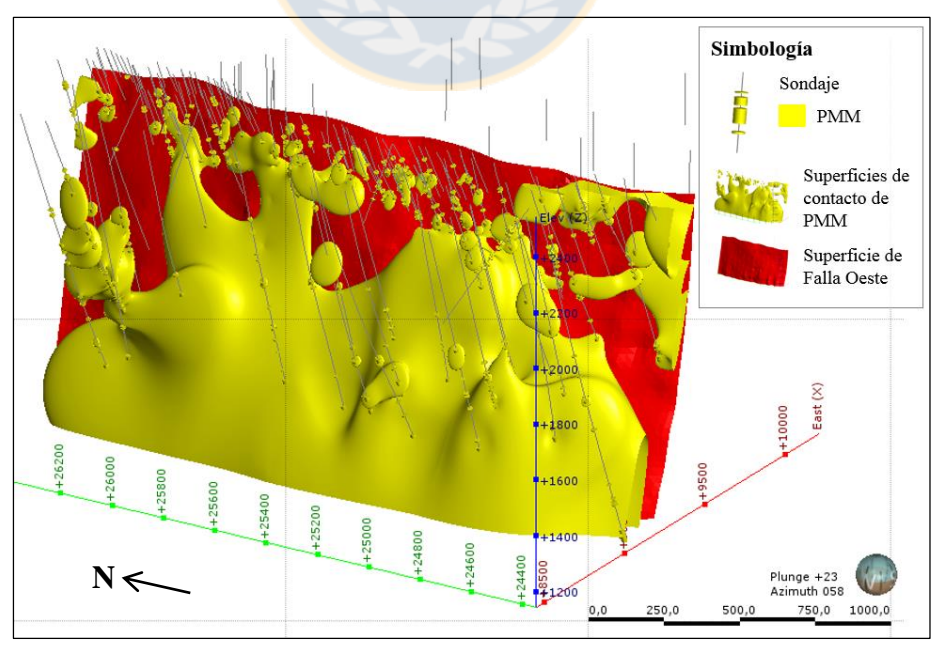

Figura 6.44: Superficie de contacto de PMM con *structural trend*.

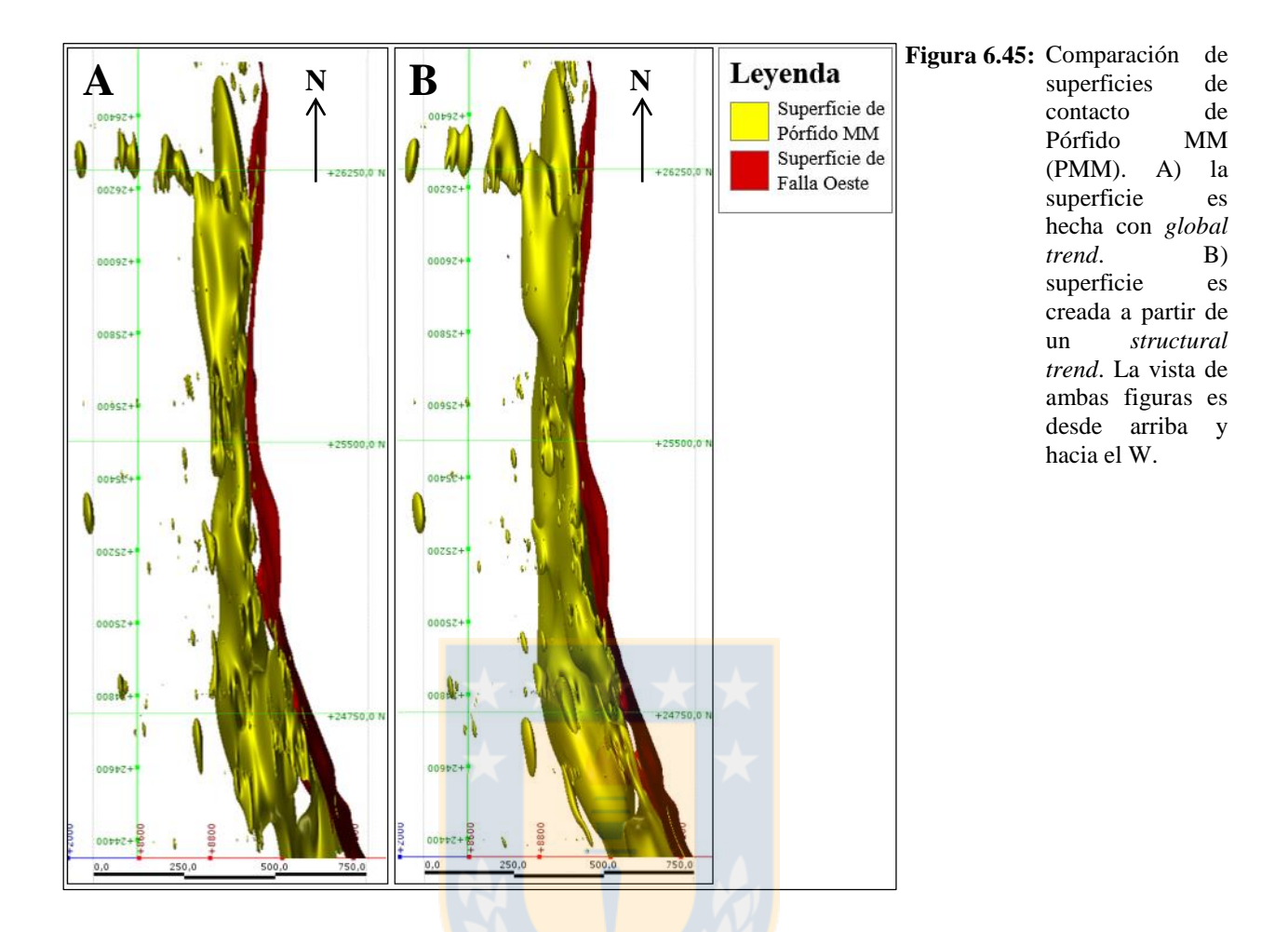

De esta forma, para obtener un mejor ajuste de la superficie de contacto del Pórfido MM (PMM) a la falla principal, se elige la herramienta *structural trend*. Esto da cuenta de lo rápido y práctico que resulta modificar o refinar una superficie en el modelamiento implícito, permitiendo tener más de una interpretación geológica, para poder probar y comparar con datos medidos.

### d. Superficie de contacto de Granodiorita MM (GMM)-Unidad Volcánica (UVO)

La construcción de la superficie de contacto entre la Granodiorita MM (GMM) y la Unidad Volcánica (UVO), es a través de una superficie de intrusión. La configuración de este contacto se observa en la Figura 6.46, donde la litología interior corresponde a GMM, mientras que la litología exterior a UVO, en tanto, las demás unidades: Pórfido MM, Hidrotermal Sílice-Alunita y Argilización, son consideradas como litologías interiores. De esta manera, se logró la superficie de contacto GMM-UVO ilustrada en la Figura 6.47.

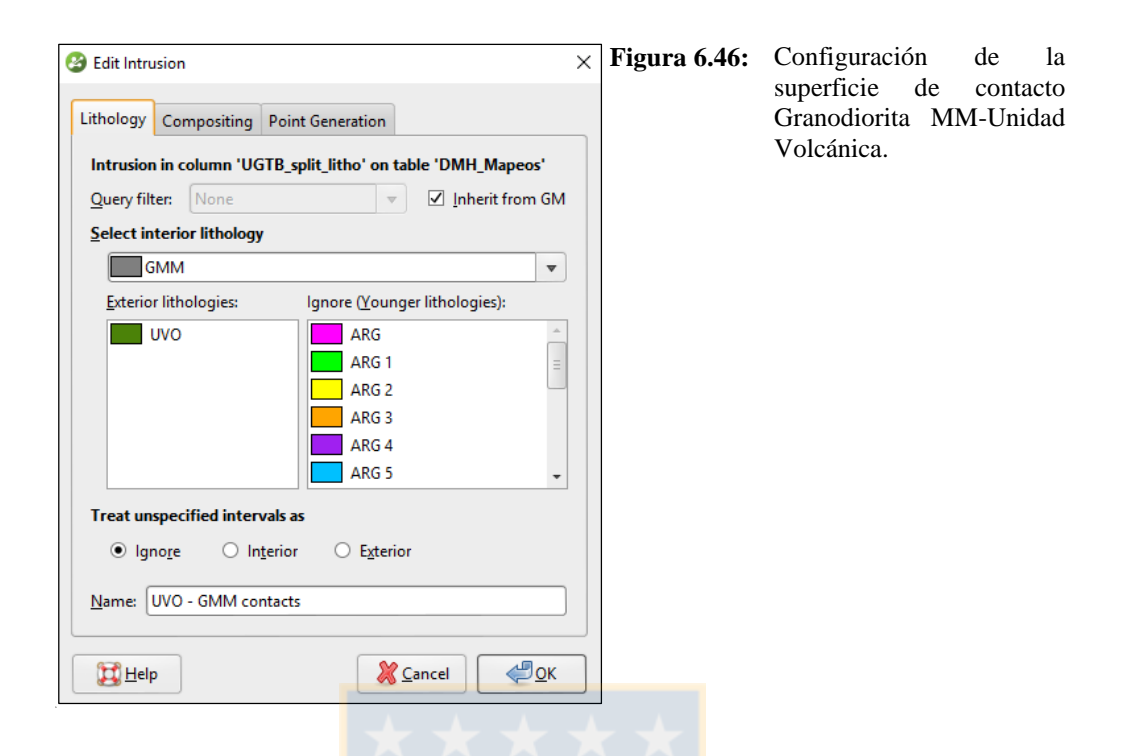

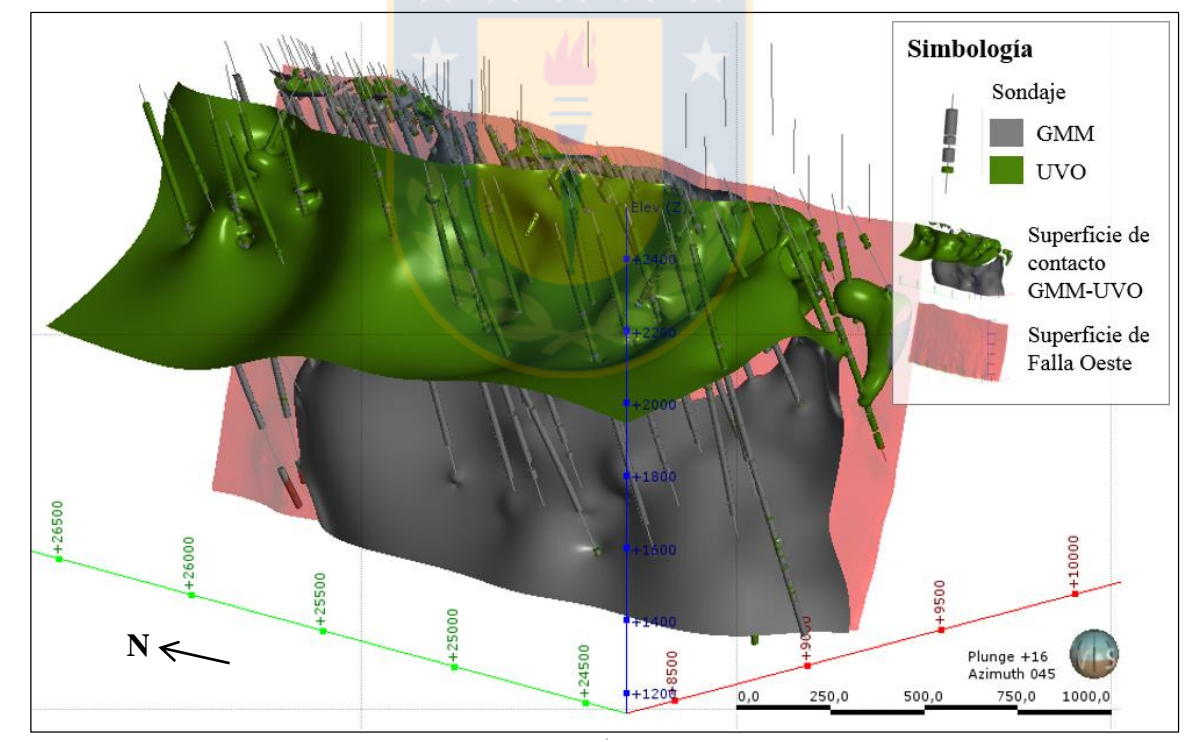

**Figura 6.47:** Superficie de contacto de Granodiorita MM (GMM) y Unidad Volcánica (UVO).

Después de obtenidas todas las superficies de contacto que componen el bloque W del Modelo Inferior, éstas son ordenadas cronológicamente y activadas en "Cronología de Superficie" (*Surface Chronology*), para producir los sólidos 3D, quedando como litología de fondo la Unidad Volcánica (Figura 6.48). La Figura 6.49 exhibe el modelo del bloque W con todas sus unidades geotécnicas.

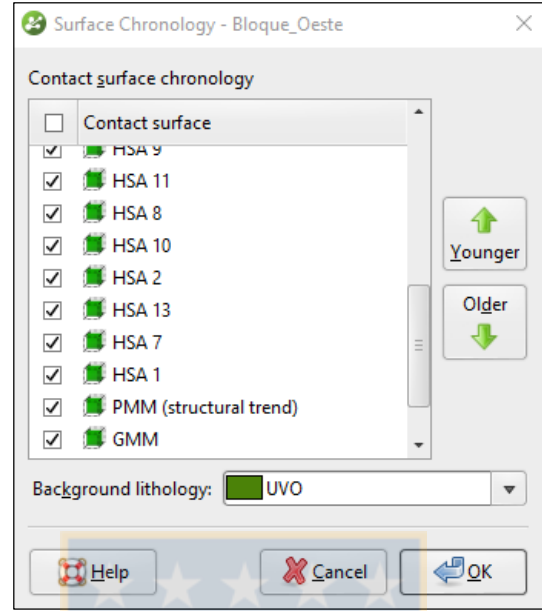

Figura 6.48: Ventana "Cronología de Superficie".

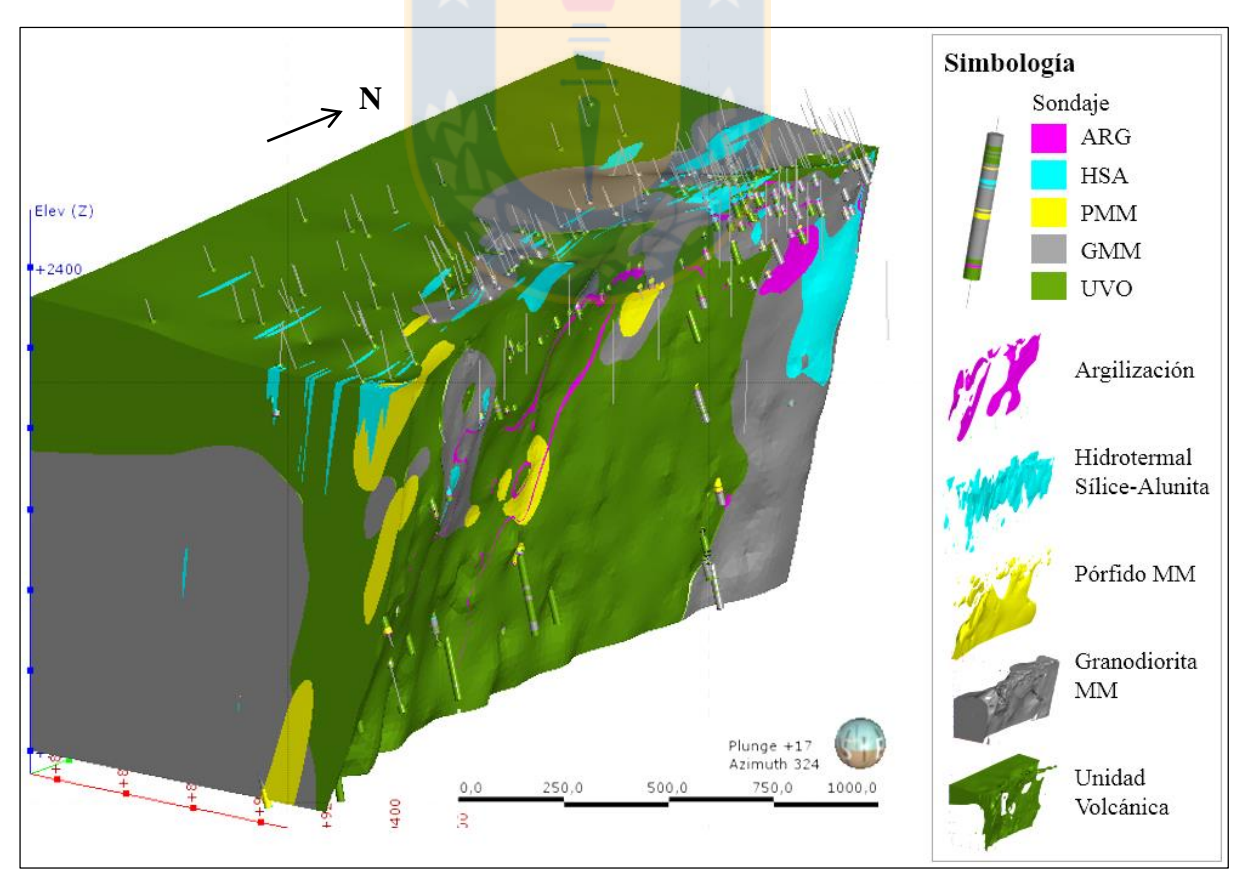

Figura 6.49: Modelo bloque Oeste con las unidades geotécnicas que lo conforman.

Integrando los sólidos 3D construidos en el modelo Superior (Unidad Grava Superior y Unidad Grava Parda) y los que conforman tanto el bloque Este (Conglomerado Brechoso MM, Conglomerado Brechoso Rojo y Basamento), como el bloque Oeste (Argilización, Hidrotermal Sílice-Alunita, Pórfido MM, Granodiorita MM y Unidad Volcánica) del modelo Inferior, se obtiene el modelo de Unidades Geotécnicas Básicas (UGTB) de la mina Ministro Hales (Figura 6.50).

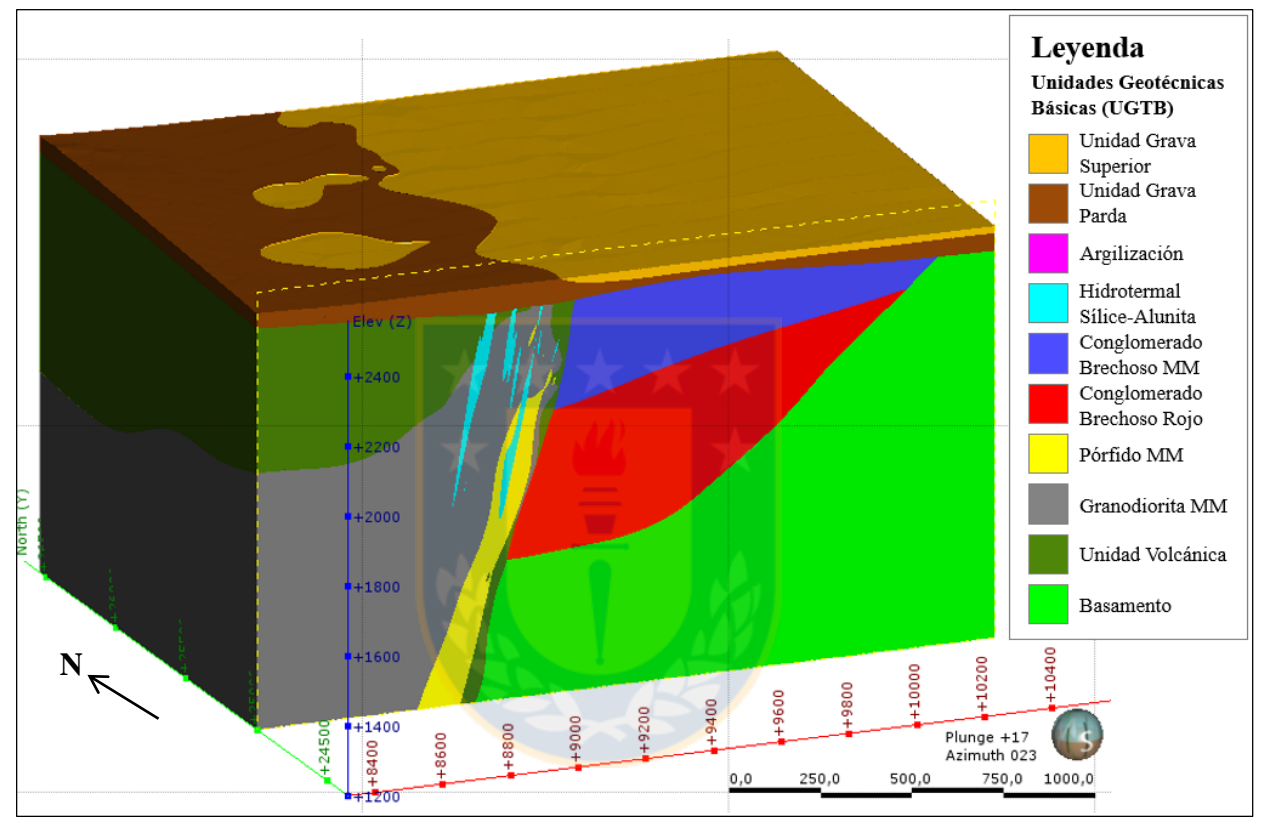

**Figura 6.50:** Modelo implícito de las UGTB. El modelo está cortado a la sección 25.000 N.

El proceso de modelamiento que incluye el trazado de límites o "contactos duros", condiciones de borde, formación de superficies y sólidos 3D, para llegar al modelo integrado, tuvo una duración aproximada de 2 meses.

La Figura 6.51, muestra en vista en planta, cada una de las unidades que conforman el modelo implícito de las Unidades Geotécnicas Básicas (UGTB), representadas con los colores definidos por el área de Geotecnia de la división Ministro Hales.

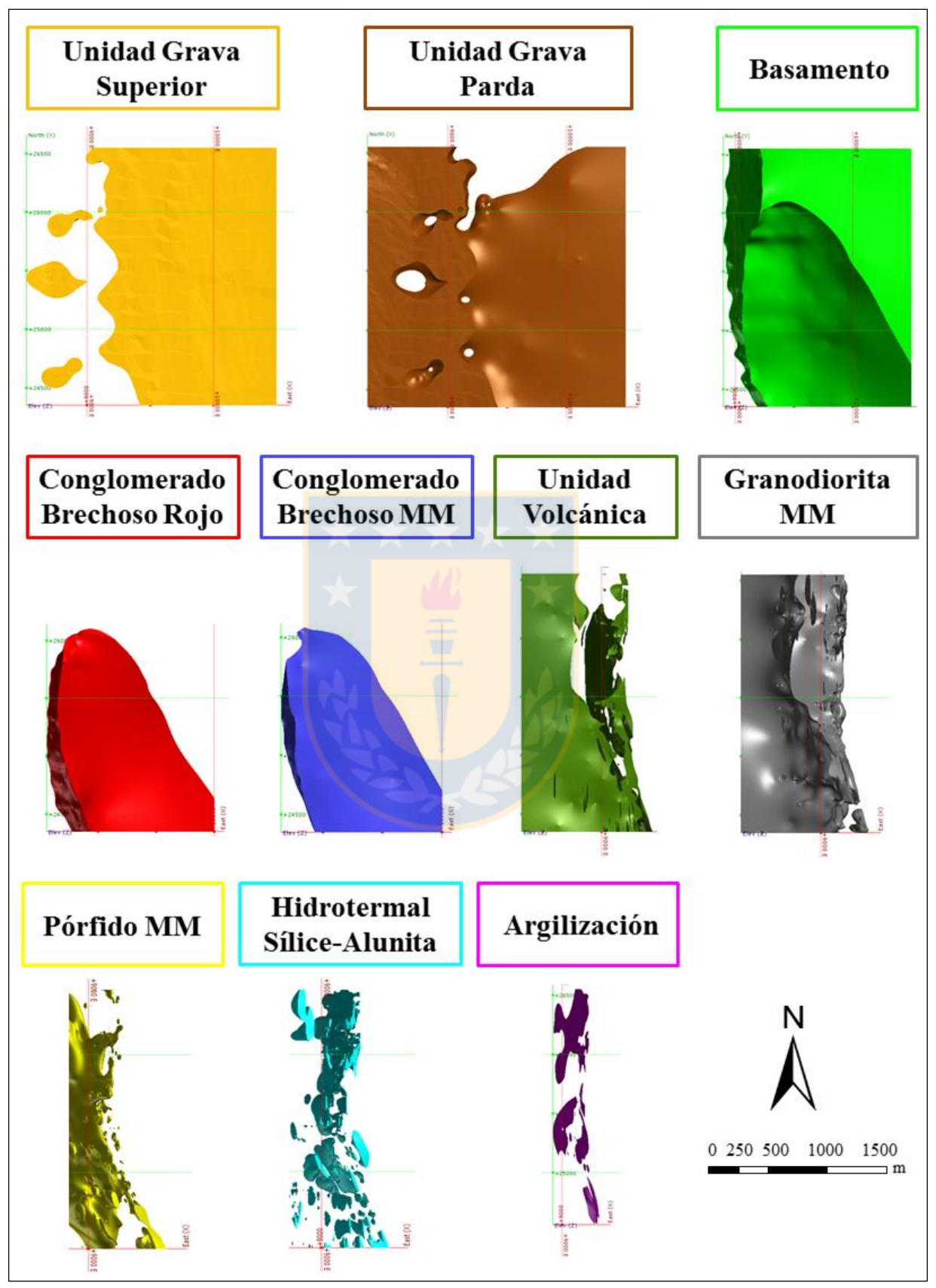

**Figura 6.51:** Sólidos 3D que conforman el modelo de Unidades Geotécnicas Básicas (Vista en planta).

# **6.5. VALIDACIÓN DEL MODELO**

Se realizó una validación de todos los modelos construidos (Superior-Inferior, Superior e Inferior), a partir de estadísticas de correlación que muestran la precisión con que son modeladas las UGTB mapeadas. Se estimó el porcentaje en metros de sondaje mapeado, que coincide o cae dentro del sólido 3D de cada unidad geotécnica básica correspondiente.

### **6.5.1. MODELO SUPERIOR-INFERIOR**

Corresponde al modelo construido con el objetivo de trazar la superficie grava-roca, que constituye el primer "contacto duro". La Tabla 6.4 contiene altas estadísticas de correlación para esta representación 3D.

| <b>Unidad</b><br>Mapeada | Largo de<br>sondaje (m) | Sólido 3D       | Largo de<br>sondaje (m) | $%$ de<br>correlación |
|--------------------------|-------------------------|-----------------|-------------------------|-----------------------|
| <b>Inferior</b>          | 46.669,10               | Inferior        | 47.541,642              | 99,73                 |
|                          |                         | Fuera del box   | 127,458                 | 0,27                  |
|                          | 12.184,70               | <b>Superior</b> | 12.063,315              | 99,00                 |
| <b>Superior</b>          |                         | Fuera del box   | 120,686                 | 0,99                  |
|                          |                         | Inferior        | 0,699                   | 0.01                  |

**Tabla 6.4:** Estadísticas de correlación de Modelo Superior-Inferior.

#### **6.5.2. MODELO SUPERIOR**

El Modelo Superior contiene las unidades Grava Superior (UGS) y Grava Parda (UGP), y está construido a partir del *box* "Superior" hecho en el modelo anterior. La Tabla 6.5 tiene las estadísticas, donde ambas unidades cumplen con un alto porcentaje de correlación.

**Tabla 6.5:** Estadísticas de correlación de Modelo Superior.

| <b>UGTB</b>     | Largo de    | Sólido 3D     | Largo de    | $%$ de      |  |
|-----------------|-------------|---------------|-------------|-------------|--|
| <b>Mapeada</b>  | sondaje (m) |               | sondaje (m) | correlación |  |
| <b>Unidad</b>   |             | <b>UGS</b>    | 2.743,152   | 97,99       |  |
| Grava           | 2.799,35    | Fuera del box | 45,341      | 1,63        |  |
| <b>Superior</b> |             | <b>UGP</b>    | 10,857      | 0.39        |  |
| <b>Unidad</b>   |             | <b>UGP</b>    | 9.309,31    | 99,19       |  |
| Grava<br>Parda  | 9.385,35    | Fuera del box | 76,044      | 0,81        |  |

#### **6.5.3. MODELO INFERIOR**

El Modelo Inferior está construido a partir del *box* "Inferior" obtenido en el "Superior-Inferior". Todas las unidades que lo conforman tienen un alto porcentaje de correlación (86,4%-97,9%), demostrando que el modelo coindice estrechamente con los datos de perforación (Tabla 6.6).

Es preciso señalar, que los porcentajes de correlación son obtenidos luego de un refinamiento del modelo de UGTB. El refinamiento consiste en aumentar la resolución de las superficies de contacto, principalmente de las unidades más pequeñas, tales como las unidades Hidrotermal Sílice-Alunita (HSA) y Argilización (ARG), de manera que la mayor cantidad de muestras que las componen, puedan ser consideradas dentro del volumen de salida correspondiente.

Otra manera de aumentar los porcentajes de correlación es ajustando la superficie sólo a los datos de perforación (esto se hace activando la opción *Drilling only* en la ventana *Surfacing*), ya que al agregar otros datos, como polilíneas o puntos, pueden provocar distorsiones en las mallas o aumentar la posibilidad de errores.

Para el caso de la Unidad HSA, es utilizada además la herramienta *point generation* para restringir la distancia que pueda tomar la superficie que se aproxima, de esta forma resulta una mayor precisión entre el punto de contacto en el sondaje y la superficie generada.

Cuando no son suficientes todas las modificaciones anteriores, se recurre a las polilíneas y a los puntos como guía, para que la superficie pueda pasar con mayor precisión por el contacto, o bien, pueda integrar muestras que no están siendo consideradas dentro del volumen de salida.

## **6.6. COMPARACIÓN CON MODELO EXPLÍCITO**

Se lleva a cabo una comparación del modelo implícito de Unidades Geotécnicas Básicas construido, con el modelo explícito de estas mismas unidades, desarrollado en la etapa de Ingeniería de Detalle del Proyecto Ministro Hales en el año 2011. La diferencia en cuanto a la metodología de ambos modelos es explicada en el Capítulo 5.

|                     | <b>UGTB</b>                       | Largo de    | Sólido 3D     | Largo de    | $%$ de      |  |
|---------------------|-----------------------------------|-------------|---------------|-------------|-------------|--|
|                     | <b>Mapeada</b>                    | sondaje (m) |               | sondaje (m) | correlación |  |
|                     |                                   |             | <b>GMM</b>    | 20.865,831  | 95,23       |  |
|                     |                                   |             | <b>BAS</b>    | 735,073     | 3,35        |  |
|                     |                                   |             | <b>UVO</b>    | 159,980     | 0,73        |  |
|                     | <b>Granodiorita</b>               | 21.911,15   | <b>HSA</b>    | 69,941      | 0,32        |  |
|                     | MM (GMM)                          |             | <b>PMM</b>    | 55,313      | 0,25        |  |
|                     |                                   |             | <b>CBR</b>    | 9,757       | 0,04        |  |
|                     |                                   |             | Fuera del box | 7,755       | 0,04        |  |
|                     |                                   |             | <b>CBMM</b>   | 7,500       | 0,03        |  |
|                     |                                   |             | <b>UVO</b>    | 12.069,55   | 89,55       |  |
|                     |                                   | 13.478,14   | <b>BAS</b>    | 902,726     | 6,7         |  |
|                     |                                   |             | <b>GMM</b>    | 199,005     | 1,48        |  |
|                     | <b>Unidad</b><br><b>Volcánica</b> |             | Fuera del box | 97,17       | 0,72        |  |
|                     | (UVO)                             |             | <b>CBR</b>    | 89,36       | 0,66        |  |
|                     |                                   |             | <b>CBMM</b>   | 76,644      | 0,57        |  |
|                     |                                   |             | <b>PMM</b>    | 27,819      | 0,21        |  |
|                     |                                   |             | <b>HSA</b>    | 15,867      | 0,12        |  |
| <b>Bloque Oeste</b> |                                   | 5.886,90    | <b>PMM</b>    | 5.573,06    | 94,67       |  |
|                     |                                   |             | <b>GMM</b>    | 201,968     | 3,43        |  |
|                     |                                   |             | <b>UVO</b>    | 50,858      | 0,86        |  |
|                     | <b>Pórfido MM</b>                 |             | Fuera del box | 21,033      | 0,36        |  |
|                     | (PMM)                             |             | <b>BAS</b>    | 17,104      | 0,29        |  |
|                     |                                   |             | <b>CBR</b>    | 12          | 0,2         |  |
|                     |                                   |             | <b>HSA</b>    | 10,874      | 0,18        |  |
|                     |                                   |             | <b>HSA</b>    | 2.427,279   | 89,42       |  |
|                     |                                   |             | <b>GMM</b>    | 196,455     | 7,24        |  |
|                     | <b>Hidrotermal</b>                | 2.714,55    | <b>UVO</b>    | 52,228      | 1,92        |  |
|                     | <b>Sílice-Alunita</b>             |             | <b>PMM</b>    | 36,017      | 1,33        |  |
|                     | (HSA)                             |             | Fuera del box | 1,5         | 0,06        |  |
|                     |                                   |             | <b>BAS</b>    | 1,071       | 0,04        |  |
|                     |                                   |             | <b>ARG</b>    | 95,645      | 86,36       |  |
|                     |                                   |             | <b>BAS</b>    | 9,683       | 8,74        |  |
|                     | <b>Argilización</b>               | 110,75      | <b>CBMM</b>   | 3,734       | 3,37        |  |
|                     | (ARG)                             |             | <b>CBR</b>    | 0,759       | 0,69        |  |
|                     |                                   |             | <b>PMM</b>    | 0,542       | 0,49        |  |
|                     |                                   |             | <b>UVO</b>    | 0,387       | 0,35        |  |
|                     |                                   | 1.210,65    | <b>CBMM</b>   | 1.184,968   | 97,88       |  |
| <b>Bloque Este</b>  | Conglomerado                      |             | <b>UVO</b>    | 13,98       | 1,15        |  |
|                     | <b>Brechoso MM</b>                |             | <b>GMM</b>    | 6,286       | 0,52        |  |
|                     | (CBMM)                            |             | <b>CBR</b>    | 5,416       | 0,45        |  |
|                     | <b>Conglomerado</b>               |             | <b>CBR</b>    | 667,379     | 97,31       |  |
|                     | <b>Brechoso Rojo</b>              | 685,81      | <b>UVO</b>    | 14,302      | 2,09        |  |
|                     | (CBR)                             |             | <b>BAS</b>    | 4,129       | 0,6         |  |
|                     |                                   |             | <b>BAS</b>    | 572,52      | 95,7        |  |
|                     | <b>Basamento</b>                  |             | <b>UVO</b>    | 22,432      | 3,75        |  |
|                     | (BAS)                             | 598,25      | <b>CBR</b>    | 1,73        | 0,29        |  |
|                     |                                   |             | <b>PMM</b>    | 1,568       | 0,26        |  |

**Tabla 6.6:** Estadísticas de correlación de Modelo Inferior.

El modelo UGTB 2011 (Figura 6.52) se construyó a partir de la superposición de los modelos litológicos y de alteración proporcionados por Geología del Proyecto MH, además de información de la campaña de sondajes levantada entre los años 2009 y 2011. A partir de estos datos y a través del *software Vulcan* 7.5, son modelados los polígonos interpretados para cada UGTB en secciones cada 50 m (53 secciones E-W), donde luego son triangulados y producidos los sólidos 3D de cada unidad. Los límites del *box* para el modelamiento, están contenidos en el área entre las coordenadas 508.320E - 510.500E y entre los 7.524.350N - 7.526.650N. En profundidad, este modelo abarca desde la superficie (aproximadamente cota 2.400 m s.n.m.) hasta la cota 1.200 m s.n.m.

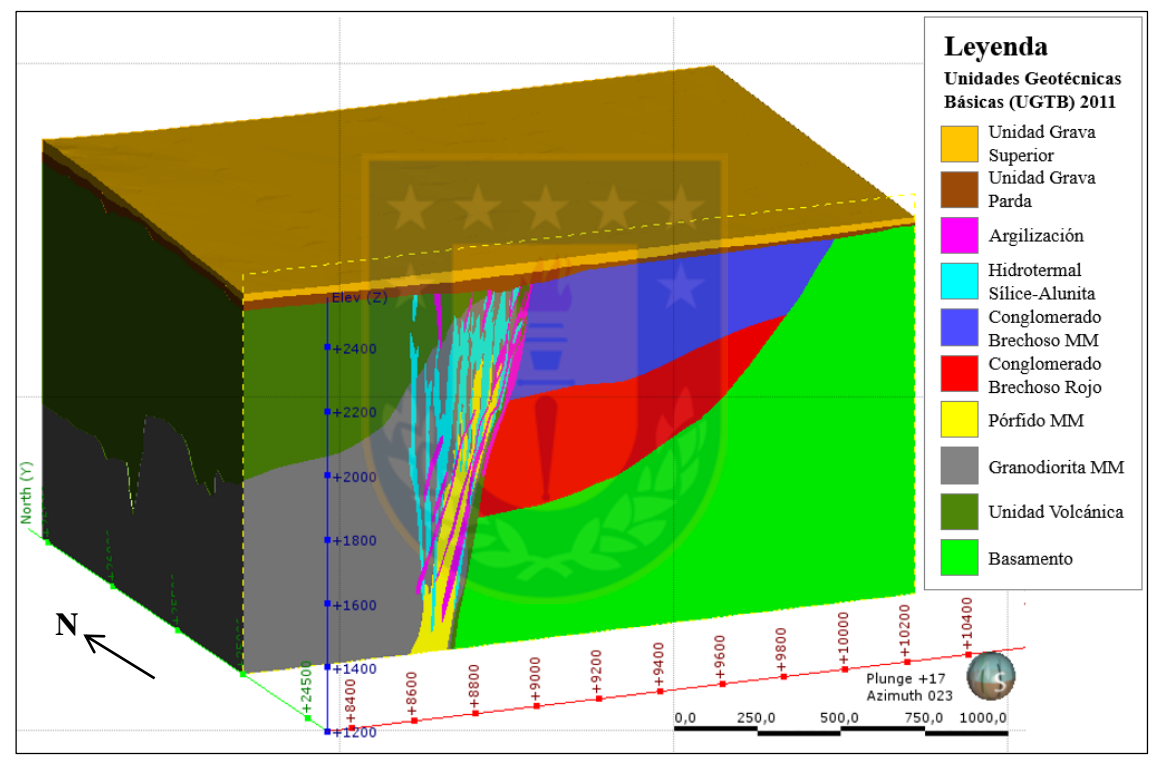

**Figura 6.52:** Modelo explícito de las UGTB 2011. El modelo está cortado a la sección 25.000 N y los sólidos son levantados en el *software Leapfrog Geo* 4.2.

El modelo explícito de las Unidades Geotécnicas Básicas de MH fue construido por dos geólogos geotécnicos modeladores, durante un tiempo estimado de 2,5 meses.

## **6.6.1. COMPARACIÓN ENTRE SECCIONES**

Se levantaron secciones equivalentes de N a S, junto a los sondajes, con el fin de comparar los contactos de las unidades geotécnicas entre ambos modelos.

La sección 26.280 N (Figura 6.53) muestra las diferencias en el espesor de las unidades vetiformes, como ocurre en las unidades Hidrotermal Sílice-Alunita (HSA) y Argilización (ARG). En ambos modelos la Unidad ARG se encuentra adosada a la falla principal, sin embargo en el modelo implícito el cuerpo modelado es de una extensión bastante menor a la del modelo tradicional. En el caso de la Unidad HSA, a pesar de diferir en el volumen, ambos sólidos poseen una inclinación semejante, paralela a la falla principal. Por otra parte, la distribución de unidades de gravas (Unidad Grava Parda y Grava Superior) resulta ser diferente en ambos modelos, ya que en el modelo implícito el contacto es inclinado, mientras que en el modelo tradicional el contacto de ambas es continuo y horizontal.

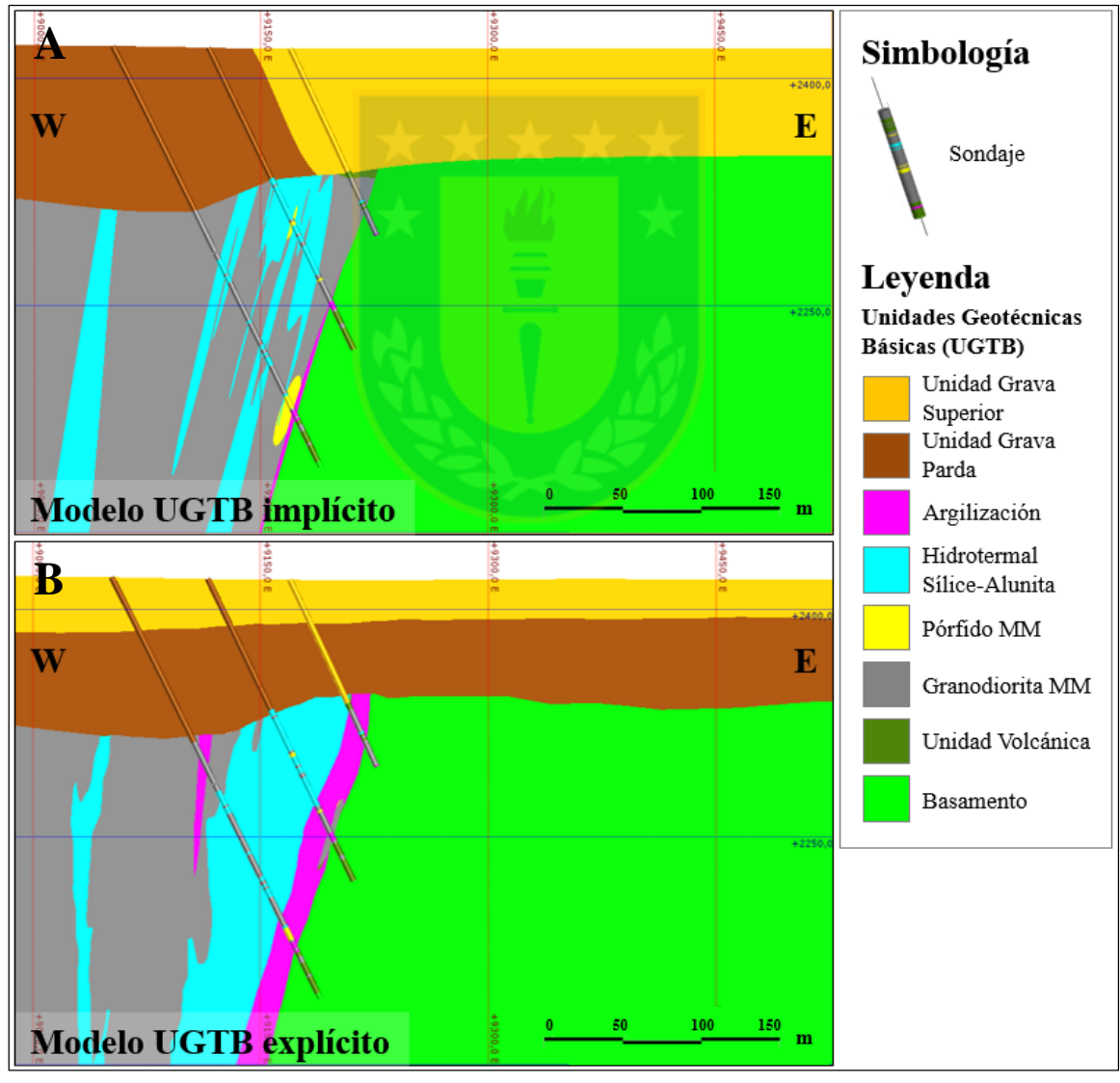

**Figura 6.53:** Comparación de la sección 26.280 N. A) perfil del modelo implícito. B) perfil del modelo explícito o tradicional.
Los contrastes descritos anteriormente también se producen en la sección 26.212 N (Figura 6.54). En este perfil, el Pórfido MM (PMM) en el modelo implícito se extiende desde una mayor profundidad, en tanto en el modelo explícito tiene mejor continuidad a lo largo de la Falla Oeste. Además, es posible observar una inclinación similar, en ambos modelos, del contacto entre la Granodiorita MM (GMM) y la Unidad Volcánica (UVO).

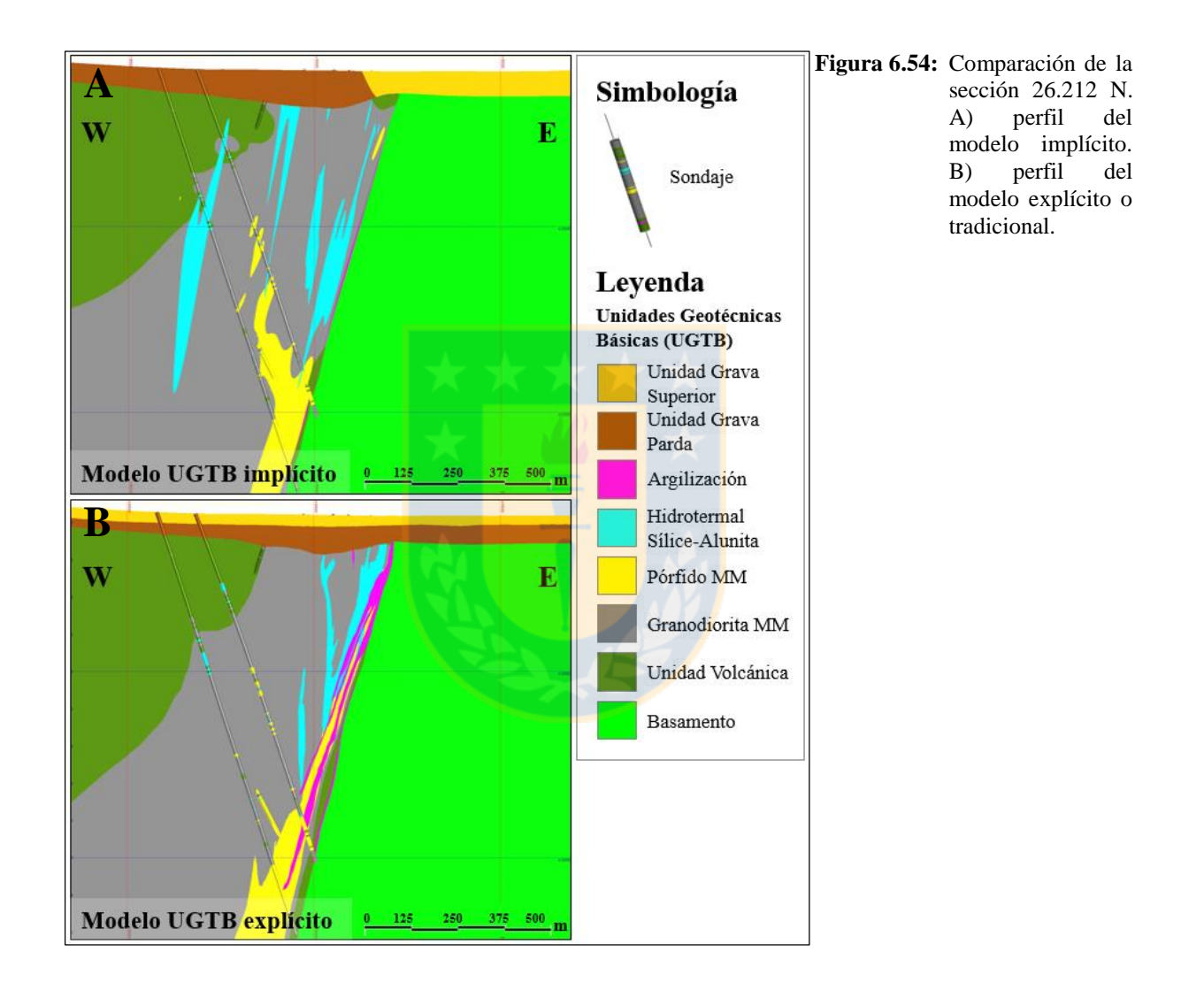

La sección 26.022 N (Figura 6.55) muestra el contraste del volumen producido tanto en la Unidad Argilización (ARG), como en la Unidad Hidrotermal Sílice-Alunita (HSA), ya que en el modelo tradicional estas unidades poseen mayor volumen y espesor que las del modelo implícito. Además, es posible observar la diferencia en las superficies de contacto entre las gravas. También, se aprecian las diferencias con respecto a la resolución de los contactos, sobre todo en el caso de la cuenca sedimentaria (Conglomerado Brechoso Rojo y MM), ya que en el modelo explícito los

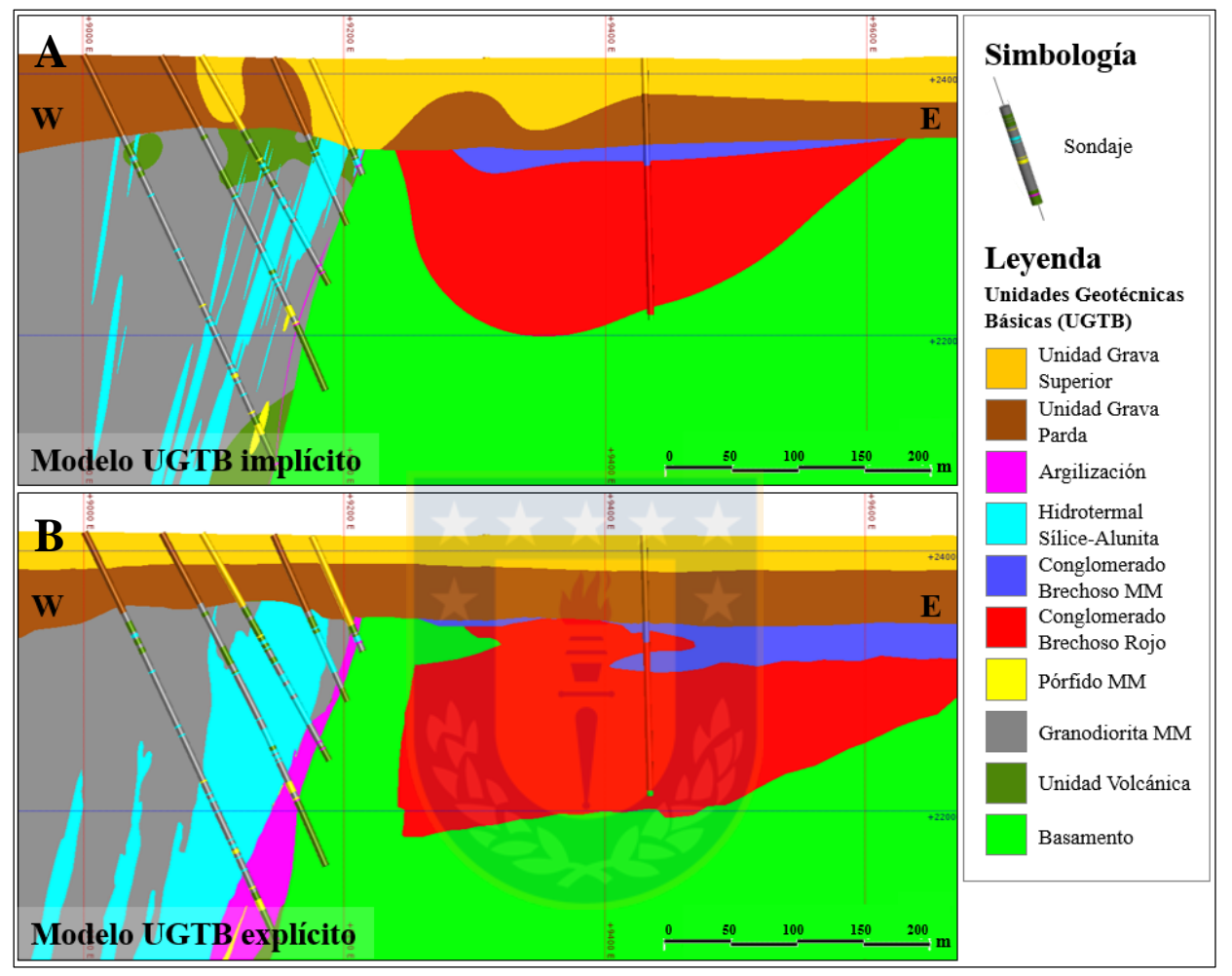

contactos son más angulosos y bruscos que los del modelo implícito, este último exhibe contactos más suaves y graduales.

**Figura 6.55:** Comparación de la sección 26.022 N. A) perfil perteneciente al modelo implícito. B) perfil del modelo explícito.

Las mismas observaciones anteriores sobre los contactos de los Conglomerados Brechosos Rojo (CBR) y MM (CBMM) son expuestas en la sección 25.776 N (Figura 6.56). En el caso del modelo implícito, no se observa la Unidad Argilización (ARG) y la Unidad Hidrotermal Sílice-Alunita (HSA) tiene una extensión que equivale a aproximadamente la mitad de la que aparece en el modelo explícito. En tanto, el bloque E en el modelo implícito, está dominado por Unidad Grava Parda (UGP), no así en el modelo explícito, donde tanto la Unidad Grava Parda como la Unidad Grava Superior (UGS) se extienden de E a W.

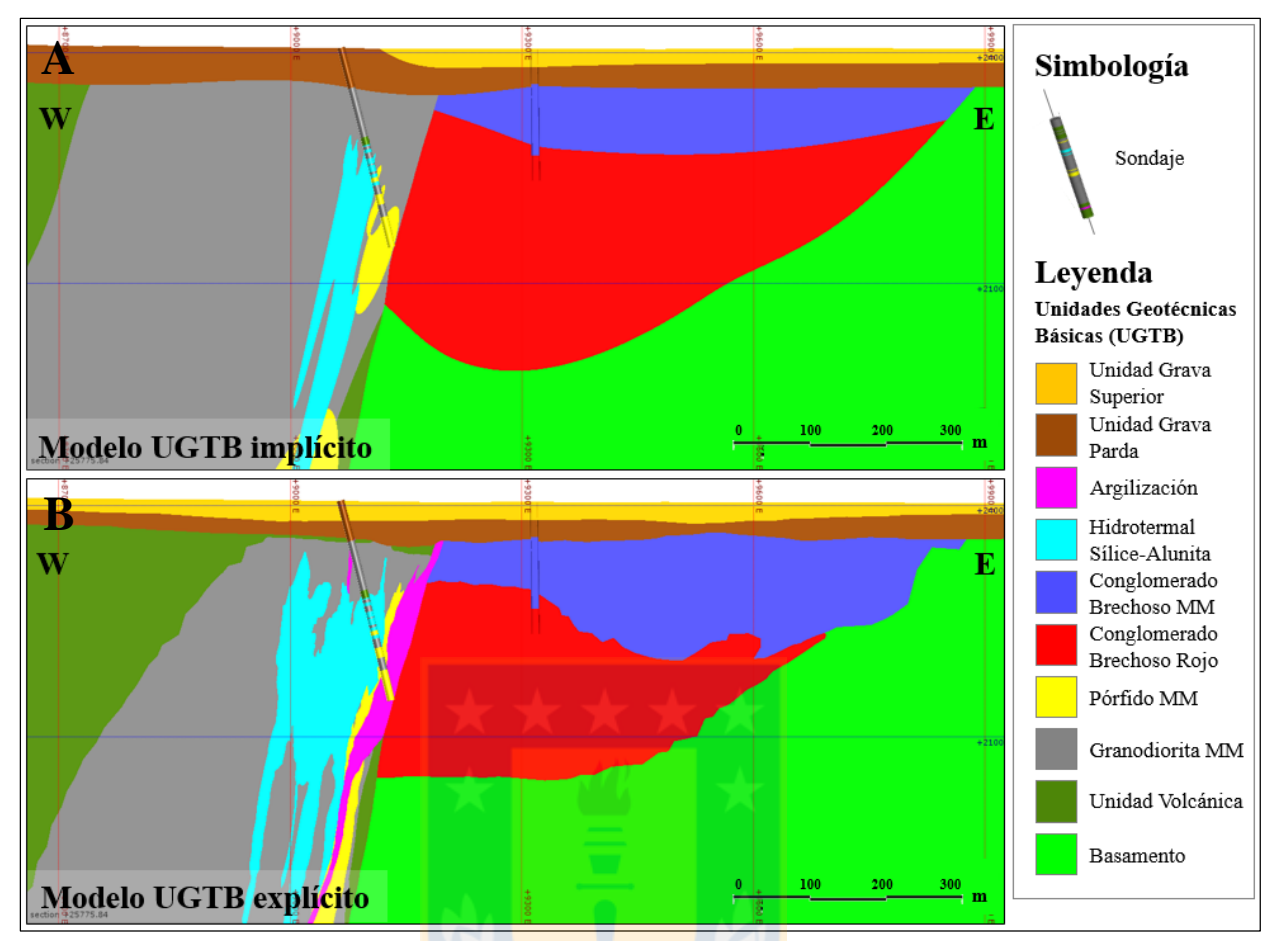

**Figura 6.56:** Comparación de la sección 25.776 N. A) perfil perteneciente al modelo implícito. B) perfil del modelo explícito.

Las diferencias se acentúan hacia el S del yacimiento (Figura 6.57), donde las unidades cercanas a la falla principal, como el Hidrotermal Sílice-Alunita y Argilización, tienen mayor volumen en el modelo explícito, ya que en esta zona, donde no había información, los sólidos se extendieron. Por otra parte, el borde de la cuenca sedimentaria se vuelve más inclinado en el modelo implícito, y la profundidad del contacto Conglomerado Brechoso Rojo y MM es bastante menor comparada con la interpretada en el modelo explícito.

Cabe destacar, la precisión con que las superficies, en el caso del modelo implícito, pasan a través de los contactos de las unidades en los sondajes. En el modelo explícito esto no ocurre, ya que al hacer las secciones fueron priorizados los contactos de los modelos de las etapas anteriores del Proyecto MH (Ingeniería Básica e Ingeniería Conceptual) por sobre la información de sondajes, y además los cuerpos fueron interpretados donde no existía información.

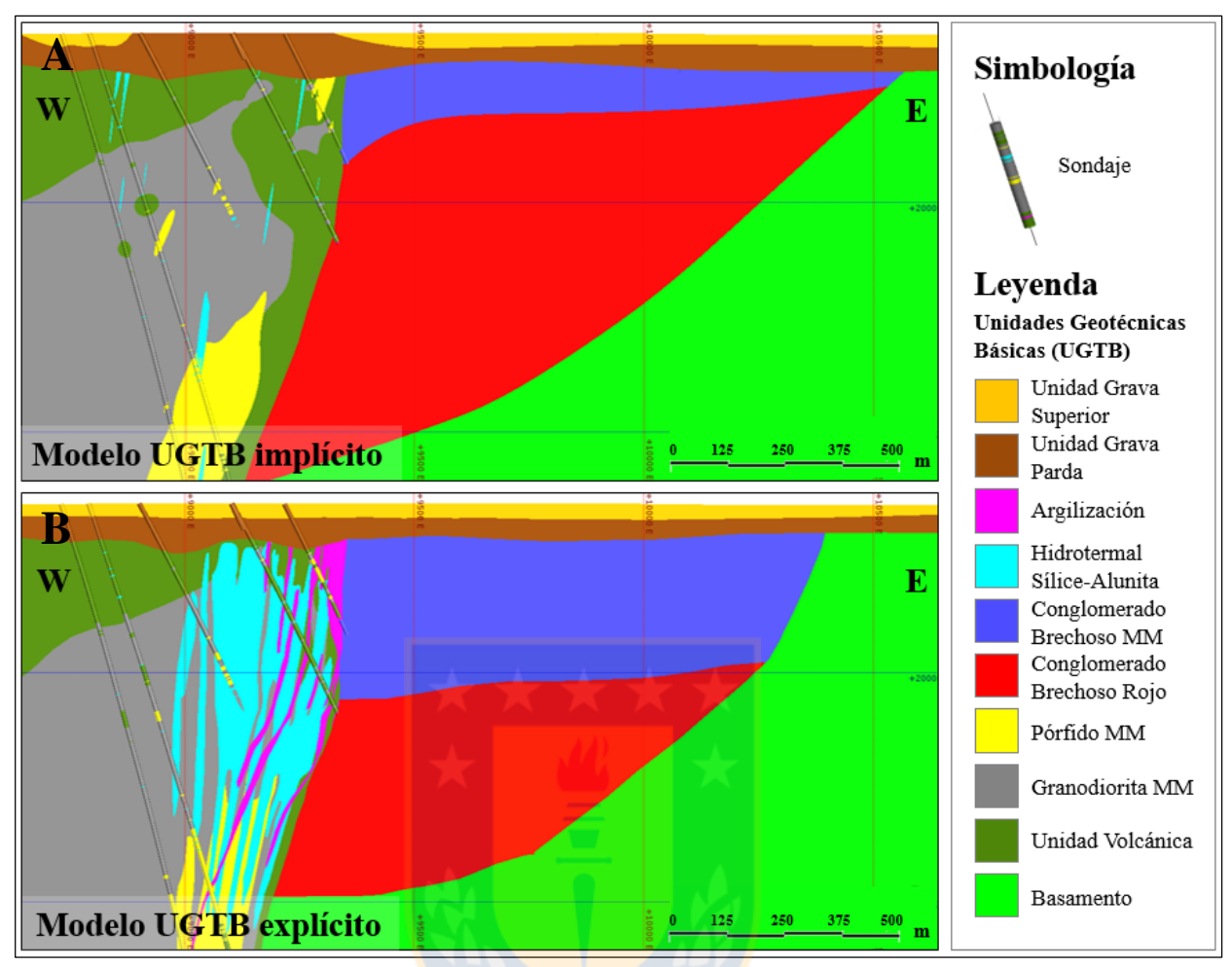

**Figura 6.57:** Comparación de la sección 24.600 N. A) perfil perteneciente al modelo implícito. B) perfil del modelo explícito.

### **6.6.2. COMPARACIÓN ENTRE SÓLIDOS**

En general, en los cuerpos obtenidos por la metodología tradicional los límites son angulosos, donde es fácil identificar las trazas de las secciones que son utilizadas para modelar los sólidos. En tanto, los límites en el modelo implícito poseen mayor suavidad y continuidad. Esto es visible en las unidades que conforman el bloque E del modelo inferior (Basamento, Conglomerado Brechoso Rojo y Conglomerado Brechoso MM) (Figura 6.58). En el caso de la Unidad Volcánica (UVO), los sólidos tienen una distribución bastante similar en ambas metodologías, sin embargo el volumen obtenido en el modelamiento explícito tiene mayor extensión en el borde occidental, mientras que el sólido del modelo implícito presenta mayor volumen hacia el S del yacimiento (Figura 6.59).

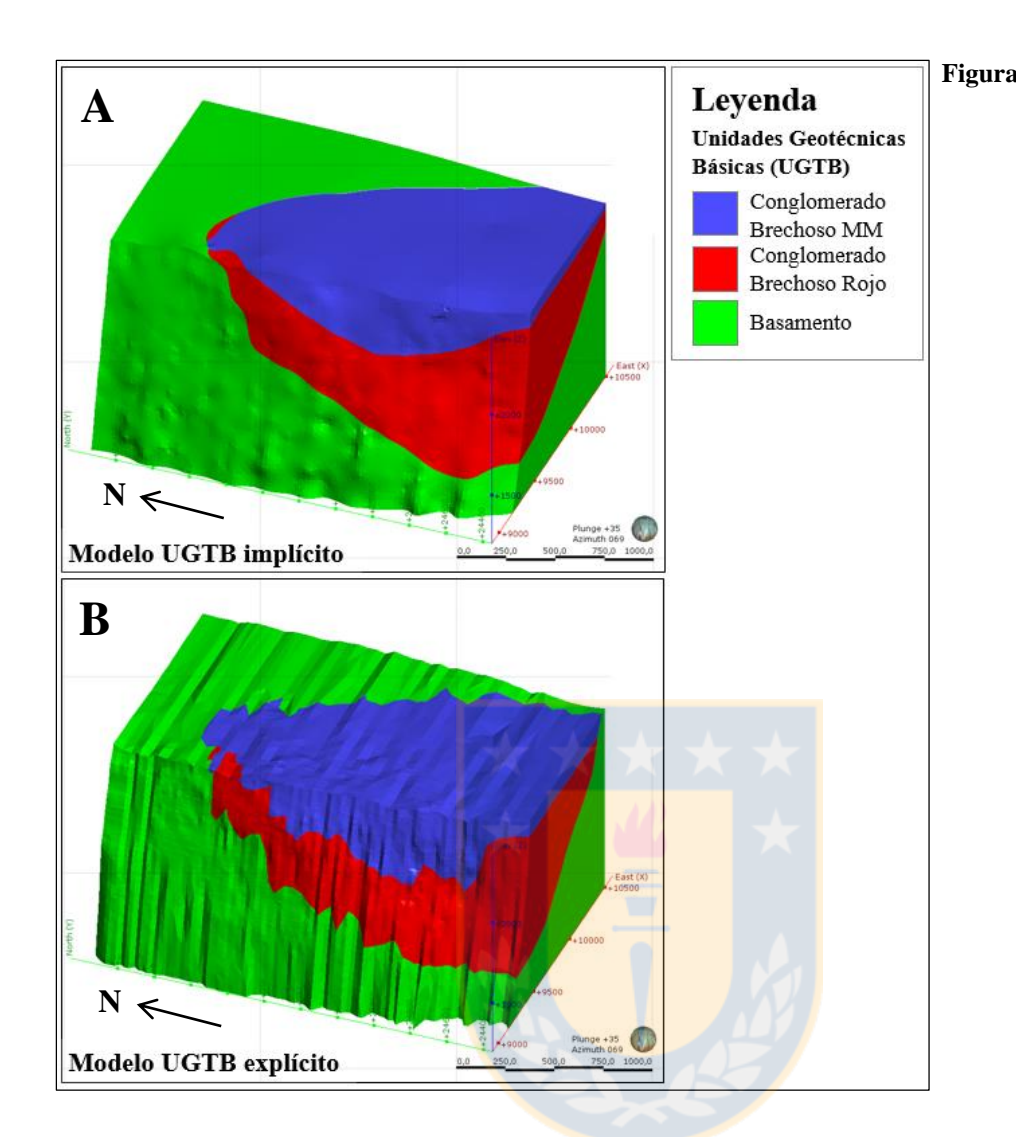

**Figura 6.58:** Sólidos 3D del bloque E. A)<br>bloque E del  $b$ loque modelo implícito, B) bloque E del modelo explícito.

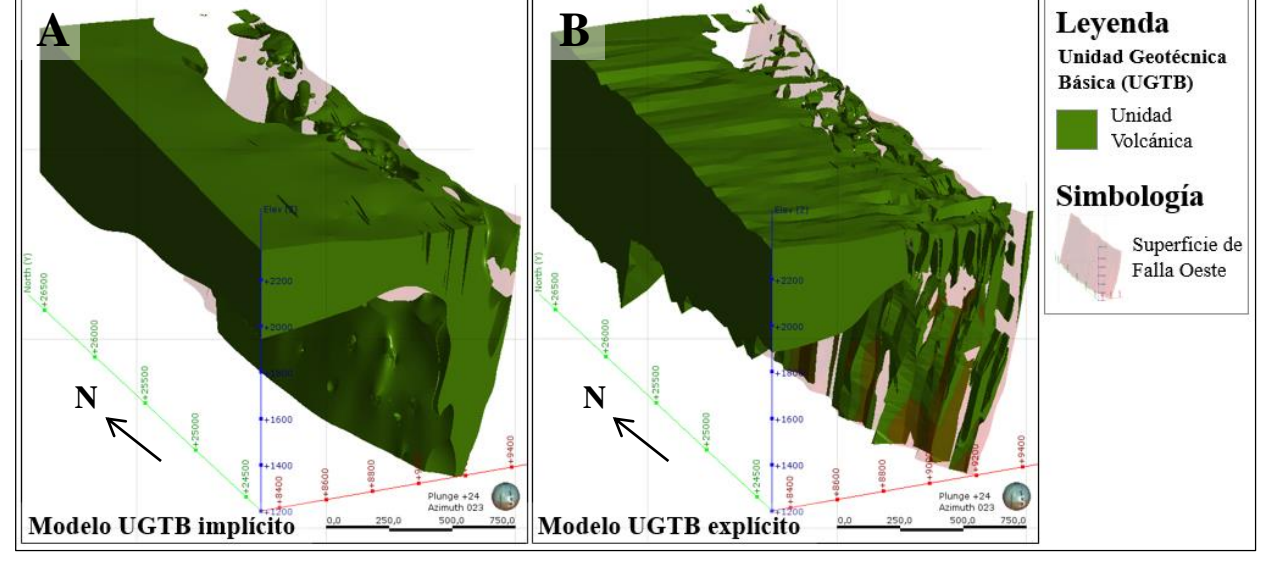

**Figura 6.59:** Sólidos 3D de la Unidad Volcánica (UVO). A) sólido obtenido por el modelamiento implícito. B) sólido del modelo tradicional.

En el caso de la Granodiorita MM, los cuerpos son muy similares hacia la Falla Oeste, aunque hacia el borde W el sólido del modelo tradicional se extiende a mayor profundidad (Figura 6.60).

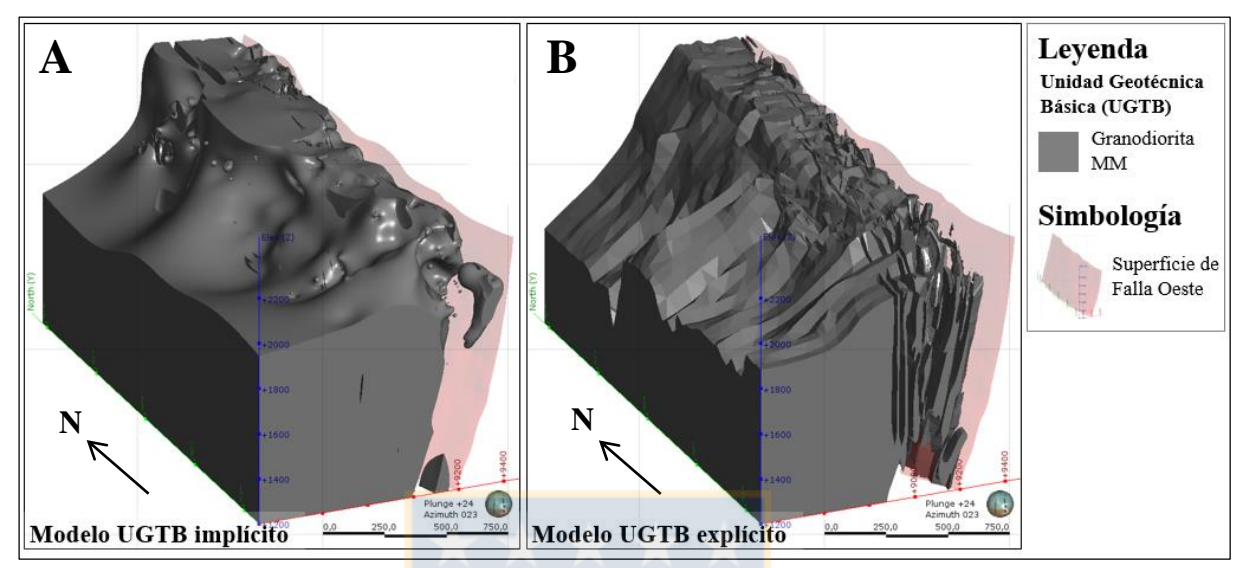

Figura 6.60: Sólidos 3D de la Unidad Granodiorita MM (GMM). A) sólido obtenido por el modelamiento implícito. B) sólido del modelo tradicional.

El Pórfido MM (PMM) obtenido del modelamiento implícito posee orientación similar al sólido homólogo del modelo explícito, sin embargo es evidente la presencia de cuerpos cercanos a la superficie al S del yacimiento, construidos a través del modelamiento implícito (Figura 6.61).

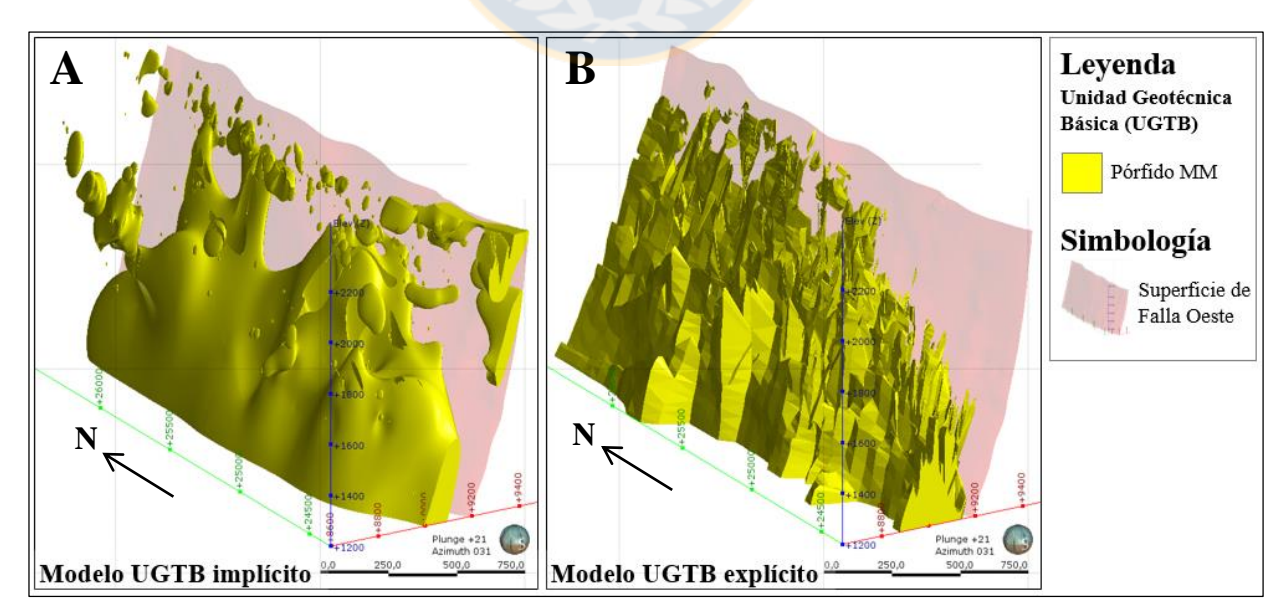

**Figura 6.61:** Sólidos 3D de la Unidad Pórfido MM (PMM). A) PMM del modelo implícito. B) sólido del modelo tradicional.

Una de las diferencias más notoria entre estos dos modelos corresponde al sólido Argilización (ARG) (Figura 6.62); en el modelo explícito tiene gran distribución a lo largo de la Falla Oeste, en tanto en el modelamiento implícito esto no se pudo lograr, debido a la escasa cantidad de muestras disponibles para esta UGTB. Lo mismo ocurre, pero no tan evidente como la unidad anterior, en la Unidad Hidrotermal Sílice-Alunita (HSA) (Figura 6.63), donde se observa un espesor mayor en el modelamiento explícito, además de una mayor profundidad hacia el centro y S del yacimiento.

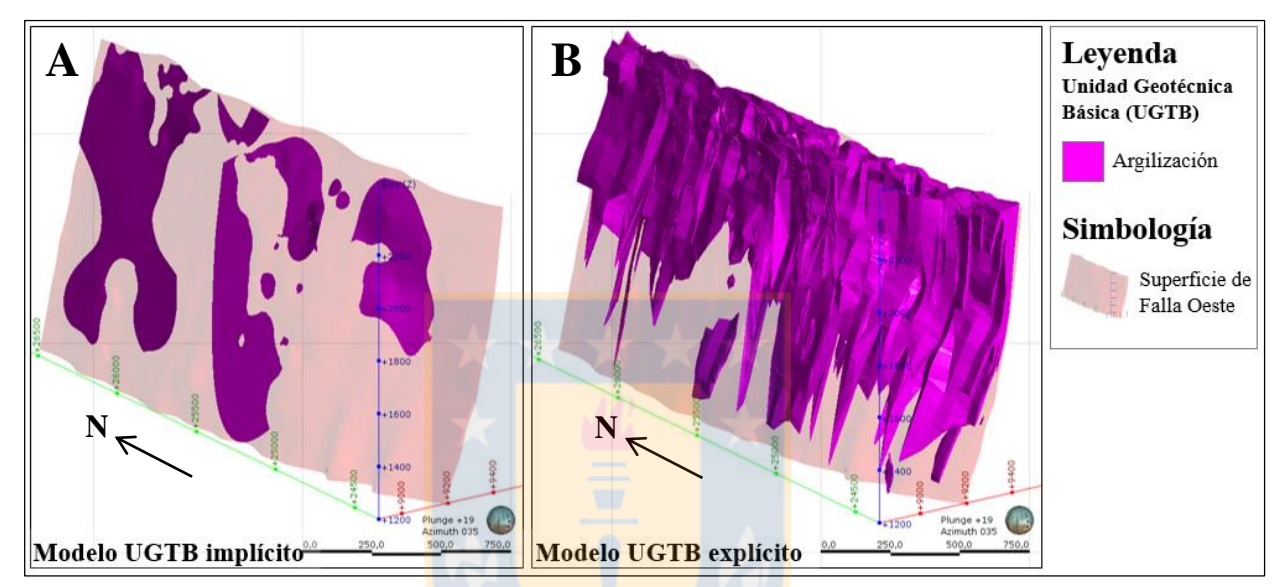

**Figura 6.62:** Sólidos 3D de la Unidad Argilización (ARG). A) cuerpo ARG implícito. B) sólido del modelo tradicional.

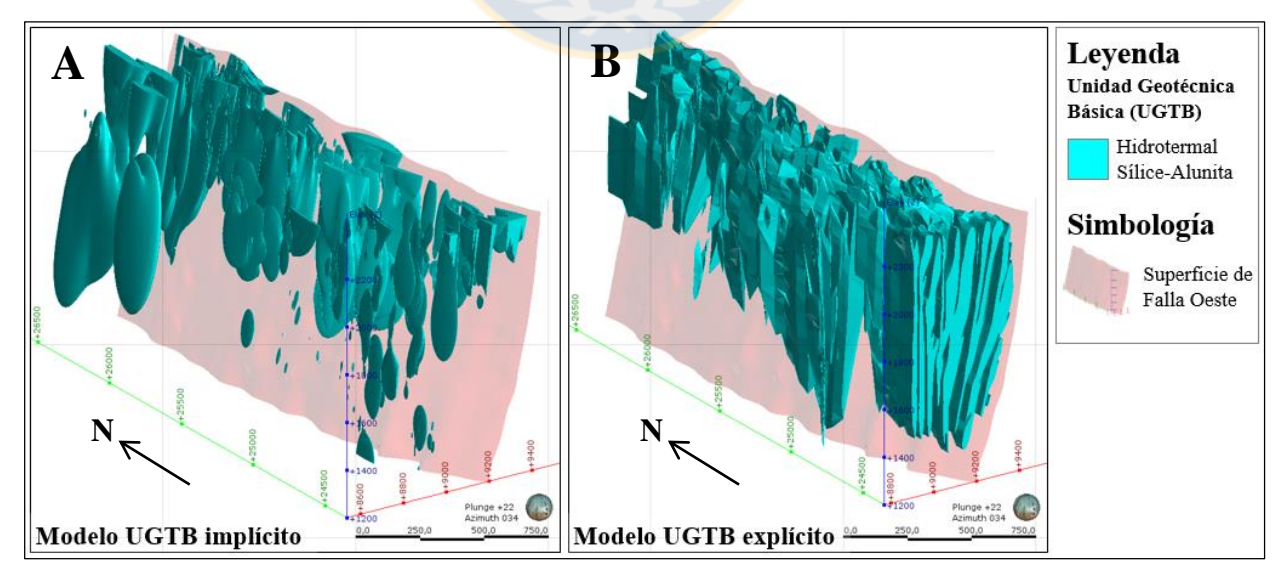

**Figura 6.63:** Sólidos 3D de la Unidad Hidrotermal Sílice-Alunita (HSA). A) cuerpo HSA implícito. B) sólido del modelo tradicional.

En relación a las coberturas, es claro observar la diferencia entre los límites de la Unidad Grava Superior (UGS) y Unidad Grava Parda (UGP). Para el modelo explícito, este límite es continuo a lo largo de todo el modelo y ambas unidades se distribuyen de forma muy similar. En tanto en el modelo implícito, debido a la escasa cantidad de contactos entre ambas gravas en los sondajes, la UGP es dominante al centro y al W del depósito (Figura 6.64).

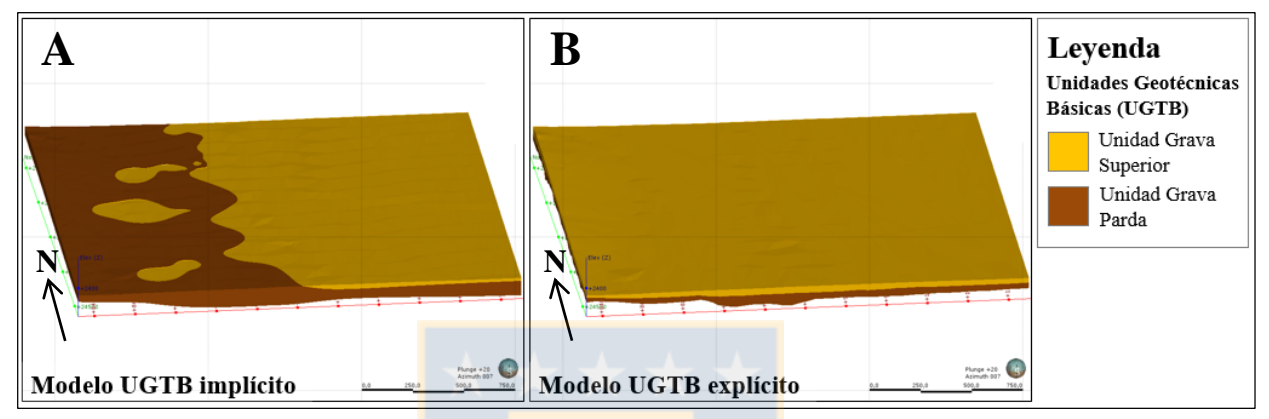

**Figura 6.64:** Sólidos 3D de la Unidad Grava Superior (UGS) y Unidad Grava Parda (UGP). A) sólidos construidos a través del modelamiento implícito. B) sólidos del modelo explícito.

En la Tabla 6.7 se pueden ver las diferencias en volumen (m<sup>3</sup>) obtenidas para los sólidos UGTB modelados en este trabajo (modelo implícito) y los de la etapa de Ingeniería de Detalle (modelo explícito).

|                                     | Volumen $(m^3)$  |                  |  |
|-------------------------------------|------------------|------------------|--|
| <b>Unidades Geotécnicas Básicas</b> | Modelo implícito | Modelo explícito |  |
| <b>Unidad Grava Superior</b>        | 96.613.000       | 121.610.000      |  |
| <b>Unidad Grava Parda</b>           | 202.410.000      | 162.530.000      |  |
| <b>Granodiorita MM</b>              | 1.244.600.000    | 1.066.500.000    |  |
| <b>Unidad Volcánica</b>             | 529.020.000      | 583.010.000      |  |
| <b>Pórfido MM</b>                   | 146.850.000      | 143.380.000      |  |
| <b>Hidrotermal Sílice-Alunita</b>   | 56.160.000       | 150.810.000      |  |
| <b>Argilización</b>                 | 995.590          | 44.879.000       |  |
| <b>Conglomerado Brechoso MM</b>     | 203.050.000      | 315.370.000      |  |
| <b>Conglomerado Brechoso Rojo</b>   | 529.920.000      | 410.740.000      |  |
| <b>Basamento</b>                    | 2.726.000.000    | 2.735.100.000    |  |

**Tabla 6.7:** Comparación en volumen entre los sólidos 3D de las UGTB.

En general, las unidades de mayor extensión, como el Basamento, los Conglomerados Brechosos, la Granodiorita MM, la Unidad Volcánica y el Pórfido MM, se asemejan bastante a las modeladas de forma explícita. En tanto, la Unidad Hidrotermal Sílice-Alunita en el modelo explícito resulta tener más extensión, debido a que en esta metodología se decide extender el sólido hacia el S del depósito, donde no existía con información. Por otro lado, la Unidad Argilización es la que tiene la mayor diferencia en cuanto a volúmenes entre ambos modelos. Este caso será explicado a continuación.

## **6.6.3. MODELO DE LA UNIDAD ARGILIZACIÓN (ARG) A PARTIR DEL ÍNDICE DE 6.6.3. RESISTENCIA GEOLÓGICA (GSI)**

El análisis de los volúmenes de la Unidad Argilización (ARG) en ambos modelos, permitió revelar un volumen que fue adicionado en el modelo tradicional, construido a partir de una variable extra al mapeo de Unidades Geotécnicas Básicas (UGTB). Dada la importancia de esta unidad en la caracterización del macizo rocoso del yacimiento, ya que corresponde a una unidad de baja resistencia, se propone hacer un modelamiento de este cuerpo adicionado, utilizando el criterio que corresponde al Índice de Resistencia Geológica (GSI). Para ello, se realiza un nuevo modelo a partir de los límites del bloque W y de los valores mapeados de GSI (Figura 6.65).

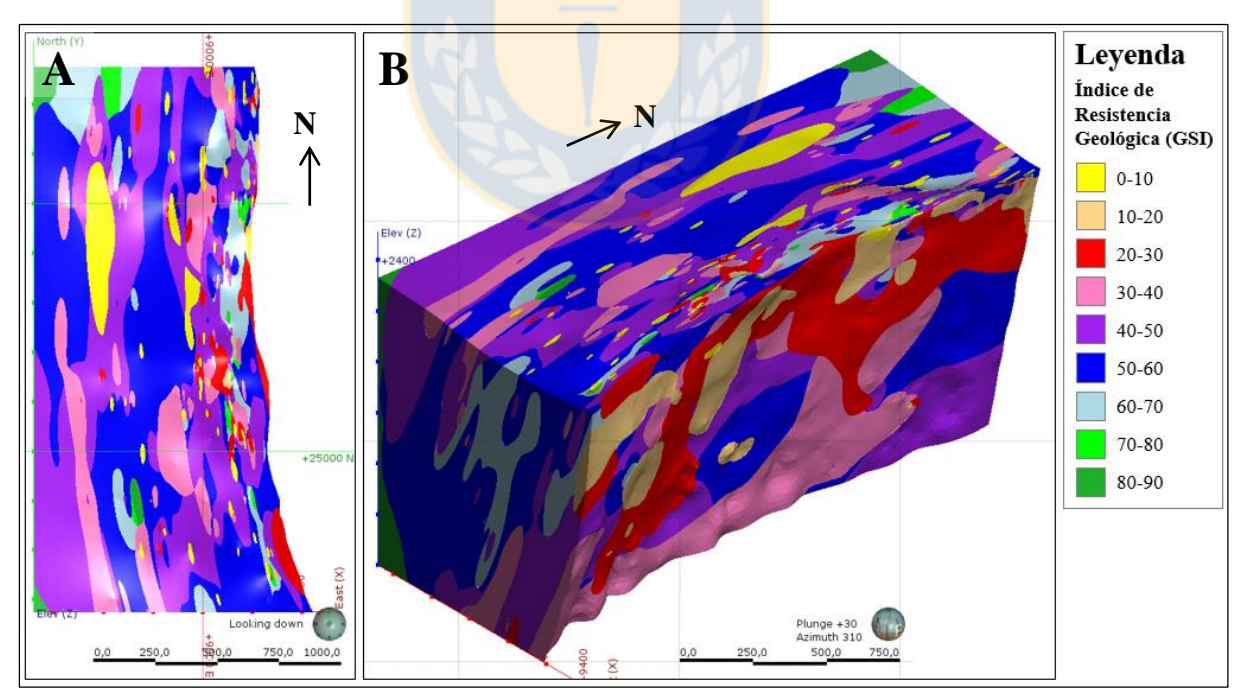

**Figura 6.65:** Modelo del Índice de Resistencia Geológica (GSI) del bloque W. A) vista en planta. B) vista hacia el NW.

De este modelo, son consideradas las envolventes que representan a la Unidad ARG, es decir los

rangos 10-20 y 20-30, ya que corresponden a valores con una mala calidad geotécnica. En la Figura 6.66 se observa la extensión que alcanza la unidad si fuese incorporado el GSI en el modelo UGTB, donde el volumen de este cuerpo es de  $48.061.000$  m<sup>3</sup>, lo cual es muy similar al logrado con el modelo explícito  $(44.879.000 \text{ m}^3)$ . Lo anterior corrobora que este es el volumen que fue adicionado al modelo de Ingeniería de Detalle.

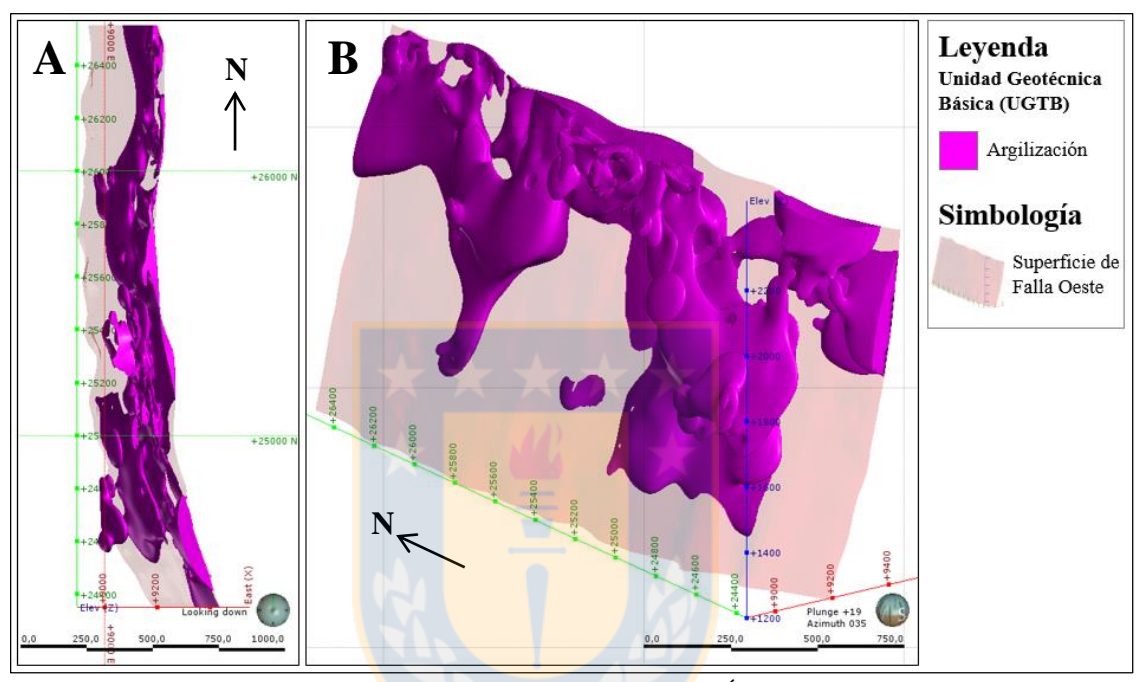

Figura 6.66: Modelo de la Unidad Argilización (ARG) a partir del Índice de Resistencia Geológica (GSI). A) vista en planta. B) vista hacia el NE.

Si bien, al agregar estos cuerpos de baja calidad geotécnica al modelo implícito se podría lograr una mejor representación, no se obtendría una buena validación del modelo UGTB, ya que corresponden a datos extras a la definición de la Unidad Geotécnica ARG. Esto además da cuenta de lo engorroso que puede ser entender la construcción de un modelo explícito, cuando se agrega otro criterio a la construcción de un cuerpo y éste no queda registrado en la base de datos. En el caso del modelamiento implícito, todos los datos extras, como tendencias o polilíneas, que son agregados a los cuerpos y que corresponden a la interpretación del modelador, quedan registrados y son trazables en el tiempo.

Por lo tanto, es necesario redefinir la Unidad ARG, de manera que pueda ser incorporado el criterio GSI en el mapeo de UGTB.

A lo anterior se suma la mala calidad de la roca, por lo que es probable que gran parte de la unidad no fue recuperada en el testigo, lo que podría explicar la escasa cantidad de muestras de ella en los sondajes.

## **6.7. ACTUALIZACIÓN DEL MODELO IMPLÍCITO**

Como una forma de evaluar el carácter dinámico del modelo implícito de Unidades Geotécnicas Básicas (UGTB), se incorporan 21 sondajes geotécnicos a la base de datos, pertenecientes a la campaña 2014-2015, además de 3 sondajes perforados en el año 2012. De acuerdo a la revisión (explicada al principio de este Capítulo), 6 sondajes no logran pasar el filtro, donde 4 de ellos contienen errores detectados por el *software* (Tabla 6.2), mientras que 2 caen fuera del *box* de modelamiento. De esta forma, sólo 18 sondajes se agregaron para la actualización del modelo de UGTB (círculos rojos y amarillos en Figura 6.67).

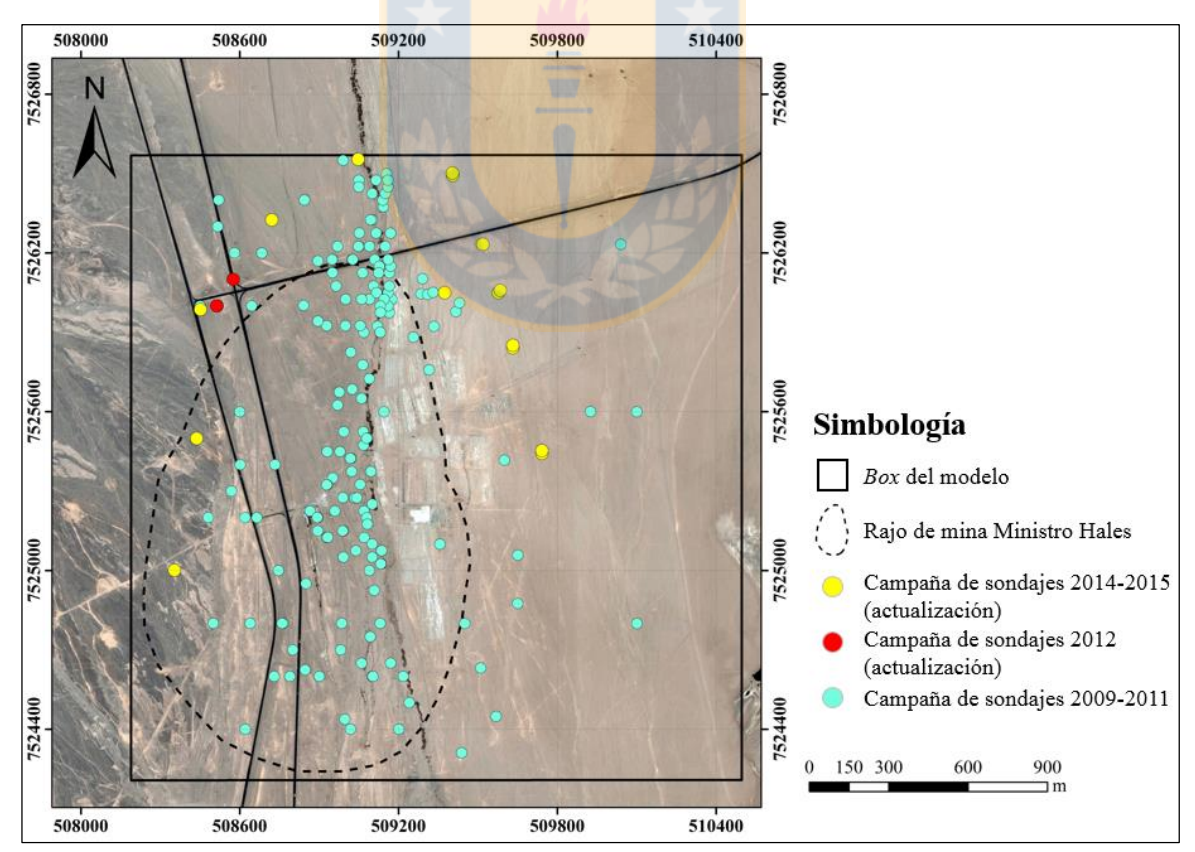

**Figura 6.67:** Nuevos sondajes incorporados en el modelo UGTB de campañas 2012 y 2014-2015.

Una vez incorporados los nuevos sondajes y actualizado el modelo UGTB, es importante revisar

los cambios producidos en las superficies y en los volúmenes de salida. Debido a la ubicación periférica de estos sondajes, el modelo no sufre grandes cambios en relación a la distribución de las unidades. Sin embargo, en ciertas zonas, las superficies de contacto poseen algunas transformaciones.

La principal modificación tiene que ver con el contacto Conglomerado Brechoso Rojo (CBR)- Basamento (BAS), donde cerca de la sección 25.500 N (Figura 6.68), la superficie de la cuenca pierde profundidad en 180 m aproximadamente, producto de los nuevos puntos de contactos dados por los sondajes MHGT0007 y MHGT0017, los cuales contienen a la Unidad Granito Mesa, perteneciente a la Unidad Geotécnica BAS.

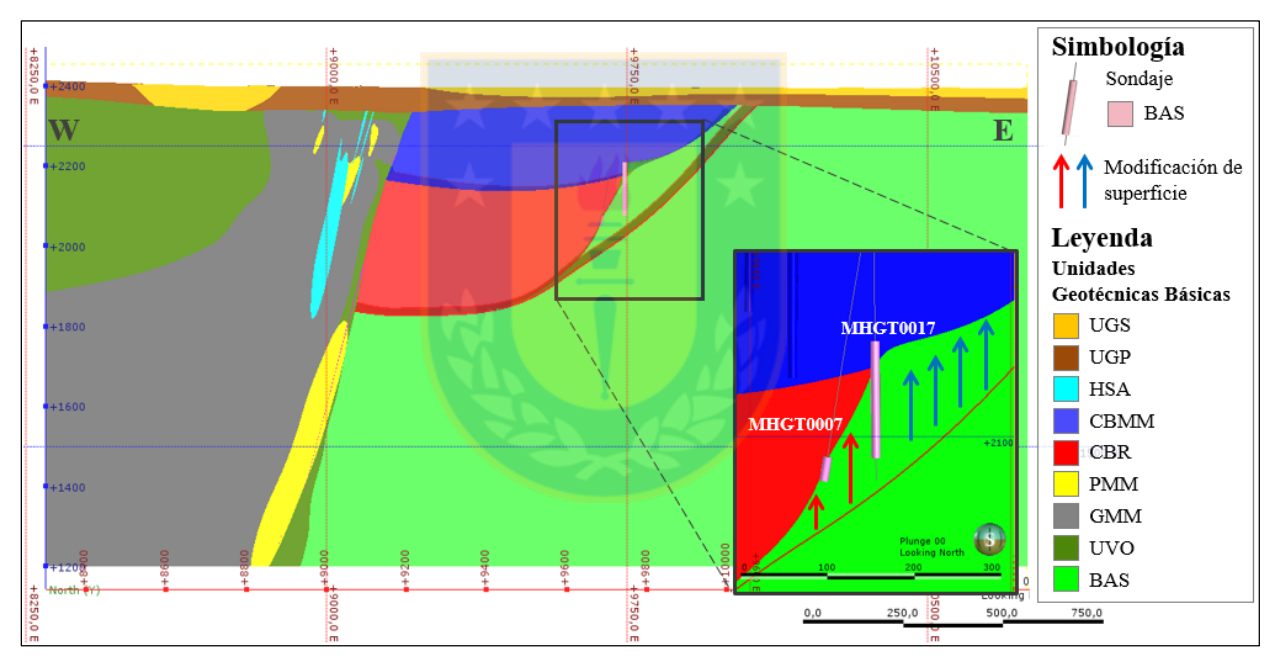

**Figura 6.68:** Modificación de la superficie de contacto Conglomerado Brechoso Rojo-Basamento. Se muestra una sección a los 25.500 N del modelo UGTB actualizado y se enmarca en rectángulo negro el cambio de profundidad entre la superficie actualizada y la generada anteriormente (línea roja).

Una segunda modificación notoria, tiene relación con las superficies de contacto entre la Unidad Grava Parda (UGP) y Unidad Grava Superior (UGS) y entre el Conglomerado Brechoso Rojo (CBR) y el Conglomerado Brechoso MM (CBMM), ya que la incorporación del sondaje MHGT0006 cercano a la sección 25.840 N, trae consigo un nuevo punto de contacto, que permite una profundización de la Unidad Grava Superior en aproximadamente 10 m; además de una profundización del Conglomerado Brechoso MM, en alrededor de 75 m (Figura 6.69).

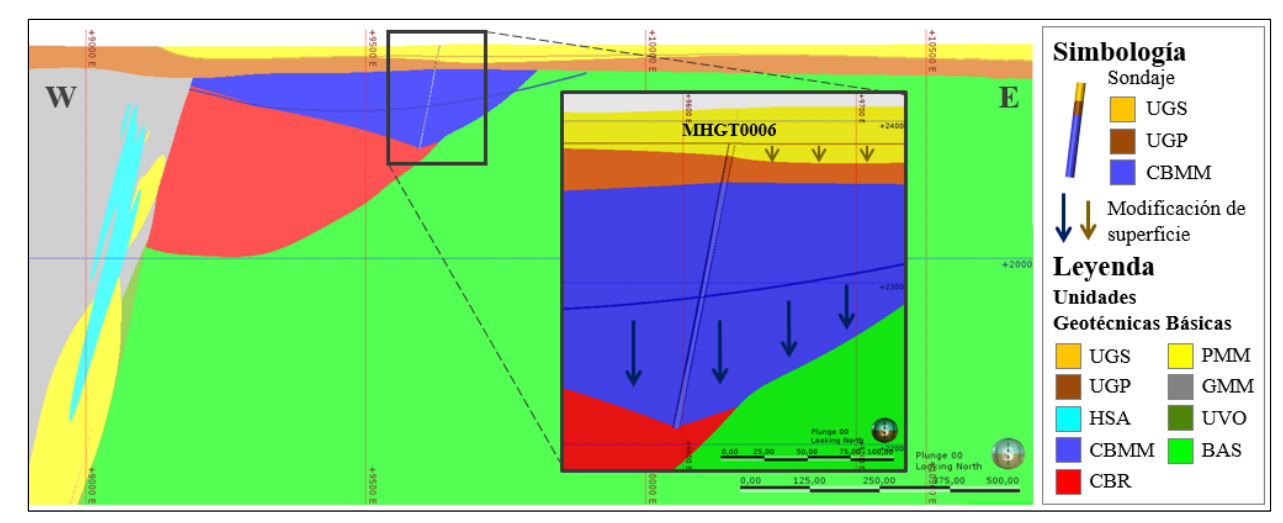

**Figura 6.69:** Modificación de las superficies de contacto Unidad Grava Superior-Unidad Grava Parda y Conglomerado Brechoso Rojo-Conglomerado Brechoso MM. Se muestra una sección a los 25.840 N del modelo UGTB actualizado, donde se denota en rectángulo negro el cambio en la profundidad de las superficies actualizadas y las generadas en el modelo anterior (línea marrón y azul).

En el caso de las muestras de la Unidad Hidrotermal Sílice-Alunita (HSA) en uno de los sondajes perforados el año 2012 (MMDD8809), es necesario asignarles un sector a través de la herramienta "Litologías Desagrupadas", para así poder integrarlas según su ubicación espacial, al sólido correspondiente (Figura 6.70).

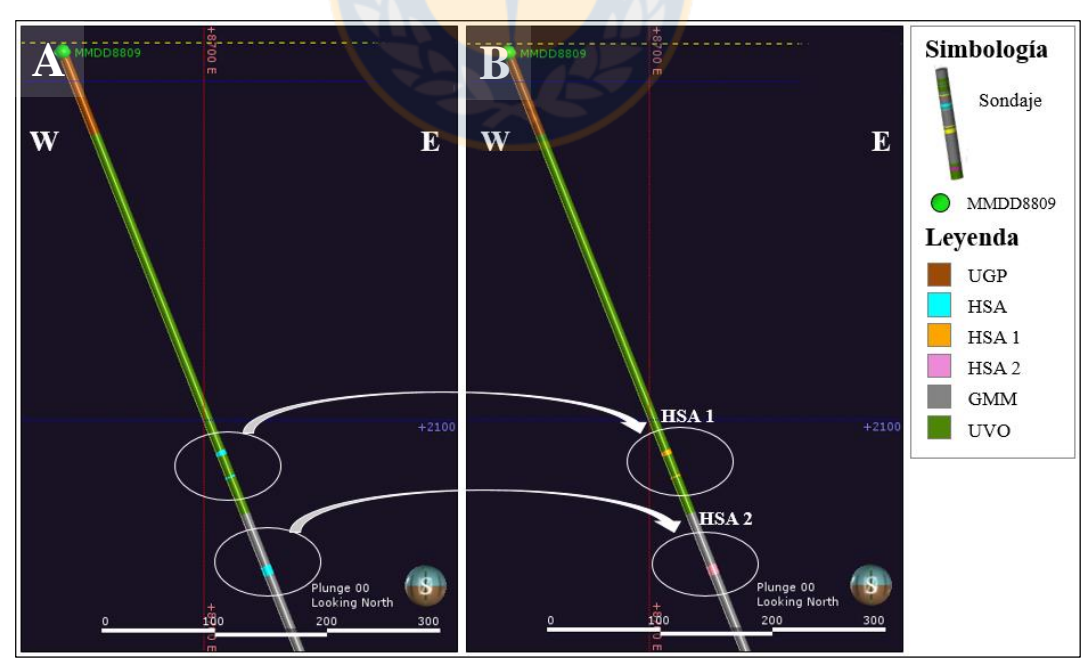

**Figura 6.70:** Muestras de Unidad Hidrotermal Sílice-Alunita (HSA) pertenecientes a sondaje MMDD8809. En la figura A son destacadas las muestras de HSA que aparecen al actualizar la base de datos, mientras que en la figura B las muestras son asignadas a los sectores HSA 1 y HSA 2.

Los sondajes MMDD8809C y MMDD8809B, ubicados en coordenadas muy similares, permiten una prolongación de la Unidad Grava Superior hacia el W cercano a la sección 26.000 N (Figura 6.71).

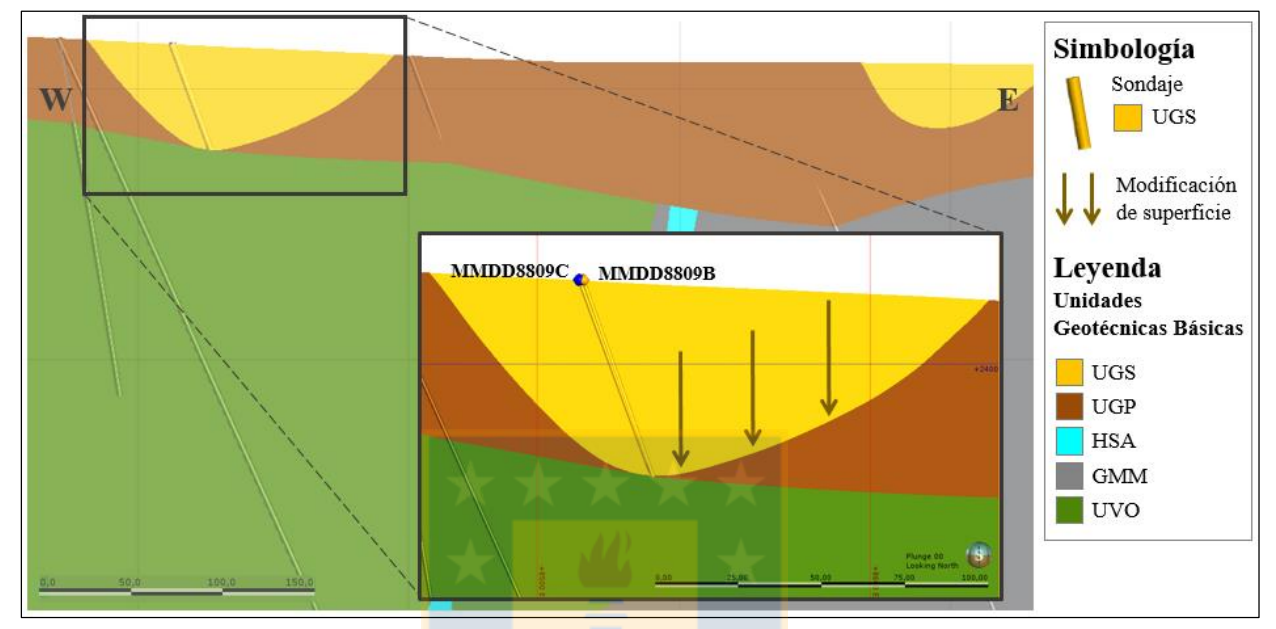

**Figura 6.71:** Modificación de la superficie de contacto UGS-UGP. Es mostrada una sección a los 26.000 N del modelo UGTB actualizado, donde se denota en rectángulo negro la extensión de la UGS.

En tanto, los sondajes de la campaña 2014-2015, no ocasionan grandes cambios en el bloque W, ya que no contienen puntos de contactos que logren modificar las superficies. La misma situación ocurre, en los sondajes ubicados al N de la cuenca de Conglomerados Brechosos, pues su mapeo coincide con el volumen de salida correspondiente a la Unidad Basamento (BAS), del modelo anterior.

Con posterioridad a la incorporación de nuevas campañas de sondajes, se efectúa una validación del modelo de Unidades Geotécnicas Básicas (UGTB) (Tabla 6.8), en la que los porcentajes de correlación siguen siendo altos en todas las unidades (> 85%), dando cuenta de lo efectivo que puede ser la actualización del modelo implícito, ya que se respeta la precisión entre el mapeo de los sondajes y los sólidos, la distribución y tendencias de las unidades. Aún si éstas no se respetaran, resulta rápido volver a ajustar las unidades a la nueva interpretación, por lo que no es necesario construir un nuevo modelo, como lo sería en el caso al utilizar la metodología explícita.

| <b>Unidad Geotécnica Básica</b>   | Largo de sondaje<br>total(m) | Largo de sondaje<br>coincidente (m) | % de correlación |
|-----------------------------------|------------------------------|-------------------------------------|------------------|
| <b>Unidad Grava Superior</b>      | 2.931,05                     | 2.873,63                            | 98,04            |
| <b>Unidad Grava Parda</b>         | 9.526,35                     | 9.449,47                            | 99,19            |
| <b>Granodiorita MM</b>            | 22.451,38                    | 21.404,18                           | 95,34            |
| <b>Unidad Volcánica</b>           | 14.453,7                     | 13.037,973                          | 90,21            |
| <b>Pórfido MM</b>                 | 6.233,4                      | 5.855,073                           | 93,93            |
| <b>Hidrotermal Sílice-Alunita</b> | 2.729,55                     | 2.443,067                           | 89,50            |
| <b>Argilización</b>               | 110,75                       | 95,645                              | 86,36            |
| <b>Conglomerado Brechoso MM</b>   | 1.347,65                     | 1.321,148                           | 98,03            |
| <b>Conglomerado Brechoso Rojo</b> | 685,81                       | 667,495                             | 97,33            |
| <b>Basamento</b>                  | 1.472,51                     | 1.420,632                           | 96,48            |

**Tabla 6.8:** Estadísticas de correlación de Modelo UGTB actualizado.

En la figura 6.72 se puede ver el modelo de Unidades Geotécnicas Básicas (UGTB) actualizado, cortado en su parte superior por el rajo del yacimiento y a la sección 25.000 N.

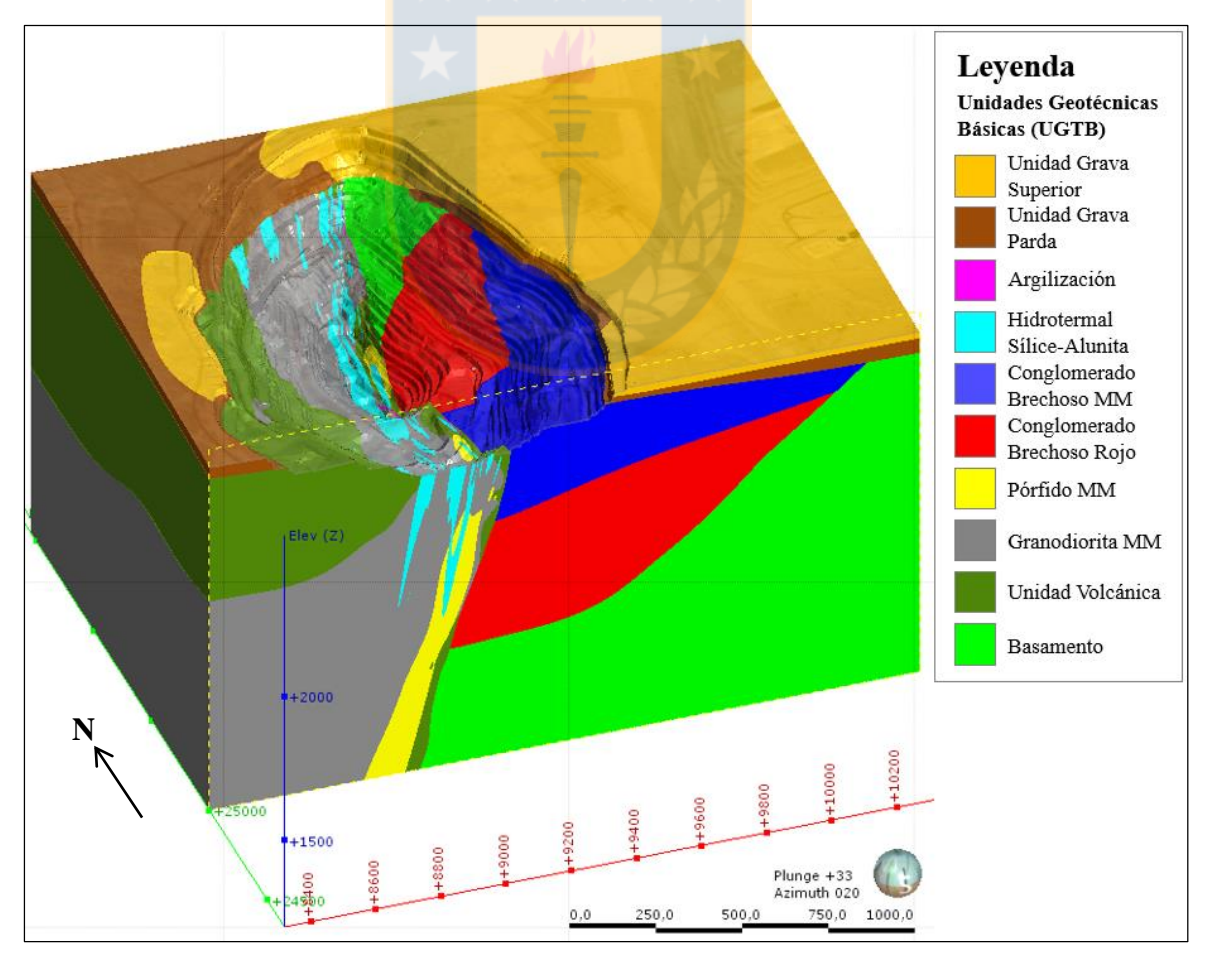

**Figura 6.72:** Modelo implícito actualizado de las Unidades Geotécnicas Básicas de mina Ministro Hales. El modelo está cortado a la sección 25.000 N y en su parte superior por el rajo del yacimiento.

# **7. CONCLUSIONES Y RECOMENDACIONES**

#### **7.1. CONCLUSIONES**

El modelo implícito y dinámico de las Unidades Geotécnicas Básicas (UGTB) de mina Ministro Hales (MH) obtenido, es equivalente al modelo desarrollado con la metodología explícita o tradicional, pero con un ahorro considerable en tiempo, lo que se traduce en una mayor productividad en la industria. Adicionalmente, el modelo implícito puede ser modificado y refinado, lo que permite tener más de una interpretación geológica, donde además todos los datos utilizados para ajustar un cuerpo quedan registrados, por lo que es posible seguir el rastro a todas las transformaciones que ha experimentado el modelo en el tiempo.

Debido a que la metodología implícita produce modelos directamente desde la base de datos, los errores e incoherencias se hacen evidentes en el *software* de modelamiento, lo que permite mejorar las prácticas de validación en el registro de los datos.

El criterio geológico aplicado en la construcción del modelo implícito de las UGTB fue clave tanto en la geometría, continuidad, dirección y anisotropía de los cuerpos, como en la relación de las unidades con las estructuras y en la temporalidad de las superficies de contacto.

Las UGTB de mayor extensión: Basamento, Conglomerado Brechoso MM, Conglomerado Brechoso Rojo, Unidad Volcánica, Granodiorita MM, Pórfido MM e Hidrotermal Sílice-Alunita en el modelo implícito, resultan tener distribución y extensión que se asemejan bastante a las modeladas de forma explícita. En tanto, en las unidades de grava (Unidad Grava Superior y Unidad Grava Parda) no se obtuvo una distribución geológicamente adecuada, debido la escasa cantidad de contactos al centro y al W del yacimiento. En el caso de la Unidad Argilización, sólo se logra una aproximación al incorporar el criterio de Índice de Resistencia Geológica (GSI).

Al ingresar nueva información al modelo, se respeta la precisión entre la información de los sondajes y los sólidos obtenidos, tanto en la distribución como en las tendencias de las unidades, lo que da cuenta de lo efectivo que es actualizar el modelo implícito. Aun si esto no ocurriese, resulta rápido volver a ajustar las unidades a la nueva interpretación, por lo que no es necesario construir un nuevo modelo, como lo sería en el caso al utilizar la metodología explícita.

### **7.2. RECOMENDACIONES**

Se requiere de un re-mapeo de los sondajes incoherentes con el mapeo del entorno, y que debido a ello fueron ignorados en el modelamiento implícito, para que estos puedan ser incorporados en la construcción del modelo de las Unidades Geotécnicas Básicas (UGTB).

Es recomendable limitar el uso de las polilíneas, y utilizarlas única y exclusivamente cuando no hay suficiente información, ya que el modelo se vuelve estático en estas zonas, perdiendo la característica dinámica que posee.

El modelamiento de la cobertura no representa una distribución adecuada, debido a que gran parte de los sondajes distribuidos al centro y al W del depósito no contienen la distinción entre Unidad Grava Parda y Unidad Grava Superior, por lo que es necesario recodificar el mapeo de estas UGTB para definir una nueva superficie de contacto.

Se recomienda disminuir el espaciamiento entre los sondajes, ya que en la actualidad es cada 50 m, lo que no es suficiente para este tipo de yacimiento, que además de tener gran variabilidad litológica, contiene unidades vetiformes que requieren de mayor información.

Dado la relevancia de la Unidad Argilización, desde el punto de vista geotécnico, para un mejor modelamiento implícito, es necesario redefinir la unidad, de manera que pueda ser incorporado el criterio de Índice de Resistencia Geológica (GSI) en el mapeo de las UGTB.

## **REFERENCIAS**

- AINOL, S. 2016. Actualización del Modelo Estructural del Yacimiento Radomiro Tomic, Región de Antofagasta, Chile. Memoria para optar al Título de Geólogo. Universidad de Concepción, Departamento Ciencias de la Tierra (Inédito): 102 pp. Concepción.
- BARRA, F.; ALCOTA, H.; RIVERA, S.; VALENCIA, V.; MUNIZAGA, F. y MAKSAEV, V. 2013. Timing and formation of porphyry Cu-Mo mineralization in the Chuquicamata district, northern Chile: new constraints from the Toki cluster. *Miner Deposita*: **48** (5): 629- 651.
- BECERRA, H. 2015. Taller Geología Proyecto MMH. Dirección Geología Distrital y Desarrollo. CODELCO Norte, Informe Interno (Inédito): 30 pp. Calama.
- BECERRA, H.; DÍAZ, J. y HERRERA, R. 2009. Patrones estructurales asociados al Pórfido Cuprífero MMH. CODELCO Norte. Congreso Geológico Chileno N° 12: 5 pp. Santiago.
- BLANCO, N. 2008. Estratigrafía y Evolución Tectono-Sedimentaria de la Cuenca Cenozoica de Calama (Chile, 22° S). Tesis de Máster en Geología Experimental. Universidad de Barcelona (Inédito): 68 pp. Barcelona.
- BLANCO, N.; TOMLINSON, A.J.; MPODOZIS, C.; PÉREZ DE ARCE, C. y MATTHEWS, S. 2003. Formación Calama, Eoceno, II Región de Antofagasta (Chile): Estratigrafía e Implicancias Tectónicas. Congreso Geológico Chileno N° 10: 10 pp. Concepción.
- BORIC, R. 2006. Ingeniería Conceptual Complementaria Yacimiento MMH, Informe Geológico Julio 2006. Dirección Geología Distrital y Desarrollo. CODELCO Norte, Informe Interno (Inédito): 91 pp. Calama.
- BORIC, R.; DÍAZ, J.; BECERRA, H. y ZENTILLI, M. 2009. Geology of the Ministro Hales Mine (MMH), Chuquicamata District, Chile. CODELCO Norte. Congreso Geológico Chileno N° 12: 4 pp. Santiago.
- CÓRDOVA, S.; DEMANÉ, E.; FORTT, L.; ÓRDENES, T. y RAMÍREZ, F. 2010. Alteración y Mineralización Hipógena del yacimiento de Chuquicamata. I Jornada de Geociencias. División CODELCO Norte, CODELCO Chile (Inédito): 11-22. Calama.
- COWAN, E.; BEATSON, R.; ROSS, H.; FRIGHT, W.; MCLENNAN, T.; EVANS, T.; CARR, J.; LANE, R.; BRIGHT, D.; GILLMAN, A.; OSHUST, P. y TITLEY, M. 2003. Practical implicit geological modelling. In Fifth International Mining Geology Conference. Australian Institute of Mining and Metallurgy Bendigo: 17-19. Victoria.
- DÍAZ, J. 2010. Actualización de la Geología del Depósito Mina Ministro Hales (MMH). Dirección Geología Distrital y Desarrollo. CODELCO Norte, Informe Interno (Inédito): 10 pp. Santiago.
- DÍAZ, R.; GONZÁLEZ, R. y VÁSQUEZ, H. 2017. Geología y Geometalurgia Plan PND-2018 Mina Ministro Hales. Gerencia de Recursos Mineros y Desarrollo, Superintendencia de Geociencias, División Ministro Hales. CODELCO Norte, Informe Interno (Inédito): 73 pp. Calama
- DILLES, J. H.; TOMLINSON, A. J.; MARTIN, M. y BLANCO, N. 1997. Complejos El Abra y Fortuna: un batolito de cobre pórfido siniestramente desplazado por la Falla Oeste. Congreso Geológico Chileno N° 8. Vol. **3**: 1.883-1.887. Antofagasta.
- FERRADA, C. 2015. Modelo Estructural Mayor de la Cuenca Sedimentaria del Talud Este, Yacimiento Ministro Hales, Región de Antofagasta, Chile. Memoria para optar al Título de Geóloga. Universidad de Concepción, Departamento de Ciencias de la Tierra (Inédito): 124 pp. Concepción.
- GASPARINI, Z.; PAULINA-CARABAJAL, A. y CHONG, G. 2008. Un nuevo espécimen de cocodrilo marino del Jurásico Medio del norte de Chile: revalidación de Metriorhynchus westermanni (Crocodyliformes: Metriorhynchidae). *Revista Geológica de Chile*: **35** (2): 335-346. Santiago.
- GONZÁLEZ, E.; FERRARI, M. y MOURGUES, A. 2016. Registro de Nerineoideos (*Cossmannea* sp.) en el Bajociano del Grupo Caracoles, Formación Torcazas, Región de Antofagasta. V Simposio Paleontología en Chile: 3 pp. Concepción.
- HERRERA, R.; OLIVARES, L.; PACAJE, M. y VARONA, P. 2011. Informe Bases Geotécnicas Ingeniería de Detalle, Proyecto MMH Rajo. Gerencia Recursos Mineros y Desarrollo Distrital. CODELCO Norte, Informe Interno (Inédito): 288 pp. Calama.
- LIRA, G. 1991. Geología y Paleogeografía Mesozoica de la Precordillera de Calama, Región de Antofagasta, Chile. Congreso Geológico Chileno N° 6: 645-648. Santiago.
- MARINOVIC, N. y LAHSEN, A. 1984. Carta Geológica de Chile, Nº 58: Hoja Calama, Región de Antofagasta. SERNAGEOMIN: 140 pp. Santiago.
- MAY, G.; HARTLEY, A. J.; STUART, F. M. y CHONG, G. 1999. Tectonic signatures in arid continental basins: an example from the Upper Miocene–Pleistocene, Calama Basin, Andean forearc, northern Chile. *Palaeogeography, Palaeoclimatology, Palaeoecology*: **151** (1-3): 55-77. Santiago.
- MAY, G.; HARTLEY, A.; CHONG, G.; STUART, F.; TURNER, P. y KAPE, S. 2005. Eocene to Pleistocene lithostratigraphy, chronostratigraphy and tectono-sedimentary evolution of the Calama Basin, northern Chile. *Revista Geológica de Chile*, Vol. **32**: 33-58. Santiago.
- MÜLLER, G. y QUIROGA, J. 2003. Geology of the MM Copper Deposit, Chuquicamata District-An Update. CODELCO Chile. Congreso Geológico Chileno N° 10: 5 pp. Concepción.
- MUNIZAGA, F.; MAKSAEV, V.; FANNING, C.; GIGLIO, S.; YAXLEY, G. y TASSINARI, C. 2008. Late Paleozoic-Early Triassic magmatism on the western margin of Gondwana:

Collahuasi area, Northern Chile. *Gondwana Research*, Vol. **13**: 407-427.

- OSSANDÓN, G.; FRÉRAUT, R.; GUSTAFSON, L.; LINDSAY, D. y ZENTILLI, M. 2001. Geology of the Chuquicamata Mine: A Progress Report. *Economic Geology*, Vol. **96**: 249- 270.
- PÉREZ, C. 2011. Modelamiento geológico estocástico con simulación geoestadística. Memoria para optar al título de Ingeniero Civil de Minas. Universidad de Chile, Departamento de Ingeniería de Minas (Inédito): 141 pp. Santiago.
- PROFFETT, J. 2006. Report on the West-Mansa Mina and Toki East Areas, Chuquicamata District. CODELCO Norte, Informe Interno (Inédito): 16 pp. Calama.
- RIQUELME, D. 2017. Validación geológica de la nueva herramienta de Vulcan: 3D Geological Sculpting. Memoria para optar al título de Geólogo. Universidad de Concepción, Departamento de Ciencias de la Tierra (Inédito): 69 pp. Concepción.
- RIVERA, S.L.; ALCOTA, H.; PROFFETT, J.; DÍAZ, J.; LEIVA, G. y VERGARA, M. 2012. Update of the Geologic Setting and Porphyry Cu-Mo Deposits of the Chuquicamata District, Northern Chile. *Society of Economic Geologists,* Vol. **16**: 19-54. Londres
- SELLÉS, D.; GARDEWEG, M. y GARIBALDI, N. 2015. Nuevos antecedentes estratigráficos y geocronológicos del Altiplano de Tarapacá: Carta geológica del área Pampa Lirima-Cancosa. Congreso Geológico Chileno Nº 14: 4 pp. La Serena.
- SOTO-ACUÑA, S.; OTERO, R.; RUBILLAR-ROGERS, D. y VARGAS, A. 2015. Arcosaurios No Avianos de Chile. Publicación ocasional del Museo Nacional de Historia Natural de Chile, Vol. **63**: 209-263. Santiago.
- STEWART, M.; DE LACEY, J.; HODKIEWICZ, P. F. y LANE, R. 2014. Grade Estimation from Radial Basis Functions - How Does it Compare with Conventional Geostatistical Estimation?. In Ninth International Mining Geology Conference. Australian Institute of Mining and Metallurgy: 129-139. Adelaide.
- TOBEY, E. 2005. Interim Report on Mineralogy and Geochemistry at Mansa Mina. CODELCO Norte, Informe Interno (Inédito): 115 pp. Calama.
- TOMLINSON, A. y BLANCO N. 2008. Geología de la Franja el Abra Chuquicamata, II Región (21°45´-22°30´). SERNAGEOMIN: 196 pp. Santiago.
- TOMLINSON, A.J.; BLANCO, N.; GARCÍA, M.; BAEZA, L.; ALCOTA, H.; LADINO, M.; PEREZ DE ARCE, C.; FANNING, M. y MARTIN, M. 2012. Permian exhumation of metamorphic complexes in the Calama area: Evidence for flat-slab subduction in northern Chile during the San Rafael tectonic phase and origin of the Central Andean Gravity High. Congreso Geológico Chileno N° 13: 209-211. Antofagasta.
- TOVAR, F. 2018. Aplicación de la escala ESI-2007 para el análisis de efectos medio ambientales e intensidades en los sismos: Tumaco (Mw=8.1, 1979) y Armenia (Mw=6.1, 1999),

Colombia. Tesis para optar al título de Magíster en Ciencias-Geología. Universidad Nacional de Colombia, Departamento de Geociencias (Inédito): 135 pp. Bogotá.

- WILLIAMS, W. 1992. Magmatic and structural controls on mineralization in the Paleocene magmatic arc between 22°40' and 23°45' south latitude, Antofagasta, II Region, Chile. Requirement for the Degree of Doctor of Philosophy. Univesity of Arizona (Unpublished): 283 pp. Arizona.
- ZÚÑIGA, V. 2012. Ocurrencia y Distribución de Molibdenita, Esfalerita y Galena en el Sistema Pórfido Cuprífero del Yacimiento Mina Ministro Hales. Memoria para optar al Título de Geóloga. Universidad de Chile, Departamento de Geología (Inédito): 132 pp. Santiago.

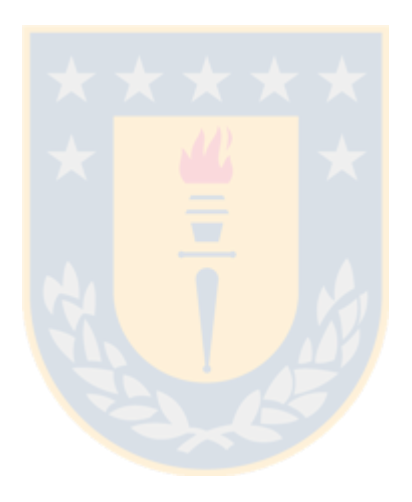